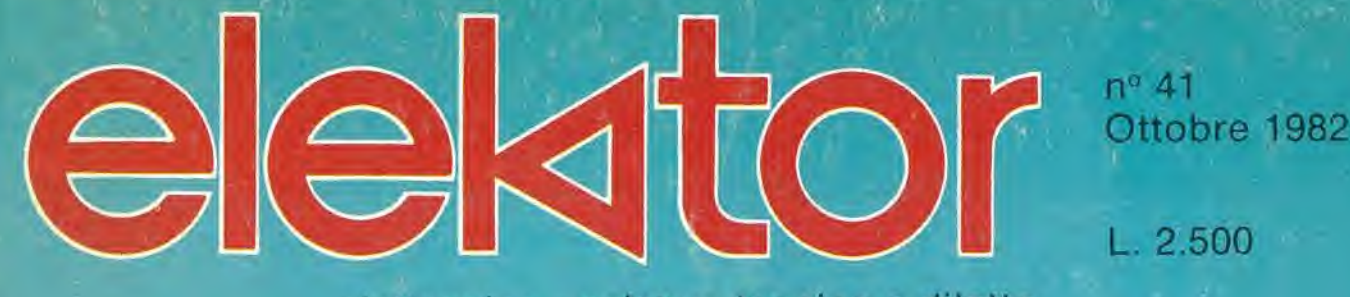

elettronica - scienza tecnica e diletto

1

4

# Scheda<br>RAM<br>dinamica Squelch

LEDblu ACCORDATORE ELETTRONICO

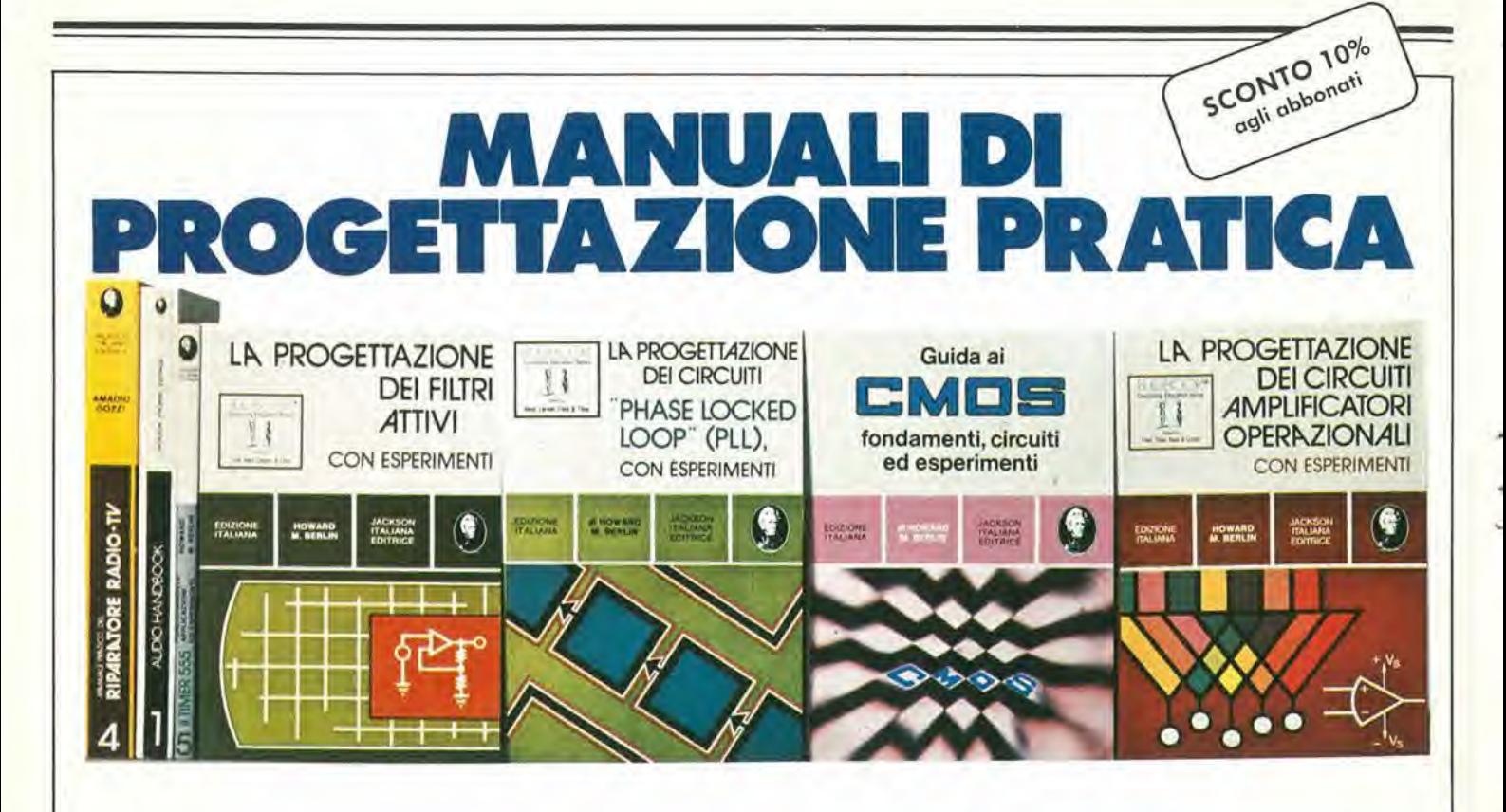

#### MANUALE PRATICO DEL RIPARATORE RADIO-TV

Questo libro rappresenta un aulentico strumento di lavoro peri teleradioriparatori egli appassionati di radiotecnica.

Ogni argomento che possa interessare la professione specifica è trattato. Le notazioni teoriche sono ridotte al minimo indispensabile, abbondano invece le soluzioni e <sup>i</sup> consigli pratici,

Pagg.352 Prezzo L. 18.500 Formato 17x23 Codice701P

#### AUDIO HANDBOOK

Completo manuale di progettazione esamina i molteplici aspetti dell'elettronica audio, privilegiando sempre il pratico sul teorico. Analizza con la stessa cura, sia i concetti generali che i dispositivi particolari risultando comunque sempre una "raccolta di ideedi pro-

getto" di comodo riutilizzo.

#### Pagg. 200 Prezzo L. 9.500 Formato 16,5 x 23 Codice 702H

#### IL TIMER 555 FUNZIONAMENTO, APPLICAZIONI ED ESPERIMENTI

Il libro chiarisce cosa è il temporizzatore 555, come utilizzarlo (da soloo con altri dispositivi allo stato solido), ne illustra lemoltecaratteristiche ed applicazioni, fornisce schemi, idee da riutilizzare, oltre 100 circuiti pratici gi& collaudati e 17 semplici esperimenti approntabili in pochi minuti.

Pagg. 167 Prezzo L. 8.600 Formato 14,5 x 21 Codice 601B

#### LA PROGETTAZIONE DEI FILTRI ATTIVI CON ESPERIMENTI

ll librosenza l'usodi complesse equazioni matematiche, ma utilizzando numerose tavole e grafici e, dove indispensabile. solo le relazioni essenziali, affianca alia teoria una vasta gamma di esperimenti da laboratorio. Insegna a costruire una varietà di filtri attivi tale da soddisfare la maggior parte delle necessità e per ogni tipo offre la scelta migliore.<br>Pagg. 280 Prezzo L. 15.000

Formato 14,5 x 21 Codice 603B

#### LA PROGETTAZIONE DEI CIRCUITI PLL CON ESPERIMENTI

Oltre ai principi dei circuiti PLL offre, a dimostrazione dei concetti teorici incontrati nel corso dell'esposizione, ben 15 esperimenti di laboratorio. Usando i circuiti integrati TTLeCMOS, espone il funzionamento del rivelatore di fase dell'oscillatore controllato in tensions, del filtro ad anello dei sintetizzatori di frequenza e dei sistemi monolitici, con le relative applicazioni.

Pagg. 250 Prezzo L. 14.000 Formato 14,5 x 21 Codice 604H

#### GUIDA AI CMOS

£ stato scritlo pertutli coloro che, cresciuti con <sup>i</sup> dispositivi TTL, sono pronti a perseguire i vantaggi dei CMOS, convertendo, dove possibile, molti circuiti TTL esistenti in circuiti equivalenti CMOS a minore potenza. Per questo occorre sapere cosa <sup>i</sup> CMOS sono esaltamente, conoscerne le caratteristiche e le norme di progetto, con l'aiuto di 22 utili esperimenti, utilizzanti componenti di facile reperibilità.

Pagg. 219 Prezzo L. 15.000 Formato 15 x 21 Codice 605B

#### LA PROGETTAZIONE DEI CIRCUITI AMPLIFICATORI OPERAZIONALI CON ESPERIMENTI

lllibroriguardalaprogettazioneedilfunzionamentodegliamplificatori operazionali.

Descrive inoltre, una serie di esperimenti che illustrano il modo di operare di amplificatori lineari.'differenziatori ed inlegratori.convertitori, oscillatori, filtri attivi e circuiti a singola alimentazione,

Pagg. 263 Prezzo L. 15.000 Formato 14,5 x 21 Codice 602B

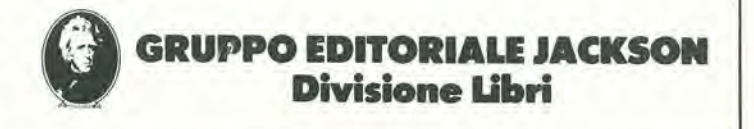

Per ordinare <sup>i</sup> volumi utilizzare I'apposito tagiiando inserito in fondo alia rivista.

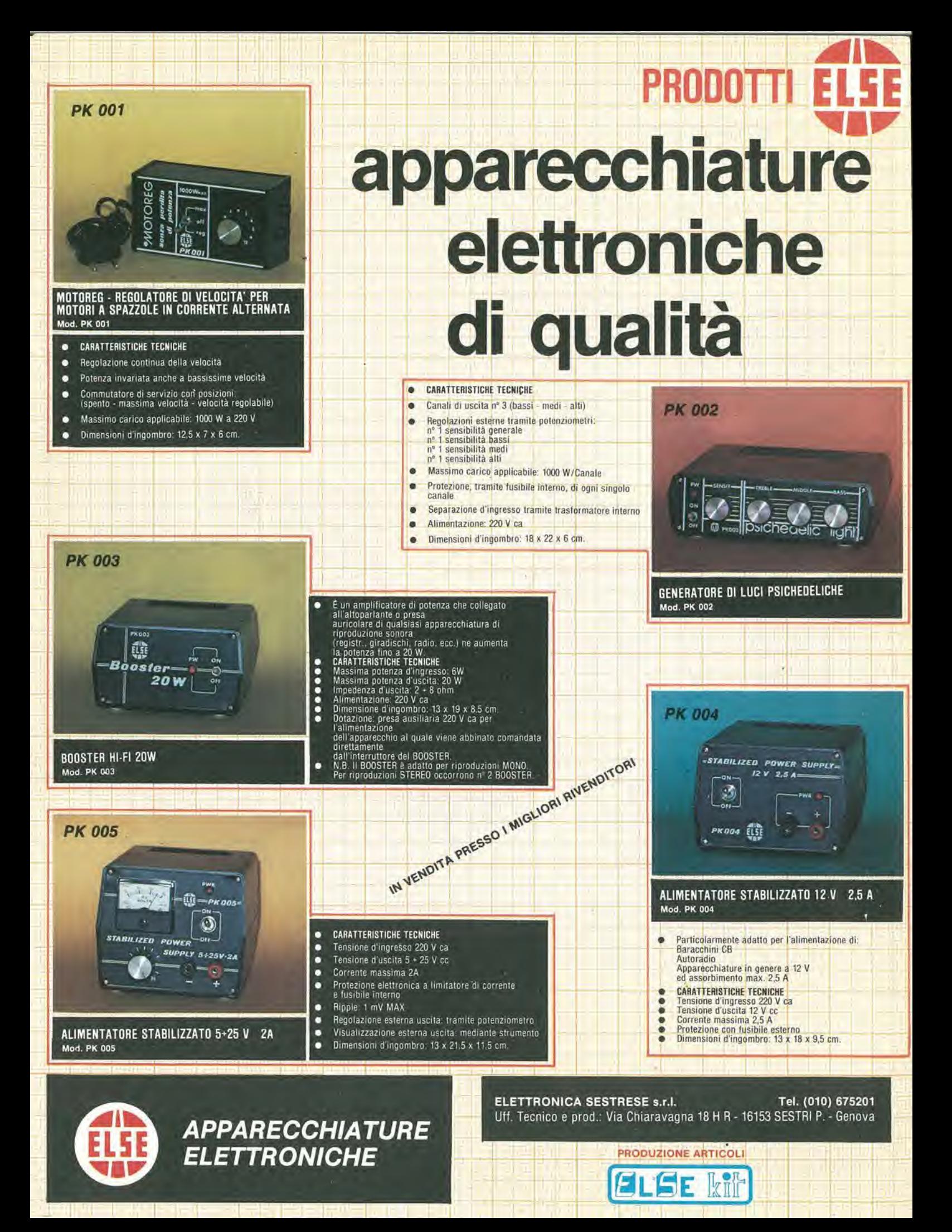

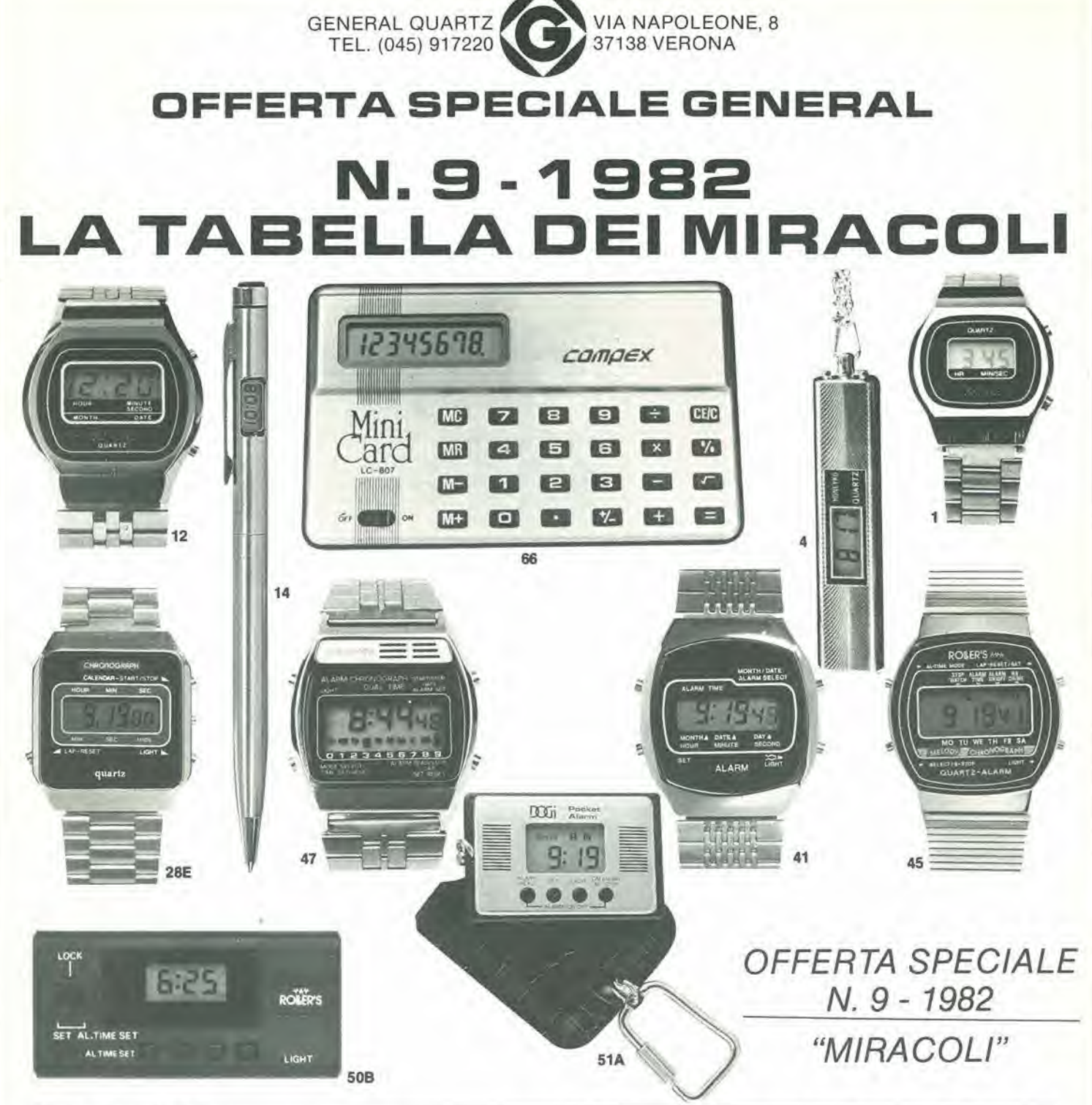

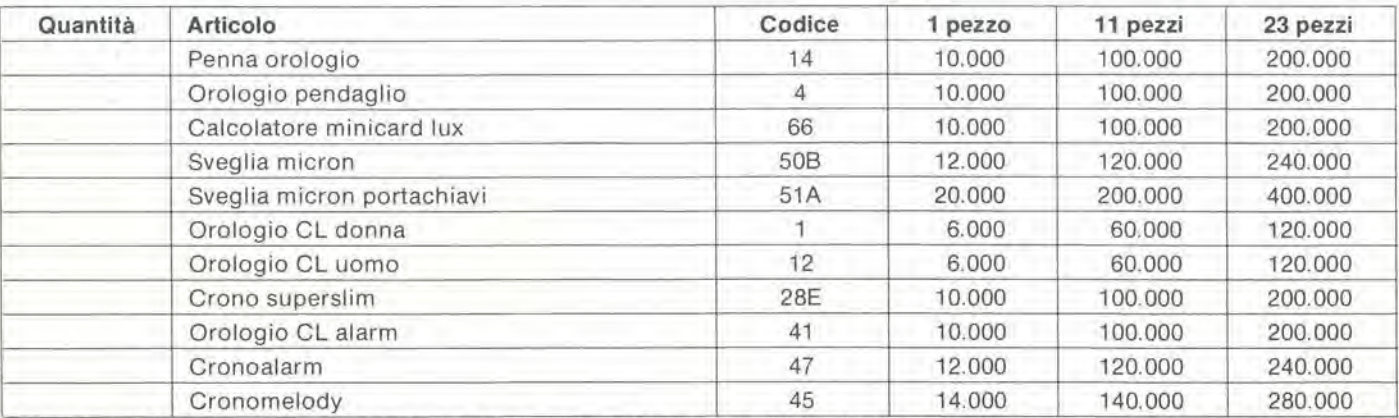

ORDINE MINIMO LIRE 100.000. FARE L'ORDINE PER ESPRESSO E SPEDIRE ALLA GENERAL QUARTZ, VIA NAPOLEONE, 8 - 37138 VE-RONA (TEL. 045/917220) NON SI EVADONO ORDINI SPROVVISTI DI NOME, COGNOME, INDIRIZZO, NUMERO DI TELEFONO, CODICE FISCALE O PARTITA IVA, I PREZZI SI INTENDONO PIÙ IVA 18% E TRASPORTO, PAGAMENTO CONTRASSEGNO, ASSIEME ALLA FORNITURA VI SARÀ INVIATO IL CATALOGO GENERALE E MENSILMENTE SARETE AGGIORNATI SU TUTTE LE NOVITÀ DEL SETTORE, AI SIGG. CLIENTI SARÀ INVIATO SU RICHIESTA, IL CATALOGO DEI COMPONENTI ELETTRONICI. I PRODOTTI POSSONO VARIARE NELL'ESTETICA MA NON NELLE CARATTERISTICHE.

# La guida sicura nel labirinto tecnologi

K

0

TechnoClub è l'organizzazione di vendita per corrispondenza del libro tecnico (principalmente elettronica e informatica) nonche del software applicativo. TechnoClub è anche il tuo consulente, la guida sicura per orientarsi nel labirinto dell'editoria tecnica, lo strumento ed il servizio essenziale per il numero crescente di persone che hanno compreso I'importanza della tecnologia nel mondo odierno.

Libri di base e didattici per imparare a capire; applicativi per realizzare e coltivare il proprio hobby; pratici per risolvere <sup>i</sup> problemi dell'attivita quotidiana: di elevata specializzazione per migliorare il proprio background professionale o culturale. E altri ancora per soddisfare ogni esigenza. TechnoClub offre solo il meglio della produzione tecnica editoriale. Per questo ha scelto di collaborare con qualificati editori italiani e soprattutto si avvale di un'equipe di professionisti che esamina, seleziona e propone le opere più significative e compiete.

> e c

> > Ss

s s<sup>a</sup>ller %

•N

SSO

y

TechnoClub ha instaurato rapporti di collaborazione con i più prestigiosi editori e software-house stranieri, per offrire tempestivamente, già da quest'anno, le opere più innovative in lingua originale e il software più interessante, appena disponibili. Tutti possono aderire al TechnoClub, assicurandosi un servizio garantito, professionale. veloce, unico nel suo genere. Esamina le modalita per diventare Socio e considera <sup>i</sup> numerosi vantaggi che ne derivano.

ELLINI. 12

echno@10

## **Techno**Club

<sup>i</sup> migliori libri tecnicl e il software a casa vostra.

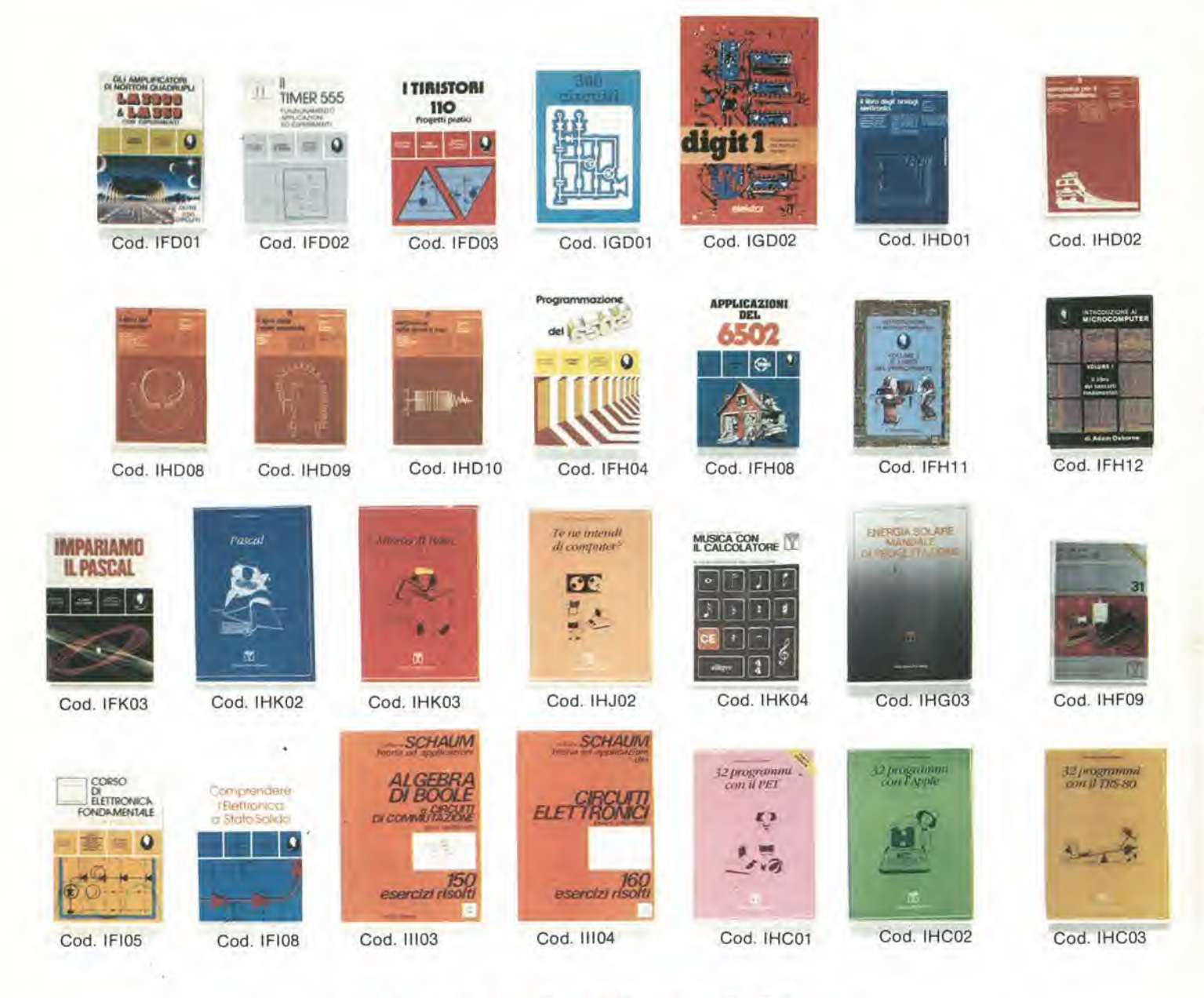

## Associati subito. ragioni per farl **Hai almeno 8 buon**

#### Nessun impegno di acquisto.

I Soci non sono vincolati all'acquisto di un numero minimo di libri durante il periodo di adesione al TechnoClub. Di conseguenza, scelta libera e nessuna imposizione, acquistando quello che si vuole, quando si vuole.

#### Garanzia.

I libri proposti dal TechnoClub costituiscono sempre la versione originale e più aggiornata delle edizioni in commercio

Il TechnoClub garantisce quindi il contenuto e la veste tipografica origina-Ti.

#### Convenienza certa.

Il prezzo delle opere offerte ai Soci del TechnoClub è inferiore del 10% circa rispetto al prezzo di copertina dell'edizione in commercio. Il risparmio è perció assicurato.

4. Consulenza professionale per una scelta sicura.

La selezione delle opere proposte dal TechnoClub è effettuata da un gruppo di esperti dei singoli settori.

Viene in tal modo offerto ai Soci un orientamento sicuro e garantita la massima affidabilità nella scelta.

#### 5. Informazione costante.

A tutti i soci del TechnoClub viene inviata gratuitamente, ogni tre mesi, la rivista "TechnoClub Review", che pregomento e settore specifico di interesse, dei libri selezionati. Ogni libro viene illustrato con note esplicative che ne chiariscono il contenuto.

Il Socio viene in tal modo facilitato nella scelta, secondo le sue specifiche esigenze.

Aggiornamento continuo. 6. 'TechnoClub Review" garantisce inoltre l'aggiornamento costante sulle novità editoriali.

Considerando l'evoluzione continua dei settori trattati, i Soci dispongono così di uno strumento efficace per tenersi tempestivamente aggiornati.

7. Un ulteriore e interessante vantaggio. I Soci ricevono anche la tessera Techno-Club. un documento strettamente personale che dà diritto a sconti speciali sugli acquisti effettuati presso i negozi convenzionati, indicati sulla rivista "TechnoClub Review"

#### 8. Praticità e comodità d'acquisto.

Aderire al TechnoClub significa poter scegliere con tranquillità a casa propria consultando semplicemente la rivista "TechnoClub Review"

Garanzia di libri sempre disponibili, nessuna perdita di tempo in lunghe ricerche... e i libri arrivano puntualmente a domicilio.

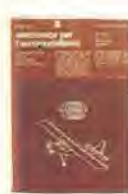

Cod. IHD03

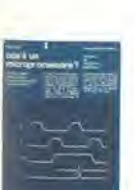

Cod. IHH02

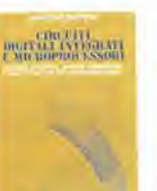

Cod. IHD04

Cod. IBH01

ELETTRONICA<br>LINEARE E DIGITALE

**Cod. IBI08** 

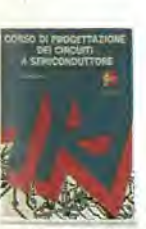

Cod. IGI03

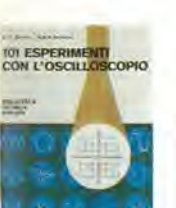

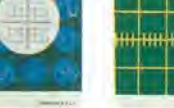

Cod. ICM02

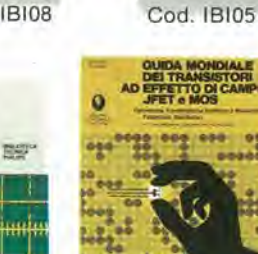

Cod. ICM01

CORSO RAPIDO

SUGLI OSCILLOSCOPI

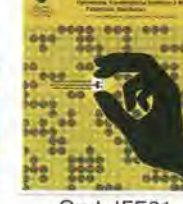

Cod. IFE01

/82

E

Cod. IHD05

Cod. IFK01

**REPOSITIVIL CREWT** 

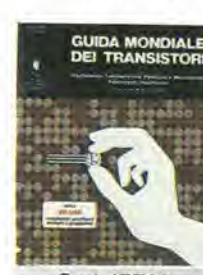

Cod. IFE02

Cod. IHD06

PROGRAMMARE **IN ASSEMBLER** 

Cod. IFK02

Cod. IFI01

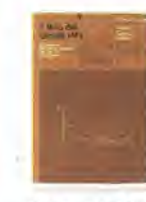

Cod. IHD07

Cod. IFK05

CMOS

## ...e puoi già scegliere tra questi tito1i

**GLI AMPLIFICATORI DI NORTON QUADRUPLI** LM3900 & LM359 - Con esperimenti G. Marano - pag. 441, 1981

Con oltre 100 circuiti fondamentali e applicativi (amplificatori, oscillatori, filtri, VCA, VCO, ecc.) e più di 160 circuiti pratici (dagli strumenti di misura ai gadgets), il libro è dedicato agli amplificatori di Norton, in particolare all'LM3900 che ne contiene 4, con dati e circuiti sull'LM359, un doppio Norton programmabile. Cod. IFD01

L. 19,800

#### IL TIMER 555

H.M. Berlin - pag. 167, 1980

Il libro chiarisce cos'è il temporizzatore 555, come utilizzarlo da solo o con altri dispositivi allo stato solido, ne illustra le caratteristiche ed applicazioni e fornisce oltre 100 circuiti pratici già collaudati. È completato da 17 semplici esperimenti. Cod. IFD02

1.7.700

## I TIRISTORI - 110 PROGETTI PRATICI<br>R.M. Marston - pag. 143, 1981

Il manuale spiega il funzionamento dello s.c.r. e del triac e prosegue con 110 progetti che utilizzano i detti dispositivi: dal semplice allarme elettronico al sofisticato sistema di controllo automatico per impianti di riscaldamento elettrico, con componenti di facile reperibilità e basso costo. Cod. IFD03  $L.7.200$ 

## **Come diventare** socio...

Per diventare Socio è sufficiente scegliere tra queste due semplici possibilità:

A) Versare l'importo di L. 8.000 quale quota di adesione

B) Effettuare un primo acquisto di libri, per un importo minimo di L. 30.000.

In questo caso non si versa la quota di adesione. Per acquisti inferiori a L. 30.000 va aggiunta la quota di adesione di L. 8.000.

In ambedue i casi, il Socio ha diritto a ricevere gratuitamente la rivista "TechnoClub Review" per ben due anni e la tessera personale con validità per lo stesso periodo.

Il Socio che nel corso dei due anni di adesione<br>effettuerà acquisti di libri per un importo di alme-<br>no L. 60.000 avrà diritto al rinnovo automatico e gratuito dell'iscrizione al TechnoClub per un altro anno, conservando quindi tutti i vantaggi esclusivi.

## **Associati** subito.

CEDOLA DI ADESIONE da compilare e spedire in busta chiusa a TechnoClub - Via Rosellini, 12 - 20124 Milano

 $\frac{Si}{D}$ aderisco al TechnoClub scegliendo la seguente formula  $\Box$   $B$ ) per spese di spedizione Contanti o francobolli allegati  $\Box$ D Ho spedito l'importo a mezzo vaglia postale Ho versato l'importo sul ccp nº 19445204 intestato a  $\Box$ TechnoClub - Milano Pagherò in contrassegno al postino al ricevimento dei volumi  $\Box$ (valido solo per la formula B) Nome ................................. Data .................. Firma .................................

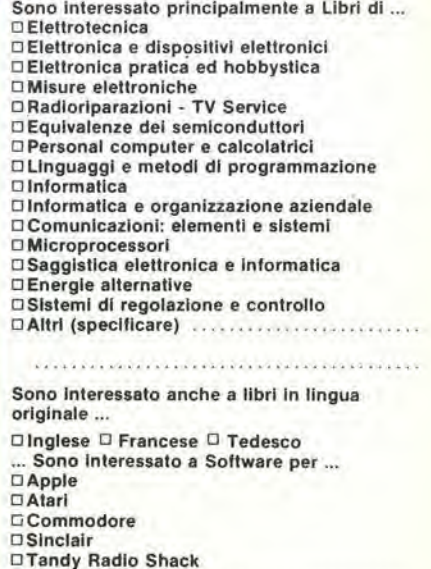

DAltri (specificare) ............................

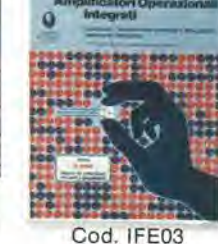

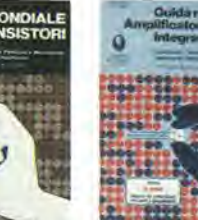

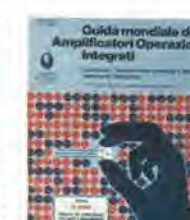

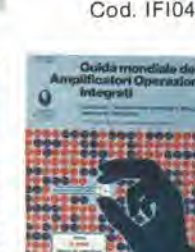

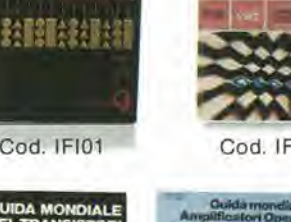

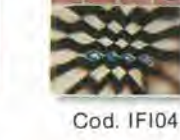

## •••e puoi gia scegliere tra questi titoli.

300 CIRCUITI Elektur - pag. 262, 1980

Una raccolta di schemi e idee per il tecnico di laboratorio e I'hobbysladi elellronica. Circuiti per applicazioni domestiche, audio, di misura, giochi elettronici, radio, modellismo, auto e hobby L. 11.000

#### DIGIT 1 - Introduzione alla Tecnica Digitale H. Ritz - pag, 61, 1980

II libro mira a Insegnare <sup>i</sup> concetti fondamentali di elettronica con spiegazioni semplici. Esperimenti<br>pratici utilizzanti una piastra sperimentale a circuito slampato consentono un'introduzione graduale all'eleltronica digitale. Cod. IGD02 L 6.300

DIGIT 2

Eleklor - pag. 103, 1981

Prosieguo naturale di Digit 1, il libro presenta oltre<br>500 circuiti: dal frequenzimetro al generatore di<br>onde sinusoidali - tringolari - rettangolari; dall'impianto semaforico alla pistola luminosa. Cod. IGD03 L. 6.300

#### IL LIBRO DEGLI OROLOGI ELETTRONICI H. Pelka - pag. 171, 1977

Orologi, sveglie, cronometri elettronici: il volume e dedicato a chi vuole comprendere il funziona-menlo di questi apparecchi come pure achi cerca le nozioni pratiche necessarie per la realizzazione.

#### Cod. IHD01 L. 4.500

#### ELETTRONICA PER IL FERROMODELLISMO H. Jungmann - pag. 103, 1979

II volume tratta il principio di funzionamento del lelecomando, la coslruzionedi un alimentatoredi rele <sup>e</sup> di un generatore di segnale, il ricevitore nella locomotiva, i circuiti ausiliari e come pilotare seperatamente velocità e luci di più locomotive contemporaneamente.<br>
Cod. IHD02 L. 3.950

## ELETTRONICA PER <sup>L</sup>'AEROMODELLISMO H. Bruss - pag. 217, <sup>1980</sup>

Partendo da concetti fondamentali, vengono spiegati possibilità e limiti di volo e propulsione elettrica. Viene approfondito il discorso dell'ali-<br>mentazione e descritti i vari tipi di batterie: al nickel cadmio, allo zinco, al litio, ecc. e viene indicata la costruzione di un moderno sistema di radiocomando ad alta affidabilità. Cod. IHD03 L.4.850

#### ELETTRONICA PER L'AUTOMODELLISMO D. Christoffer - pag. 94, 1981

iene descritto un impianto che si basa sul principio dello slot racing e che pero non necessila di rotaie. I modellini ricevono la corrente da un traslormalore, si possono accelerare e frenare e so-no dolati di una funzione di guida mollo Importante: lo slerzo. Cod. IHD04 L. 3.950

#### ELETTRONICA PER FILM E FOTO M. Worst - pag. 196, 1978

Una descrizione teorica e pratica, che pone in primo piano la costruzione in proprio di apparec-<br>chiature e di dispositivi elettronici per pellicole a passo ridotto e fotografie. Particolarmente adatto ai dilettanti, con 93 ill.e 5 tabelle.

Cod. IHD05 L. 4.500

#### L'ORGANO ELETTRONICO fl. Boehm - pag. 150, 1978

Consigli necessari per acquistare un organo; tutte le indicazioni perprogeltarneuno;le inlormazioni per realizzarlo. Contiene inollre una descrizione dell'organo a canne e del suoi registri. Cod. IHD06 L. 4.500

#### IL LIBRO DEI CIRCUITI HI-FI Kuehne/Horsl - pag. 157, 1977

Il volume, che contiene tra l'altro le norme DIN che stabiliscono i requisiti minimi di un impianto Hi-Fi, fornisce all'appassionato di Hi-Fi e al tecnico indicazioni sia per I'acquisto di un impianto completo che per realizzarlo da sé (un capitolo tratta infatli la realizzazione di circuiti di amplificazioni con una scatola di montaggio). Cod. IOH07 L 4.500

#### IL LIBRO DEI MISCELATORI S. Wirsum - pag. 185, 1978

Questo manuale di costruzione, fornitodi schemi circuilali, parte dalla descrizione delle singole font! di segnali e indlca le tecniche di realizzazione di diversi modelli di mixer con speciali caratteristiche e l'effetto eco e vibrato.<br>Cod. IHD08

 $L. 6.100$ 

#### IL LIBRO DELLE CASSE ACUSTICHE H.H. Klinger - pag, 99, 1979

Una raccolta sperimentata di piani di costruzione per contenitori chlusi, speclalmente adatli per la riproduzione dei bassi. Casseacusticheper diversi tipi di musica. 90 illustrazioni, indicazioni costruttive, le misure, i consigli per la realizzazione.<br>Cod. IHD09 Cod. IHD09

#### ELETTRONICA NELLA MUSICA POP H. Goddljn - pag. 230, 1980

II volume, rivolto sia ai musicisti interessali all'elettronica che ai tecnici interessati a realizzare circuiti per effetti musicali, permette la costruzione di efficaci complementi di strumentazione con 173 lllustrazioni e diversi schemi dl circuit!. Cod. IHD10

#### PROGRAMMAZIONE DEL 6502 f). Zaks - pag. 375, 1981

Ideato come testo autonomo e progettato sotto forma di corso per imparare la programmazione in<br>linguaggio Assembler del microprocessore 6502: dal concetti di base alle tecniche di programmazione più avanzate, con risoluzione obbligatoria di vari esercizi. Cod. IFH04 L. 19.800

applicabili direttamente su qualunque microcom-

#### APPLICAZIONI DEL 6502 R Zaks - pag. 214, 1981

Tecniche e programmi per applicazioni tiplche del 6502. I programmi sono, con poche varianti, puter su scheda basato sul 6502, quali il KYM, il SYM e l'AIM 65 e altri e consentono al lettore alcune realizzazioni pratiche. Cod. IFH08 L- 12.000

#### INTRODUZIONE Al MICROCOMPUTER VOL. 0 - IL LIBRO DEL PRINCIPIANTE A. Osborne - pag. 240. 1980

Una visione complessiva su calcolatori ed elaboratori, con concetti generali e lerminologia di base per capire la tecnologia usata. Vengono illustrate le singole parti del sistema, con le possibilità di espansione e componenti accessori.<br>Cod. IEH11 L. L. 12.500

#### INTRODUZIONE Al MICROCOMPUTER VOL. <sup>1</sup> - IL LIBRO DEI CONCETTI FONDAMENTALI A. Osborne - pag. 321, 1980

II libro presenta la struttura logica fondamentale su cui sono basati <sup>i</sup> sistemi a microcomputer. Usando i concetti comuni a ogni sistema a microprocessore, viene illustrata I'architeltura, la programmazione, le possibilità e l'operatività di un<br>microcomputer, con un set finale ipotetico di istruzioni per la simulazione delle possibili situazioni'reali in cui si verrà a trovare con i vari microprocessori.

Cod. IFH12 L. 14.400

#### **COS'È UN MICROPROCESSORE** H. Pelka - pag. 132, 1978

Analogie del mictoprocessore con un computer tradizionale, le sue utilizzazioni, le possibili configurazioni, <sup>I</sup> crileri di scelta, le tecnologie: come programmare le ROM e ie EPROM. quali sono i linguaggi di programmazione, cos'è la microprogrammazione, quali sono i set d'istruzioni.<br>Cod. IHH02 L. 4.300 Cod. IHH02

#### **CIRCUITI DIGITALI INTEGRATI** E MICROPROCESSOR! V. Fa/zone - pag. 295, 1982

Il testo è diviso in quattro parti, dedicate alla teoria di base: algebra di Boole, sistemi dl numerazione, codici binari; ai circuiti combinatori ad una o piu uscite, e alle relaliva realizzazioni con integrati SSI e MSI; ai circuiti sequenziali asincroni, sincroni ed impulsivi ed alle loro realizzazioni integrate:

ai circuiti LSI e ai sistemi a microprocessori.<br>Cod. IBH01 L. 11.700

#### CP/M CON MP/M

Cod. IBH01

R Zaks - pag. 309, 1982

II libro si prefigge di rendere agevole l'uso del<br>CP/M (nelle versioni CP/M 1.4 - CP/M 2.2 - sistema operativo multiutente MP/M); il sistema operative progetlato persemplificare I'utilizzo di un microcomputer, disponibile su quasi tutti gli elaboratori basati su microprocessore 8080 e ZB0 e su certi sistemi utilizzanti il 6502. Cod. IFK01 L. 19.800

#### PROGRAMMARE IN ASSEMBLER A. Pinaud - pag. 153, 1982

Il libro, destinato in particolare a chi già ha una buona conoscenzadi un linguaggio evoluto molto semplice come il BASIC, fornisce i rudimenti che<br>consentono di programmare in Assembler, con numerosi esempi pratlci. Come Assembler esistente è stato scelto quello dello Z80.<br>Cod. IFK02 L. 9.000

#### INTRODUZIONE AL BASIC P. Le Beux - pag. 314, 1981

Un corso rivolto ai principianti, che illustra tutti gli aspetti del BASICsu dilferenlisistemi. Con nume-rosi esempi, il letlore pud verificare con immediatezza il reale apprendimento raggiunlo. Cod. IFK05 L. 16.500

#### IMPARIAMO IL PASCAL

F. Waldner - pag, 162, 1981

Un libro di divulgazione, incentrato sull'autoapprendimento del linguaggio Pascal, con consigli, problemi.

Un lesto da "usare" e non da "leggere", secondo l'intento dichiarato dall'autore. Cod. IFK03 L. 9.000

PASCAL

P.M. Chirllan - pag, 200, 1981

Questo libro, inteso come manuale di autoistru-zlone o libro di teslo in un corso, per chi non ha esperienza di calcolatori o programmazione, presenla il linguaggio Pascal che permelle la "pro-grammazione strutturala". Ogni capitolo si con-clude con una serie di esercizi. Cod. IHK02 L. 7.650

MICROSOFT BASIC K. Knecht - pag. ISO, 1981

Un manuale di Introduzione al Microsoft BASIC, sorto dall'esigenza di standardizzazione del BA-SIC per l'implementazione su una varietà di personal computer. Viene dalo rilievo alle diverse caralterisliche e viene dato particolare risalto alia versions implementata sul TRS-80. Cod, IHK03 L. 5.850

TE NE INTEND! DI COMPUTER?

K. Billings/D. Moursund - pag, 140, 1982

II libro non insegna come usare il computer e non fornisce dettagli per la soluzione di problemi col suo ausilio. Scopo del libro è di aumentare il livello di comprensione dei computer: sapere cosa possono e non possono fare, qual'è il loro ruolo<br>nella società e quali problemi creano. Cod. IHJ02 L. 7.650

#### MUSICA CON IL CALCOLATORE B.C. Zaripov - pag, 169. 1979

Una monografia dedioata al problema della composizione di musica con I'aiuto di calcoli matematioo-probabilistici. con rassegna degli studi svolti nel mondosull'aiutodei computer per la composizlone e I'analisi della musica, oltre alle regole trovate dall'autoreperrealizzare un model-lo che Simula ratlivilS di un composilore. Cod. IHK04 L. 6.750

#### ENERGIA SOLARE - MANUALE DI PR0GETTA2I0NE

S. Anderson - pag. 398. 1980

Un libro utile ai progettisti che intendono intraprendere I'esperienza di una radicals trasforma-zione del processo progetluale per una diversa architettura, capaoe di regolare il clima Interno con il minimo consumo di energia tradizionale.<br>Cod. IHG03 [16] Cod. IHG03

#### CIRCUITI PER GLI AMATORI CB R. Zlerl - pag. 79, 1981

IL libro presenta dei circuiti e ne descrive la costruzione. introducendo il lettore nel retroterra tecnico della CB, in modo da permettergli di dedicarsi al proprio hobby con maggior competenza.<br>Cod. IHF09 L. 3.200 Cod. IHF09

#### CORSO DI PROGETTAZIONE DEI CIRCUITI A SEMICONDUTTORE<br>P. Lambrechts - pag, 100, 1981

Esamina <sup>i</sup> problemi di fondo chesorgono nel progetto dei circuiti. Considers le lecnlche circuitali tipiche dei circuiti integrati, I'indipendenza delle funzioni circuitali dalla variazione delle caratteristiche, l'uso di componenti attivi in sostituzione di induttanza, capacità e resistenze. Cod. IGI03 L. 7.500

#### ELETTRONICA LINEARE E DIGITALE - VOL. 1 Gasparini/Mirri - pag. 514

Oltre alla trattazione sintetica dell'elettronica lineare e digitals, I'opera inlende far conoscer <sup>i</sup> dispo-silivi a semicondullore e gli integrati allualmente disponibili, facendo riferimento ai dali forniti dai costruttori. Vengono inoltre illustrate le caratteristiche sia del diodi a semlcondultore che dei transistori (bipolari e ad effelto di campo). Cod. IBI08 L. 12.600

ELETTRONICA LINEARE E DIGITALE - VOL. 2 Mirri - pag, 546 Cod. IBI09 L. 14.400

DISPOSITIVI E CIRCUITI ELETTRONICI-VOL. <sup>1</sup> M. Gasparini, Mirri - pag. 815, 1982

Con numerosi esercizi completamente risolti che fanno riferimento a dispositivi elettronici reali, volumi si rivolgono non solo ai lecnici eleltronici ed agli allievi degli ITI. maancheaitecnici profes-sionisti quale opera di consullazione, oflrendoun programma di elettronica che va dai tubi a vuoto ai transistori bipolari ed al recenti transistori ad effetto di campo. Cod. IBI05 L. 14.400

DISPOSITIVI ECIRCUITIELETTRONICI-VOL.2 Gasparini. Mirri - pag. 1056, 1982 L. 16.200

DISPOSITIVI E CIRCUITI ELETTRONICI ELEMENTl FONDAMENTALI Gasparini, Mirri - pag, 440

Si tratta di una "edizione ridotta" del corso suddetto in due volumi, che pur trattando gli argomenti più significativi ed essenziali alle applicazioni, evita sia i problemi più complessi, sia le traltazioni matematiche piu elaborate. Cod. IBI07 L 10.800

#### ELETTRONICA INTEGRATA DIGITALE E. Taub/D. Schilling - pag, 713. 1981

400 problemi, dai più semplici ai più sofisticati. Vengono trattali <sup>i</sup> dispositivi dl commutazione e gli amplificatori pperazionali: la logica RTL e quella CMOS vengono analizzate in tutti i loro aspelti.

Cod. 1FI01 L. 31.000

#### GUIDA Al CMOS - FONDAMENTI, CIRCUITI ED ESPERIMENTI

H.M. Berlin - pag. 219, 1980

<sup>I</sup> fondamenti dei CMOS - il loro inlerfacciamento con altre famiglie logiche, LED e display a 7 segmenti, le porte di trasmissione e multiplexer, demultiplexer analogici, <sup>i</sup> mullivibratori monostabili e aslabili, <sup>i</sup> conlalori, un tabella per converlire i circuiti da TTL a CMOS. Con 22 esperimenli. Cod. IFI04 L. 13.500

## CORSO DI ELETTRONICA FONDAMENTALE CON ESPERIMENTI

Larsen, Titus, Titus & Rony - pag. 439, 1980

Configurate come corso pet I'autodidatta. Iratta I'elettronica dalla leoria atomica ai transistori. Ogni argomento viene svolto secondo <sup>i</sup> suoi principi base e ne vengono descritte le applicazioni pratiche e i circuiti reali.<br>Cod. IFI05 L. 13.500

#### COMPRENDERE L'ELETTRONICA A STATO SOLIDO

Learning Center Texas - pag. 222, 1979

Articolato come corso aulodidaltico, in 12lezioni. con quesiti e glossari, spiega la teoria e l'uso di diodi, transistori, lyristori, dispositivi eleltronici e circuiti integrati bipolari, MOS e lineari, utilizzando semplici nozioni di aritmetica. Cod. IFI08 L. 12.600

#### ALGEBRA DI BOOLE E CIRCUITI DI COMMUTAZIONE E. Mendelson - pag. 213, 1974

IL libro tratta due argomenti distinti ma connessi: la sintesi e la semplificazione dei circuiti logici e di commutazione e la teoria delle algebre di Boole. Ogni capitolo è seguito da problemi risolti, in ordi-<br>ne di difficoltà, e dai problemi supplementari, che permettono un riepilogo della maleria presenlata nel capitolo. Cod. 11103 L. 10.800

#### TEORIA ED APPLICAZIONI DEI CIRCUITI ELETTRONICI

E. C. Lowenberg - pag. 274, 1974

Da una rassegna dei circuiti elettronici di base e dei sistemi di controllo mediante bipoli si passa a circuiti più complessi contenenti tubi a vuoto. Vengono analizzati semplici circuiti amplificatori e quindi <sup>i</sup> transistor con una Irattazione dei piu generali sistemi di controllo eletlronico a quadripolo; sono sludiali gli amplificatori lineari compresi <sup>i</sup> problemi della risposta in frequenza. Cod. III04

#### 32 PROGRAMMI CON IL PET

T. Rugg e P. Feldman - pag. 240, 1981

Trentadue programmi ducumenlati, da seguire su ognitipo di PET. Ogni programma si componedi: scopo • come usarlo - esecuzione di prova (con folografie schermo durante I'esecuzione) lisla del programma, semplici variazioni - routine princi-pali - variabili principal! - progetti suggeriti. Cod. IHC01 L. 8.500

32 PROGRAMMI CON I'APPLE T. Rugg e P. Feldman - pag. 248, 1981

Come sopra, per ogni tipo di Apple Cod. IHC02

L. 8.500

#### 32 PROGRAMMI CON IL TRS-80 7. Rugg e P. Feldman - pag. 248. 1981

Come sopra. per il TRS-80 Cod. IHC03

L 8.500

#### 101 ESPERIMENTI CON L'OSCILLOSCOPIO A.C.J. Beerens e A.W.N. Kerkhofs - pag. 119, 1981

II volume, particolarmente consigliato perstudenti, autodidatli e tecnici, illuslra 101 esperienze eseguibili con I'oscilloscopio per la misura di grandezze elettriche e non elettriche. Cod. ICM02 L. 9.200

CORSO HAP1DO SUGLI OSCILLSCOPI

H. Carter e G. W. Schanz - pag. 174, 1981

II volume fornisce una spiegazione semplice del funzionamenlo del tubo a raggi catodici. dei fon-damenti, della costruzione e dell'impiego degli oscilloscopi, prescindendo da trattazioni matematiche per riuscire comprensibile anche a coloro che hanno una preparazione approssimata sui circuiti elettronici. Cod. ICM01 L. 17.500

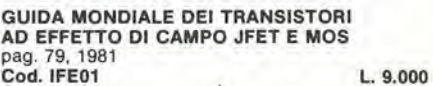

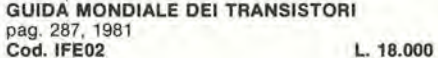

GUIDA MONDIALE DEGLI AMPLIFICATORI OPERAZIONALI INTEGRATI pag. 195. 1978

Queste tre guide presentano l'esatto equivalente. le caratteristiche elettriche e meccaniche, i termi-<br>nali, i campi di applicazione, i produttori e distributori di oltre 20.000 transistori, 5000 circuiti integrati lineari e 2.700 FET europei, americani, giapponesi. Cod. IFE03 L. 12.900

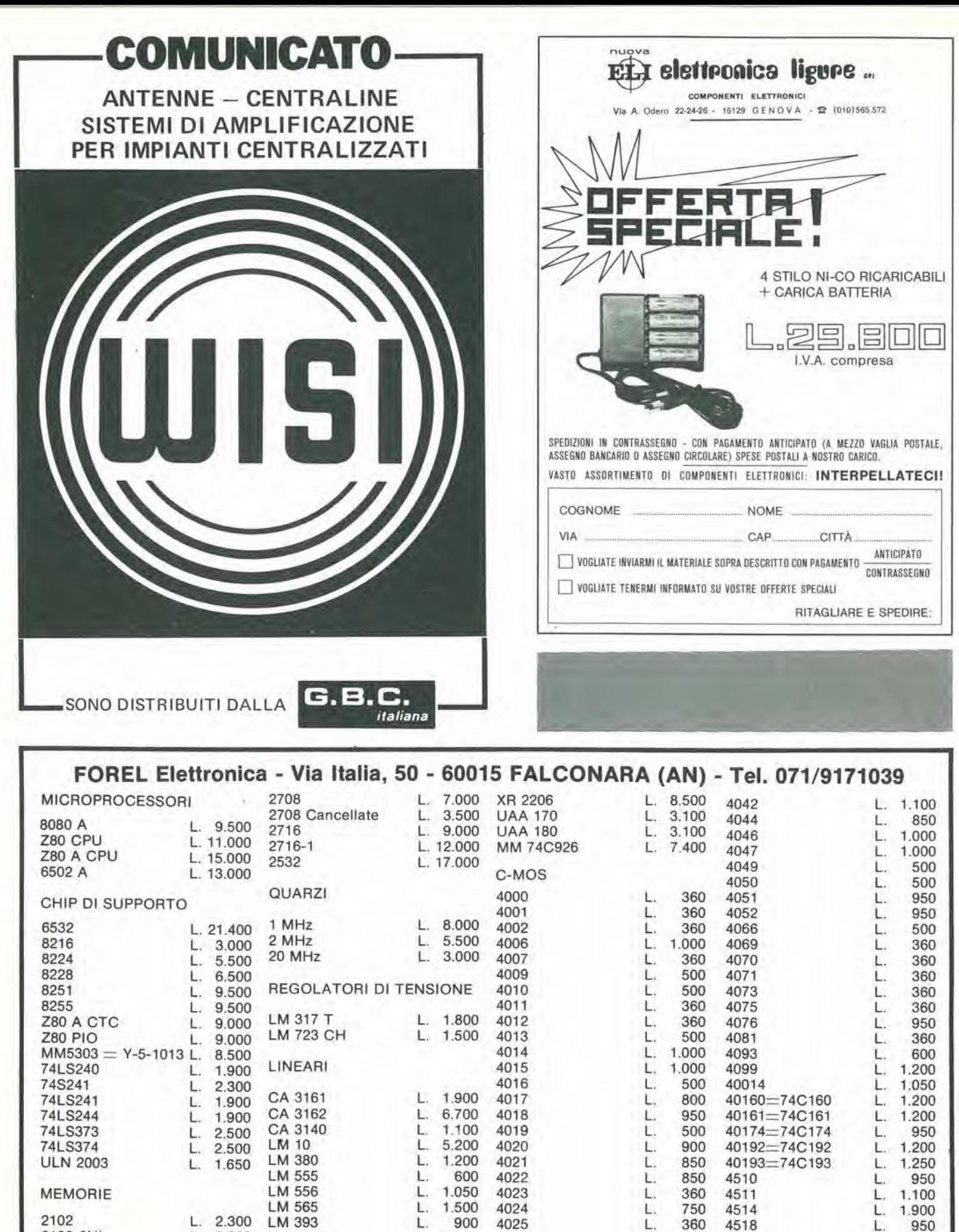

2102 2.300 L. LM 393 3.300 2102-2NL L. LM 3914 2111 3.500 **TL 081** Ш 2114 L. 4.000 **TL 082** 2114 N-3 L. 4.500 **TL 084** 2114-20NL L. 5.000 **UA 741 CH** 4116-20NL L. 4.300 **UA 741 CN** 2708 Programmata per "Junior Computer"

8.000 L. L. 8.000

3.900

950

1.500

2.900

1.000

600

4027

4028

4029

4030

4035

4040

L.

L.

τ.

 $\mathbf{L}$ 

L

L.

550

750

950

500

950

1.000

4520

4522

4528

74C32

74C48

74C85

950

1.150

1.050

1.550 L.

1.900

400

L,

Ł.

15

L.

L.

L.

L

L.

L.

**L** 

L

#### Per quantitativi chiedere offerta

2708 Programmata per "Luci da soffitto"

Spedizioni in contrassegno. I prezzi riportati sono netti, non comprensivi di I.V.A. Spese di spedizione a carico dell'acquirente. Ordine minimo L. 10.000.

decodifica elektor ottobre 1982 — 10-11 elektor ottobre 1982 — 10-11

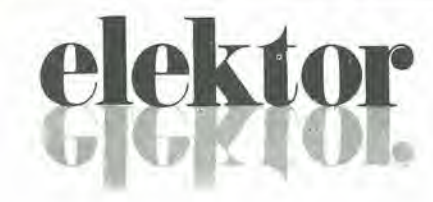

anno 4 -  $n^{\circ}$ 

 $\frac{41}{1}$ Ottobre 1982

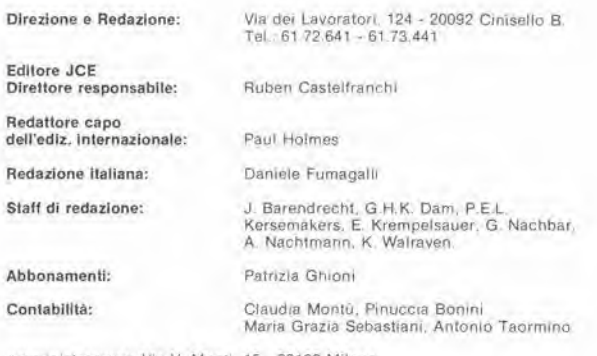

Amministrazione: Via V, Monti, 15 - 20123 Milano<br>Aut. Trib. di Milano n, 183 del 19-5-1979 Autritude In abbonamento postale gruppo III/70<br>Concessionaria secusiva per la distribuzione in Italia<br>Concessionaria secusiva per la distribuzione in Italia<br>Sdampa: Grafiche Pirovano - S. Giuliano M. (MI) Prezzo della rivista: L. 2 500/5.000 (numero doppio)<br>Numero arretrato L. 4.000 Italia: JCE - Via dei Lavoratori, 124 - 20092 Cinisello B.<br>Francia: Société des Publications Elektor sarl,<br>Route Nationale, Le Seau 59270 Bailleul<br>Inghilterra: Elektor Publishers Ltd, Canterbury, CT1 1PE Kent<br>Germania: Ele

#### DIRITTI D'AUTORE

La protezione del diritto d'autore è estesa non solamente al contenuto redazionale di<br>Elektor ma anche alle illustrazioni e al circuiti stampati.<br>Conformemente alla legge sui Brevetti nº 1127 del 29-6-39, i circuiti e gli

La Società editrice è in diritto di tradurre e/o fare tradurre un articolo e di utilizzarlo per le sue diverse edizioni e attività dietro compenso conforme alle tariffe in uso presso la Società editrice stessa.

Souria circuiti, dispositivi, componenti, ecc. descritti in questa rivista possono<br>beneficiare del diritti propri ai brevetti; la Società editrice non accetta alcuna<br>responsabilità per il fatto che ciò possa non essere men

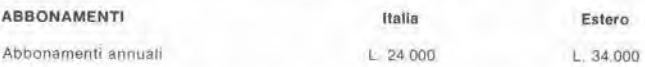

I versamenti vanno Indirizzati a: J.C.E. - Via dei Lavoratori, 124 - 20092 Cinisello B.<br>mediante l'acclusione di assegno circolare, vaglia o utilizzando il conto corrente postale n<sup>o</sup> 315275

#### **CORRISPONDENZA**

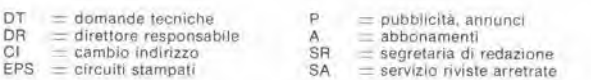

#### CAMBIO DI INDIRIZZO

I cambi d'indirizzo devono essere comunicati almeno con sel settimane di anticipo.<br>Menzionare insieme al nuovo anche il vecchio indirizzo aggiungendo, se possibile,<br>uno dei cedolini utilizzato per spedire la rivista. Spese per cambi d'indirizzo: L. 500

#### DOMANDE TECNICHE

Aggiungere alla richiesta L 300 in francobolli l'indirizzo del richiedente: per nchieste<br>provenienti dall'estero, aggiungere, un coupon-risposta internazionale.

TARIFFE Dl PUBBL1CITA' (nazionali ed internazionall)

Vengono spedite dietro semplice richiesta mdirizzata alia concessionana esclusiva per I'ltalia Reina B. - Via Washington 50 - 20149 Milano - Tel 02-4988066/7/8/9/060 (5 linee r.a.) - TX 316213<br>Tel: 02-4988066/7/8/9/060 (5 linee r.a.) - TX 316213<br>per USA e Canada:

International Media Marketing 16704 Marquardt Avenue P.O. Box 1217 Cerritos, CA<br>90701 (213) 926-9552 Copyright <sup>e</sup> Uitgeversmaatschappij Elektuur B. V. 1981

Cos'è un TUP? Cosa significa 3k9? Cos'e il servizio EPS? Cosa vuol dire DT? Cosa si inlende per II lorlo di Elektor?

F

#### Tip) di semlconduiiorl

Le abbreviazioni TUP, TUN, DUG DUS si trovano impiegate spesso nei circuiti di Eleklor Esse si riferiscono a tipi di transislori e diodi di impiego universale, che hanno dati tecnici corrispondenti tra loro e differiscono solo per il tipo di contenitore e per i collegamenti ai piedini. Le prestazioni limite inferiori dei componenti TUP-<br>TUN, DUG-DUS sono raccolte

#### Tabella I, Preslazioni minime per <sup>i</sup> TUP e TUN.

nelle tabelle I e II.

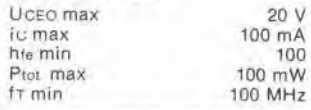

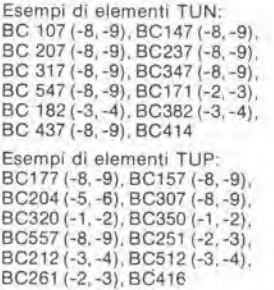

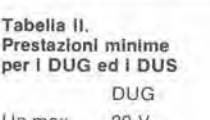

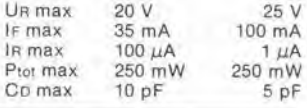

Esempi di elementi DUG: OA85. OA91, OA95, AA116 Esempi di elementi DUS:<br>BA127, BA217, BA317, BAY61 BA217. 1N914. 1N4148

Molti semiconduttori equivalenti Ira loro hanno sigle diverse. Trovandosi m difficolla a reperire in commercio un tipo speciale, viene fornito su Elektor, dove posslbile. un tipo universale. Come esempio ci si pub riferire al tipo di circuito integrato 741, il

quale può essere siglato:<br>μA 741, LM 741, MC 741, MIC 741,<br>RM 741, SN 72741 ecc.

M

#### Valorl delle reslstenze e dei condensalorl

**III.I** 

L'espressione dei valori capacitivi e resistivi avviene senza uso della virgola. Al posto di questa, vengono impiegate le abbreviazioni di uso inlernazionale:

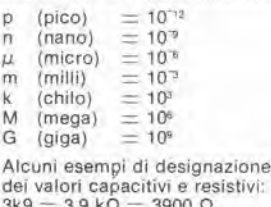

dei valori capacitivi e resistivi:<br>3k9 = 3,9 kΩ = 3900 Ω<br>0Ω33 = 0,33 Ω<br>4p7 = 4,7 pF<br>5n6 = 5,6 nF  $4\mu$ 7 = 4,7  $\mu$ F Disstpazione delle reslstenze: 1/4 Watt (in mancanza di diversa prescrizione). La tensione di lavoro dei condensatori a film plastico, deve essere di circa il 20% superiore alla tensione di alimentazione del

#### Dati in tensione continua

I valori di tensione continua forniti in un circuito, devono ritenersi indicativi, quindi il valore misurato se ne pub scostare entro <sup>i</sup> limiti del ± 10% (to strumento di misura dovrebbe avere una resislenza  $interna \geq di 20 k\Omega/V$ ).

#### Servizio EPS

circuito.

DUS

Numerosi circuiti pubblicati sono corredati della basetta stampata. Elektor ve la fornisce già pronta. pubblicando ogni mese I'elenco di quelle disponibili sotto la sigla EPS (dall'inglese Eleklor Print Service, servizio circuiti slampati Elektor). II monlaggio dei circuiti viene alquanto facilitato dalla serigrafia della disposizione dei componenti, dalla limitazione delle aree di saldatura e dalla riproduzione delle piste conduttrici riportata sul lato componenli

#### Servizio tecnico lettori

- Domande tecniche (DT) possono essere evase sia per iscritto che oralmente durante le ore dedicate alia consulenza telefonica. La redazione rimane a disposizione ogni lunedi dalle ore 14,00 alle 16.30
- Il torto di Elektor fornisce tutte le notizie importanti che arrivano dopo I'uscila di un articolo, e che vengono riferite al lettore quanto prima è possibile.

## <sup>I</sup> GIOIELLI Dl ELEKTOR

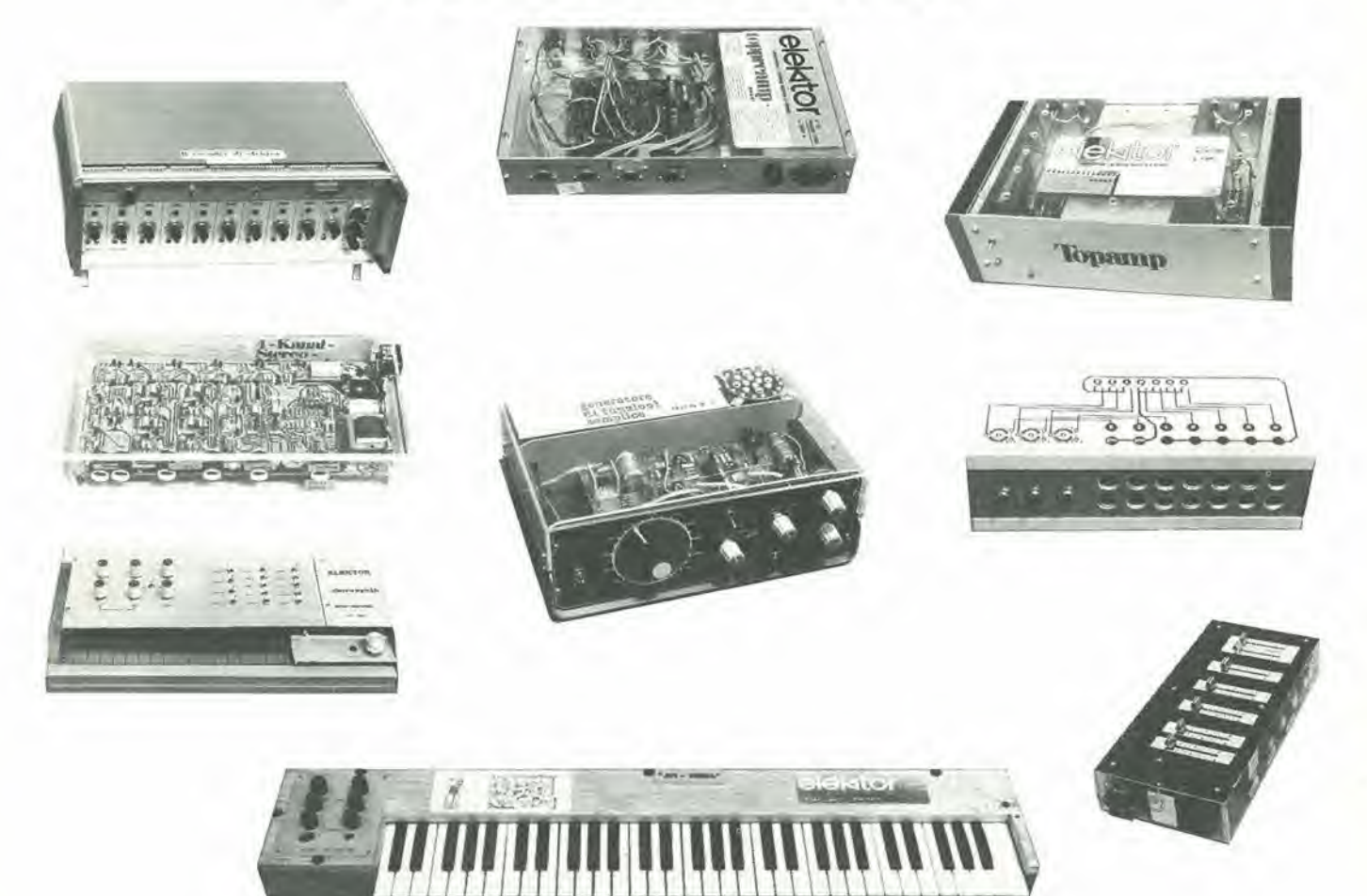

Alia A.P.L. srl di Verona, puoi richiedere direttamente:

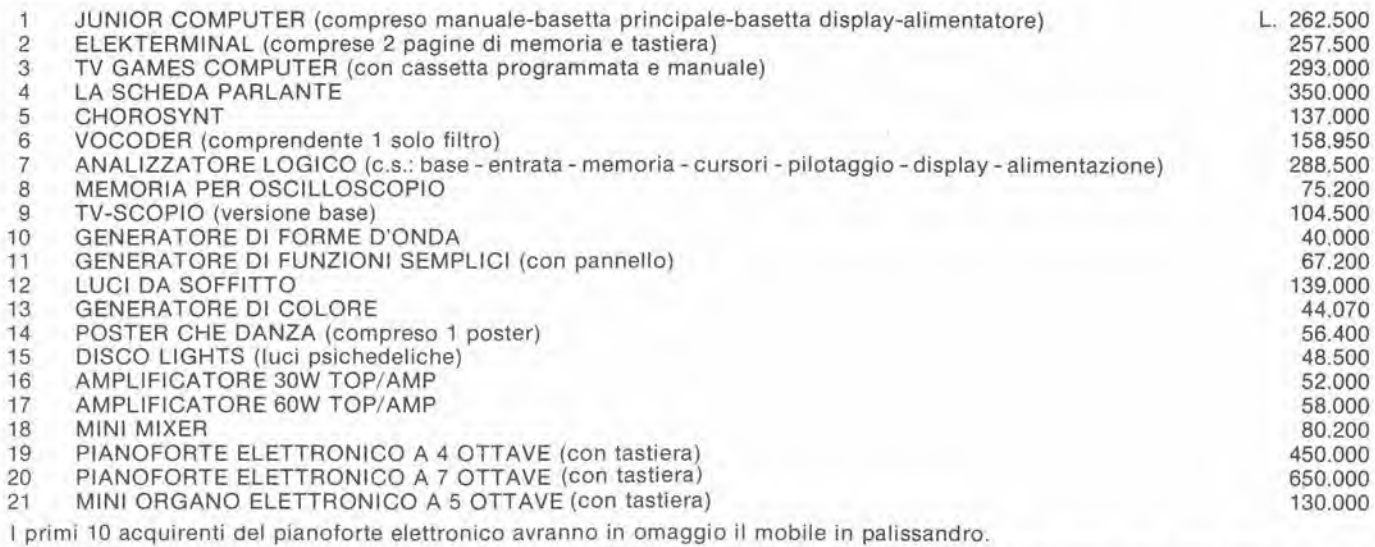

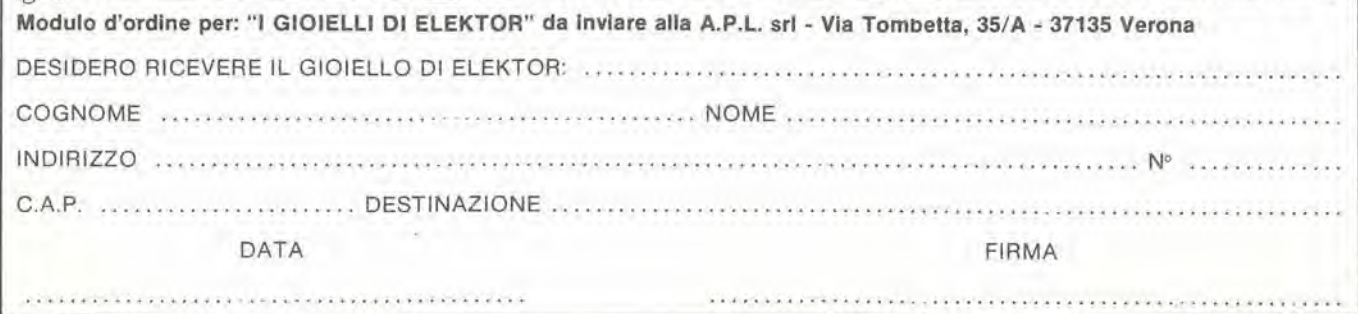

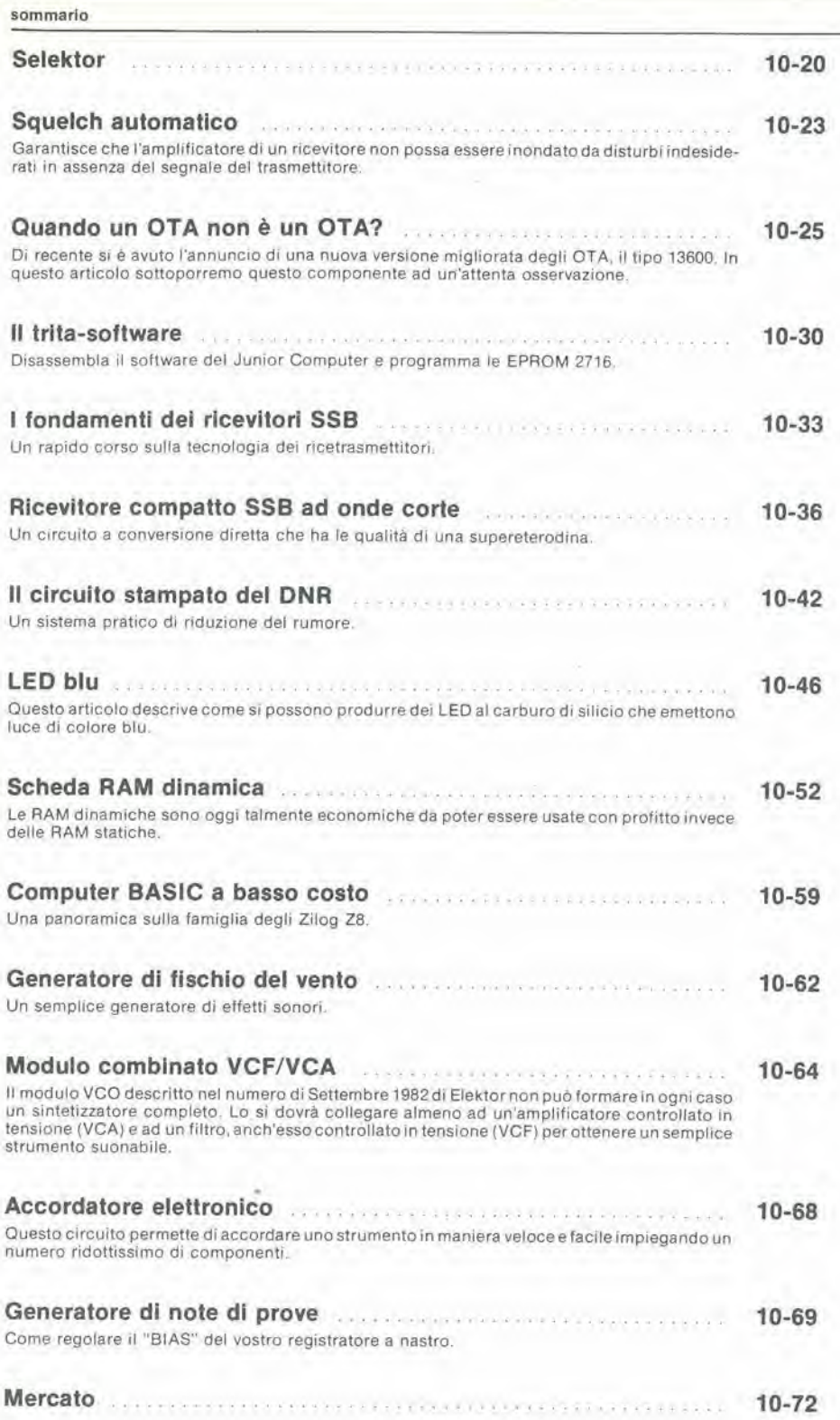

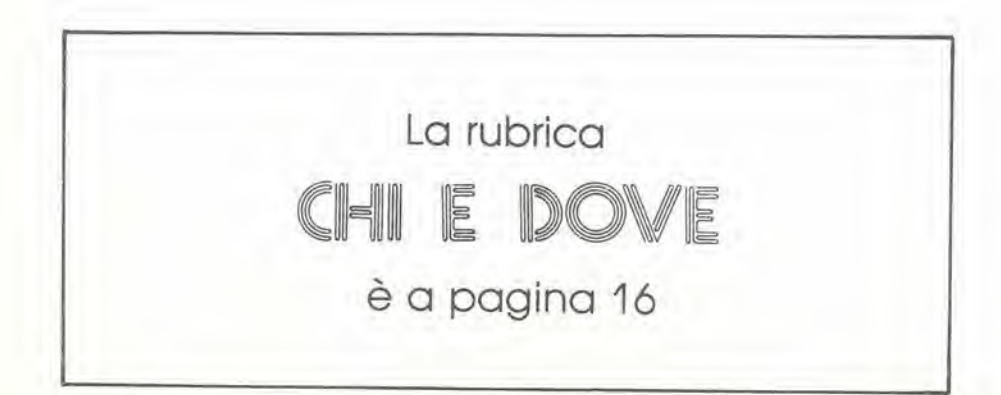

elektor ottobre 1982 - 10-13

**SOMM** 

S

sonnar<br>somme

sommar

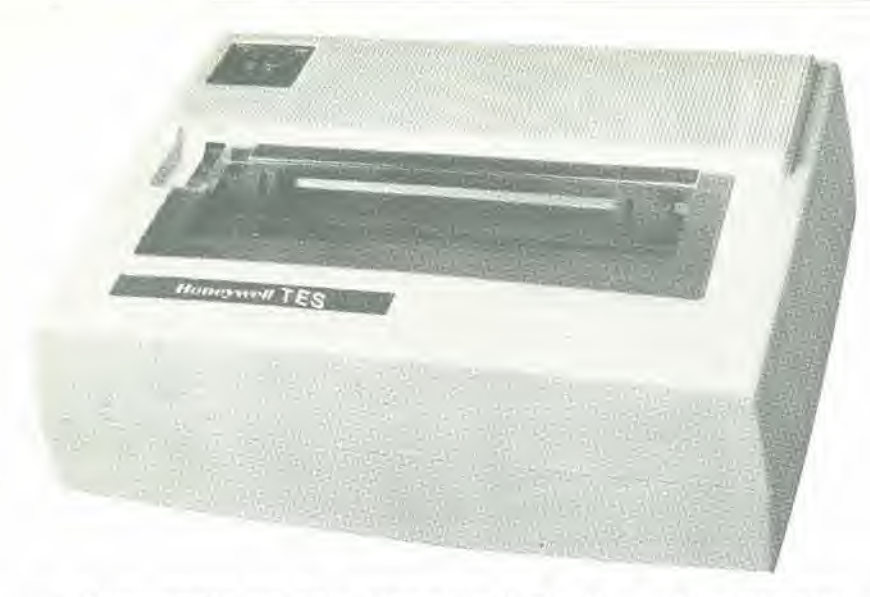

# **OFFERTA** SPECIALE T.E.S./A.P.L

- Stampante ad aghi Honeywell-T.E.S. seriale RS 232C oppure parallela Centronic compatibile
- 110 caratteri/secondo ottimizzata
- Set di caratteri: 96 ASCII con selezione di 7 caratteri nazionali da microswitch oppure via software (optional)
- Grafica

— Stampa: <sup>1</sup> originale, 2 copie PREZZO IVATO: L. 779.000=.

Offerta limitata

— Garanzia diretta 6 mesi.

Per riceverla, scrivere a: A.P.L. srl - Via Tombetta, 95/A - 37135 VERONA

## OFFERTA DI INTERFACCE PER PET

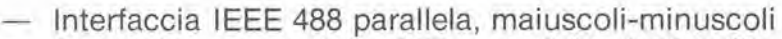

— Serigrafica compatibile PET serie 3000-4000-8000

— Per stampanti EPSON MX80T/FT

PREZZO SPECIALE IVATO L. 180.000=.

Richiedere a: A.P.L. srl - Via Tombetta, 35/A - 37135 VERONA

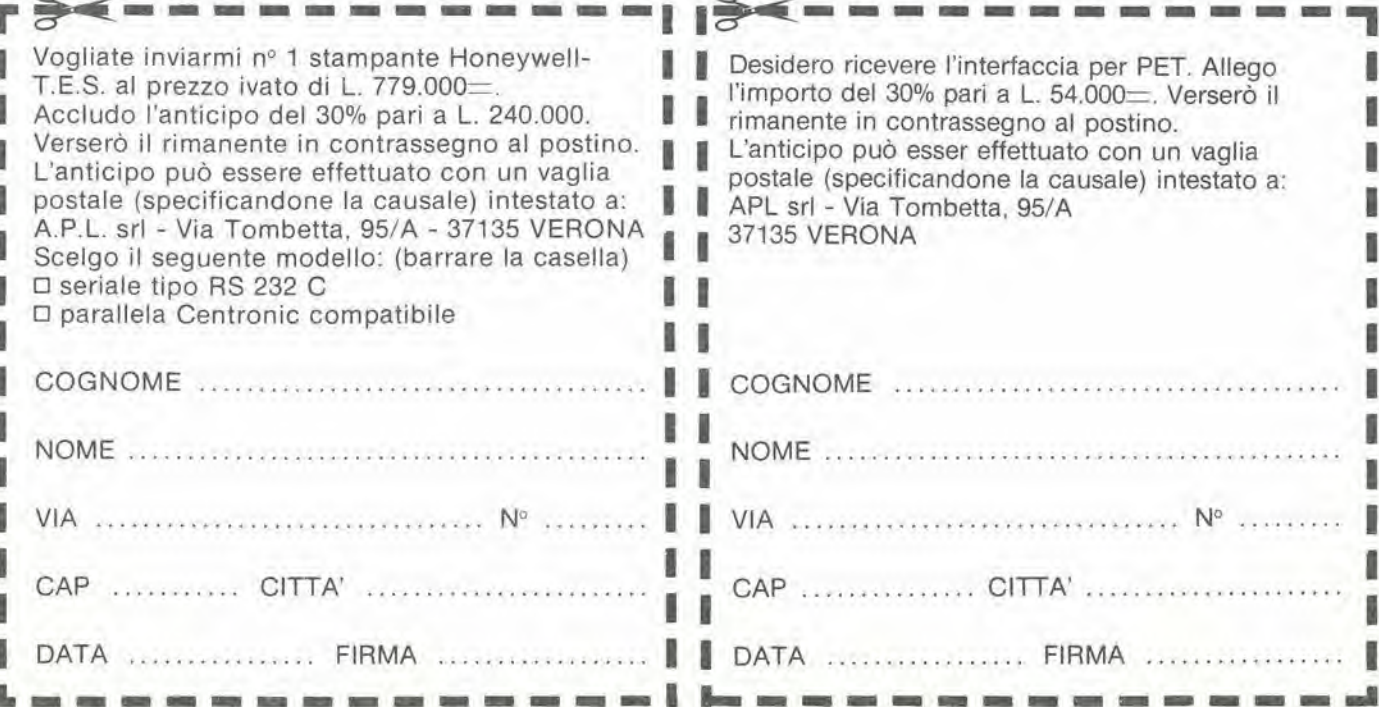

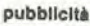

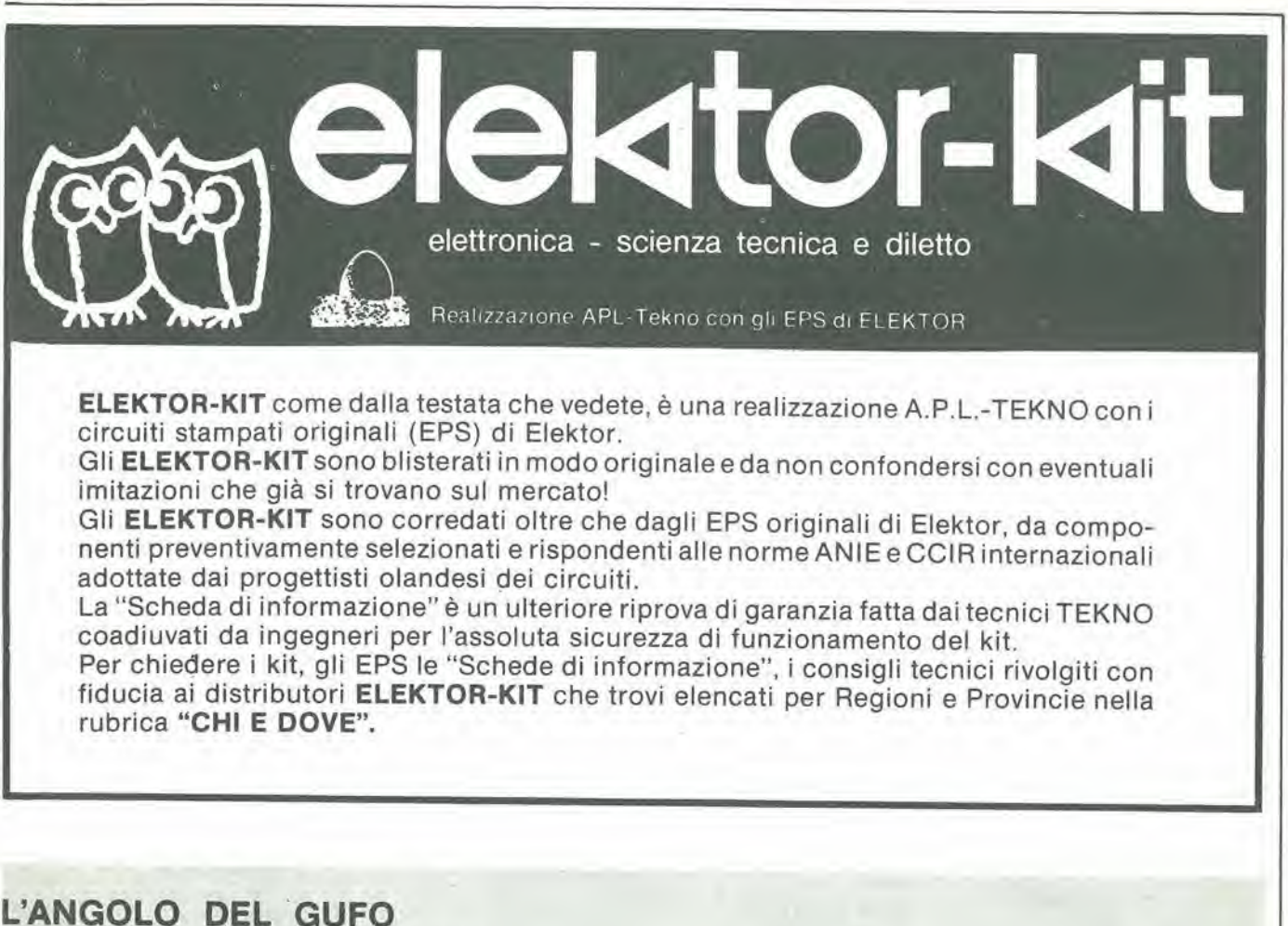

#### Pronto! ... il gufo risponde a tutti <sup>i</sup> pulcini.

Ai 200 pulcini che volevano aprire I'uovo di ELEKTOR-KIT solo per telefono domandandoci chi e dove diciamo:

"Rivolgetevi al vostro distributore indicato nella rubrica CHI E DOVE".

Allo stesso distributore potete rivolgervi per la taratura del pianoforte e il "sustein" ... per reperire il diqitast del Junior Computer ... per acquistare <sup>i</sup> BC 557, BC 558 e la UNN 21002: insomma, al vostro distributore potete rivolgervi per <sup>i</sup> problemi tecnici. relativi ai montaggi di elektor.

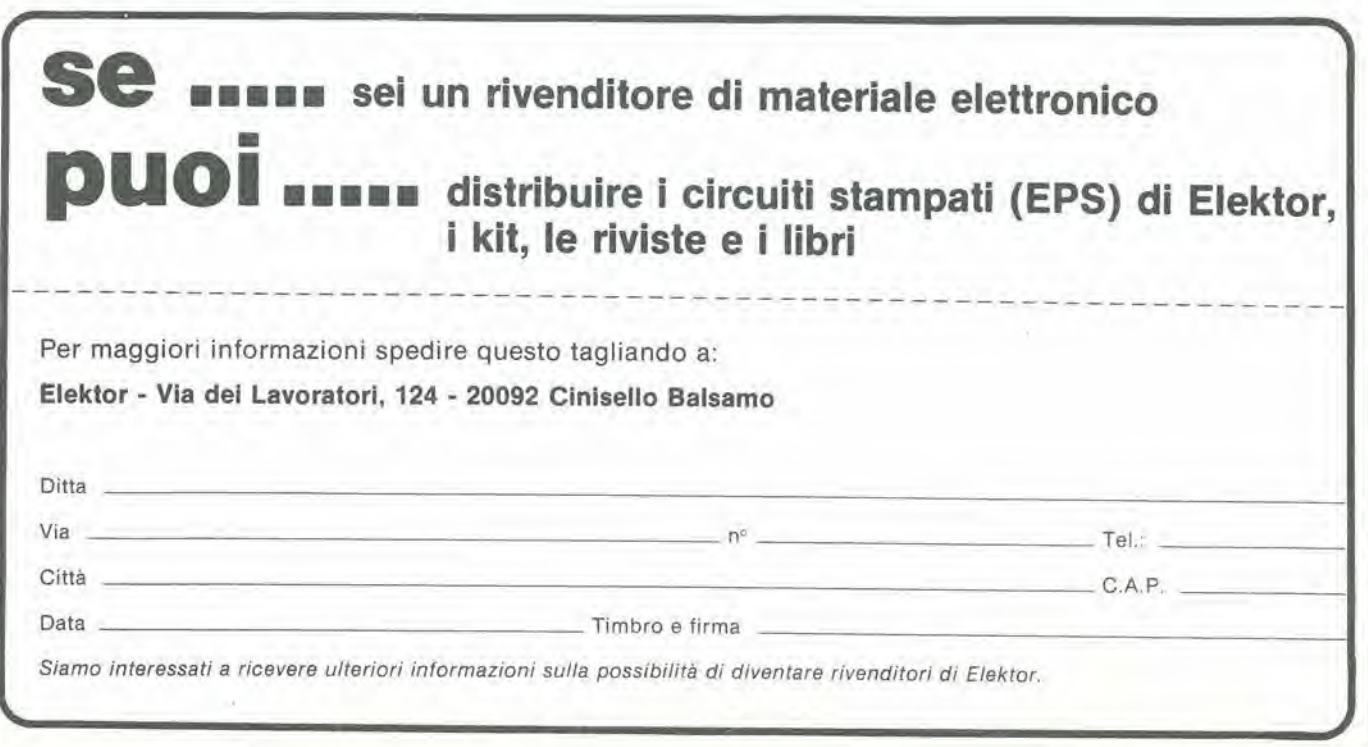

## i<br>I <sup>I</sup> <sup>E</sup> DOVE • CHI <sup>E</sup> DOVE . CHI <sup>E</sup> DOVE • CHI <sup>E</sup> DOVE •CHI <sup>E</sup> DOVE .CHI <sup>E</sup> <sup>D</sup>

#### PUNTI DI VENDITA DEI CIRCUITI STAMPATt E DEI KIT RELATIVI Al PROGETTI PUBBLICATI DA ELEKTOR

f

#### **DISTRIBUTORI**

#### **ABRUZZI E MOLISE**

D'ALESSANDRO GIULIO 65012 CEPAGATTI (PE)

F.B.C. ITALY di PlERMARTIRl & C. snc Via De Gasperi. 17/19 <sup>62024</sup> MATELICA (MC) Tel 0737/83187

#### CALABRIA

**FRANCO ANGOTTI**<br>Via Nicola Serra, 56/60 87100 COSENZA Tel 0984/34192

MOM ELETTRONICA Via Sbarre Inf. Tr.XI<br>di V.le Moro 89100 REGGIO CALABRIA Tel. 0965/56043

SCARAMUZZINO ANTONIO<br>Via Adda. 41<br>23089 LAMEZIA TERME (CZ) Tel 0968/23089

#### CAMPANIA

C.E.F. dl Febbraio Giuseppe Via Epomeo, 121 A/B 80100 NAPOLI Tel 7284166

C.F. ELETTR. PROFESSIONALE C.so Vittorio Emanuele, 54<br>80122 NAPOLI Tel 081/683728

ELETTROTECNICA SUD s.r.l. Via Settimo Mobilio, 27<br>84100 SALERNO<br>089/239576-9

ELETTRONICA TELECOMUNICAZIONI<br>Geom. Salvatore Sclalla<br>Via Naz. Appia, 123-125 Via Naz Appia, 123-125<br>**Casaglove (CE)**<br>Tel. 0823/460762

ELETTRONICA TIRRENA C.so Mazzini, 224<br>84013 Cava del Tirreni (SA)

ELEKTRON LANDI & C. s.a.s. 64100 SALERNO

FILIPPONI CLAUDIO<br>Vie der Pini, 37 V le dei Pini, 37<br>80131 NAPOLI Tel, 081/7418453

HOBBY ELETTRONICA Via L. Cacciatore Tel 089/394901

PM ELETTRONICA sdf Via Nicola Saia 3 82100 BENEVENTO

SCIALLA ELETTRONICA Via North Cool<br>Casagiove (CE)<br>Tel 0823-460762

#### EMILIA-ROMAGNA

COMPUTEX Via Crespellani, 73<br>41100 MODENA Tel 059/366436

B.M.P. s.n.c. di Benevelli & Prandi Via Porta Brennone. 9/8 42100 REGGIO EMILIA Tel. 0522/46353

C.T.E.N. Via Corban. 3 47037 RIMINI (FO)

ELETTROMECCANICA <sup>M</sup> & <sup>M</sup> snc Via Gramsci. <sup>27</sup> <sup>29100</sup> PIACENZA 0523/74664

E. Mezzetti snc<br>Via A Agnello, 18/20 <sup>48100</sup> RAVENNA Tel <sup>0544</sup> '32267

FLAMIGNI ROBERTO Via Petrosa, 437<br>48010 S. Pietro In Campiano (RA) Tel 0544/576391

G.E.A. dl A. Menegatti P.zza T. Tasso, 6<br>44100 **FERRARA** Tel 0532/39141

#### FRIULI VENEZIA GIULIA

B. & S. <sup>V</sup> ie XX Setiembre. <sup>37</sup> <sup>34170</sup> GORIZIA Tel 0481'32193

ELEKTRONIA dl Bonazza Via Fabio Severo, 138<br>34100 TRIESTE Tel 040/574594

ELETTRONICA PECORARO Via S. Caboto, 9<br>33170 PORDENONE Tel 0434/21975

P.V.A, ELETTRONICA Via A. Marangoni, 21<br>33100 UDINE Tel 0432/297827

S.G.E. di Spinato Gianrenzo Via Marostica. 3 33170 PORDENONE Tel 0434/369886

#### LAZIO

OERICA IMPORTEX sas Via Tuscolana. 285/B <sup>00181</sup> ROMA Tel 06/7827376

E.C.M. Via Mastruccia, 50/52<br>03100 FROSINONE

ELETTRONICA ALBERTI Via Spontini, 23<br>00043 **Clampino (ROMA)**<br>Tel. 06/6110310

ELETTRONICA DIGITALE s.n.c. Via Piave, 93/93B 05100 TERNI Tel 0744/56635

ELETTRONICA Dl ROLLO Via Virgilio. 81B/810<br>03043 Cassino (FR) Tel 0776/49073

PANTALEONI ALBO<br>Via Renzo da Ceri, 126 Via Renzo da Ceri Tel 06/272902

REEM Via di Villa Bonelli, 47<br>00149 ROMA Tel 06/5264992

ROMANA SURPLUS<br>P.zza Capri. 19/A<br>00141 ROMA Tel 06/8103668

#### LIGURIA

2002 ELETTROMARKET dl R. Sacco Via Monti, 15 r<br>**SAVONA** Tel 25967

NUOVA ELETTRONICA LIGURE srl Via A Odero, 22/24/26<br>16129 GENOVA Tel. 010/56557

#### LOMBARDIA

ASSEL ELETTRONICA INDUSTRIALE Via Clno da Pisloia. <sup>16</sup> <sup>20126</sup> Milano Tel 02/6433809

Bazzoni Giampiero<br>Via V. Emanuele, 106 22100 COMO Tel 031/269224

Allo scopo di dare la necessaria assistenza tecnica ai lettori con le migliori garanzie di funzionamento degli ELEKTOR-KIT, è stata creata la

#### **TEKNO**

un'organizzazione professionale, formata da ingegneri e tecnici specializzati, che montano, collaudano i circuiti e forniscono una chiara relazione tecnica "Scheda di Informazione", con <sup>i</sup> suggerimenti di montaggio, di controllodel circuito. con I'ausilio anche del test-point.

La TEKNO è poi disponibile a dare chiarimenti e suggerimenti che possano essere richiesti dai lettori telefonando allo 0442/80112 il sabato e il lunedì dalle 9 alle 12 e dalle 14 alle 17, oppure scrivendo al seguente indirizzo:

TEKNO - Villa Franco/Corte Franco - 37053 Cerea (VR) - SER-VIZIO ELEKTOR

La "Scheda di informazione" viene allegata ai kit di montaggio o inviata su richiesta dei lettori a completamento dei kit che ne fossero sprowisli, ed e comunque sempre disponibile presso tutti i distributori elencati nella rubrica "CHI E DOVE"

C.A.M. srl Via B Croce. 2 27029 VIGEVANO (PV) Tel 0381/71452

C.S.E. F.lll Lo Fumo Via Maiocch 20129 MILANO Tel 02/2715767

CSE Via L Tolsioi 14 20051 Limblate (MI)<br>Tel 02/9965889

**GRAY ELECTRONIC**<br>Via Nino Bixio, 32 22100 COMO Tel 031/557424

RG ELETTRONICA Via Carnevale 94 20158 MILANO Tel 02/3763869

SAVA snc Via P. Cambiasi, 14/3<br>20131 **MILANO**<br>Tel. 02/2894712

#### MARCHE

FOREL ELETTRONICA<br>Via Italia, 50 60015 Falconara (AN) Tei. 071/9171039

#### PIEMONTE

C.E.A. di Ponli Mario 13014 COSSATO (VC) Tel 015/99978

C.E.E.M.I. s.a.s.<br>Via Carducci, 10 Via Carducci 28100 NOVARA Tel 0321/35781

PINTO C so Prin. Eugenio. 15 Bis Tel 011/541564

RACCA<br>Corso Adda, 7<br>13100 VERCELLI Tel. 0161/2386

RAN TELECOMUNICAZIONI snc V le Roma, 42<br>28100 NOVARA Tel 0321/457019

#### PUGLIA

EUROTECNICA srl Via Japigia, 29<br>74100 TARANTO Tel 099'339875

R.A.C. di Franco Russo<br>Cso Giannone, 91A<br>71100 FOGGIA Tel. 0881/7905

Zero dB" s.n.c. Via Torino, <sup>35</sup> <sup>71036</sup> Lucera (FG) Tel. <sup>0881</sup> <sup>942172</sup>

 $\sim$ 

#### SICILIA

CENTRO ELETTRONICO Via A. Specchi, 54<br>96100 SIRACUSA Tel 0931/41130

DIPREL Via Solemi, 32<br>91026 Mazara del Vallo Tel 0923-941874

ELCAR dl Cardillo Vlncenzo Via P. Vasta, 114/116<br>95024 Acireale (CT)

ELETTRONICA GAMMA di Scandurra & Dibclla Via Risorgimento, 5 <sup>95010</sup> Macchla di Giarre (CT) Tel. 095/939136

**ELETTROSUD** Via Duca D'Aosta, 111<br>97019 Vittoria (RG) Tel. 0932/99251

I.M.E.T. TELECOMUNICAZIONI Via Milano/ 14

LATISOLE MARIO Via Mario Gon 93015 Niscemi (CL)<br>Tel 0933/951829

MANGANO SALVATORE Via Fimia. 16<br>95128 CATANIA Tel 095-441244

#### SARDEGNA

RIVA GIOVANNA<br>Via Montebello, 12 07024 La Maddalena (SS Tel 0789'73736

#### TOSCANA

**COSTRUZIONI** ELETTRONICHE LUCCHESI Via G. Puccini. 297<br>55100 S. Anna (LU)<br>Tel 0583/55857

C.P.E. ELETTRONICA s.a.s.<br>Via S Simone, 31<br>(Ardenza)<br>57100 LIVORNO Tel 0586/505062

## OVE. CHI E DOVE. CHI E DOVE. CHI E DOVE. CHI E DOVE. CHI E DOVE.

ELECTRONIC MARKET srl Via della Pace, 18/A<br>58100 GROSSETO Tel 0564'411090

MALPICI ALESSANDRO Via Del Bargeo. 6 50135 FIRENZE Tel 055/608240

PETROCCHI Dr. Andrea Giovanni Via Lorenzelli, 5 52100 AREZZO<br>Tel. 0575/354214

SUN TRONIC SERVICE s.r.l. Via Enrico Guido Bocci, 45/53 Tel 411 758

MATEX ELETTRONICA<br>PROFESSIONALE<br>Via Saffi, 33 56025 Pontedera (PI)

TRENTINO EL-DOM di Zadra Elda Via Suffragio, 38100 TRENTO Tel, 0461 25370

VENETO

A.P.L. s.r.l. Via Tombetta, 35/A<br>37135 VERONA Tei 046/582633

BECCARI ELETTRONICA Via Belluno. <sup>45</sup> <sup>32032</sup> Fellre (BL) Tel 0439/80518

E.B. ELECTRONIC SYSTEMS di E. Brancaccio<br>Via Roma, 128/B 35010 Vigodarzere (PD) Tei 049 702018

ELECTRONIC MARKET<br>Via S. Maria Maddalena, 11/A<br>31046 Oderzo (TV) Tel 0438/24258

ERTES Via Unità d'Italia, 142<br>37132 **San Michele Extra (VR)**<br>Tel. 045/973466 MCE ELETTRONICA srl Via Dante. 9 31029 Vlttorio Venelo (TV) Tel 0438/53600

#### SVIZZERA

ROBBIANI e VALLI SA Via G. Rusca<br>CH 6862 RANCATE CH 6862 **RANCATE**<br>(Svizzera Italiana)<br>Tel. 091/686580

TERBA WATCH S.A. Via Dei Pioppi. <sup>1</sup> 6900 Lugano-Massagno Tel 004-091-560302

- · I kit vengono forniti completi di circulto stampato, componenti elettronici, e una descrizione illustrata che facilita il montaggio del clrcuito e la sua messa In lunzlone, facendo rlferlmento anche al test-point per una raplda verlllca del clrculto.
- <sup>I</sup> kit possono essere ordlnall per posla o acqulstati dlrettamente presso <sup>I</sup> distributor!, del quail »l (ornlamo gli Indlrlzzl In queste paglne della rlvisla (Attenzlone. non presso la J.C.E.).
- Oltre al kit completi, in scatola di montaggio, sono disponibili anche i kit premontati e collaudati con o senza i relativi contenitori.

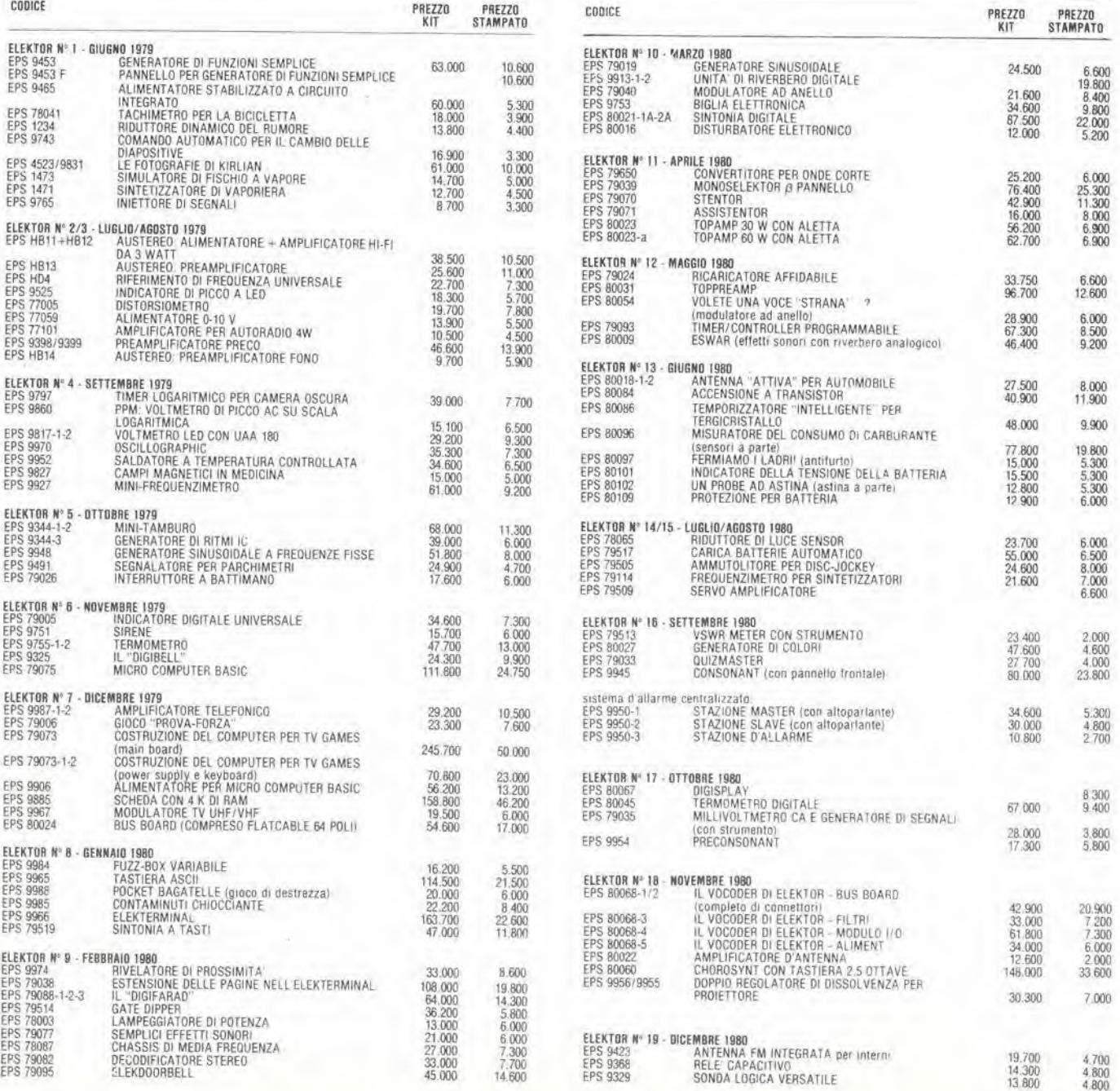

## HI E DOVE . CHI E DOVE . CHI E DOVE . CHI E DOVE . CHI E DOVE . CHI E D

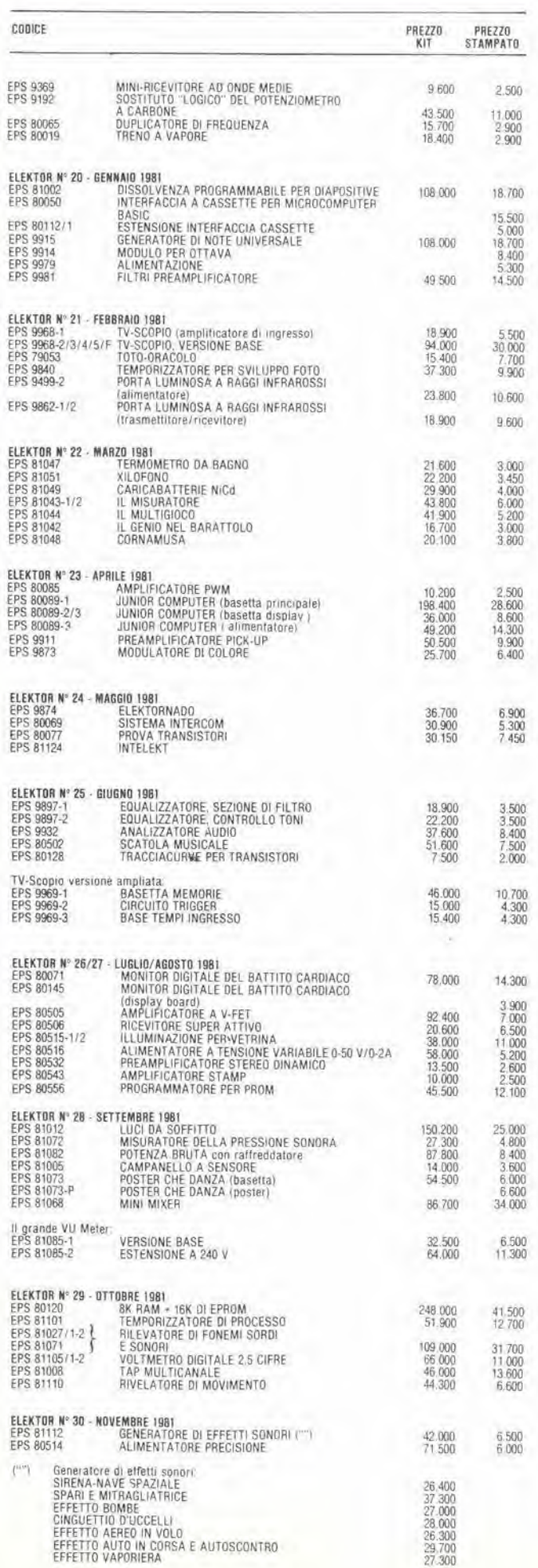

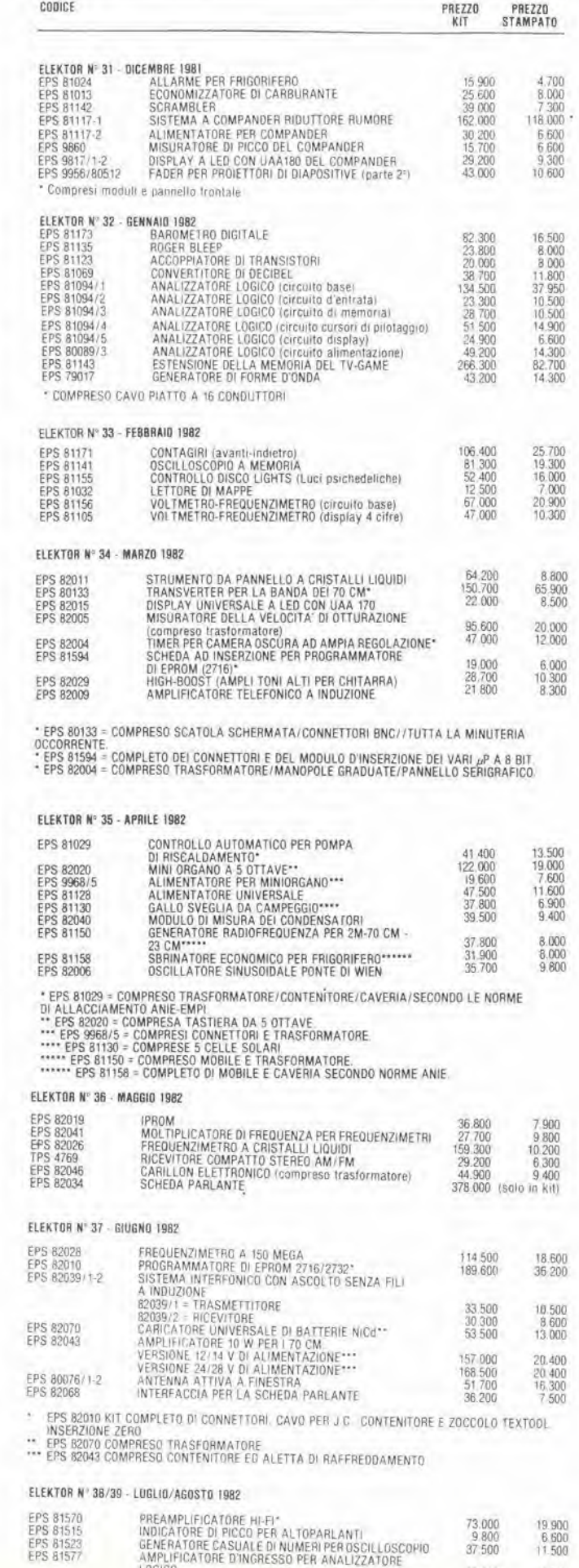

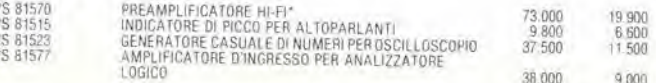

## OVE . CHI E DOVE . CHI E DOVE . CHI E DOVE . CHI E DOVE . CHI E DOVE .

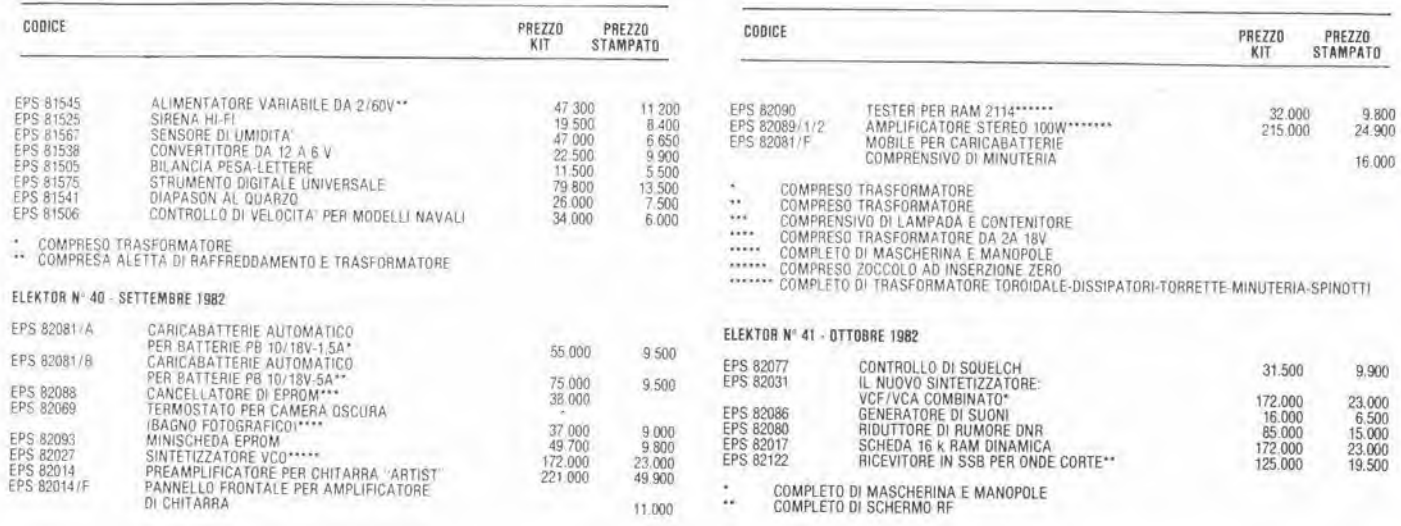

#### **SOFTWARE**

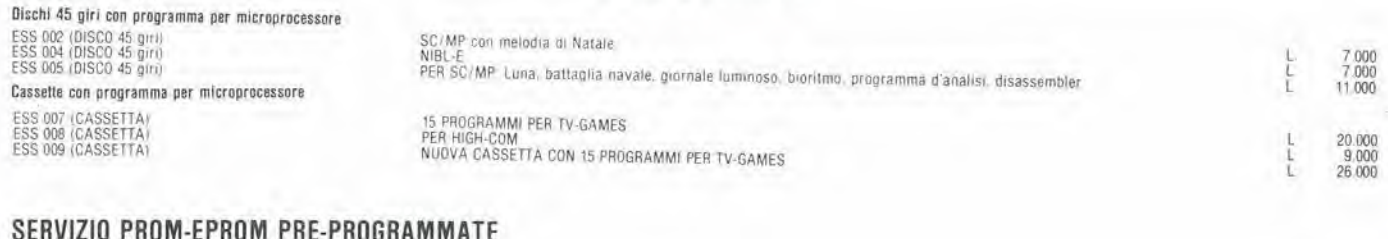

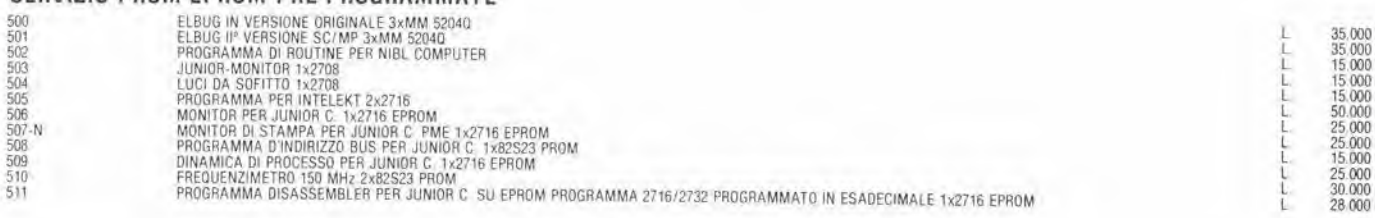

#### **ATTENZIONE**

Il codice riportato nell'elenco dei kit, deve essere indicato nell'ordinazione.

Tale codice dovrà essere preceduto da una delle seguenti sigle di riconoscimento (relativamente a ciò che si vorrà acquistare): E = Kit (scatola di montaggio)

 $EP$  = Kit premontati

**SERVIZIO ESS** 

- EMC= Kit montato completo, nel suo contenitore
- Se il codice non sarà preceduto da queste sigle, si intenderà l'ordine per il solo circuito stampato (EPS).

#### TAGLIANDO D'ORDINE EPS-ESS-KIT da inviare a : Elektor-kit APL - Via Tombetta, 35/a - 37135 Verona.

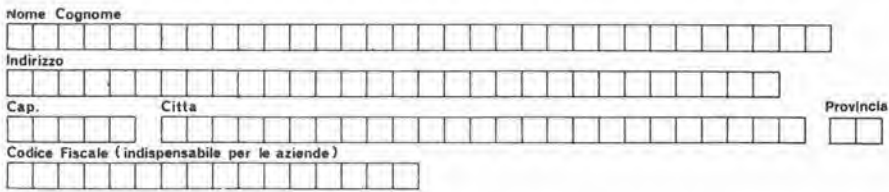

Termini di consegna:

Firma

EPS 15 gg. dalla data di ricevimento dell'ordine<br>ESS 30 gg. dalla data di ricevimento dell'ordine<br>KIT 15 gg dalla data di ricevimento dell'ordine

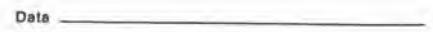

Inviatemi il seguente materiale, pagherò al postino l'importo relativo + spese di spedizione.

Codice Quantità Codice Quantità Codice Quantità Codice Quantità

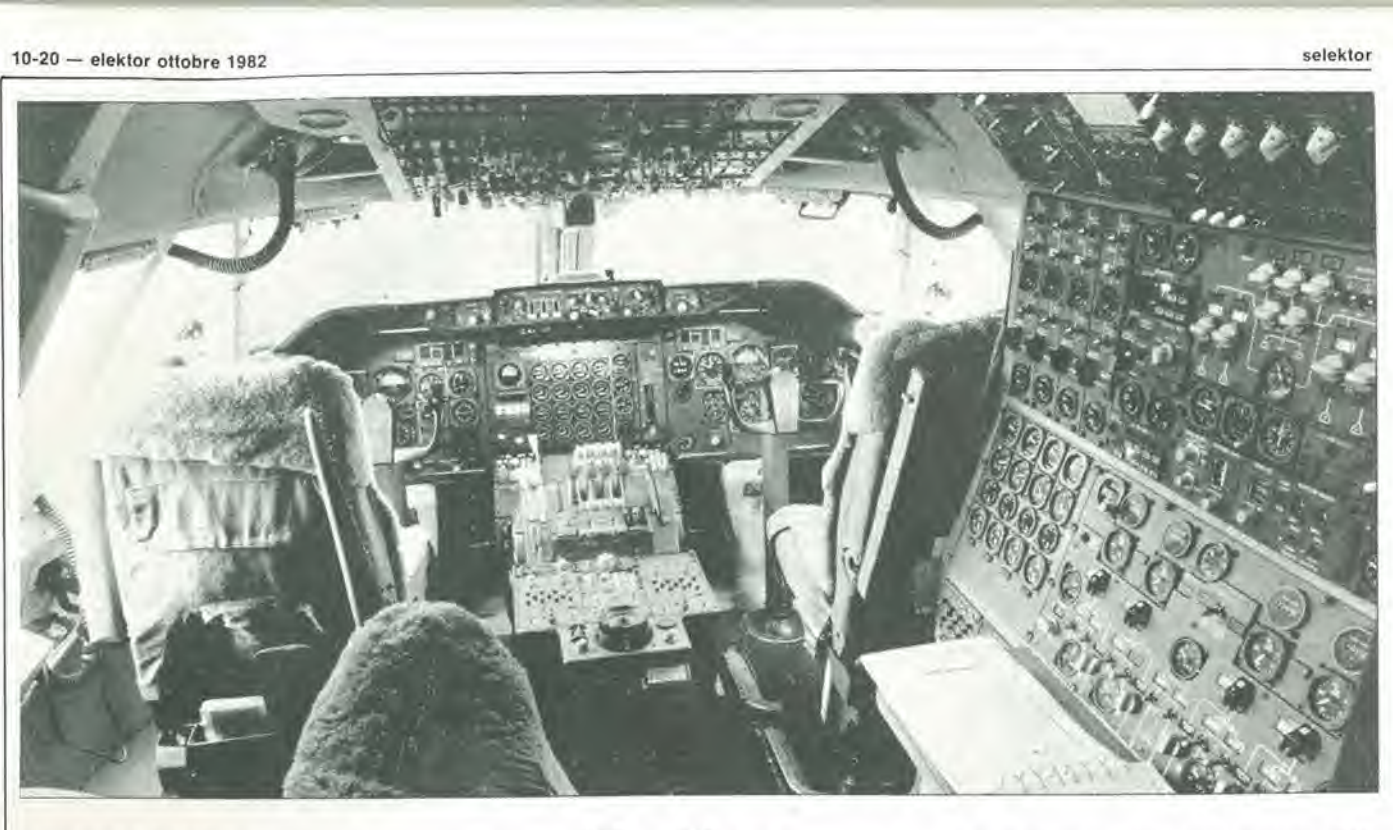

#### L'ELETTRONICA NELL'AERONAUTICA

II copllota mlcroprocessore prende la cloche

Non esistono forse altri settori dell'attività umana in cui la situazione tecnica subisca dei cambiamenti altrettanto rapidi che in aeronautica. L'elettronica ha un ruolo di guida in questi progress!.

Agli inizi del traffico aereo commercialesi viaggiava a vista, solo con il bei tempo: il cruscotto era misero, con pochissimi strumenti. II pilota, solo con se stesso e con il cielo, si orientava osservando i punti di riferimento a terra. Talvolta si andava fuori rotta, ma gli orari erano mollo elastici. Presto gli aerei divennero più grandi, la tecnica più complessa e la striscia di carta lopografica che passava da un rullo ad un altro, cominciò a non bastare più. Al contrario di quanto avviene oggi, comincio ad arrivare in cabina di pilotaggio un personale sempre pid numeroso (interessante il termine inglese coniato per definite I'abitacolo: cockpit o "buca dei polli"). C'era I'osservatore, il radiotelegrafista, il motorista di bordo ed il navigatore per <sup>i</sup> lunghi viaggi sui mare. Nelle cabine degli anni "50 si davano da fare ben cinque persone, alle quali si aggiungeva eventualmente anche un secondo pilota che fungeva dasostitulo del comandante per i viaggi molto lunghi. Oggi nel migliore dei casi ci sono in cabina tre uomini; il pilota. il copilotael'ingegnere di volo, ultimodiscendentedel meccanico di bordo. Egli assiste i piloti al decollo ed alPatterraggio, ed in questi momenti gira la sua poltrona nelladirezionedi volo. L'ingegnere di volo rassomiglia sempre di

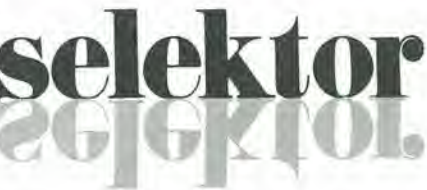

più ad un relitto del tempo degli "ingrassatori" (cosi si chiamavano gli ometti che giravano tra le macchine con in mano la pompetta dell'olio). per cui si tende ora a riunire la sua funzione con quella del copilota. Nonostante la forte resistenza dei piloti, che non vogliono privarsi dell'ingegnere di volo, gli aerei di oggi e più ancora quelli del futuro avranno sempre più elettronica e meno equipaggio. La poltrona del copilota deve essere occupata da un uomo che non abbia più la sua formazione professionale incentrata sul volo, ma sia un vero e proprio ingegnere. E' prevedibile allo stato attuale della tecnica la presenza di un solo uomo in cabina di pilotaggio? Dal punto di vista dell'elettronica la cosa sarebbe certamente fattibile, ma ci sono ancora degli ostacoli di altra nalura. Da sempre tutti restano affascinati dal numero e dalla varieta deglistrumenti. lampadine ed interruttori che ci sono sui pannelli

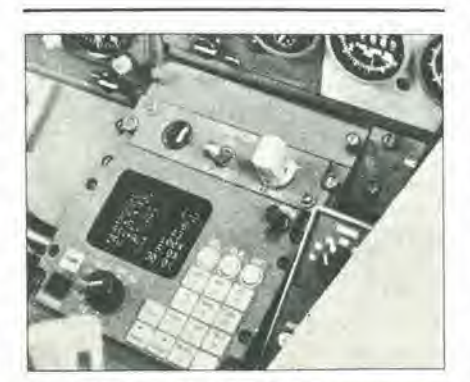

Figura 1. L'ultima conquista: il calcolatore del rendlmento del molorl

della cabina. A prima vista si scorge difficilmente una differenza tra il pannello di un moderno jet di linea e, diciamo, il Superconstellation degli anni '50.

#### Dalla meccanica all'elettronica

Il progresso si nasconde invisibile dietro ai quadranti degli strumenti; con l'introduzione dell'elettronica, si pud dire che tutto è diventato più intelligente. Nei "buoni vecchi" 707 esistono ancora dei calcolatori di tipo meccanico che svolgono "onestamente" il loro compito per ricavare i dati di volo. In questi apparecchi il calcoloegli azionamenti sono ancora svolti con camme; come si pud constatare il sistema funziona sempre egregiamente. I tipi 727 e 737, moderni derivati dal 707, impiegano per lo più calcolatori analogici ed ibridi: amplificatori operazionali come precursori dell'elettronica totale. Nel Jumbo 747 ci sono ancora dei calcolatori analogici, ma appaiono sporadici sistemi di navigazione a microprocessore. II punto di arrivo del tempestoso sviluppo è preconizzato dall' "aeroplano digitale" A-310 che da poco ha visto la luce. In questo velivolo interi gruppi di strumenti vengonosostituili da schermi video sui quali possono essere richiamati ed elaborati i dati occorrenti. Contro I'inarrestabile "elettronificazione" della cabina di pilotaggio stanno ancora due quesiti: quanto costa la realizzazione e quale ne è il peso?

#### Dalla corrente continua ai 9 GHz

E' uno spettro mollo ampio quello sul quale si estende l'elettronica di bordo. La banda va dalla corrente continua ai 9 GHz del

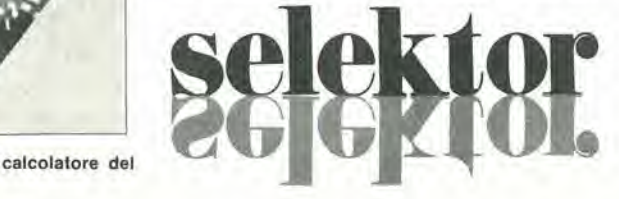

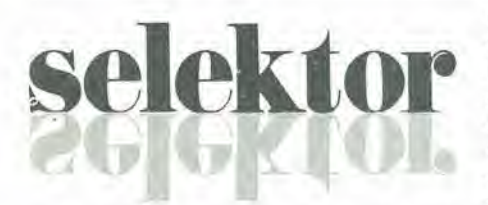

radar meteorologico. Per I'alimentazione degli innumerevoli sirumemi, calcolatori, servomotori e sistemi di illuminazione, c'è a bordo una reie eletirica molto diversificata. C'è la rete in c.c. a 28 V. provvistà di accumulatori al nichel-cadmio per sostituire il generatore in caso di guasto; in parallelo a questa si trova una rete in c.a. (115 V/400 Hz). Questa rete è alimentata da generatori, uno per ogni moiore. II Jumbo dispone durante il volo di 4 generalori, ciascuno da 90 kW. A lerra si porla in coda un piccolo, modeslo e rumoroso motogcneratore che fornisce correnie alia rete di bordo. Il caso di fermata totale di tutti i motori di un jet in volo è considerato talmente improbabile che non è nemmeno previsto nei simulatori. Se però si guastassero tutti i generatori, l'alimentazione sarebbe garantita ancora per almcno 20 minuii dagli accumulatori al nichel-cadmio (per esempio nell'Airbus A-300 ce ne sono tre), tramite la cosiddetta "linea di emergenza". Entro questo tempo il grande uccello dovrà prender terra.

#### Le comunicazioni

Le comunicazioni tra i membri dell'equipaggio in cabina avvengono tramite il "sistema interfonico". Le comunicazioni con la terra (torre di controllo, personale di

terra) avvengono, a breve raggio, tramite onde ultracorte da 118 a 130 MHz in AM. Per il traffico radio a lunga distanza, tutti i grossi aeromobili a panire dal 727, sono dotati di apparecchiature radio ad onde corte. Nella banda tra 3,5 e 30 MHz ciascun velivolo può essere raggiunto in qualsiasi parte del globo. Per poter eseguire delle chiamate selcttive. gli aerei e le aerostazioni di terra sono equipaggiati con il cosiddetto "Sele-Call".

Nei voli a lunga tratta si combatte la noia dei passeggeri con il '"passengerentertainment system" (sistema di intrattenimento dei passeggeri), una specie di mezzo di comunicazione riservato ai viaggiatori. Nei DC10 c nei 747 ci sono da sei ad otto canali audio e due per la colonna sonora dei film distribuiti su tutti <sup>i</sup> 350 posti con commutazione multiplex. Dai filmini a 16 mm presentati nei tempi passati, si è arrivati alla proiezione video da pellicole Super-8: ecco il lato dilettevole dell'elettronica.

#### La navigazione

Si avvale molto dell'elettronica anche la cosiddetta ILS (Instrumental Landing  $System = sistema$  di atterraggio strumentale). Ad un'estremità della pista di atterraggio c'è un trasmettitore che delimita un "sentiero" entro il quale deve mantenersi Paereo in avvicinamento con una precisione di ± 3°. II "localizzatorc" sostituisce elettronicamente il riferimento visuale alla linea d'asse della pista. L'aereo in arrivo entra in questo fascio di onde elettromagnetiche una decinadi km primadell'atterraggio e d'ora in poi la manovra viene totalmente condotta dall'elettronica di

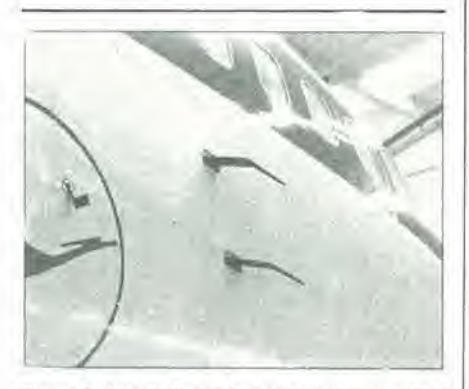

Figura 3. I contatti con il mondo esterno: tubi di Pitot e sensori per il rillevo della velocità relativa dell'arla.

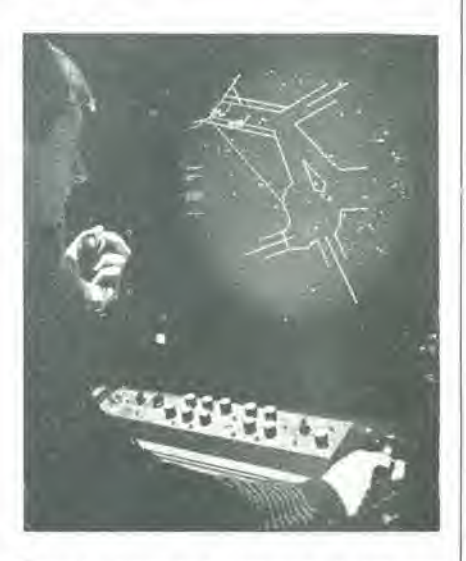

Figura 4. La guardia nell'aeroporto: il controllore di volo.

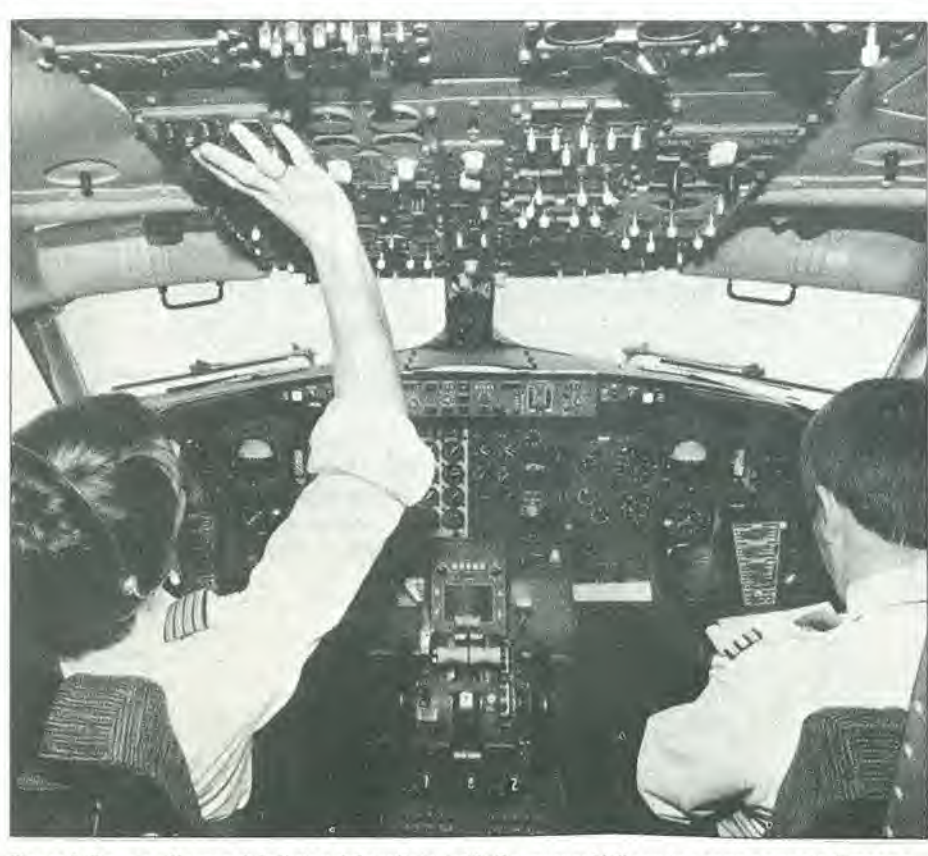

Figura 2. Il posto di lavoro del pilota e del copilota: tutti gli apparecchi di servizio sono a portata di mano e sono disposti secondo un ordine logico.

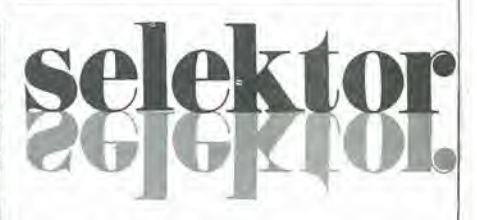

bordo. L'ultimo grido consiste nei sistema di navigazione inerziale (quello usato per i missili di crociera). L'awiamento di un apparecchio di questo tipo richiede una quindicina di minuti, durante <sup>i</sup> quali avviene l'allineamento. L'esatta posizione dell'aeromobile verrà introdotta nell'apparecchio per via digitale. La piattaforma inerziale registra successivamente qualsiasi accelerazione o movimento del velivolo e calcola il "punto nave" a partire dai dati raccolti. Dopo un'ora di volo, il massimo scostamento ammesso rispetto al punto teorico è di sole tre miglia nautiche! Per eliminare anche questo errore, un radioricevilore aggiorna i dati di posizione della piattaforma inerziale al sorvolo di particolari radiofari.

L'allimetro baromelrico dei vecchi tempi non è ancora andato in pensione, ma deve subire la concorrenza sempre maggiore del suo confratello elettronico, L'allimetro di precisione opera secondo il principio del radar, nella banda dei 4 GHz e fornisce costantemente I'altezza esatta sul livcllo

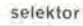

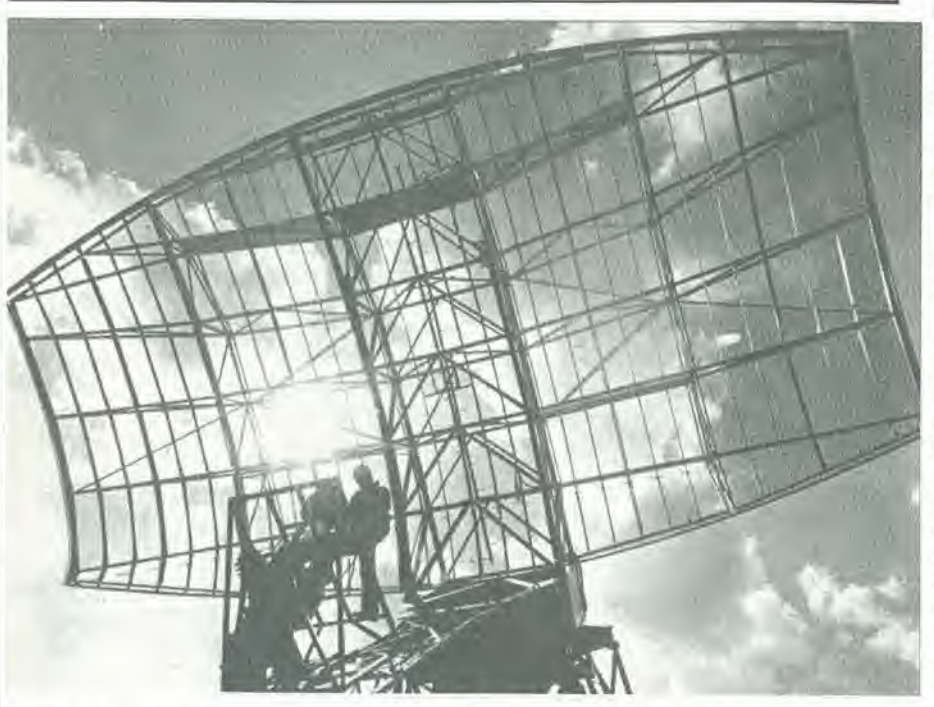

Flgura 5. Le giganlesche antenne radar soslltulscono occhl ed orecchi nel garanlire la sicurezza In »olo.

del suolo, senza dipendere dalle variazioni della pressione atmosferica e senza richiedere continue messe a punto.

L'indicazione dell'assetto del velivolo avviene in pratica tramite la piatiaforma inerziale. per cui non occorre uno strumento supplemeniare. Un altro vanlaggio di questo sistema è che l'assetto dell'aereo viene visualizzato in tre dimensioni.

La velocità dell'aeromobile viene ricavata dai dati del calcolatore di volo, che estrae le sue informazioni da un certo numero di misuratori di pressione dinamica (tubi di Pitot) disposti sul rivestimento della carlinga. Attualmente si sta introducendo per gradi una nuova strumentazione di particolare importanza: il calcolatore dei dati di rendimento, che ottimizza in ogni istante la spinta dei molori a seconda delle particolari condizioni di volo. In questo modo non solo si risparmia carburante ma si sollecita meno il materiale. Una novità è anche il radar meteorologico a colori. Su uno schermo appare in diversi colori lo spessore delle nubi e vengono riportati i dati telemetrici della situazione esistente fino a 500 km dalla cabina di pilotaggio.

#### L'atterraggio

Un vecchio proverbio dice che "in discesa tutti i Santi aiutano". Perchè la discesa possa però avvenire senza incidenti, interviene anche in questo caso I'elettronica, sotto forma di pilota automatico direttamente accoppiato alia "cloche". Con la grandezza della macchina cresce anche il numero degli autopiloti. Nel 747 ce ne sono tre. Nell'atterraggio essi si controllano a vicenda per evitare eventuali errori. Se uno di questi non si comporta in maniera perfetta, si autoesclude e gli altri continuano ad occuparsi dell'atterraggio.

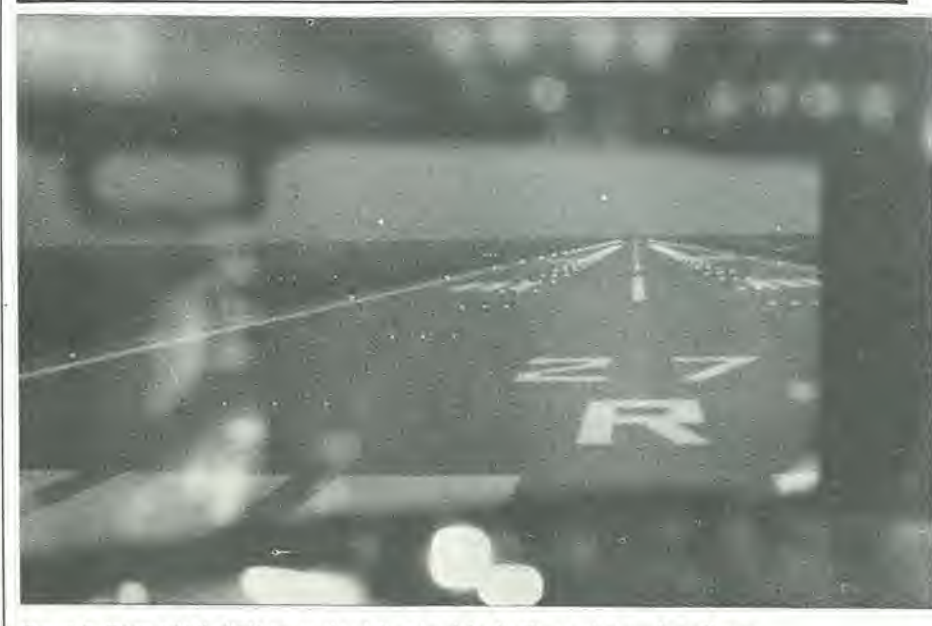

Figura 6. Così vede il pilota in un simulatore la pista di atterraggio in volo notturno

#### II simulatore

Per ogni tipo di aeromobile esistepresso la sede delle principali Società aeree una cabina completa montata a terra su gambe azionate idraulicamente. Separata dal mondo esterno, pilotata elettronicamente, fornisce I'illusione dell'autentico panorama visto dai finestrini dell'aereo in tutte le situazioni di emergenza che si possono avere nella realta. Nel corso di quattro ore per ogni equipaggio e di 16 ore giornaliere, si lotta senza pericolo con tutte le diffico tà che si spera non avvengano nel volo reale quotidiano. Un istruttore che sta dietro ai calcolatori introduce le difficoltà sin dall'avviamento dei motori. E' chiaro che più tardi in volo. quando si verificasse una reale situazione di emergenza. potranno essere prese le misure necessarie per rimediare. Si arriva persino a simulate la depressurizzazione improvvisa della carlinga oppure una diminuzione della pressione idraulica nel circuito dei comandi. Per una fedele imitazione di tutti i movimenti dell'aereo vero, il simulatore può muoversi secondo tutti i gradi di libertà. Una grande quantita di oscillatori pilotati in tensione produce tulti <sup>i</sup> fenomeni acuslici tramite

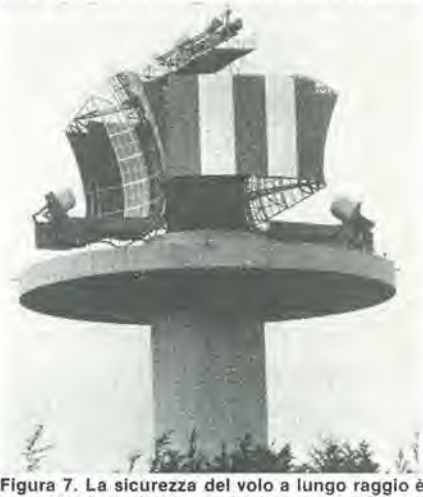

garantita da torri radar analoghe a questa. Esse si trovano distrlbuite sul terrltorio e garantlscono la sicurezza nell'lntero spazlo aereo ed a tutte le allezze.

miscelatori comandati dal software. E le accelerazioni? Poichè non è possibile ottenerle in realta, si provvede alia loro simulazione. Facendo oscillare il simulatore, essendo questo isolato dal mondo esterno, potranno essere imitate anche tutte le accelarazioni.

#### Elettronica di bordo e vita utile delle apparecchiature

Tutti i componenti di ogni strumento sono singolarmente collaudati prima del montaggio. <sup>1</sup> componenti non vitali per il volo possono andare fuori servizio non prima di 1000 ore di funzionamento continuo. Se questi componenti non reggono alle prove di durata vengono inesorabilmente passati allo scarto. Gli apparecchi importanti sono montati almeno in doppio esemplare (ridondanza) e sono comunque controllati con rigorosa periodicita. La manutenzione e talmente accurata che la probabilita di guasto scende a valori infinitesimali.

Tratto da: Popülare Elektronik n° 5 - Maggio, 1982

La larghezza di banda audio nelle apparecchiature per comunicazioni è di solito limitata, in quanto basta una banda piuttosto stretta per trasmettere soltanto informazioni. II trasferimento di informazioni avviene di solito tramile la voce umana. Di conseguenza la larghezza di banda scelta è sufficiente a produrre un suono chiaramente udibile e nulla di più. A seconda della qualita necessaria. la larghezza di banda e normalmente dell'ordine di 1,5..., 4,5 kHz, un valore che tutti i radioamatori e gli operatori CB conoscono molto bene,

E' normale che il irasmeltitore venga escluso subito dopo il trasferimento dell'informazione. <sup>I</sup> disiurbi che si formano durante le interruzioni possono essere sop-

esempio gli apparecchi per la CB). L'intenzione è di costruire un circuito che prenda in esame il livello di rumore presenle negli siadi audio entro una ristretta banda di frequenze appena al di fuori dello spettro audio. II percorso del segnale tra I'uscita del demodulatore e l'ingresso audio è interrotto non appena il rumore supera un certo livello predeterminaio. In conseguenza di ciò l'altoparlante resterà muto fino a quando verrà ricevuta una trasmissione vera e propria.

#### Lo schema a blocchi

Lo schema a blocchi del circuilo di comando dello squelch automatico è illustrato in figura 1. Il segnale d'uscita proveniente dal

# squelch automatico

Uno squelch garantisce che l'amplificatore di un ricevitore non possa essere inondato da disturbi indesiderati quando non è presente il segnale del trasmettitore. Questo dispositivo è essenziale nelle apparecchiature per comunicazioni, perche il trasmettitore viene spento durante le pause. Se il ricevitore non e dotato di un circuito di squelch, i disturbi erompono letteralmente dall'altoparlante durante le pause della trasmissione.

A parte la semplicità della costruzione e della taratura, il massimo vantaggio dello squelch automatico qui descritto è che non ci sarà bisogno di essere un esperto per installarlo nella sezione audio di un ricevitore.

pressi mediante il circuito di squelch. In linea di principio ci sono tre diversi tipi di squelch: sulla portame, sul dislurbo e sul rapporlo segnale/rumore. Lo squelch sulla portante deriva I'informazione dalla presenza o dall'assenza dell'onda portante del trasmettitore. E' evidente che questo sistema non può essere usato nelle trasmissioni a banda laierale unica (SSB) o a doppia banda laierale (DSB), in quanto I'onda portante in questi casi è soppressa. Il circuito disquelch basatosul rumore controlla se il trasmettitore è attivo o meno esaminando la quantità di rumore presente all'esterno della banda passanle audio, dato che in assenza di segnale proveniente dal trasmettitore, il disturbo è molto elevato. L'ultimo sistema è basato sul rapporto segnale/rumore, che definisce la relazione tra il segnale rivelato e la quantità di rumore presente in continuità. Il segnale audio non è passato agli stadi amplificatori se il rapporto segnale/rumore diminuisce oltre un certo livello. II maggiore svantaggio di questo sistema è che si tratta di un circuito alquanto dispendioso c complicato, nei confronti degli altri sistemi.

AH'inizio di questo articolo abbiamo parlato della larghezza di banda degli apparecchi di comunicazione: partiremo da questo concetto per descrivere un circuilo di soppressione dei disiurbi completamente automaiico.

Questo circuito è in primo luogo destinato ai ricevitori FM a banda stretta (come per

demodulatore è applicato ad un amplificatore di rinforzo A1. L'uscita di questo amplificatore viene rimandata al controllo di volume (I'ingresso audio) tramile un inlerrultore elettronico (ESI). II segnale di uscita dell'amplificatore A1 viene fatto passare anche per un fillro passa-banda (A2) ed arriva aH'amplificatore A3 e poi ad uno stadio rettificatore (A4). L'uscita in c.c. dello stadio raddrizzatore determina I'apertura o la chiusura dell'interrultore elettronico ES4. Quest'ultimo controlla a sua volta gli interruttori elettronici ESI ed ES2.

Quando il livello del rumore è più basso

del valore prefissato, l'interruttore ES1 è chiuso e l'interrutore ES2 è aperto. Il segnale di uscita del rivelatore è perciò passato direttamente all'ingresso audio. Quando il livello di rumore è invece eccessivo. I'interruttore ESI sara chiuso ed ES2 sarà aperto. In questo modo il percorso del segnale audio sara interrotto e I'ingresso degli stadi audio verrà messo in cortocircuito. La combinazione di ESI/ES2 serve ad eliminare i noiosi rumori dovuti all'intervento degli interruttori meccanici, che arrivano fino aH'altoparlante.

#### Lo schema elellrico

Lo schema del controllo automaiico di squelch si può vedere in figura 2. Il collegamento al terminale "caldo" del potenziometro di volume, che si trova all'intemo del ricevitore, dovrà essere interrotto. Il filo in arrivo dovrà essere collegato all'ingresso deU'amplificatore buffer A I. Si collegherà poi l'uscita di questo amplificatore al terminale "caldo" del potenziometro di volume, tramite ESI.

Il circuito è alimentato da una tensione unica e perciò gli amplificatori operazionali devono essere polarizzati "artificialmente". Si ottiene lo scopo mediante il partitore di tensione R3/R4, la resistenza R1 ed il potenziometro trimmer P2. In questo modo gli ingressi non inverlenti di Al e di A2 ricevono all'incirca la meta della tensione di alimentazione.

II segnale di uscita di AI viene anche mandato all'ingresso dell'operazionale A2, che forma il fillro passa-banda, tramite il condensatore C4 ed il trimmer P2. Il circuito accordato LC collegato tra I'ingresso invertente e l'uscita di A2 determina la frequenza centrale del filtro passa-banda. Questa frequenza centrale può essere cambiata con molta facilità, cambiando il valore dell'induttanza LI e/o quello del condensatore C5. Con i valori che appaiono sullo schema, la frequenza centrale è di circa 5 kHz. II livello del segnale applicato all'ingresso del filtro passa-banda può essere variato mediante P2.

II segnale d'uscita dal filtro passa-banda, nella sua strada verso lo stadio rettificatore basato su A4, è considerevolmente amplificato dall'operazionale A3. II guadagno dello stadio raddrizzatore potra essere messo a punto mediante il trimmer P3.

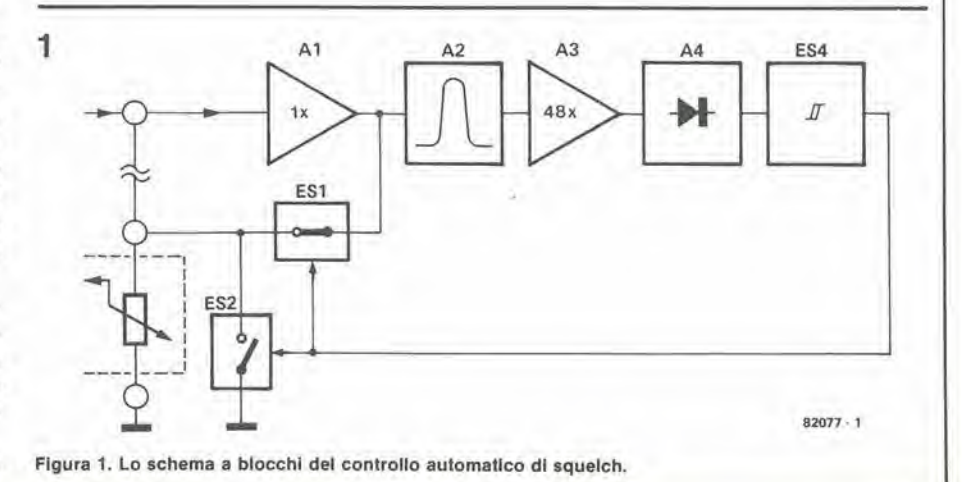

10-24 — eleklor ollobre 1982 squelch automatico

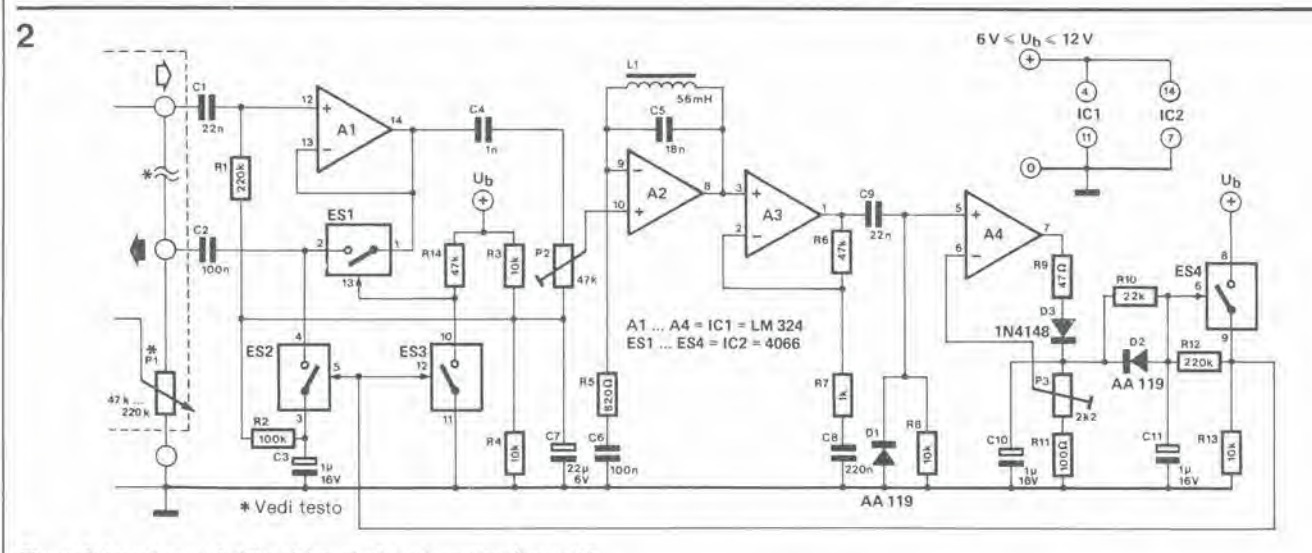

Figura 2. Lo schema elettrico del controllo automatico di squelch.

II circuilo che circonda I'interruttore elet-Ironico ES4 non agiscc sollanio da trigger di Schmitt ma garantisce pure che l'interruttore non venga continuamente aperto e chiuso. Se la tensione ai capi del condensalore ClOsupera un certo valore, vieneatlivato ES4 e I'intera tensione di alimentazione apparira ai capi dellaresistenza R13. La combinazione D2, R10, R12e C11 rallenta l'azione dell'interruttore evitando che gli impulsi dovuti a disturbi di breve durata possano agire sul circuito. Il punto di giunzione tra ES4 ed R13 è collegato ad ES2 e ad ES3. La combinazione di ES3 con R14 funziona da invertitore per pilotare ESI. Così si è completato il circuito dello schema a blocchi. Quando il rumore rilevato sarà di livello basso, l'interruttore ES1 sarà chiuso ed ES2 sarà aperto, e perciò il segnale d'uscita dell'amplificatore buffer A1 arriverà all'ingresso degli stadi audio del ricevitore. Quando invece è presente un forte rumore, ES1 sara aperto ed ES2 chiuso. Di conseguenza I'altoparlante restera muto.

#### Costruzione e messa a punto

II circuilo stampato e la disposizione dei componenti del circuito di squelch automatico appaiono in figura 3. Il circuito è rclativamente semplice e la costruzione non dovrebbe presentare problemi. Lo stesso vale per I'installazione, II controllo di volume della radio da equipaggiare si potrà trovare facilmente e dentro quasi tutti gli apparecchi ci sarà uno spazio sufficiente per installare questo circuito. In caso contrario lo si potra montare in un piccolo astuccio separato.

La tensione di alimentazione per il circuito squelch dovrà avere un valore compreso tra 6 V e 12 V. La corrente assorbita è solo di alcuni milliampere, perciò molto probabilmente basterà l'alimentatore della radio.

La taratura del circuito è facilissima. Il livello d'ingresso di A2 e predisposto mediante P2 in modo che possa essere eseguita correttamente la limitazione dei picchi di rumore all'uscita di questo operazionale. La soglia di intervento di ES4 (il mini-

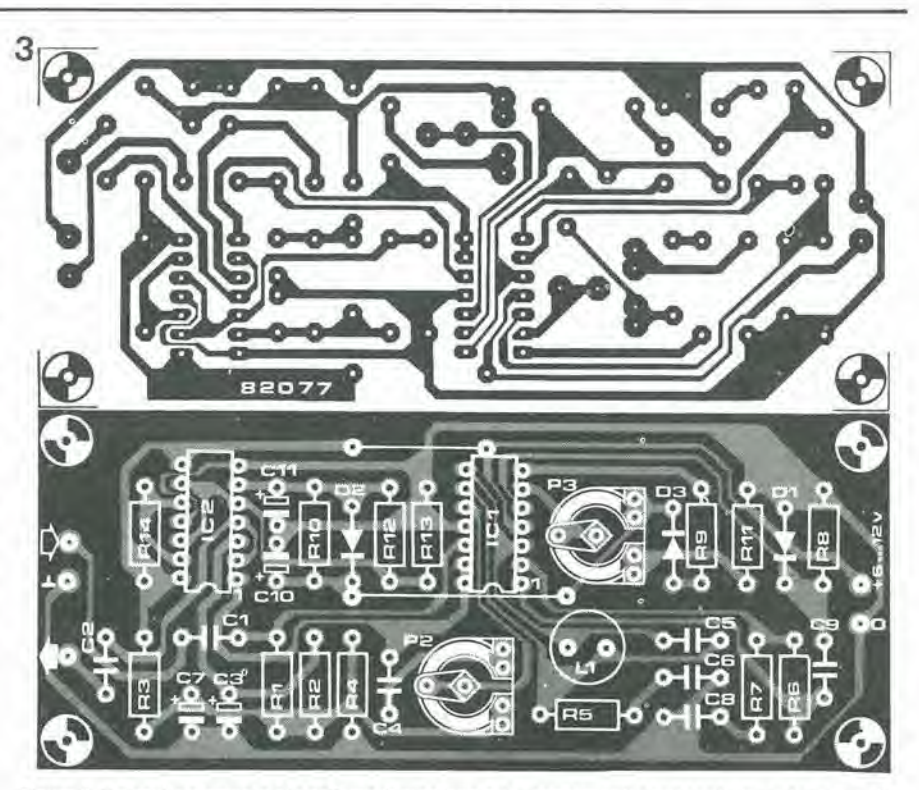

Figura 3. Il circuito stampato e lo schema di montaggio dei componenti per il controllo automatico di squelch.

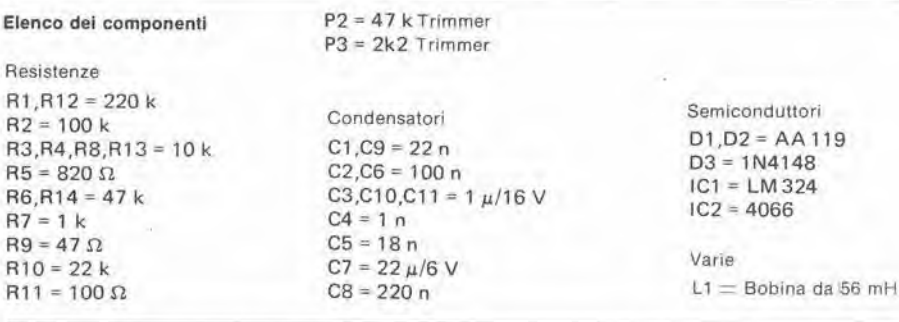

mo livello di rumore al quale si attiva lo squelch) viene predisposta mediante P3. La regolazione di P2, per quanto possa sembrare complicata, è in realtà piuttosto semplice. Una regolazione errata di P2 fara commutare continuamente gli interruttori tra apertura e chiusura. In questo caso si potra regolare P2 fino a che il circuito reagisca come dovrebbe.

II controllo automatico di squelch potrebbe essere usato in applicazioni diverse, come i ricetrasmettitori CB. il rieevitore ad onde medie ed il cercapersone a spira di induzione (Elektor, Giugno 1982) usato come interfonico o per la sorveglianza dei bambini.

La differenza tra un OTA ed un normale amplificatore operazionale può essere riassunta in poche parole. Un amplificatore operazionale è pilotato da una tensione: la tensione differenziale d'ingresso viene moltiplicata per un guadagno fisso (100.000 voile, per esempio), e la tensione all'uscita sara molto maggiore. In altre parole si tratta di un amplificatore di tensione a guadagno fisso. L'ingresso di un OTA e ancora una tensione differenziale, ma il segnale d'uscita è una corrente. Ciò vuol

# quando un OTA non è un OTA?

#### ....quando è un 13600!

Molti lettori conosceranno già benissimo gli amplificatori operazionali a transconduttanza (OTA) tlpo 3080 e 3094. A partire dalla loro presentazione, avvenuta da parte della RCA nei primo anni '70, i componenti di questo tipo sono stati usati in moltissime e diverse applicazioni. Di recente si è avuto l'annuncio di una nuova versione migliorata, II tipo 13600. In questo nuovo componente ci sono <sup>I</sup> diodf di linearizzazione all'ingresso, che permettono maggiori livelli del segnale ed un maggior campo di controllo lineare (più di sei decadl!) ed anche del buffer ad impedenza controllata all'uscita. In questo articolo sottoporremo questo componente ad una più attenta osservazione. La conclusione a cui arriveremo sard sorprendente: se usato nel suo schema ideale, questo OTA non è un OTA!

> dire che la relazione tra i segnali di ingresso e di uscita non può essere espressa da un semplice guadagno (di tensione): si usa invece la cosiddetta "transconduttanza diretta" g<sub>m</sub> che si misura in "mho" (contrario di ohm) oppure in mA/V. La corrente d'uscita può essere nuovamente convertita in una tensione, con il semplice accorgimento di farla passare per una resistenza di carico R<sub>L</sub> In questo modo saremo di fronte ad un amplificatore di tensione con guadagno pari a  $g_{m}$  x R<sub>L</sub> Questo non sembra proprio spettacolare finche non scoprirete che gm può essere controllato da una corrente continua (I abc) entro un campo estremamente vasto. In altre parole, un OTA è un generatore di corrente pilotato da una tensione (se esiste una resistenza di carico esterna, diventa un amplificatore di tensione) con il "guadagno" variabile in un campo molto esteso mediante una corrente di controllo.

> Come abbiamo potuto vedere negli anni trascorsi, si perviene in questo modo ad una serie di interessanti applicazioni. Si prenda per esempio la figura 1: un regolatore di volume pilotato da una tensione! La tensione di controllo Uc determina la corrente di polarizzazione IABC. Tanto maggiore è questa tensione, tanto maggiore sarà il guadagno totale. Se Uc è zero,

anche l'uscita sarà zero. Per ovvie ragioni, non si puo stabilire una reazione in questo circuito, e perciò il guadagno dovrà essere stabilito con IABC e non dai componenti inseriti in un circuito di retroazione! Le applicazioni di questo circuito non sono limitate al solo campo audio, come si pud rilevare dalla figura 2. Questa rappresenta un oscillatore con uscita ad onda quadra e triangolare. La frequenza d'uscita è controllabile mediante una tensione, entro una banda molto ampia: da 2 Hz a 200 kHz! In corrispondenza a correnti di controllo tra 10 nA ed <sup>I</sup> mA. Ma questa non è affatto l'unica applicazione alternativa di un OTA: l'abbiamo visto usare (e l'abbiamo anche usato!). Nei modulatori AM. nei moltiplicatori, nei convertitori in valore efficace vero, nei controlli automatici di livello, nelle resistenze pilotate in tensione, nei filtri, nei generatori sinusoidali, nei temporizzatori. nei PLL(anelliad aggancio di fase), nei circuiti di campionamento e tenuta, negli amplificatori logaritmici e così via........Anche il nuovo circuito DNR impiega un OTA per formare un filtro che abbia una frequenza di taglio variabile.

#### <sup>11</sup> 13600

II 13600 contiene due amplificatori a transconduttanza controllati in tensione. ciascuno dotato diingressidifferenziali, diodi linearizzanti e buffer d'uscita controllati. Lo schema interno di un OTA si puo vedere in figura 3.

T4 e T5 formano all'ingresso una normale coppia differenziale (long-tailed pair, lelteralmente "coppia a coda lunga"). II generatore di corrente che si trova nella "coda" (T1, T2 e D1) è in effetti uno "specchio" di corrente (current mirror): la corrente di collettore di T2 è uguale alla corrente di polarizzazione <sup>1</sup> abc, A questo puto ci troviamo di fronte alia necessita di scegiiere: fare un tuffo nelle acque profonde della teoria o lasciarla semplicemente perdere?....... Tenteremo di arrivare ad un compromesso.

Per i piccoli segnali differenziali d'ingresso, le correnti di collettore di T4 e di T5 (14 ed I5) sono pressochè identiche; esse sono entrambe uguali alia somma delle rispettive correnti di emettitore, per cui ognuna è pari a circa 1/2 IABC. Contemporaneamente, il rapporto tra queste due correnti è determinato dalla tensione differenziale d'ingresso. Per <sup>i</sup> piccoli segnali, si potra constatare che la differenza tra le correnti di collettore  $(15 - 14)$  è uguale al prodotto della tensione d'ingresso per la corrente di polarizzazione (U<sub>m</sub> x IABC), moltiplicato per un fattore costante:

#### $U$ in X  $I$ ABC = K  $(15 - 14)$

Fin qui tutto bene. il prossimo passo è di aggiungere tre altri specchi di corrente (T6 - T7- D4, T10 - Tl <sup>I</sup> - D6eT8-T9- D5), in modo che la corrente di collettore di T11 sia uguale ad ISequelladi T9sia uguale ad 14. Cio significa che la corrente di uscita sara uguale alia differenza tra 15 ed 14, per cui sara:

 $U$ in X  $I$ ABC =  $K$  X  $I$ out

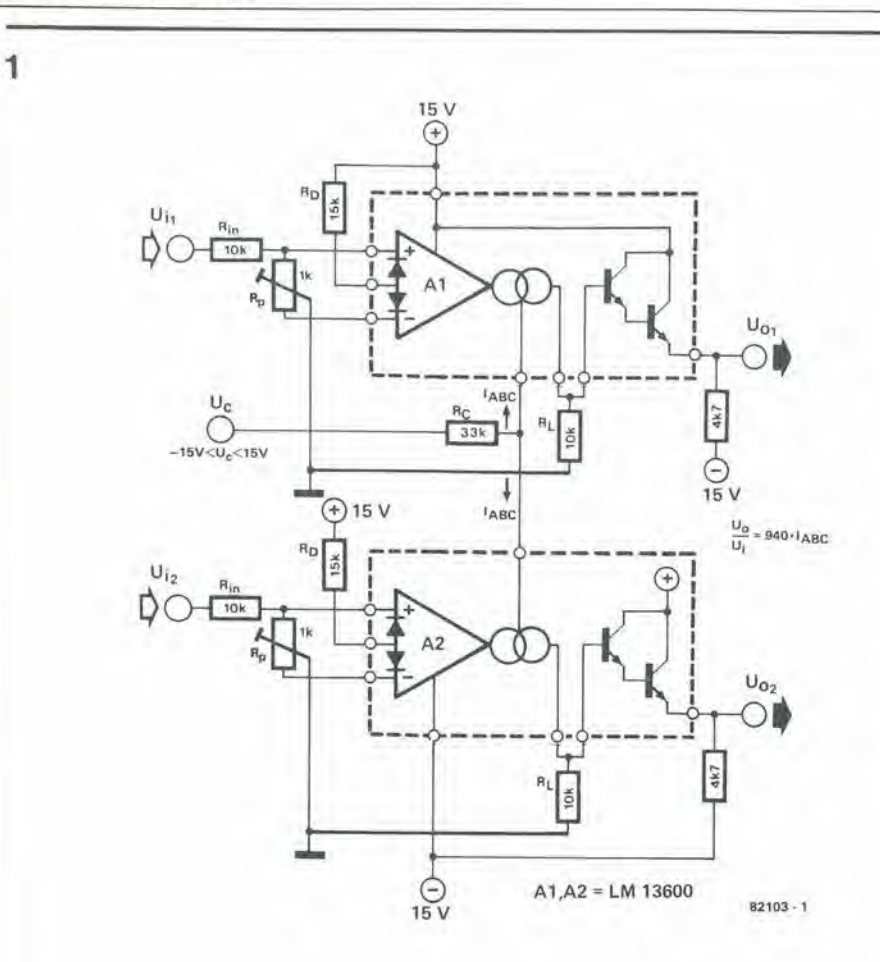

Figura 1. L'OTA può essere usato per il controllo di volume "STEREO". Il livello è determinato dalla tensione presente all'ingresso di controllo.

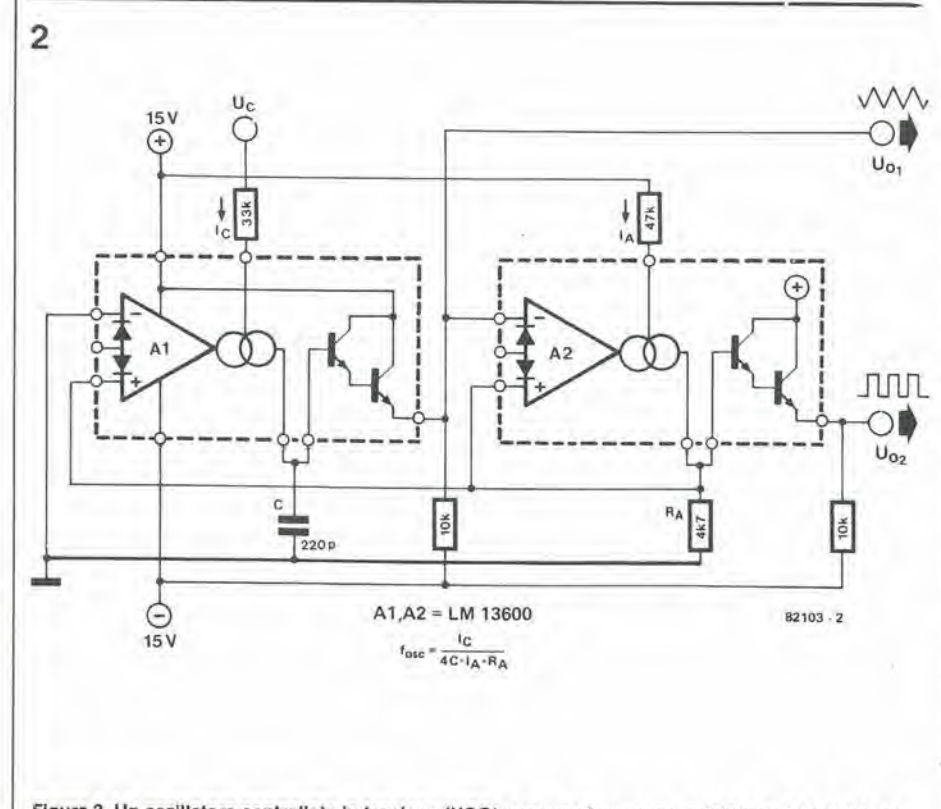

Figura 2. Un oscillatore controllato in tensione (VCO), con una frequenza variabile da 2 Hz a 200 kHz.

#### quando un OTA non è un OTA?

In altre parole, I ou diviso Um (la transconduttanza) è uguale ad lABC diviso K; il rapporto è determinato dalla corrente di polarizzazione! Questo è precisamente il motivo per cui un OTA è un dispositivo tanto pratico e versatile.

Ovviamente, quando la corrente di polarizzazione I ABC è zero, tutte le altre correnti dovranno essere zero ed il componente non conduce nessuna corrente. Inoltre, viene erogata la massima corrente quando I4 oppure I5 è pari a zero, per cui l'altra corrente (e di conseguenza la corrente di uscita) è uguale ad IABC.

Per evitare moltissimi e laboriosi calcoli, la transconduttanza del componente è riportata in forma di curva in funzione della corrente di polarizzazione, nel grafico della figura 3. Si noti che la transconduttanza è data in umho (µA/V), per cui il guadagno totale si ottiene moltiplicando questo valore per quello della resistenza di carico in megaohm.

In definitiva, di cosa disponiamo ora? Il circuito a sinistra della linea tratteggiata in figura 3, non tenendo conto per il momento dei diodi D2 e D3, è un OTA. La corrente di polarizzazione è applicata alla base di T2; la tensione d'ingresso è collegata tra le basi di T4 e di T5 e la corrente di uscita appare ai collettori di T9 e di T11. Questo fatto ci lascia alle prese con alcuni componenti "strani" che dovrebbero, in apparenza, costituire la differenza tra un normale OTA ed il 13600.

A destra della linea tratteggiata ci sono tre transistori. A prima vista, T12 e T13 sembrano formare un normale stadio "Darlington". Un più attento esame del circuito renderà però evidente che la corrente di emettitore di T12 è controllata da T3. Quest'ultimo è collegato al circuito specchio di corrente basato su T1 e T2, in modo che la corrente di collettore di T3 sia costretta ad essere uguale a quella di T1, che a sua volta è uguale alla corrente di polarizzazione I ABC, Riassumendo: la corrente di emettitore di TI2 è uguale ad IABC, Abbastanza interessante.....ma qual'è il punto?!

Ciò che si deve tenere a mente è che l'ingresso dell'OTA è un punto piuttosto sensibile. Si dovrà collegarlo di preferenza ad uno stadio buffer ad alta impedenza; quest'ultimo assume la sua massima importanza ai bassi livelli di IABC, quando l'impedenza d'uscita dell'OTA è alta ed il livello del segnale è basso. Caricando l'uscita con un'impedenza relativamente bassa, si otterrebbe in queste condizioni una scarsa linearità. In altre parole, se T12 e T13 sono impiegati come buffer d'uscita, sarà consigliabile regolarli alla minima corrente possibile, nell'interesse di una buona prestazione ai bassi livelli d'uscita.

Quando però un OTA eroga forti correnti d'uscita, il successivo stadio buffer deve avere un'elevata velocità di variazione, per potersi adattare alle rapide variazioni della corrente d'uscita entro un campo sufficientemente ampio. Il modo normale di ottenere questo scopo è di regolare T12 e T13 ad una corrente piuttosto elevata. Questo procedimento ci mette però di fronte ad alcuni problemi: questi transistori devono avere un punto di lavoro a bassa

corrente - per garantire una buona linearità, specialmente ai bassi livelli - ma anche ad una corrente elevata per garantire un'alta velocita di variazione ai segnali molto ampi. Non possiamo fare entrambe le cose nello stesso momento!

La soluzione consiste nel variare la regolazione del buffer d'uscita a seconda della corrente di polarizzazione IABC, Questo è il punto in cui interviene T3. Come stabilito in precedenza. questo componente garantisce che la corrente di T12 sia determinata da IABC. Fantastico! T12 e T13 formano ora uno stadio buffer pressoche ideale tra I'uscita ad alia impedenza dell'OTA ed un successive ingresso a bassa impedenza.

#### Aggiungere qualche diodo

Nella maggior parte delle applicazioni, gli OTA vengono impiegati senza relroazione. Come abbiamo affermato in precedenza, questo è inevitabile quando si voglia predisporre con questo componente il guadagno totale del circuito. Esiste però un grosso inconvenientc: qualsiasi mancanza di linearità nella caratteristica di trasferimento sarà all'origine di distorsioni........ Per questo motivo è essenziale che l'intero circuito si comporti nel modo più lineare possibile. Questo non è da sottovalutare, se si considera che la eorrente di polarizzazione die passa per lo stadio d'ingresso pub variare tra valori estremamente distanti: dai nanoampere ai milliampere! Per rendere le cose ancora peggiori, lo stadio d'ingresso di un OTA è, per sua natura, non lineare. in quanto la transconduttanza è determinata dalla caratteristica tipo "diodo" dei transistori d'ingresso. Per i tipi più vecchi di OTA, questo significava che la tensione d'ingresso non doveva superare il livello di circa 50 mV picco-picco ossia, in altre parole,I'estensione dinamica era piuttosto limitata.

Se noi potessimo limitare la non-linearita all'ingresso, potrebbe esserci la possibilità di applicare livelli d'ingresso mollo superiori, migliorando il rapporto segnale/rumore pur ottenendo la stessa distorsione massima. Una soluzione alternativa potrebbe essere quella di predistorcere il segnale d'ingresso in modo da compensare la distorsione dello stadio d'ingresso ed ottenere un segnale "pulito": occorrerebbe. insomma, distorcere "in opposizione" il segnale d'ingresso prima di applicarlo al-I'amplificatore.

Questo è appunto lo scopo della presenza dei due diodi all'ingresso (D2 e D3 in figura 3). Per vedere come funziona questo accorgimento, sara opportuno ridisegnare il circuito d'ingresso come mostrato in figura 4. <sup>I</sup> due diodi appaiono ora sotto forma di transistori, con la base collegata al collettore (ed è proprio così che si fa sul chip!), e si ritiene che tutte le correnti del circuito siano controllate da generatori di eorrente.

La eorrente ad emettitore comune per la coppia "long tailed" (IABC) è determinata dal generatore di eorrente Ib; la eorrente totale di polarizzazione dei due diodi è In. Per garantire la medesima eorrente atlraverso <sup>i</sup> due diodi, in condizioni statiche, si collega tra D2 e l'alimentazione negativa

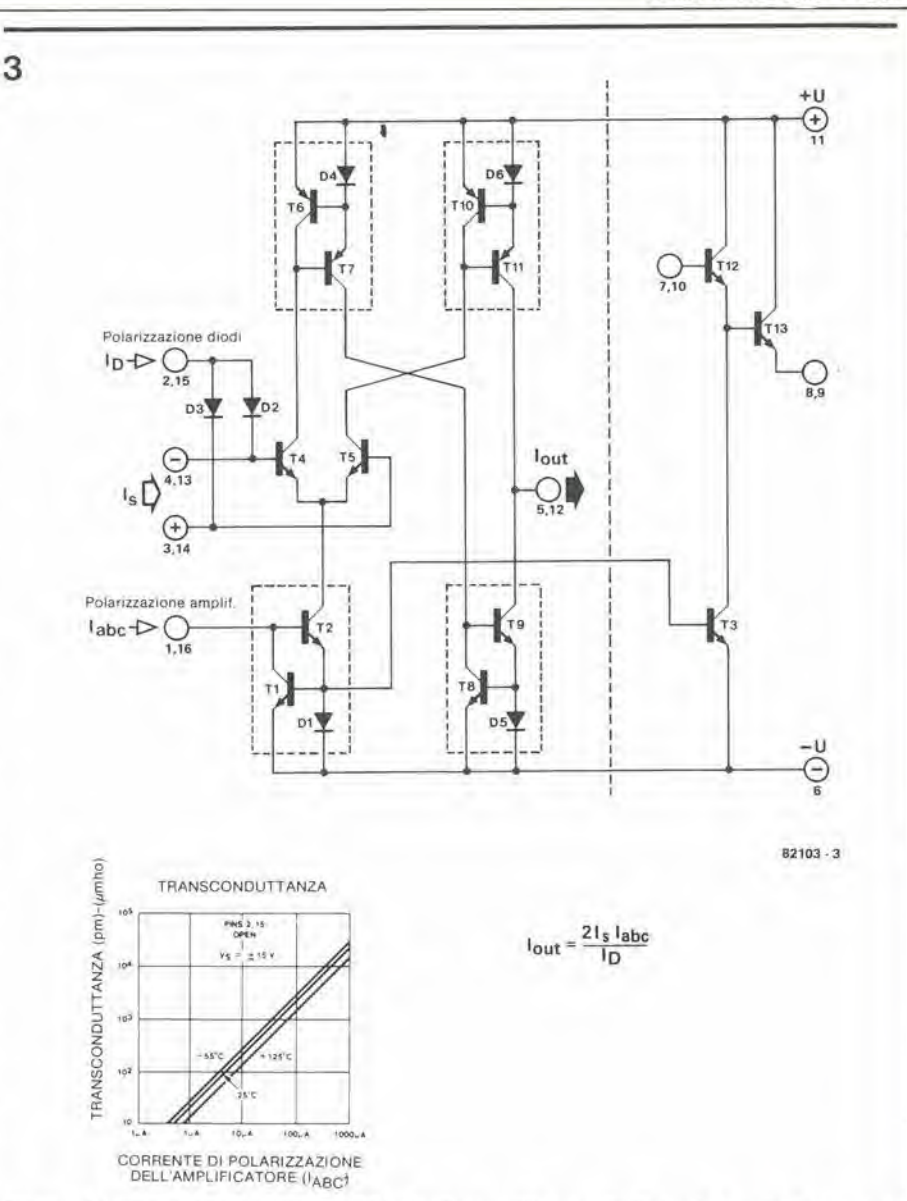

Figura 3. Lo schema elettrico del nuovo OTA. Contlene pochi elementi all'infuori di quattro "specchi di corrente" ed un normale amplificatore differenziale. I diodi D2 e D3 servono a rendere lineare il segnale, permettendo ampiezze plù elevate all'ingresso.

un'altro generatore di corrente (1/2 Ib), Si presuppone infine, e la cosa è alquanto sorprendente, che anche il segnale d'ingresso sia una corrente Is. Per il momento non prenderemo in considerazione quello che succede quando si applica una tensione all'ingresso! Per gli scopi a cui vuole arrivare questa spiegazione, presupporremo pure che le correnti di base di T4 e di T5 siano tanto piccole da poter essere trascurate.

Se la corrente d'ingresso è zero, le correnti che passano per D2 e D3 devono essere identiche (entrambe uguali ad 1/21b). Poichè tutti i transistori sono identici, le tensioni ai capi dei due diodi devono per forza essere uguali. Da questo deriva che anche le tensioni tra base ed emettitore di T4 e di T5 saranno identiche; perciò avremo  $14 =$ 15 ed anche 15 - 14 = 0. Un'assenza di segnale all'ingresso significhera nessun segnale all'uscita, come era da aspettar-**SI.......** 

Se ora si immette nell'ingresso una eorrente Is, la eorrente che attraversa D2 diminuirà: Is più la corrente che passa per D2 dovrà essere uguale ad 1/2 Ip, come imposto dal generatore di eorrente in basso a sinistra. Quando diminuisce la eorrente che passa per D2, dovrà però crescere di un ugual valore la eorrente che passa per D3; la somma delle due correnti deve rimanere uguale ad ID. Una corrente più bassa per D2 richiede una riduzione della tensione ai capi di questo diodo; analogamente, un aumento della eorrente per D3 significa un aumento della tensione ai suoi capi. II risultato è l'apparizione di una differenza di tensione tra la base di T4 e quella di T5. L'amplificatore differenziale converte questa differenza di tensione in un segnale differenziale d'uscita, 15 — 14.

In pratica, la corrente d'ingresso è dapprima convertita in una tensione (distorta) mediante D2 e D3; quando questa tensione è applicata a T4 e T5, le distorsioni si compensano e la eorrente differenziale d'uscita è indistorta! In figura 5 appare un'illuslrazione di questo fenomeno. Nella meta superiore del disegno, il segnale d'ingresso è zero. Le correnti che attraversano i due diodi sono identiche  $(= 1/2$  I<sub>D</sub>) per  $10-28$  - elektor ottobre 1982

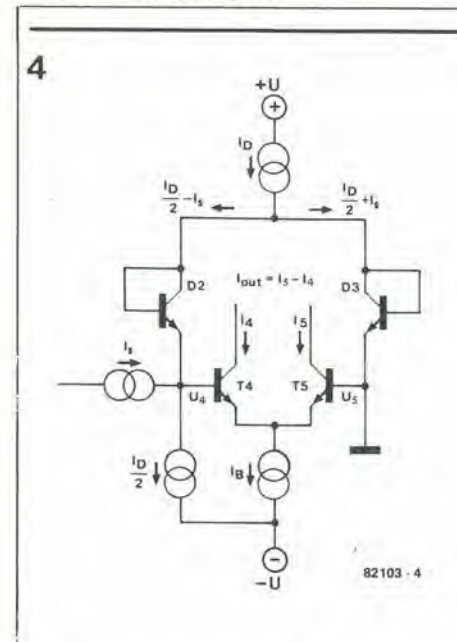

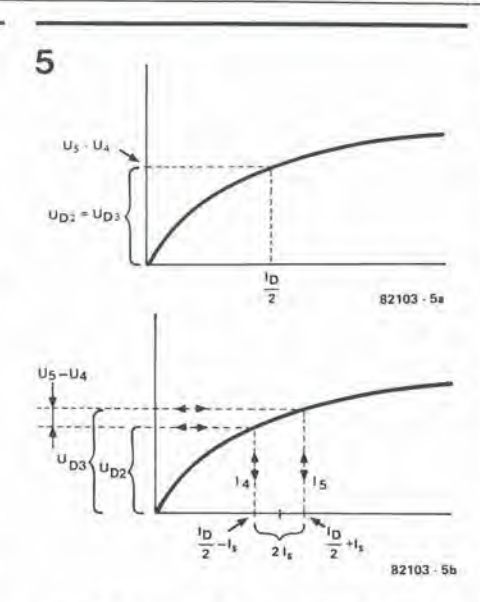

Flgura 5. In assenza di una corrente d'ingresso, non cl sard lenslone all'lngresso dell'ampliflcalore differenziale (figura 5a). In figura 5b la corrente d'ingresso provocherà l'apparizione di una ten-<br>sione U5 - U4 ed a sua volta questa induce il U4 ed a sua volta questa induce il passaggio di una corrente all'uscita dell'amplificatore dlfferenzlale.

Figura 4. La caratteristica di trasferimento è resa lineare con l'aggiunta dei diodi D2 e D3. Questo presuppone però che l'ingresso sla pilotato in correnle.

## Gli specchi di corrente

Uno specchio di corrente non è una novità: si tratta semplicemente di un circuito che garantisce 1'assoluta uguaglianza tra due correnti. Questa idea è però estremamente utile nella tecnologia dei circuiti integrati, perchè si può ottenere un'eccellente precisione senza che ci sia bisogno di una taratura esterna oppure di un adattamento dei componenti sul chip. Il segreto sta nel fare un buon uso delle caratteristiche identiche dei transistori. un fatto certo in quanto essi si trovano sullo stesso chip, come accade nella normale fabbricazione dei circuiti integrati.

Come accade per tutte le migliori idee, il principio dello specchio di corrente è piuttosto semplice. Quando si fa passare una corrente attraverso ad un diodo, apparira ai suoi capi una tensione. Vale anche il reciproco; se ai capi di un diodo si applicano tensioni esattamente uguali, passeranno in esso correnti uguali. Una data corrente definirà una tensione ben precisa e questa tensione definira la corrente medesima.

Facciamo procedere ancora di un passo questa idea: se a due diodi identicisi applicano tensioni uguali, in ciascuno di essi passerà la stessa corrente! Lo stesso concello si applica ai transistori, basta che essi siano identici: la stessa corrente tra base ed emettitore produrra correnti di base uguali e. sempre per il fatto che <sup>i</sup> transistori sono identici. anche le correnti di collettore saranno uguali. Si deve osservare che questo vale per I'intero campo delle correnti ammissibili, nonostante che la caratteristica tensione/corrente di un diodo (o di un transistor) sia tutt'altro che lineare.

Una volla stabilite queste premesse, il passo per arrivare allo specchio di corrente è molto breve. La figura <sup>1</sup> ci moslra la versione più semplice, che impiega due soli transistori. Il è la corrente d'ingresso ed I2 e la corrente d'uscita "speculare", che dovrebbe essere identica ad 11.

Quando una corrente viene "costretta" a passare per T1, questo transistor passerà in conduzione. Esso regola la tensione collettore-emettitore (e con essa la tensione di base) in modo che la tensione baseemetlitore corrisponda esattamente alia corrente di collettore desiderata, ignorando per il momento la corrente di base. Per ogni corrente d'uscita 11, la corrispondente tensione base-emettitore sara regolata dallo stesso transistor.

In questo circuito è presente la stessa tensione base-emettitore anche ai terminali di T2. Poichè quest'ultimo transistor è identico a Tl, la corrente di collettore <sup>12</sup> deve essere la stessa di quella di Tl!

Riassumendo: se si applica a Tl una corrente II, il transistor svilupperà una corrispondente tensione tra base ed emettitore. Questa tensione appare anche tra la base e l'emettitore di T2, cosicchè la corrente di collettore di quest'ultimo (I2) dovrà essere identica ad <sup>11</sup> (anche in questo caso ignoriamo la corrente di base!).

Questo è tutto per quanto riguarda il funzionamento fondamentale di unospecchio di corrente. Non e'e nulla di misterioso o di trascendentale in tutto questo! In pratica. ne potrete facilmente costruire uno, secondo io schema di figura 2, Per poter ottenere <sup>i</sup> migliori risultati. i due transistori dovranno essere identici. Un modo facile per ottenere lo scopo è di impiegare un CA 3046 (oppure unCA 3086). Questo circuilo inlegrato contiene cinque transistori identici, due dei quali polranno essere usati per uno

#### quando un OTA non è un OTA?

cui le tensioni ai loro capi sono anch'esse identiche. Nella metà inferiore del disegno, la presenza di una corrente d'ingresso (Is) ha provocato una riduzione della corrente di D2 ad un valore di  $1/2$  I  $\upsilon$  – Is; come già spiegato in precedenza, la corrente di D3 deve aumentare ad un valore di  $1/21D+1s$ . Se noi "ricaviamo" questi valori dallacurva che rappresenta la caratteristica dei diodi (figure 5a e 5b) ritroveremo le tensioni UD3 ed UD4. La differenza tra queste due tensioni è la tensione differenziale d'ingresso  $U5 - U4$ .

Nel caso -particolare in cui la corrente di polarizzazione (I<sub>B</sub>) è uguale alla corrente del diodo Ip, il passo seguente risulta facilissimo. Le tensioni base-emettitoredi T4e di T5 sono quindi rispettivamente identiche a Up2 ed Up3. Le correnti di collettore si trovano quindi "estraendo" <sup>i</sup> loro valori dalla stessa curva; come risulta evidente, la differenza tra le due correnti è pari a 2 Is. Riducendo la corrente di polarizzazione dell'amplificatore (Iabc), le tensioni di base di T4 e T5 "scivolano" verso il basso della curva. In questo modo si vede che diminuirà la differenza tra I4 ed I5; la relazione non lineare tra Ise la corrente differenziale d'uscita resterà però in atto. Questo non

specchio di corrente. Per quanto nel circuilo siano indicati due strumenti. sara possibile usarne solo uno. Si regola prima la corrente di Tl. con il potenziometro PI; si sposta poi lo strumento sull'altro "braccio" (mettendo un ponticello nella posizione precedente): si dimostrerà che la corrente di collettore di T2 è identica alla prima. Inlanto che siamo in argomento, possiamo aggiungere un terzo transistor (T3) in parallelo a T2. Naturalmente in esso passera la stessa corrente di collettore dell" altro transistor. In altre parole, la corrente totale di collettore di T2 e T3 dovra essere esattamente uguale al doppio di quella di Tl! Un moltiplicatore di corrente di precisione, economico ed affidabile......che potrebbe rivelarsi utile per un convertitore D/A? Non tentate però di brevettarlo; lo ha già fatto la Philips ......che ne fa uso nei riproduttori dei "dischi compatli"!

Finora abbiamo sempre ignorato la corrente di base. Nel circuito fondamentale essa deve però provenire tutta da II. Ciò vuol dire che la corrente di collettore di Tl e in effetti leggermente inferiore ad 11, ed altrettanto saranno tutte le altre correnti "speculari". Tornando alia figura 1, se il guadagno in corrente dei transistori (beta) e 100, le correnti di base saranno pari all' 1% delle correnti di collettore. Diciamo che le correnti di basesono entrarnbe ' 1"e percio le due correnti di collettore saranno "100". Cio significa evidentemente che <sup>11</sup>  $= 102$ ed I $2 = 100$  ; un errore di appena il 2%!

Naturalmente questo errore si ridurrà con un aumento del guadagno in corrente del transistor. Per avere uno specchio di corrente di precisione. il guadagno del transistor dovrebbe però tendere all'infinito......e questo non è poi tanto facile. Una soluzione migliore è quella di aggiungere

#### quando un OTA non e un OTA? elektor otlobre 1982 — 10-29

solo "sembra ragionevole" osservando la curva: se ne può anche effettuare la dimostrazione matematica. Il calcolo vero e proprio apparirà altrove; i meno dotati nelle scienze malematiche possono ovviamente rinunciare alia dimostrazione ed avere fede nei risultati:

$$
I_{\text{out}} = I_5 - I_4 = 2I_5 \left(\frac{I_B}{I_D}\right)
$$

Da questa formula e dallo schema risultano evidenti molle cose. In prime luogo. il guadagno di corrente è proporzionale al rapporto tra In ed In. Però ad una condizione; la corrente altraverso i diodi deve passare in una sola direzione! Cid significa che Is deve essere almeno inferiore ad 1/2 ID. Se per ID si scelgono valori troppo bassi, la distorsione potrà diventare estremamente elevata.....

La conclusione è piuttosto sorprendente: questo OTA non è un OTA, ma un amplificatore di corrente! Nel caso ideale sara necessaria una corrente d'ingresso; ne esce una corrente ed il rapporto tra le due (guadagno di corrente) è determinato dalla corrente di polarizzazione dell'amplificatore (IABC) e dalla corrente del diodo (ID). Le "tensioni" non e'entrano affatto con questa storia! In effetti, se si applica all'ingresso una tensione (differenziale), <sup>i</sup> due diodi non saranno in grado di predistorcerla. II circuito completo si comporterà quindi come qualsiasi altro OTA, con tutte le distorsioni connesse con questo modi di funzionare!

In pratica si impiegherà di solito un modo intermedio. Invece dei generatori di corrente. si useranno delle resistenze per "convertire" le tensioni nelle correnti necessarie. I risultati ottenuti in tale modo non saranno ovviamente del tutto ideali, ma saranno ancora sorprendentemenle buoni sc confrontati con quelli dei vecchi OTA. In particolare, la tensione d'ingresso potrà essere anche decuplicata, pur mantenendo la stessa distorsione. Questo fatto permettera di migliorare di 20 dB il rapporto segnale/rumore. Niente male e, se considerate il buffer d'uscita ed il fatto che sul chip, di questi dispositivi ce ne sono due, questo integrato diventa proprio interessante!

#### Bibliografia:

 $\overline{2}$ 

Fogli dati EXAR e National Semiconductor (rispettivamente per l'XR 13600 e per l'LM 13600)

subsirato

I3U12U11UI0U QUa

 $1123111567$ CA SOS6 CA J046

#### Relazlone llneare Ira Is ed loui.

Per lo stadio differenziale d'ingresso, T4 e T5, il rapporto delle correnti di collettore è determinato dalla difterenza di tensione tra le basi:

$$
U\mathfrak{s}\text{--} U\mathfrak{a}=\frac{KT}{q}\ \text{In}\ \ \frac{IS}{I\mathfrak{a}}
$$

Il fattore KT/q dipende, tra l'altro, dalla temperatura; alla temperatura ambiente (25°C) il valore è di circa 25 mV

Se consideriamo che la differenza tra 15 ed 14 è uguale alla corrente d'uscita Ioni, e che la loro somma è uguale ad IB, è evidente che la precedente formula può essere convertita nella:

$$
U_2 - U_4 = \frac{KT}{q} \ \ln \frac{|\gamma_2 \, I\, B + |\gamma_2 \, I_{out}|}{|\gamma_2 \, I\, B - \gamma_2 \, I_{out}|}
$$

La stessa tensione (U5 - U4) appare però anche ai capi di D2 e di D3. Ciò significa che anche la seguente formula deve essere vera:

$$
U\dot{s}-U\dot{s}=\frac{K T}{q}\ \ln\ \frac{1/\sqrt{1D+1s}}{1/\sqrt{1D-1s}}
$$

Con qualche rimescolamento, si è trovato che la relazione tra Iou ed Is è in definitiva la seguente:

$$
I_{\text{our}} = 2Is \left( \begin{array}{c} I_B \\ \overline{I_D} \end{array} \right)
$$

uno o più transistori, come si vede in figura 3. In questo modo viene ridotto I'errore di un fatlore pari al guadagno del transistor supplementare!

A prima vista, questo circuito potra essere osservato in senso "inverso", con 12 come corrente d'ingresso, ma in questo non c'è nulla di male. Presupponiamo che da sinistra sia introdotta una corrente I1. Se T1 è bloccato, all'inizio la corrente dovrà passare attraverso la base di T3 per arrivare a T2. In effetti, T1 e T2 formano uno specchio di corrente: attraverso T1 passerà ora una corrente uguale alia corrente di collettore di T2. Questa è a sua volta pressochè identica alla corrente di collettore di T3. Diamo ora un'occhiata alle correnti di base. Tutti i transistori sono regolati per avere correnti di collettore virtualmente idenliche, per cui anche le loro correnti di base dovranno essere uguali. Dall'emettitore di T3 sono derivale due correnti di base (per Tl e per T2); la meta di questa corrente deve corrispondere alia corrente di base di T3 (ricavata da 11), mentre I'altra meta proviene da I2. Tutto questo significa che II ed 12 sono pressoche identiche: la sola differenza è che la corrente di base richiesta da T3 è leggermente maggiore, perchè quest'ultimo deve avere una corrente di collettore un pochino più elevata. Come precisalo prima, questo errore si riduce in proporzione al guadagno in corrente di T3.

Questo specchio di corrente a tre transistori è quasi perfetto: infatti è usato nello OTA. Si noti che T2 è in pratica collegato come un "diodo"; come tale appare anche nel circuito deH'OTA. Non occorre dire che gli imbarazzami eventi del tipo "flultuazioni termiche" non hanno effetti deleteri, poiche i transistori sono tutti sul ma-desimo chip. x

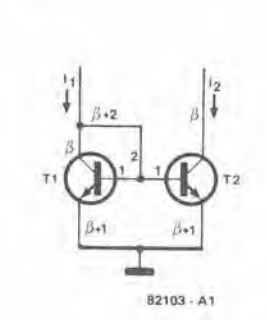

Figura 1. La verslone base dello specchio dl corrente.

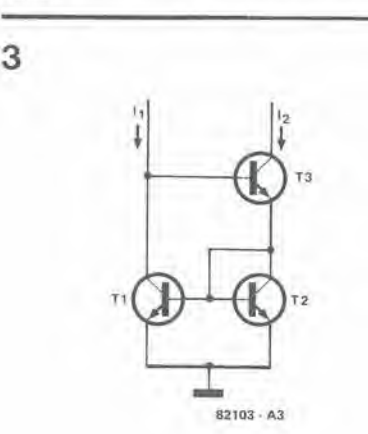

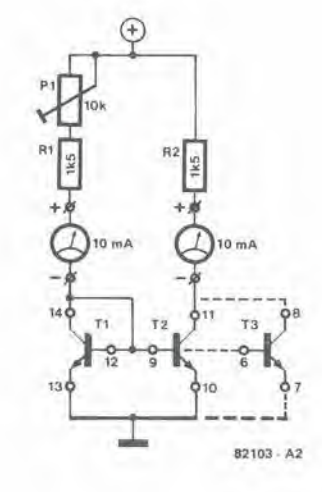

Figura 3. Una versione più completa dello spec-<br>chio di corrente.

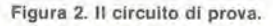

il trita software

I proprietari di un Junior Computer ci inviano regolarmente dei programmi scritti per la "loro" macchina: lo staff editoriale di Elektor li prova tutti coscienziosamente e li "districa" con il disassemblatore. Purtroppo il risultato non è sempre incoraggiante e talvolta il lavoro rassomiglia tanto a quello del perito settore all'obitorio. Nonostante tutto, è bello ricevere tante scintille di libera iniziativa!

Ogni tentativo in questa direzione richiede automaticamente un disassemblatore, ma questo non è il solo motivo di possedere un "trita-software". In unione con il programma redattore e con l'assembler, il disassemblatore mette in grado gli operatori di scrivere i propri programmi ed anche di decodificare quelli racimolati presso gli amici o sulle riviste.

#### Tutti i particolari

Il trita-software è memorizzato in una EPROM tipo 2716. Il software occupa il campo di indirizzi tra \$F800 e \$FFFF. La EPROM potrà essere montata su una scheda RAM/EPROM, oppure sulla minischeda EPROM pubblicata in questo stesso numero. Nelle locazioni \$F800....\$FDD9

# il trita-software

## disassembla il software del Junior Computer e programma le EPROM 2716

Mentre lo sviluppo di un proprio sistema software rassomiglia spesso ad un salto nel buio, l'analisi del software altrui può essere spesso una sorta di rivelazione. In entrambi i casi sarà necessario un disassemblatore, del tipo di quello che stiamo per descrivere. Inoltre esso si presta bene ad aiutare nella conversione in "BASIC" del proprio elaboratore. Poichè il "trita-software" è memorizzato in una EPROM 2716, perchè non inserire nell'hardware EPROM pubblicato in Giugno un software di programmazione delle EPROM (da memorizzare nello spazio che avanza)?

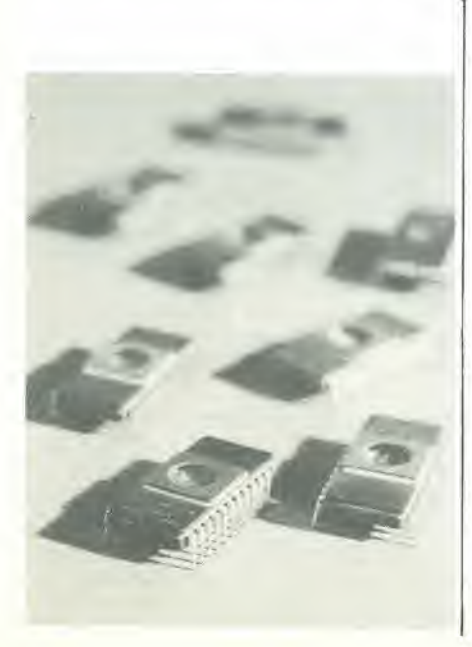

è memorizzato il disassemblatore vero e proprio.

Nelle locazioni \$FDDA....\$FFF9 ci sono le "EPROM PROGRAMMING UTILI-TIES" (che saranno descritte più avanti in questo articolo) e nelle locazioni \$FFFA.....\$FFFF sono conservati i dati dei vettori, ai quali i possessori del JC sono già abituati.

La sezione disassembler del "tritasoftware" si può vedere in Tabella I. Dopo l'inizializzazione (introdurre l'indirizzo di partenza \$FC4E tramite PM!), il computer fa rapporto definendo i tasti funzionali necessari. Si preme il tasto D per introdurre due indirizzi che "transennano" il campo di memoria che dovrà essere disassemblato (terminando con un CR). Nell'esempio della tabella 1, il campo è compreso tra \$0200 ... \$022F. Si osservi che si deve inserire l'indirizzo finale e che in questo caso non si applica la regola dell'indirizzo finale  $+1"$ 

Segue il messaggio "L, P, SP?". Premendo

il tasto L, l'operatore può disassemblare l'intero campo di memoria "in un colpo solo". Il tasto P lo fa invece in blocchi di 15 istruzione (un intero schermo del monitor: la riga più alta è l'ultima che è stata stampata prima di azionare P). La barra degli spazi SP permette di disassemblare un'istruzione dopo l'altra, e questo è il sistema niù lento

Il programma "sgretolato" della tabella 1 dà un'idea del tipo di informazioni che saranno stampate. La tabella 2 mostra il tabulato esadecimale del disassemblatore. Vengono visualizzati prima di tutto l'indirizzo ed il codice operativo dell'istruzione; segue il/i byte contenuto/i nell'istruzione. Segue poi la "sigla" mnemonica dell'istruzione, che è stampata dopo un certo numero di spazi. Quando sia rilevante per il programma, la riga termina con il dato riguardante l'operando. Gli spostamenti che riguardano il salto condizionale sono. per così dire, "tradotti" ed altrettanto avviene per gli indirizzi di destinazione dei salti.

I dati che non siano riconosciuti come codici operativi di un'istruzione hanno la sigla mnemonica formata da tre simboli "American AT" che è stata loro assegnata (vedi per esempio l'indirizzo Ø21E). Un tale tipo di dato ha la lunghezza di un byte. Si noti che FF non è riconosciuto come codice operativo di etichetta.

In seguito si preme R ed il programma torna al PM. Potrebbe essere più facile? La pressione del tasto H equivale all'azionamento di M durante il PM ed A rappresenta la "tabulazione ASCII". Dopo l'inserimento di due indirizzi seguiti da CR,

Tabella 1

```
FC4E
FC4E A9R
VALID COMMANDS: A D H L P R SP
```
 $\Box$ DISASSEMBLE: 200, 22F  $L, P, SP$  ?

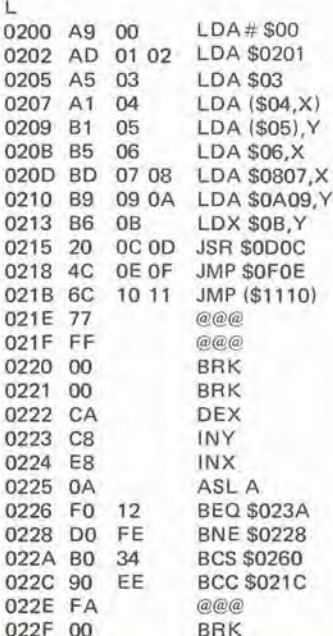

1

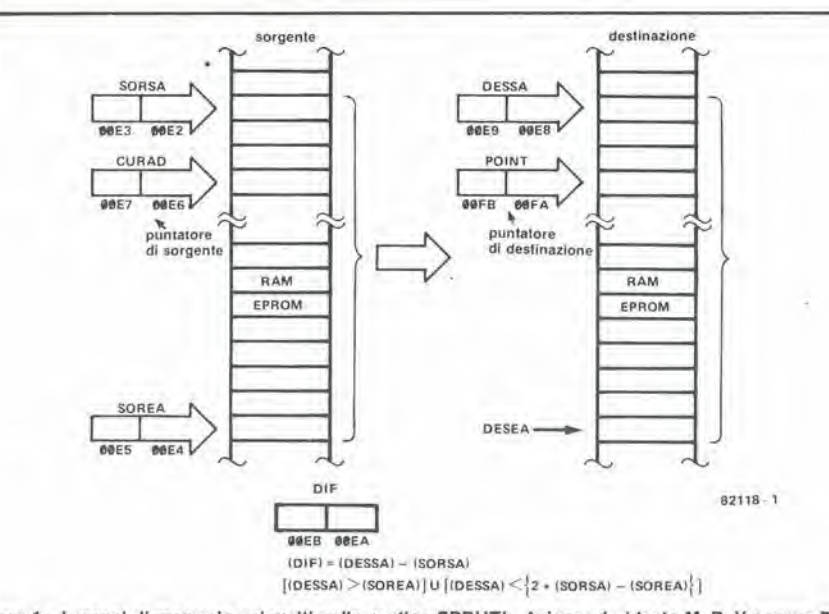

Figura 1 - I campl di memoria coinvolti nella routine EPRUTL. Azionando I tasto M, R, V oppure F, si fanno muovere i puntatori CURAD e POINT lungo tutte le locazioni da SORSA e DESSA, rispettivamente fino a SOREA e DESEA

viene stampato il tabulato esadecimale (vedi tabella 2). Il tasto A permette la stampa di un tabulato esadecimale che mostra il codice ASCII di ciascun carattere alfanumerico nel campo \$20.... \$7E. Nel caso di dati che si trovino fuori da questo campo, appare uno spazio. Questa caratteristica permette di allocare velocemente dei dati tipo messaggi del computer da stampare. Una volta che il lettore abbia imparato a "masticare" il disassemblatore, potrà vedere che questo è pieno di tali messaggi.

#### Non solo, ma anche.......

L'operazione di stampa del tabulato può essere interrotta premendo il tasto BRK. Il vettore di salto BRK porta il µP ad un punto centrale del programma, dove attende l'azionamento di un (nuovo) tasto. Quando si introducono due indirizzi allo scopo di definire una tabulazione od un listato, il secondo indirizzo dovrà essere maggiore del primo. In caso diverso si dovranno reinserire i due indirizzi e stavolta si prega di metterli nel giusto ordine! Oltre che inserire i dati nelle locazioni di memoria più usate delle pagine ØØ ed IA, il "trita-software" deve disporre delle locazioni \$0010....\$0027. Si dovrà ora aggiungere la locazione \$9928 per accogliere il software supplementare. Gli operatori devono stare attenti a non usare queste locazioni di memoria per il programma che desiderano "analizzare".

#### Perforatore di software

Ora che siamo in possesso del necessario hardware (Elektor di Giugno 1982) si potrà cominciare ad infilare del software RAM od EPROM nei 2716. Il programma è avviato mediante il PM a partire dall'indirizzo \$FDDA. Dopo l'inizializzazione, si stampa il nome del programma insieme ad un elenco dei tasti validi. Si premerà poi il tasto P dei parametri in modo da definire il campo degli indirizzi introducendone tre, come si vede in figura 1. Si deve per prima cosa specificare il "FIRST, LAST

SOURCE ADDRESS" (primo ed ultimo indirizzo di origine). In altre parole ci vorranno gli indirizzi SORSA e SOREA a ciascuna estremità del blocco di dati che si deve memorizzare o rilocare. Fare attenzione che SOREA sia un numero più grande di SORSA, altrimenti la procedura di inserimento (primo indirizzo-virgolaultimo indirizzo-CR) dovrà essere ripetuta. Battere poi il "FIRST DESTINATION ADDRESS" (indirizzo della prima destinazione). Quest'ultimo è noto come DES-SA e definisce la locazione del primo indirizzo che appartiene ai dati da programmare o muovere (battere il primo indirizzo seguito da CR).

Sono valide le seguenti funzioni di tasto: Il tasto M (MOVE) garantisce che il blocco di dati SORSA...SOREA sia memorizzato o rilocato nel blocco di destinaizone DES-SA.....DESEA (purchè il programmatore di EPROM sia collegato e predisposto per la programmazione - ma di questo parleremo più diffusamente in seguito). Per motivi che coinvolgono il tasto V, i due blocchi non possono sovrapporsi. I tre puntatori degli indirizzi devono essere predisposti tenendo conto dei parametri indicati in figura 1. Alla fine del programma appare sullo schermo o viene stampata la frase "DATA MOVED" (i dati sono stati spostati)

Il tasto F (verifica FF) dà all'operatore la possibilità di controllare se le locazioni DESSA....DESSA +  $n - 1$  contengano o meno FF (n rappresenta il numero delle locazioni di memoria nel blocco di dati da programmare). Se ciò avviene, i dati potranno essere memorizzati in questo particolare campo. Verranno stampati l'indirizzo ed il contenuto di tutte le locazioni di memoria che non contengono FF. Una volta esplorate tutte le "n" locazioni, appare la scritta "DATA COMPARED" (i dati sono stati confrontati).

Il tasto R (RELOCATE). Tutti gli indirizzi assoluti entro il blocco di dati SORSA-.....SOREA vengono adattati alla nuova

Tabella 2 - Tabulato esadecimale del tritaprogrammi

#### 10-32 — elektor ottobre 1982 **il Irita software**

situazione che si verifica muovendo o programmando un blocco di dati. Il nuovo indirizzo e defmito dal contenuto di DIF (vedi figura I). Alia fine della procedura viene stampata la parola "RELOCA-TED". La funzione del tasto R non è necessaria quando viene memorizzato il software rilocabile (senza dei JMP e delle subroutine interni). oppure se il contenuto di una EPROM dcve essere trasferito ad un'altra. Per eopiare <sup>i</sup> dati di un RAM in una EPROM. si preme prima R e poi M. Per eseguire l'operazione inversa si preme prima M e poi R.

Il tasto V (VERIFY). Mette a confronto i blocchi di dati originali e le loro versioni rilocate, byte per byte. Ogni volta che compare un errore, viene stampata la locazioqe incriminata, completa di indirizzo e contenuto. L'operazione termina con il messaggio "DATA COMPARED".

 $II$  tasto  $B$  ( $BACK$ ) inserisce un ritorno al PM ogni volta che il computer è pronto oppure I'operalore vuole disassemblare un blocco di dati rilocato/programmato (per verificare la routine del tasto R).

Il tasto ST (ST/NMI sulla tastiera principale) permette che avvenga un ritorno da PM ad EPRUTL comecomando di avviamen-10 a caldo. Appare poi la dicitura "XXXX<=AD=<YYYY TO>=ZZZZ. dove XXXX sta per "FIRST SOURCE ADDRESS" (primo indirizzo di origine), YYYY sta per "LAST SOURCE AD-DRESS" (ultimo indirizzo di origine) e ZZZZ sta per "FIRST DESTINATION ADDRESS" (primo indirizzo di destinazione).

A proposito. ST potra essere azionato durante EPRUTL per stampare i tre parame-Iri di indirizzo ed il loro stato interno durante un'operazione. Questa possibilità è estremamente pratica, perche talvolta si devono cambiare temporaneamente <sup>i</sup> parametri. Nello stesso tempo, è rammentato aU'opcratore il materiale introdotto "ire schermi prima".

#### Come evitare che <sup>11</sup> programme "deragli"

I. II programmatore di EPROM deveesse-

re collegato alla scheda dei bus. La scheda e indirizzata nel modo normale durante la programmazione. Ciò vuol dire che si dovra inserire un "FIRST DESTINATION ADDRESS" (\$2000 o maggiore), per i molivi descritti nel terzo libro del JC. Ma questo non implica che qualsiasi dato EPROM locato al di solto di \$2000 nella mappa della memoria. come per esempio il monitor della scheda principale ed il software TM e PM sia escluso. Al punto 3 ci sono tutti i particolari.

2. Si deve scegliere un blocco di indirizzi da 4 K con i eommutatori S3...S6. e questo non deve coincidere con blocchi di dati gia esistenti: allrimenti si avrebbc un doppio indirizzamento. Se occorre si potranno togliere momentaneamente una o due sehede di memoria dalla scheda dei bus. Si ricordi che sono esclusi anche i primi due blocchi da 4 K (vedi punto 1).

3. IL FIRST DESTINATION ADDRESS inserito subito prima dell'avviamento del programma, deve essere locato dentro al blocco da 4K scelto (vedi punto 2). Questo indirizzo non deve necessariamente essere l'indirizzo iniziale definitivo (lo si potrà modificare più tardi). Vogliamo ora caricare i dati nella EPROM sul programmatore. un byte alia volta, con I'ausilio del tasto M. Ma attenzionc! se si deve variare qualche indirizzo assoluto, si cominci con Pinserire il vero FIRST DESTINATION ADDRESS usando il tasto P. (In seguito premere nuovamente R e P, seguiti dal primo indirizzo del programmatore di EPROM). Alla fine si azionerà M.

4. Non si deve "chiudere" S2 sul programmatore di EPROM fino ad un momento prima dell'effettiva sequenza di programmazione (con il tasto M). Durante la programmazione, il LED D9 si accenderà e resterà acceso durante l'intero processo. (Vengono caricati circa 20 byte al secondo, per cui ci vorrà un bel po' di tempo). S2 deve essere aperto subito dopo lo spegnimento di D9 e l'apparizione sullo schermo della scritta "DATA MOVED"!

5. Lc EPROM tipo 2716 e 2732 hanno una eosa in comune: non gradiscono essere esposte all'urto dell'intera tensione di pro-

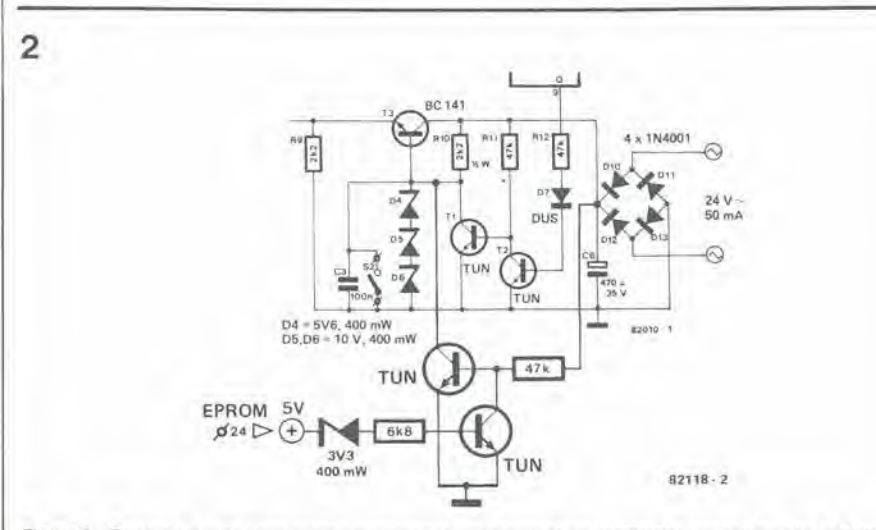

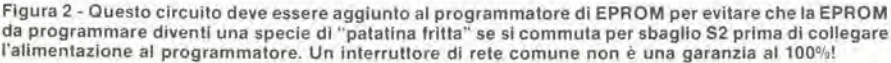

grammazione (25 V) senza possedere il confortante appoggio di una tensione di alimentazione di 5 V. II circuito di figura 2 dovrà essere aggiunto all'hardware del programmatore di EPROM per"smorzare la botta".

6. Per verificare se un integrato 2716 è rcalmente vuoto. inviare un blocco da 4K al programmatore di EPROM; scegliere poi un FIRST DESTINATION AD-DRESS che corrisponda al primo indirizzo nel campo oppure ad una dclle successive 2048 locazioni: inserire ora un blocco qualsiasi di dati da 2K. Premere infine il tasto F.

7. Ogni volta che si desideri duplicare del software EPROM, memorizzare la versionc "modello" su una scheda RAM/E-PROM (a meno che non si tratti di una EPROM del sistema). Inserire la EPROM presumibilmcnte vuota nella scheda di programmazionc. Seguire poi le istruzioni dei punti 3 e 4. Dopo un breve intervallo, la "trasfusione" dei dati dovrebbe essere completa.

8. II caricamento del software EPROM in una RAM non dovrebbe presentare dei problemi. e polrebbe venire utile ogni volta che si desideri memorizzarc su cassette dei programmi del sistema, oppure si voglia cambiare il contenuto di una EPROM. Si copiano per prima cosa i dati (con il tasto M) e poi se ne effettua, se necessario, la rilocazione (con il tasto R). Con il tasto V, l'operatore potrà controllare quali siano le locazioni allcrate per I'azione della routine del tasto R.

9. Usando il tasto R.attenzionealletabelle di ricerca ed alle "stringhe"! Un dato che abbia la forma "20 41 54" è ambiguo, perche polrebbe essere sia il codice ASCII per " $\sqcup$ AT" oppure potrebbe significare JSR-\$5441! Se 54 è un ADH entro il blocco di dati da programmare (\$2000,.... \$5FFFsulla scheda della RAM dinamica), ci sara il rischio di provocare la canceliazione di un 54 premendo il tasto R. Ecco perchè è una buona idea quella di controllare prima di tutto la locazione di queste tabelle e di controllare che rimangano intatte dopo la pressione di R (prima di premere M). In questi frangenti il disassemblatore sarà di grande aiuto.

10. Uno speciale programma. descritto nell'articolo di giugno sul software EPROM, dovrebbe essere necessario per memorizzare i dati con il sistema passopasso, impiegando la routine monitor originale. Per fortuna tutto questo non è più necessario, grazic alia routine PM. Basta introdurre la locazione EPROM da programmare (la versione del programmatore EPROM - vedi il punto 3), abbassare la barra di spaziatura, inserire il dato e premere il tasto "." (punto). Assicurarsi che il programmatore di EPROM sia pronto a funzionare. come indieato al punto 4.

Per quanto siano necessari pochissimi tasti per programmare le EPROM. gli operatori scopriranno ben presto che il repertorio delle possibilità è sorprendentemente vasto.

#### La modulazione

In linea di principio, un trasmettitore può cssere semplicemcnte formato da un oscillatore che genera un segnale di frequenza piuttosto elevata. II segnale viene poi "mandato in aria" mediante un'antenna. Come si può vedere in figura 1a, i trasmettitori sono in maggioranza un pochino piii complessi e contengono allri componenti, oltre all'oscillatore. Osserviamo lo schema a blocchi della figura la. Un segnale proveniente daH'oscillatore con una frequenza, diciamo, di 4 MHz, entra in un amplifica-

# i fondamenti dei ricevitori SSB

### un rapido corso sulla tecnologia dei ricetrasmettitori

SSB vuol dire "Single Side Band" (in italiano BLU  $=$  Banda Laterale Unica), e va bene, ma che vuol dire in realtà? Questo articolo non si limiterà a chiarire il significato di termini come "banda laterale" e "frequenza portante" ma garantirà anche ai non iniziati i primi elementi della teoria generale dei ricetrasmettitori. Un altro articolo in questa stessa rivista sard un invito rivolto ai lettori per la costruzione del loro ricevitore SSB personale; pero, prima di rizzare le orecchie e di correre a prendere il saldatore, sarà bene gettare uno sguardo al "retroscena" e vedere cos'e che si vuole costruire!

> tore dove la sua potenza è aumentata da un paio di mW a 100 W, tanto per fare un esempio. II segnale viene poi falto passare per un filtro che lo "ripulisce" togliendo qualsiasi componente indesiderata (inlerferenze, eccetera), II filtro garantisce pure che I'impedenza deH'amplificatore e la risonanza dell' antenna siano in perfetto accordo.

> Il segnale effettivamente trasmesso è chiamato "onda portante". Anche se un ricevitore adatto è in grado di captare questa emissione, l'onda portante da sola è inintelligibile. Allo scopo di permeltere il trasfcimento di informazioni da un trasmettilore ad un ricevitore, si dovranno aggiungere all'onda portante dei dati di un tipo qualsiasi. In pratica bisognera modularla! Come suggerisce il nome, I'onda portante serve a "portare" le informazioni.

> <sup>11</sup> modo piii semplice di modulate I'onda portante è quello di usare l'interruttore che si vede in figura la. Questo interruttore permette di interrompere I'onda portante trasmessa ad intervalli regolari: questo sarà un metodo efficace per trasmettere informazioni. basta che il trasmettilore ed il ricevitore adottino lo stesso codice (per esempio il codice Morse). <sup>11</sup> risultato potra essere paragonato ad una serie di "segnali di fumo" in radiofrequenza.

L'interruttore che apparc in figura la po trà essere considerato un codificatore di un trasmettilore CW (Continuous Wave = onde persistenti). In pratica l'onda non è del tutto uniforme (persistente), ma risulta spezzettata in piccole porzioni dal codificalore. Questo tipo di modulazione viene talvolta chiamato "modulazione ad impulsi".

Esistono anche altre forme di modulazione; una delle più note è illustrata in figura lb. In questo caso l'interruttore è stato sostituito da un circuito di controllo della tensione, che provoca una variazione della tensione di uscita dell'amplificatore di potenza, in proporzione al segnale proveniente da un microfono. Nello schema a blocchi di figura 1b, è stato scelto un segnale di I kHz per la modulazione, e si vede chiaramente che 1'inviluppo (ossia l'andamento delle ampiezze) del segnale di uscita ha la forma dell'onda di modulazione di <sup>I</sup> kHz. Comemoltidivoiavrannogia indovinato, questo tipo di modulazione e noto come modulazione di ampiezza (AM). Poiche il segnale risulta modulate in modo simmetrico, avremo un segnale d'uscita del pari simmetrico e quest'ultimo avra un'ampiezza massima pari a due volte quella dell'onda portante non modulata. Un altro tipo di modulazione ben noto è la modulazione di frequenza o FM. Non c'è bisogno di entrare nei particolari a questo riguardo, ma il principio di base si puo vedere in figura 1c. Stavolta è la frequenza dell'onda portante ad essere modulata, e non I'ampiezza. II segnale del microfono e convertito in una tensione di controllo che serve a variare leggermente in più od in meno la frequenza dell'oscillatore. L'ampiezza del segnale di uscita potra rimanere pressochè costante.

Naturalmente esistono anche altri tipi di modulazione. oltre a quelli che si vedono in figura I. I sistemi FM comprendono la FM a banda stretta e la modulazione di fase (PM), mentre la DSSC e la SSB appartengono, per esempio. al gruppo dei sistemi di modulazione d'ampiezza. Sono proprio questi ultimi due sistemi che ci interessano in questo caso.

#### Le bande laterali

<sup>I</sup> sistemi di modulazione DSSC ed SSB sono in esercizio da parecchio tempo. <sup>1</sup> principi di base del loro funzionamento sono slati scoperti molto tempo fa e sono i seguenti:

Se un trasmettitore AM del tipo mostrato in figura lb modula con una frequenza audio di 1000 Hz un'onda portante di 4  $MHz$  (= 4000 kHz), oltre a questa verranno prodotte due bande laterali (armoniche), una della quali ha una frequenza di 3999 kHz e I'altra di 4001 kHz. La figura 2a ci mostra come appaiono questi segnali sullo schermo di un analizzatore di spettro.

Le due bande laterali sono speculari tra loro e contengono esattamente le stesse informazioni. L'onda portante, a sua volla, non trasporta informazioni ma. come si vede in figura 2a, assorbe la maggior parte della potenza trasmessa. Nei primi anni della radio qualcuno ebbe la brillante idea di sopprimeredel tutto I'onda portante e di

#### 10-34 — eleklor oltobre 1982 <sup>j</sup> fondamenli del ricevitori SSB

incanalare I'energia di trasmissione emro le bande laierali che portavano il segnale. Questo sistema di trasmissione è noto con la sigla DSSC, che vuol dire Double Side band Suppressed Carrier (doppia banda laterale a portante soppressa). II risultato, illustrato in figura 2b, è che l'effettiva potenza d'uscita (che porta l'informazione) è doppia di quella relativa all'AM.

Un passo avanti ancora in questa direzione ci porta alia SSB (banda laterale unica). Poiche le due bande laterali sono identiche, una di esse potrà essere soppressa senza causare la perdita di nessuna pane dell'informazione. In figura 2c si può vedere come nella SSB la potenza utile trasmessa e ancora il doppio di quella dei sistemi a doppia banda laterale. Confrontando tra di loro le figure 2c e 2a, risulta abbastanza evidente che la potenza di trasmissione viene utilizzata in modo mollo piit efficace nei sistemi SSB che in AM!

#### SSB: <sup>i</sup> pro ed <sup>i</sup> contro

Non ci si deve sorprendere apprendendo che la SSB è il più diffuso sistema di modulazione usato nella banda delle onde corte. I radioamatori che operano in questa banda di frequenze impiegano raramente sistemi diversi.

La SSB non solo garantisce un migliore rendimento ed una maggiore potenza al trasmettitore, ma possiede anche il vantaggio di occupare una larghezza di banda nel canale pari alia meta di quella necessaria in AM. Ad una audiofrequenza massima pari a, diciamo, 3000 Hz (sufficiente per le comunicazioni a voce), le bande laterali si estenderanno al di fuori della portante (verso I'alto e verso il basso dello spettro) di 3000 Hz per pane, occupando in tal modo una banda totaledi 6kHz. La banda laterale unica di un segnale SSB occupa soli 3000 Hz sul canale di trasmissione. Ciò significa che emro una determinata banda potrà operare un numero doppio di trasmettitori. In pratica il numero sara ancora maggiore in quanto non si possono produrre inlerferenze tra le portanti di due slazioni su canali adiacenti, in quanto le portanti sono state soppresse.

Per sfortuna, esislono anche un paio di svantaggi connessi con la SSB. Per prima cosa, il trasmettitore SSB è molto più complicato e costoso di un apparecchio AM. Ma lo svantaggio peggiore si incontra al terminale ricevente. Poiche il ricevitore deve essere sintonizzato su una sola delle bande laterali, la sua stabilita di frequenza deve essere elevatissima, secondo requisiti molto più severi di quelli richiesti ad un ricevitore AM. In breve, chiunque voglia accingersi a costruire I'apparecchio SSB descritto in un altro articolo di questa rivista, dovrà leggersi molto attentamente le istruzioni.

#### II ricevitore

II ricevitore convene I'informazione proveniente dal trasmettitore in una forma che possa essere compresa dagli ascoltatori. Per essere in grado di svolgere il suo compito, il ricevitore deve soddisfare a due condizioni: prima di tutto deve essere in grado di selezionare la stazione desiderata

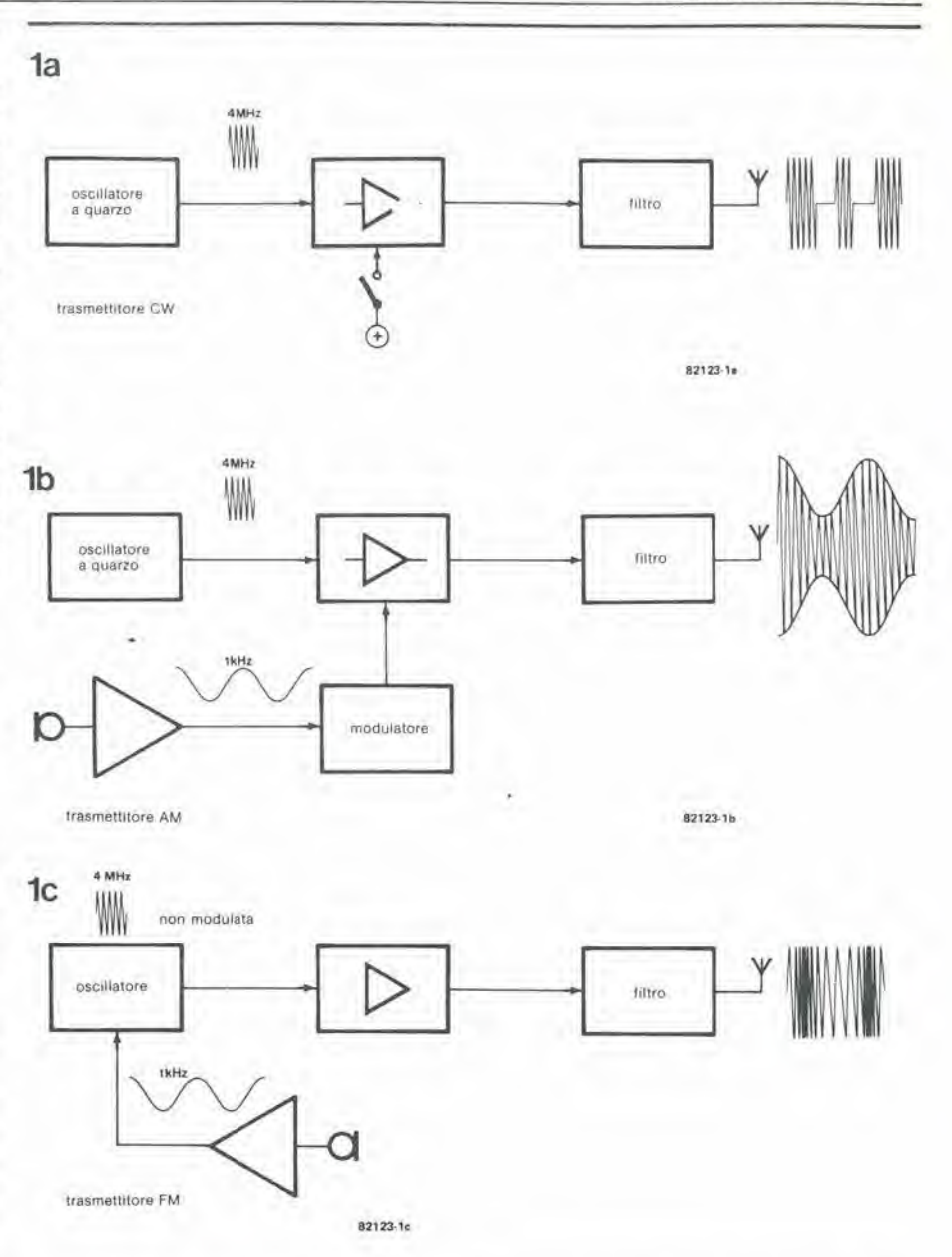

Figura 1. Nel trasmettitori si usano diversi tipi di modulazione. In questa figura se ne possono vedere alcuni tra I più noti: la modulazione ad impulsi o CW (1a), la modulazione di ampiezza (1b) e la modulazione di frequenza (1c).

in mezzo ad un veto bailamme di altri segnali presenti "in aria". Successivamente, esso deve "spigolare" le informazioni che interessano entro il segnale ed infine convenirle in un segnale acustico.

Gli ascoltatori AM dovranno provvedersi di un ricevitore a quarzo. Questo comprende un circuito LC accordabile che seleziona il segnale richiesto, un diodo che serve a ricuperare l'informazione in audiofrequenza dal segnale in radiofrequenzaed infine un trasdultore acustico (cuffia od altoparlante) che renderà udibile la modulazione.

Se però il ricevitore dovesse possedere un minimo di selettivita e disensibilita. dovremo aggiungere un ceno numero di altri circuili accordati di selezione, ed un'amplificazione della radiofrequenza. Pertutti questi motivi, i più semplici ricevitori AM appaiono di solito come quello rappresentato in figura 3, che è un circuito supereterodina. II segnale d' ingresso viene miscelato con quello di un oscillatore locale. L'oscillatore è accordato ad una frequenza leggermente maggiore di quella del segnale d'ingresso e la sua frequenza viene fatta variare insicme a quella del circuito accordato d'ingresso, in modo che la differcnza tra le due frequenze resti sempre costante (455 kHz) entro I'intera banda di sintonia del ricevitore. II segnale differenziale (segnale a media frequenza, detto anche segnale FI) si troverà a disposizione all'uscita del mixer.

Ora il segnale potrà essere accuratamente filtrato in modo da garantire la selettivita necessaria perche, diversamente da quanto accade nel circuito d'ingresso , ilsegnale di FI ha una frequenza costante, per cui <sup>i</sup> filtri non dovranno più essere sintonizzati per ognuna delle stazioni da ricevere. Dopo la necessaria filtrazione ed amplificazione, il segnale FI è rivelato ed amplificato in audiofrequenza. La modulazione viene così resa udibile nell'altoparlante.

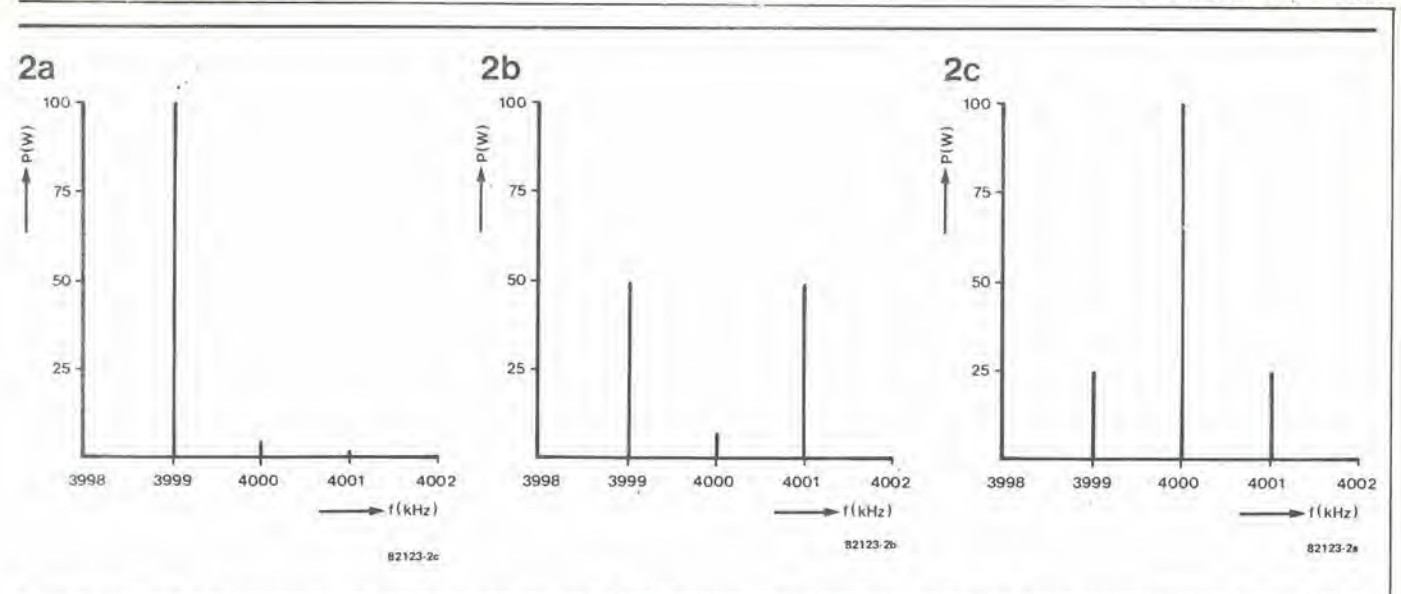

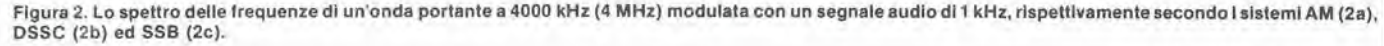

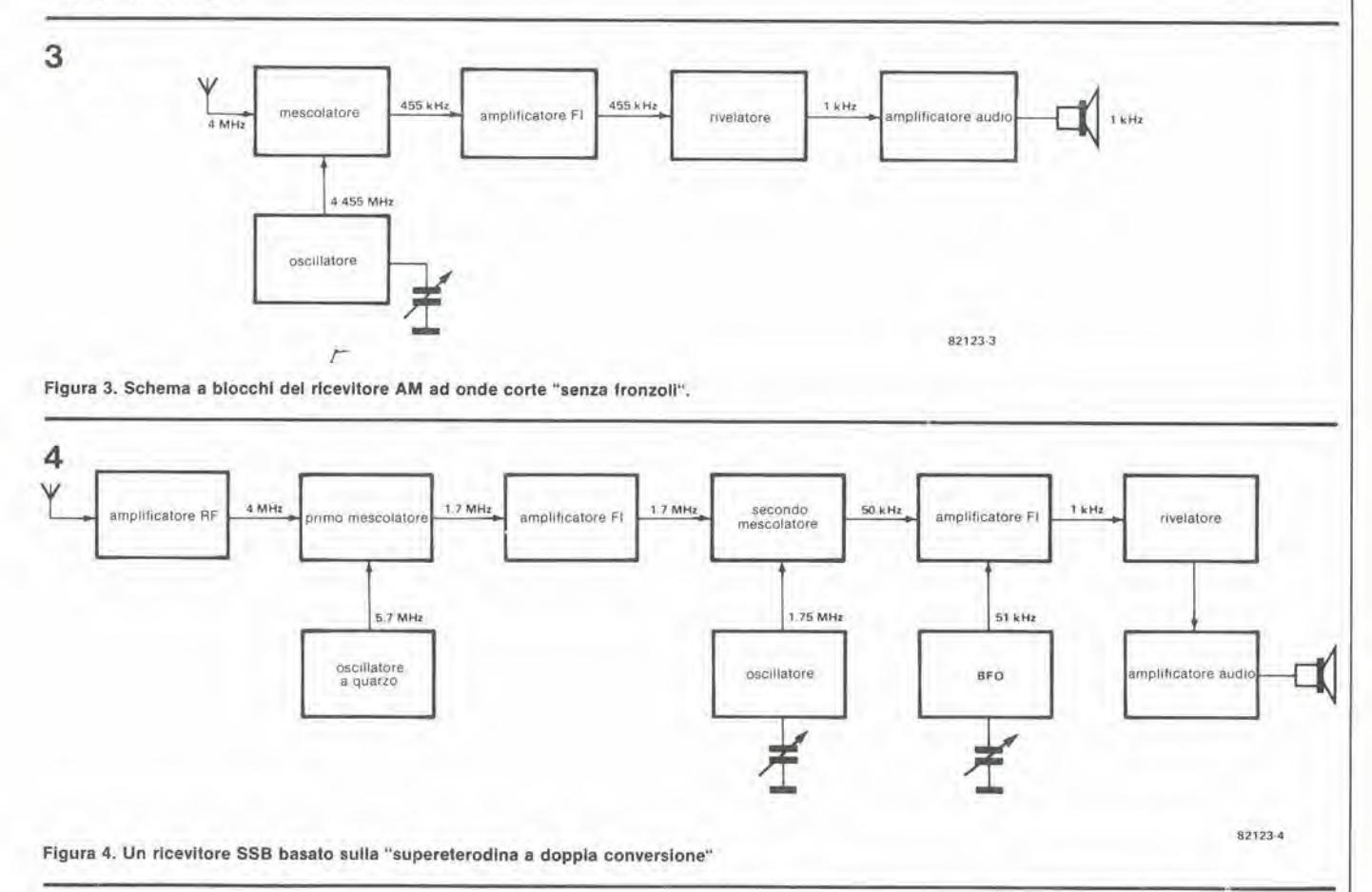

E questo è tutto per quanto riguarda i ricevitori AM. In linea di principio, un apparecchio SSB rassomiglia moltissimo al suo fraiello in AM, ma <sup>i</sup> segnali da elaborare hanno una banda strettissima e perciò la selettività deve essere molto migliore. II semplice circuito di figura 3 potra dare difficilmente risultati di soddisfazione. Nove volte su dieci, lo schema a blocchi di un ricevitore SSB apparira analogo a quello rappresentato in figura 4. Dalo che il circuito dispone di due miscelatori e di due diverse frequenze intermedie, è anche noto come "super a doppia conversione". Ed ecco la prima grande differenza tra i sistemi AM ed SSB: per rivelare il segnale

FI è necessaria un'onda portante ma, come abbiamo già detto in questo articolo, questa portante non è presente nel segnale SSB. Perciò in un modo o nell'altro l'onda portante dovrà essere generata nel ricevitore e sommata al segnale. Di regola, I'onda portante viene sommata appena prima della rivelazione delsegnale, con 1'aiuto di un BFO (generatore di frequenza di batlimento), Regolando con la massima precisione la sintonia del BFO esattamente sulla frequenza (dell'immaginaria) onda portante, il rivelatore potra ricuperare la frequenza di modulazione originale (1 kHz). Questo procedimento richiede la massima stabilita di frequenza possibile nel ricevitore e spccialmente nel BFO, in quanto il minimo spostamento di frequenza provoca variazioni di frequenza del segnale audio.

L'accordo del BFO richiede notevole cura e precisione. Se il BFO va fuori sintonia, il tono delle voci cambia e tende a rassomigliare a quella di Paperino da un lalo. oppure a quella dell'orco cattivo dall'altra. con un vasto repertorio vocalc tra <sup>i</sup> due estremi! In fin dei conti i ricevitori SSB sono piuttosto difficili da far funzionare e ci vuole un sacco di pazienza e di esperienza. Ma una delle massime qualita di un radioamatore è la mano ferma!

un circuito a conversione diretta che ha le qualità di una supereterodina

# ricevitore compatto SSB a onde corte

La banda laterale unica (SSB) fa subito pensare a prezzi astronomici e grande complicazione. Questo non è sempre il caso! Con la conversione diretta, il segnale a radiofrequenza viene direttamente convertito in audiofrequenza saltando la frequenza intermedia (Fl). Con I'impiego di questa tecnica si otterrà un ricevitore SSB compatto ed a basso costo, dalle ecceilenti prestazioni: in questo caso non c'e assolutamente relazione tra costo e qualita! Pur non essendo proprio semplice, siamo sicuri che questo circuito porterà nelle vostre case il mondo dei 20 metri, senza dover affrontare la spesa a cui si andrebbe incontro acquistando uno degli apparecchi commercial!.

L'articolo intitolato "i fondamenti del ricevitore SSB". pubblicato in altra pane di questa rivista, potrcbbe far pensare che la costruzione di un apparecchio di questo tipo richieda una massa di esperienza e di sapienza. Lo schema a blocchi pubblicato nell'articolo teorico rappresenta un ricevitore medio che è effettivamente piuttosto difficile da costruire. Se poi prenderete in esame lo schema di un ricevitore commerciale resterete probabilmente scoraggiati per la vita.

<sup>I</sup> ricevitori per comunicazioni sono quasi sempre molto complicati e costosi, ma in alcuni casi queste caratteristiche da sole non garantiscono, (sorpresa!) otiime prestazioni. Se confrontato con un certo numero di ricevitori commerciali, I'SSB di Elektor si comporta piuttosto bene. anzi ne batte qualcuno "a guardia bassa"!

L'impiego di complicati circuiti a supereterodina non e il solo modo di costruire un ricevitore SSB. Un approccio di maggior semplicità sarebbe di adottare la cosiddetta "conversione diretta". Questo principio permette la costruzione di ricevitori più semplici, che pur sempre hanno prestazioni molto elevate.

La differenza principale tra un ricevitore a conversione diretta ed uno a supereterodina è che il primo tipo non produce una frequenza intermedia (Fl). Come nella supereterodina, avviene la miscelazione tra il

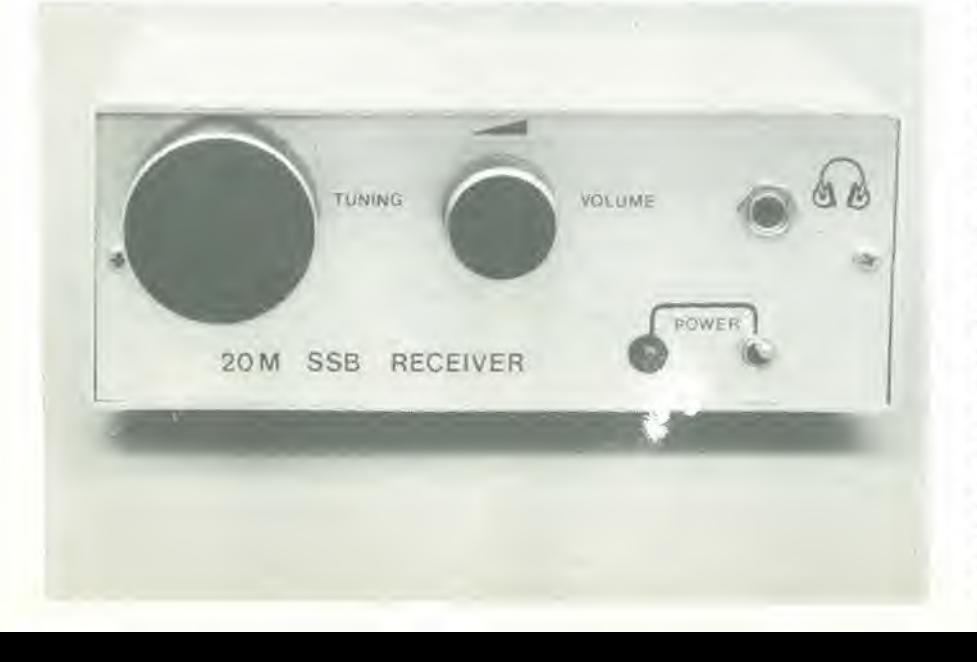

#### 10-36 — eleklor ollobre 1982 rlcevilore compallo SSB a onde corle

segnale d'ingresso e quello dell'oscillatore locale, ma per il falto che la frequenza di quest'ultimo è uguale a quella del segnale. la somma ed i prodotti differenziali forniti dal miscelatore sono limitati all'informazione in audiofrequenza. La parte audio (AF) del ricevitore (sezione LPF - filtro passa-basso) filtra il segnale in modo da ottenere una buona selettivita.

L'oscillatore locale funziona anche da BFO (oscillatore di battimento). La sua frequenza è la stessa del segnale d'ingresso. Dal punto di vista costruttivo, l'oscillatore e una delle parti piii "difficili" del circuito, per la grande stabilità necessaria.

<sup>I</sup> maggiori vantaggi di un ricevitore a conversione diretta rispetto alla "super" sono:

- Costruzione semplice e compatta<br>• Facilità di taratura e controllo
- Facilita di taratura <sup>e</sup> controllo
- Poichè le frequenze dell'oscillatore e del segnale sono identiche, sono eliminati <sup>i</sup> probiemi connessi alle frequenze immagine. Soltanlo le armoniche e le sub-armoniche della frequenza deU'oscillatore potranno causare qualche problema. comunque gli stessi guai affliggono anche la supereterodina!
- Basso costo, dovuto alla semplicità delia coslruzione e del progetto. La filtrazione che occorre per ottenere una buona selettivita viene effeltuata in bassa frequenza, con notcvole risparmio. Un filtro a radiofrequenza con banda passante analoga a quello audio usato ne! progetto (-8 dB a 3 kHz.....-60 dB a 5,5 kHz) potrebbe costare anche un centinaio di migliaia di lire!

<sup>11</sup> ricevitore a conversione diretta ha. naluralmente, anche qualche pecca:

- E' possibile un'interferenza con la frequenza immagine audio: si riceverebbero cost le due bande laterali anziche una sola.
- Il campo operativo è leggermente inferiore a quello di una "super", perche lo stadio miscelatore potrebbe funzionare da rivelatore AM. qualora si superi il livello prescritto per il segnale d'ingresso.

#### **Versatilità**

Il ricevitore descritto è adatto per i radioamatori sulla banda dei 20 metri. che va da 14.00 a 14.35 MHz. Questa banda di frequenza è stata scelta perchè più spesso usata e perciò la più interessante da ascoltare. Da qualche tempo a questa parte, siamo rimasti sotto l'influenza dell'attività delle macchie solari, che hanno permesso l'impiego della banda dei 20 metri per lutie le 24 ore della giornata. Cosi sara un buon modo di impiegare il proprio tempo e denaro quello di cominciare a lavorare su questa banda.

L'aggiunta di convertitori fa di questo apparecchio un eccellente punto di partenza per costruire un ricevitore per comunicazioni multibanda. Bisogna ringraziarc in parte la sintonia (0.5 MHz). Si potranno ricevere tutte le bande amatoriali, fatta eccezione per la banda dei 28 ... 29.7 MHz, impiegando un singolo convenitore per ciascuna banda.
#### Lo schema elettrico

Lo schema a blocchi della versione finale di questo ricevitore è visibile in figura 2. Non si traita di una cosetia cosisemplice come quella di figura 1, ma dentro c'è tutto quello che occorrc. Se vi interessa. diremo che lo schema a blocchi di un normale ricevitore supereterodina SSB di tipo commerciale occuperebbe probabilmente dalle 5 alle 6 pagine. Percio nienie paura: la situazione non è così brutta come credevate!

Il segnale proveniente dall'antenna incontra per prima cosa un filtro passa-banda (BPF1) che definisce la banda entro la quale si poira effeituare la sintonia. II scgnale subisce poi un'amplificazione in radio frequenza e passa pet unsecondo filiro prima di raggiungere il miscelaiore. Anche il segnale dell'oscillatore di sintonia è applicato al miscelatore tramite uno stadio buffer. II segnale audio che esce dal miscelaiore viene perfettamente filtrato mediante due filtri passa-basso (LPFI cd LPF2). Tra questi due filtri c'è un amplificatore audio e quest'ultimo è collegato ad un limitatore di disturbi. Un altro amplificatore audio è montato dopo LPF2: si tratta di un controllo automatico del guadagno che serve a limitare il livello d'ingresso al miscelaiore. proteggendo gli stadi d'ingresso del ricevilore dalle tensioni d'ingresso di valore eccessivo. Un semplice amplificatore di uscita audio complela lo schema.

La figura 3 mostra lo schema completo, corrispondenie allo schema a blocchi, dell'SSB di Eleklor. Si dispongano le figure 2 e 3 una vicino aH'allra in quanio serviranno tutte e due per spiegare il funzionamento del circuito.

BPFI e lo stadio d'ingresso, composto da L1, C1 e C52. La banda passante di questo filiro e di circa 500 kHz (da 14 a I4.5 MHz): è sufficiente a coprire la banda dei 20 metri senza sconfinare nella banda dei 19 metri.

II MOSFET a doppio gate Tl ha molle funzioni: preamplificatore d'ingresso, buffer tra Foscillatore e I'anlenna (per eliminate i fenomeni di reazione) e componente attivo del AGC (controllo automatico di guadagno). Nonostante tutto, non è ancora sovraccaricato!

BPF2 è un circuito formato da L4.....L7 e da C6......C13. Si tratta di un filtro piuttosto complesso con una larghezza di banda di circa 3 MHz cd una risposlapiatta eniro la banda dei 20 metri. Tutto questo aiuta ad ottenere una buona stabilita "meccanica" (insensibilità alle vibrazioni di origine meccanica).

II gruppo successivo forma il miscelaiore (T2). II princtpio di questo miscelaiore passive si vede in figura 4. Esso garantisce che nulla arrivi all'uscita quando manca il segnale d'ingresso in RF. II miscelaiore garantisce inoltre che arrivi all'uscita solo il segnale d'ingresso e non quello dell'oscillatore.

Anche T2 è un MOSFET a doppio gate molto versatile. Per collegare od escludere lo stadio mescolatore, Foscillatore deve produrre un livello di tensione abbastanza elevato. Per assicurare un'elevata stabilita

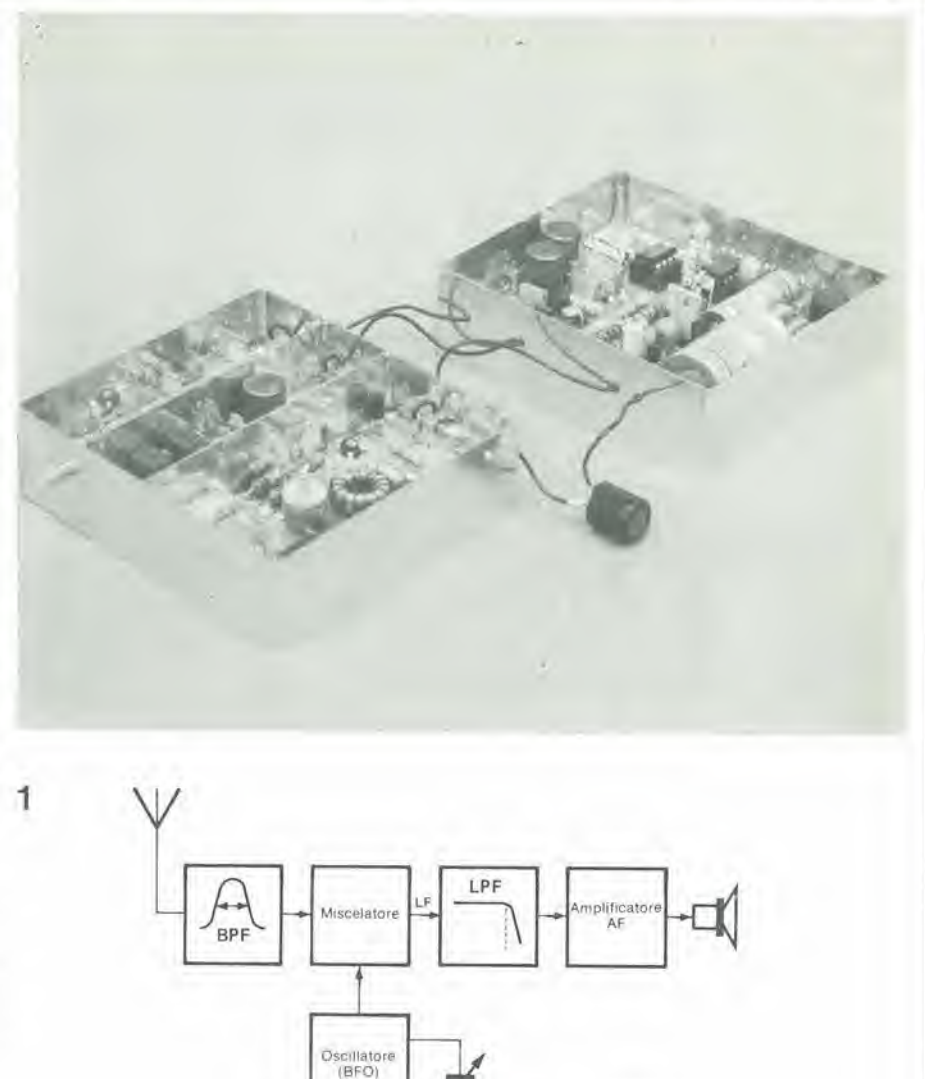

Figura 1. Un ricevitore a conversione diretta è molto più semplice di una "supereterodina". La frequenza del segnale d'ingresso e quella dell osclllatore sono Identiche, per cui non vlene prodotta una media frequenza. L'oscillatore serve anche da BFO.

 $82122 - 1$ 

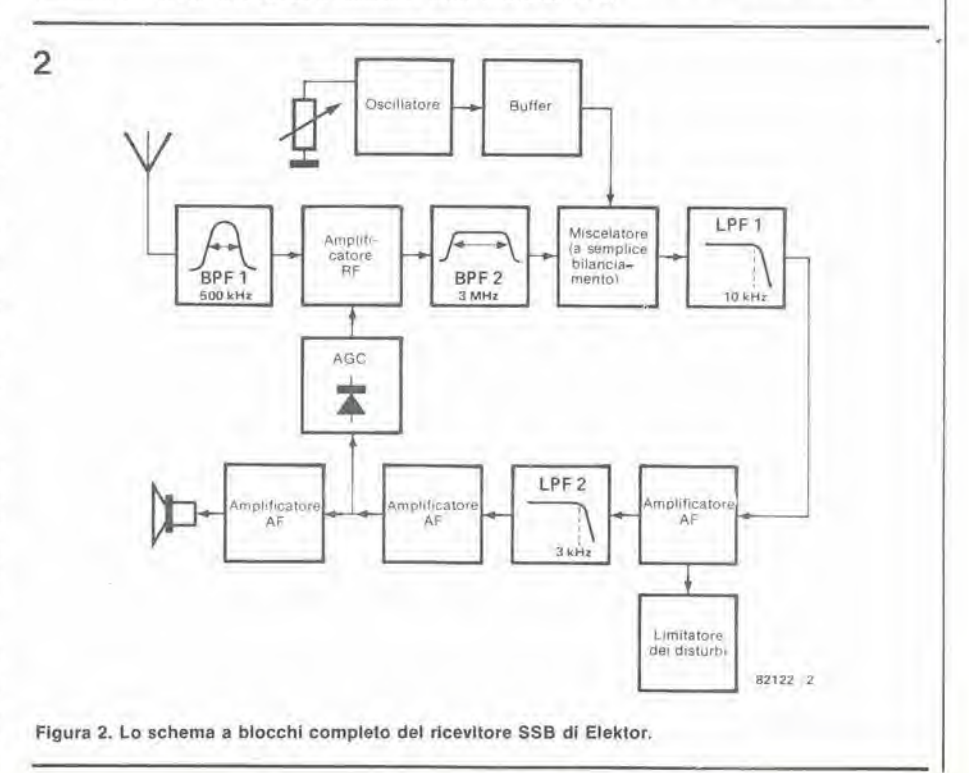

 $10-38$  - elektor ottobre 1982

ricevitore compatto SSB a onde corte

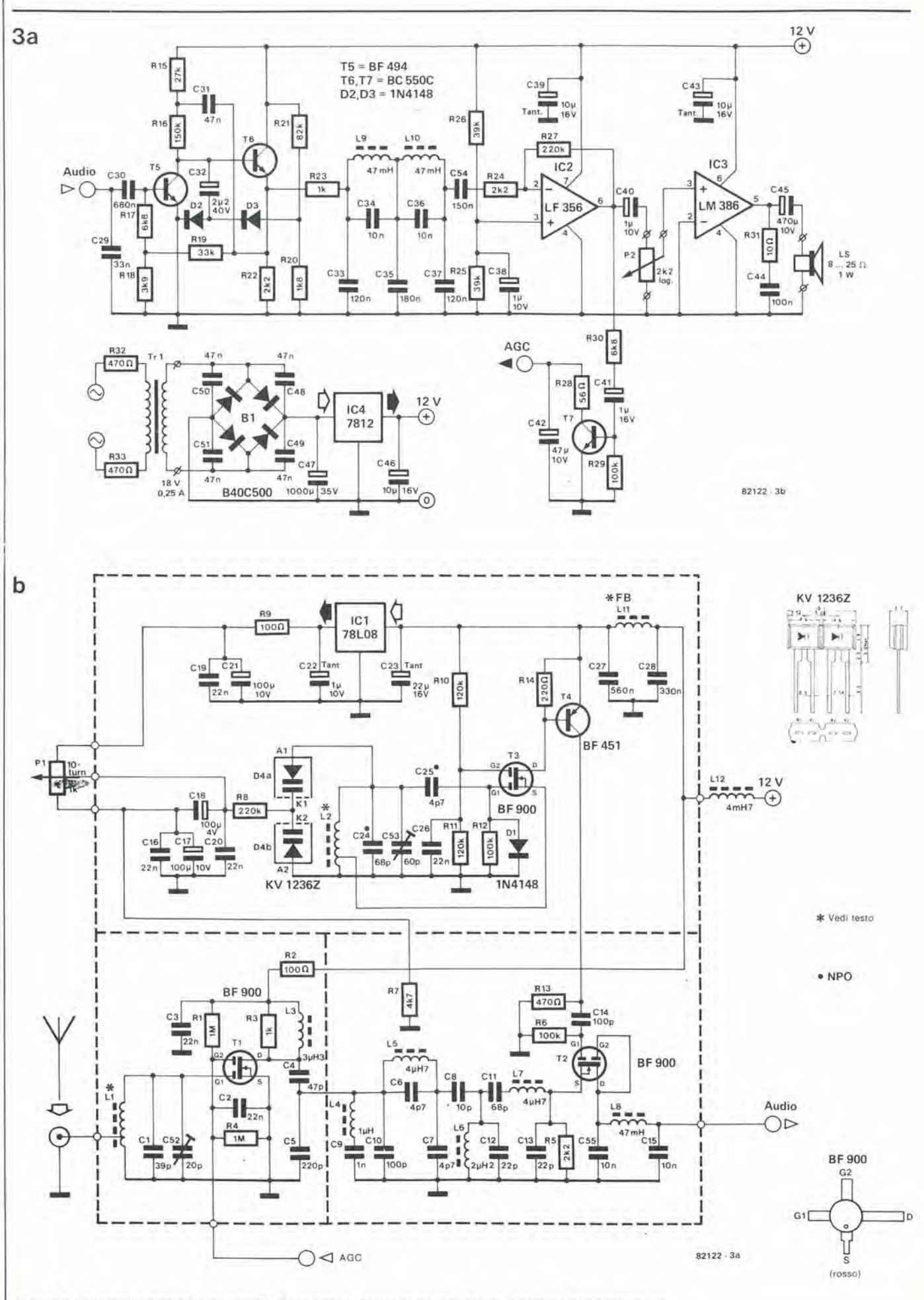

Figura 3. La figura 3a mostra la sezione RF e la figura 3b illustra la sezione AF con il circuito dell'alimentatore.

La sintonia avviene tramite un diodo varicap (D4). Questi diodi necessitano di una tensione di controllo, che in questo caso viene fornita dal regolatore IC1. II livello della tensione di controllo è determinato da P1. Quest'ultimo è un potenziometro a <sup>10</sup> giri che elimina la necessita di una demoltiplica per oltenere una scala di sintonia sufficientemente "espansa".

Tra l'oscillatore ed il miscelatore c'è uno stadio buffer (T4).

Parliamo ora della parte in audiofrequenza del ricevitore. Un filtro passabasso abbaslanza semplice (LPF1) si trova subito dopo il miscelatore, ed è formato da L8, C15, C29 e C30. La frequenza di taglio è alia (circa 10 kHz) perche allrimenti il limitalore dei disturbi non sarebbe efficace. <sup>11</sup> limiiatore dei disturbi si basa su un normale •'limiiatore a diodi" (D2e D3). che fa anche pane dell'amplificatore audio (T5 e T6). Il segnale è amplificato e filtrato ancora una volta da un secondo filtro passabasso (LPF2) composto da L9, L10 e da C33....C37. Questo filtro elimina qualsiasi componente del segnale con frequenza superiore ai 3 kHz (circa 66 dB per otlava). II controllo automatico del guadagno (AGC) consiste in T7 e relativi componenti. Un rivelatore a singolo transistor (T7) raddrizza una parte del segnale audio che esce da IC2, convertendolo in una tensione continua: il livello di questa tensione è proporzionale alfintensita del segnale audio. La tensione continua così ottenuta è riportata al secondo gate (G2) dello stadio RF (Tl). Qualora venga superata la soglia base-emettitore di T7 (a causa di segnali d'ingresso troppo forti), la tensione tra il secondo gate ed il source di Tl diminuira automaticamente diminuendo perciò il guadagno. L'attacco è veloce e l'estinzione

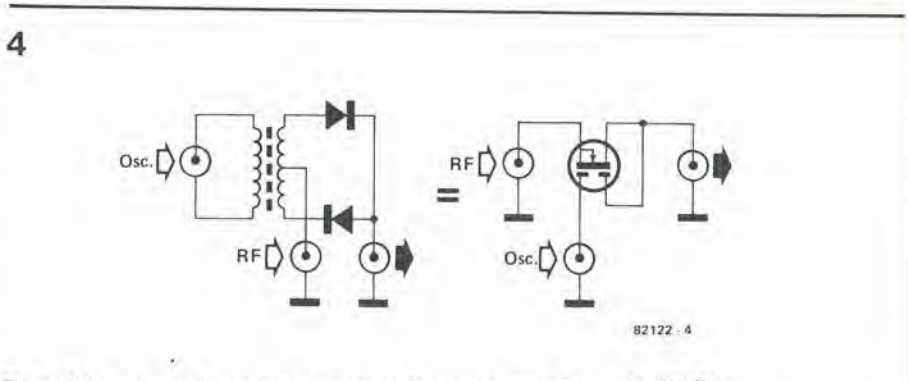

Figura 4. Lo schema di principio del miscelatore passivo usato in questo circulto.

e piuttosto lenta per evilare il noioso "soffio" (pulsazioni) che si verifica eon alcuni tipi di AGC.

Ed ecco che infine troviamo IC3. Si tratta di un amplificatore audio che e in grado di pilotare diretlameme un altoparlante. e necessita solo di pochissimi componenti esterni. II potenziometro P2servea regolare il volume.

#### La costruzione

Il circuito stampato del ricevitore SSB può essere. all'occorrenza, suddiviso in due parti, in modo da separare la sezione RF da quella audio. La figura 5 mostra la sezione RF che appare anche nello schema di figura 3a. La pane audio del circuito stampato. illuslrata in figura 6. corrisponde allo schema di figura 3b. Falta eccezione per il trasformatore, tutti i componenti deH'alimentatore potranno essere montati sulla basetta audio.

La scelta tra il lasciare il circuito stampato in un pezzo solo oppure segarlo in due, e lasciata al costruttore. Per oltenere un prodotto finale ragionevolmente compatto, il prototipo di Elektor si presenta ad elementi separati, che andranno montati uno sopra I'altro. Dovendo effettuare la separazione, sul circuito stampato sono indicate con chiarezza le interconnessioni da ese-

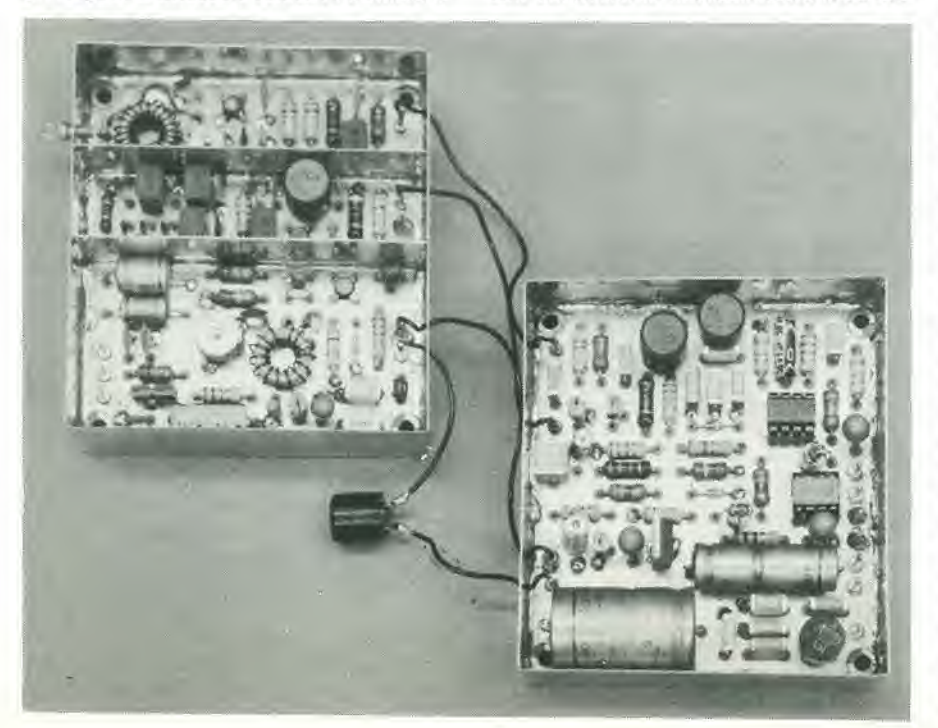

guire per il segnale ad audiofrequenza. la tensione dell'AGC, l'alimentazione, eccetera. I punti di connessione per i componenti esterni alia basetta sono anch'essi facilmente riconoscibili. Si ricordi di collegare I'impedenza L12 quando si effettua il collegamento deH'alimentazione tra le sezioni audio e radio. Non sono previsti punti di montaggio per L12 sulle due basette! Il circuito stampato è a doppia faccia ramata sia per la sezione AF che per quella RF. Il lato componenti è ricoperto da una vasta superficie ramata che funziona da schermo e da massa: di conseguenza, tuttii componenti che devono andare a massa devono essere saldati su questo lato. I fori per gli altri componenti sono provvisti di piazzole isolate.

<sup>I</sup> collegamenti del FET BF 900 e del doppio varicap KVI236Z si vedonosulloschema elettrico di figura 3. Al montaggio di questi componenti bisogna riservare un'attenzione extra. I compensatori C52e C53 sono dotati di ire piedini, dei quali solo due vengono utilizzati, per cui bisogna stare attenti a collegarli in modo giusto, altrimenti tutto il circuito andrebbe in cortocircuito.

Ora qualche parola sulle bobine. Coloro che non fossero abbastanza espeni da avvolgerle da se cominceranno probabilmente a preoccuparsi! Per fortuna quasi tutte sono di normale produzione industriale. Non è però solo necessario acquistare le giuste bobine, ma anche montarle al posto giusto. Una mancanza di precisione in questo settore potrebbe compromettere I'esito dell'intero esperimento.

LI ed L2 non si trovano gia pronte in commercio e quindi devono essere avvolte appositamente. Le bobine devono essere avvolte su nuclei ad anello tipo T50-6. Per LI saranno necessarie 21 spire di filo di rame smaltato diametro 0,4 mm, con una presa alia penultima spira prima del terminale di massa. L2 è composta da 12 spire di filo di rame smaltato diametro 0,6 mm con una presa a due spire dal terminaledi massa. Gli avvolgimenti devono essere disposti in modo da coprire I'intero perimetro del nucleo toroidale. Una volta completato e tarato il ricevitore, sarà consigliabile incollare le due bobine al circuito stampato.

Le sezioni dell'amplificatore, del miscelatore e dell'oscillatore della parte a radiofrequenza devono essere schermate a vicenda montando dei separatori di banda

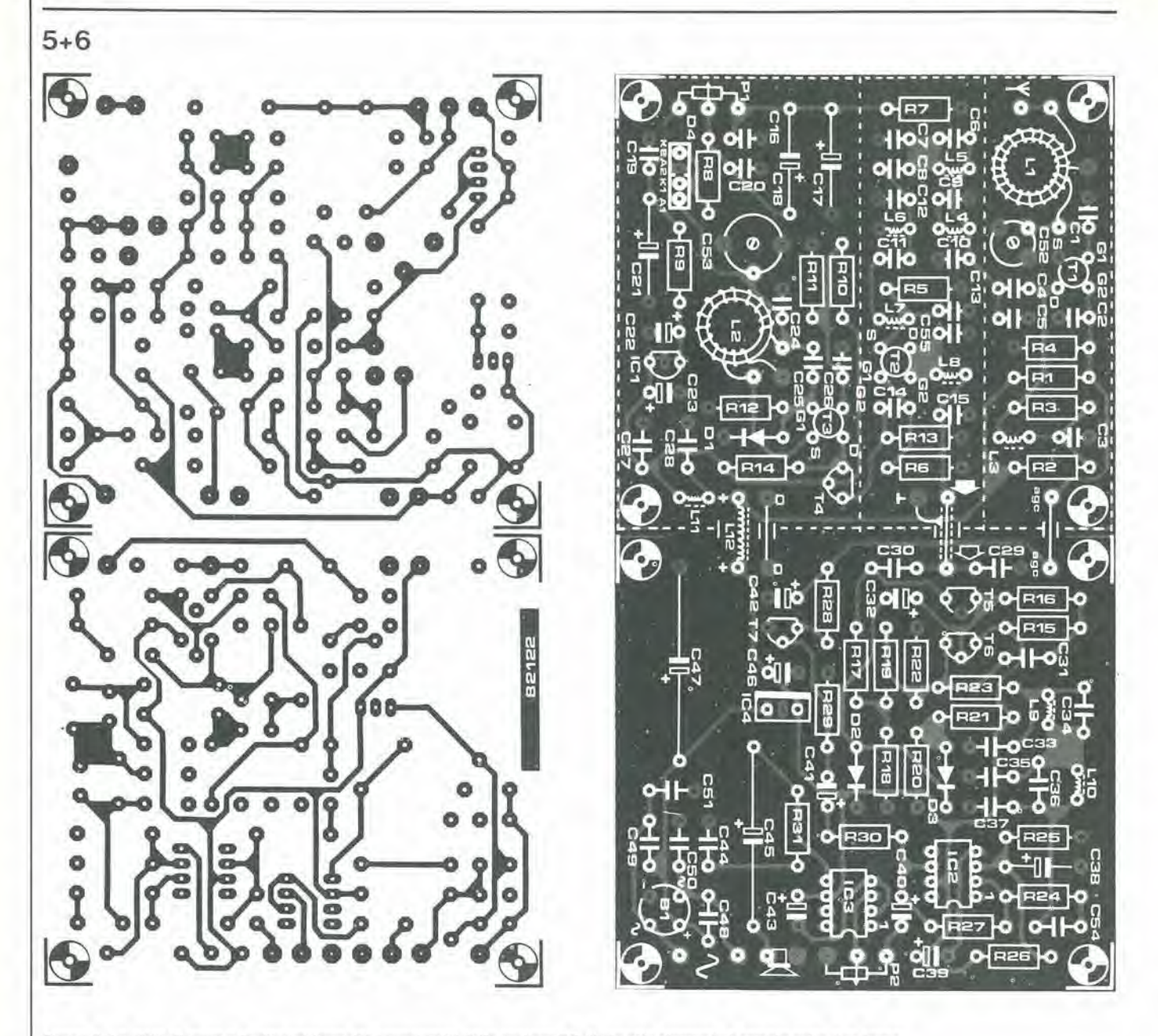

Figura 5. Le piste di rame e la disposizione dei componenti della sezione RF. Il circuito stampato è ramato sulle due facce.

Figura 6. La sezione audio. Il lato componenti è un'unica grande superficie ramata.

stagnata o di rame. Sul circuito stampato e sullo schema elettrico si vede chiaramente dove si dovranno montare gli schermi (vedi anche la foto 2).

Noi suggeriamo anche di schermare la parte alta di ciascun compartimento mediante un coperchietto di banda stagnata, in modo da avere l'assoluta sicurezza che l'amplificatore RF, il miscelatore e l'oscillatore siano costretti a "farsi ognuno gli affari propri". Tutte le possibilità di reazione tra l'oscillatore e l'antenna devono essere evitate, perchè potrebbero insorgere microfonicità e ronzii.

La migliore soluzione sarebbe di chiudere il tutto in un mobiletto metallico. Potrebbe andare bene anche un mobiletto in plastica, ma in questo caso i compartimenti della sezione RF dovranno essere ben separati, in modo da risultare assolutamente "ermetici". I migliori risultati si ottengono disponendo dei pezzi di gommapiuma tra i

circuiti stampati ed i lati ed il fondo del mobiletto. Lasciamo per ora da parte i collegamenti tra le sezioni radio ed audio e gli altri componenti.

Nella scelta del mobiletto occorre ricordare che sul circuito stampato non è previsto il montaggio del trasformatore di alimentazione, della presa d'antenna, eccetera.

L'altoparlante dovrà essere inserito in un alloggiamento separato, sempre allo scopo di evitare delle reazioni moleste. L'altoparlante dovrà essere di buona qualità, con una risposta in frequenza tra 200 Hz e 3000 Hz. Non è consigliabile tentare un risparmio per quanto riguarda questo componente, perchè un cattivo altoparlante non solo riduce la comprensibilità del segnale d'uscita, ma talvolta la sopprime del tutto.

#### La taratura

La taratura di questo apparecchio non ri-

chiede un'esperienza particolare; la procedura è veramente semplice. Per una buona partenza, regolare per prima cosa il compensatore C52 in posizione mediana (circa 10 pF) e C53 al massimo della sua capacità. Ora, per fare le cose nel modo più giusto, dovrete collegare un tester tra il cursore di P1 e massa. Si regoli ora P1 fino ad ottenere una lettura di +8 V. Per fortuna, la tensione erogata da ICI è appunto di  $+8$ V, per cui sarà solo necessario regolare P1 al massimo. Collegare ora un frequenzimetro digitale al gate 1 di T2, adoperando un puntale ad alta impedenza. Regolare C53 con l'aiuto di un cacciavite antiinduttivo in plastica, fino ad ottenere una frequenza dell'oscillatore pari a 14,36 MHz. Si dovrà ora collegare l'antenna. Si giri P1 in posizione mediana, in altre parole, al centro della banda dei 20 metri e si regoli molto lentamente C52 in modo da ottenere il massimo livello della tensione dell'AGC.

ricevitore compatto SSB a onde corte elektor ottobre 1982 — 10-41

#### Elenco del componenli

Resislenze  $R1 R4 = 1 M$  $R2.R9 = 100 \Omega$  $R3, R23 = 1 k$ R5,R22,R24 = 2k2  $R6, R12, R29 = 100k$  $R7 = 4k7$ R8.R27 = 220 k  $R10, R11 = 120k$  $R13, R32, R33 = 470 \Omega$  $R14 = 220 \Omega$  $R15 = 27 k$  $R16 = 150k$ R17,R30 = 6k8 R18 = 3k9  $R19 = 33 k$  $R20 = 1k8$  $R21 = 82 k$  $R25, R26 = 39$  k  $R28 = 56 \Omega$  $R31 = 10 \Omega$ PI = <sup>1</sup> k 10 girl  $P2 = 2k2$  log.

Condensatori

 $C1 = 39p$ C2,C3,C16,C19,C20,C26 = 22 n ceramico  $C4 = 47 p$  $C5 = 220 p$  $C6, C7 = 4p7$  $C8 = 10p$  $C9 = 1 n$  MKM  $C10, C14 = 100 p$  $C11 = 68 p$  $C12, C13 = 22 p$  $C15$ , $C55 = 10$  n ceramico  $C17$ , $C21 = 100 \mu/10$  V  $C18 = 100 \mu/4$  V  $C22 = 1 \mu/10$  V tantalio  $C23 = 22 \mu/16$  V tantalio C24 = 68 p coefficiente di temperatura 0 025 = 4p7 coefficiente di temperatura 0  $C27 = 560 n$  MKM  $C28 = 330 n$  MKM  $C29 = 33 n$  MKM  $C30 = 680 n$  MKM  $C31, C48$  . ,  $C51 = 47$  n MKM

 $C32 = 2\mu2/40$  V  $C33,C37 = 120 n$  MKM  $C34, C36 = 10 n$  MKM  $C35 = 180 n$  MKM  $C38$ , $C40 = 1$   $\mu/10$  V  $C39, C43, C46 = 10 \mu/16$  V tantalio  $C41 = 1 \mu/16$  V  $C42 = 47 \mu/10 V$  $C44 = 100 n$  MKM  $C45 = 470 \mu/10$  V  $C47 = 1000 \mu/35$  V  $C52 = 20$  p compensatore  $C53 = 60 p$  compensatore  $C54 = 150 n$  MKM attenzione: C32, C40, C41 e C42 devono essere saldati in posizione verticale!

Bobine  $L1 = 21$  spire di filo di rame smaltato diametro 0,4 mm, con presa ad 1 spira dal terminale di massa L2 = 14 spire di filo di rame smallato diametro 0,6, con presa a due spire dal terminale di massa.  $L3 = 3.3 \mu H$  $LA = 1$   $\mu$ H  $L5, L7 = 4.7 \mu H$  TOKO  $L6 = 2.2 \mu H$  $L8, L9, L10 = 47$  mH  $L11$  = perla di ferrite con 4 spire di flio di rame smaltato da 0,3 mm.  $L12 = 4.7$  mH (Toko)

Semiconduttori 01,02,03 = 1N4148  $D4 = KV 1236Z (Toko)$ T1,T2,T3 = BF 900  $T4 = BF 451$  $TS = RF 494$  $T6, T7 = BC 550C$  $IC1 = 78L08$  $IC2 = LF 356$  $IC3 = LM 386$  $1C4 = 7812$ B1 = B40C500 (versione rotonda)

Varie Trl = Trasformatore di alimentazione  $LS =$  Altoparlante da  $8...25 \Omega/1$  W

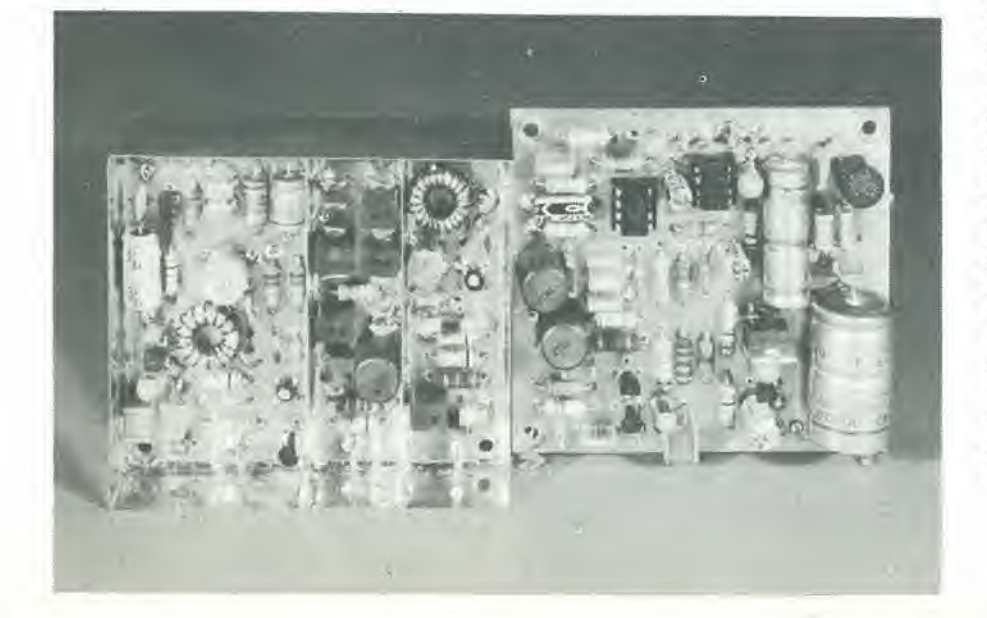

Si tenga presente che ci vuole un certo tempo perchè questa tensione raggiunga il suo valore nominale. Qualora vi rimanessero dei dubbi circa la precisione della messa a punto, basterà riportare C52 al suo valore minimo e ricominciare tutto daH'inizio.

I costruttori privi di un frequenzimetro digitale polranno, provvisoriamente, eseguire le seguenti regolazioni. Girare C53 fino ad udire una voce tipo "paperino", avendo prima collegata I'antenna. Si continui a girare C53 fino ad udire dei segnali Morse. PI va disposto in posizione mediana e C52 si regola secondo quanto detto in precedenza, in modo da ottenere la massima lensione dell'AGC.

#### L'ascolto

Alcuni metri di filo strategicamente disposti saranno sufficienti per I'antenna. Una "vera" antenna per la banda dei 20 metri dovrebbe essere formata da uno stilo verticale lungo all'incirca 5 m.

I neofiti in questo particolare settore del-I'elettronica polranno impiegare un certo tempo per assuefarsi alle tecniche di taratura, ma niente paura, <sup>i</sup> segnali adatti a provare il ricevitore sono abbondanlissimi nell'etere. Come stabilito in precedenza, ogni volta che deciderete di accendere il vostro ricevitore, ci sara sempre qualcosa da ascoltare. La maggior parte dei radioamatori europei non è molto attiva nelle prime ore del giorno (e chi lo è?), e questo sara il momento buono per sintonizzarsi sulle stazioni asiatiche o sudamericane.

A causa del grande numero ditrasmissioni in Morse presenti nella banda dei 20 melri sarà molto utile imparare questo codice per aumentare in modo considerevole il piacere dell'ascolto.

La qualità e le prestazioni di questo ricevitore a conversione diretta fanno veramente impressione. La sensibilita del prototipo si è dimostrata non inferiore ai  $0,15 \mu V$ , con un rapporto segnale/disturbo di 10 dB. In pratica tutto questo significa che questo ricevitore potra presentarsi a testa alta al confronto con qualsiasi ricevitore commerciale gia montato. In questo progetto non c'e alcuna relazione tra qualita e costo (come purtroppo avviene spesso per altri circuiti aulocostruiti).

Ancora un'osservazione finale! Per quanto la potenza assorbita non sia proprio bassa, I'uso di questo apparecchio non inciderà in modo apprezzabile sulla bolletta della luce. 40 mA di assorbimento per livelli medi di volume non sono poi tanti, per cui sarà possibile anche una versione alimentata a batterie. Il modo più semplice di fare questo sara di collegare in serie due batterie da 9 V. per ottenere un livello totale di 18 V. Le due batterie in serie andranno collegate in parallelo a C47.

Le batterie del tipo alcali-manganese hanno una capacita di 500 mAh, eforniranno corrente sufficiente ad usare I'apparecchio per 10 ore.

# il circuito stampato del DNR

### un sistema pratico di riduzione del rumore

In uno degli scorsi numeri abbiamo promesso di pubblicare un sistema pratico di riduzione del rumore che non richiedesse I'impiego di circuiti integrati "difficili da otlenere", ed ora, eccoci qui! II circuito fa letteralmente "svanire nel-I'aria" il rumore.

Oltre che per <sup>i</sup> tradizionali impieghi in Hi-Fi, questo circuito potra essere usalo per "ripulire" il suono dei vecchi dischi dagli infiniti rumori e fruscii che ne affliggono I'ascolto. Non sarà più necessario gettare <sup>i</sup> vecchi dischi a causa dei rumori gracchianti che si sovrappongono alle nostre vecchie canzoni favorite. Lo stesso vale per le radio FM: una volta eliminato il rumore, le stazioni lontane si riceveranno più chiare.

Il rumore è un problema universale che riguarda la televisione, la radio, i dischi o le cassette. Esso è anche più irritante della distorsione, specie quando gli acuti vengono riprodotti sotto forma di note stridenti. Vale perciò come regola che è assai più importante ottenere un rapporto segnale- /rumore di 70 dB che un livello di distorsione di -70 dB. Questo spiega perchè mai ci siano sul mercato tanti progetti di ridutlori del rumore. due dei quali, il CX ed il DNR, sono stati descritti in uno degli ultimi numeri della nostra rivista. Questo mese vedremo come si possa metlere in pratica un sistema DNR.

Come qualsiasi altro sistema di riduzione del rumore, il DNR non pud faremiracoli. Il suo compito è di ottenere il "meno peggio", in quanto Tunica alternativa ad una riduzione del rumore è quella di usare una sorgente di segnalc relativamente immune da questo inconveniente ed un apparecchio di alta qualità con un elevato rapporto segnale/rumore. Dobbiamorassegnarci comunque al fatto che nemmeno i sintonizzatori di alta qualità muniti di antenna rotativa multipla ed i registratori a nastro professionali sono dei lutto esenti da rumore. Ma almeno questi hanno un rumore di livello accettabile. Proprio quando si usano registratori a cassette e dischi di grammofono di qualita non eccelsa, si osserverà che i sistemi di riduzione del rumore possono apportare un evidente miglioramento al rapporto segnale/rumore dell'impianto nel suo complesso. Come certamente i lettori rammenteranno, il circuito DNRdescritto nel numerodiGiugno 1982 contiene un circuito integrato, TLM 1894 che è sfortunatamente molto difficile da

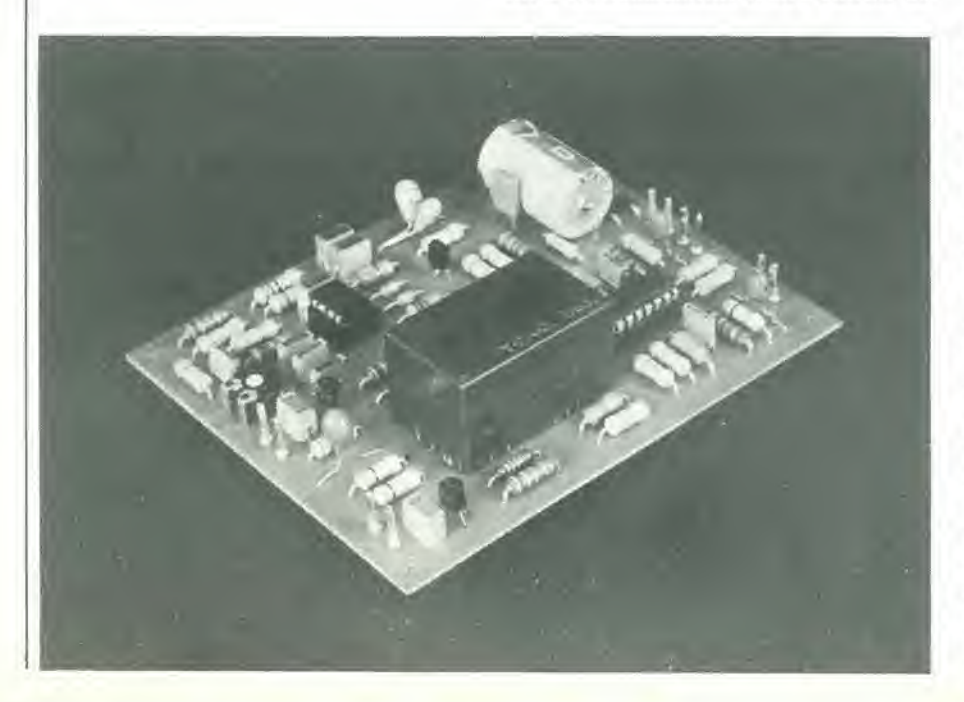

trovare. II circuito di figura <sup>I</sup> aggira questo problema Iraendo profilto da un sostituto di quel circuito integrato, ma contemporaneamente crea un altro inciampo: il circuito non e altrettanto compatto di quello precedente. Ciononostante, il circuito stampato è stato mantenuto entro dimensioni ragionevoli e può essere inserito in un sistema stereofonico senza alcuna difficolta.

#### Lo schema eletlrico

La maggior parte del circuito di figura 1 appare analoga a quella cheserve all'applicazione dell'LM 1894 di produzione National Semiconductor. IC1 è un doppio OTA con buffer Darlington: lo si vede al centro della figura. Questo integrato è corredato di due fillri passa-basso che hanno una frequenza di taglio dipendente dalla corrente di controllo che passa attraverso i piedini 1 e 6. Tanto maggiore è la corrente e tanto più alta sarà la frequenza di taglio. La configurazione del filtro è leggermente diversa da quella che si vede in figura 5 dell'articolo apparso nel numero di Giugno.

In questo caso è pilotato l'ingresso negativo degli OTA (massa virtuale) e non Tingresso positivo. I condensatori C3 e C4, controllati dal generatore di corrente, sostituiscono l'integratore attivo. La tensione del condensatore. amplificata dai transistori darlington, è la tensione di uscita del circuito DNR, che viene applicata in controreazione all'ingresso negativo del doppio OTA, tramite R13 ed R14.

Entrambi gli ingressi dell'OTA sono alimentati, per mezzo di resistenzc in serie (R9....,R12) da una corrente che serve a migliorare la linearita dello stadio d'ingresso. L'OTA è, dopo tutto, un semplice stadio differenziale che ha una corrente di collettore uguale alla metà della corrente di controllo Iabc. Gli stadi differenziali lendono molto facilmente a soffrire di un eccesso di pilotaggio, e per questo motive l'ingresso dell'OTA è sovente derivato da un partitore di tensione che ne abbassa notevolmente il livello. Un tale provvedimento non è in definitiva necessario per questo circuito, in quanto l'OTA qui impiegato non è del tipo soggetto a sovrapilotaggio. Lo schema elettrico del sostituto del filtro dinamico antirumore è proprio semplicissimo: comprende un filtro RC con una resistenza tra l'ingresso e l'uscita ed un condensatore tra l'uscita e massa. La componente dinamica del filtro è garantita dalla costante di tempo RC variabile, ossia dalla frequenza di taglio regolabile. Tanto piu il segnale sara filtrato, tanto maggiore sara la tensione ai capi della resistenza R. Si vedra che in figura <sup>I</sup> questo valore corrisponde alia correnle che attraversa. rispettivamente, C3 e C4, 1 ABC determina il livello massimo della corrente. Il filtro mostrerà le sue migliori prestazioni quando la frequenza di taglio sara minima (circa 800 Hz). Questo avviene quando c'è molto rumore, ma non c'è un altro segnale d'ingresso. Non appena quest'ultimo appare, aumenterà la LABC (come risulterà evidente più tardi) - e quindi anche la modulazione. Il funzionamento dell'OTA è perciò basato su un aumento della banda passante

# LA PRIMA E LA PIU GRANDE CATENA 01 COMPUTER

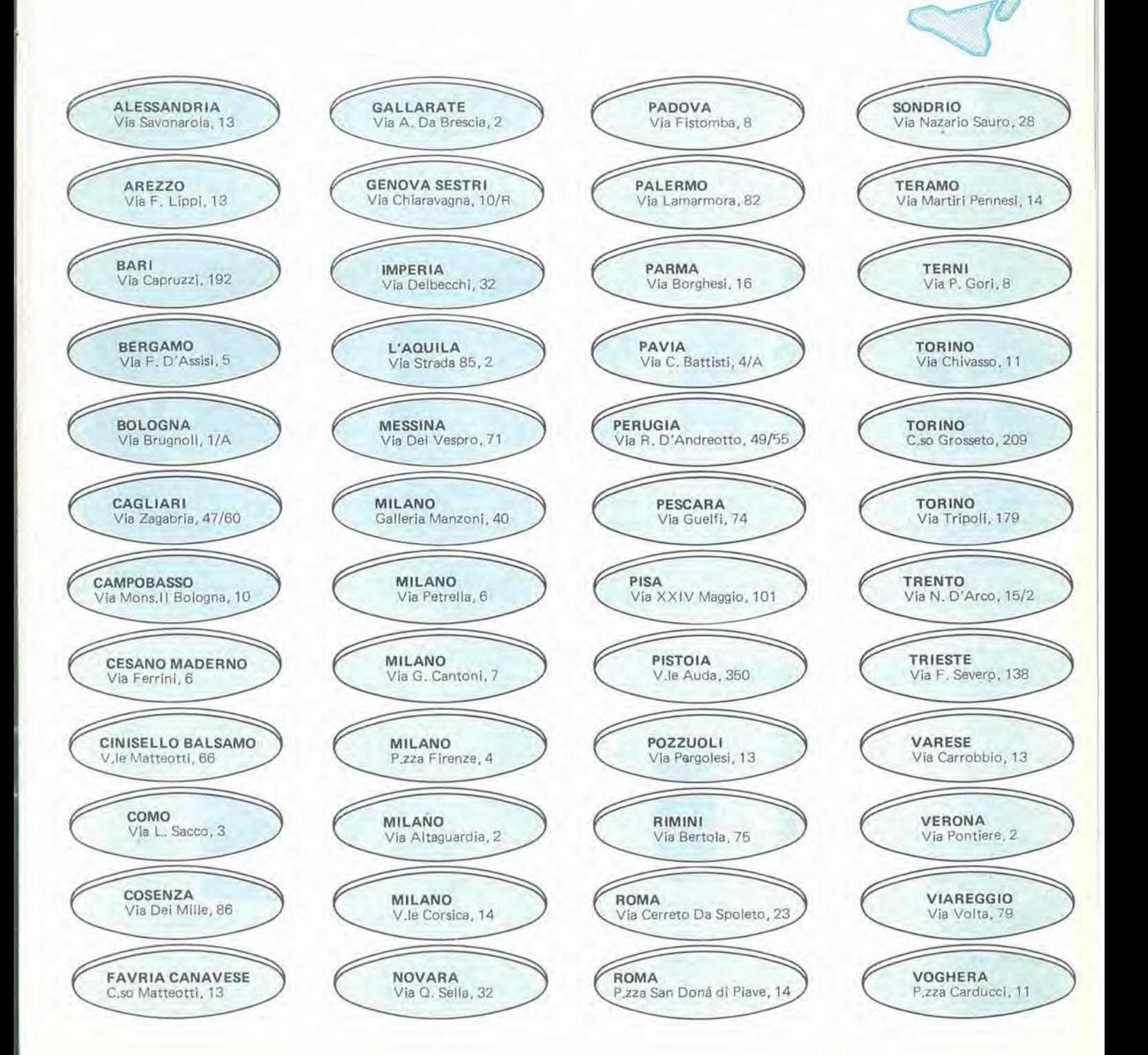

primavera

# Pile Hellesens

### Pile alcallno manganese serie nera Pile zinco carbone serie oro

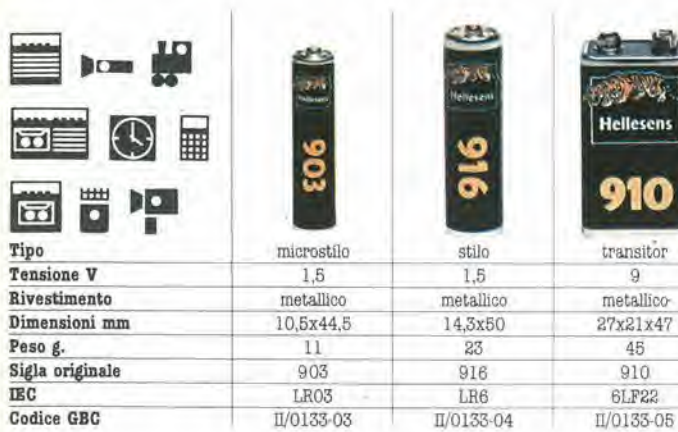

### Pile zinco carbone serie rossa

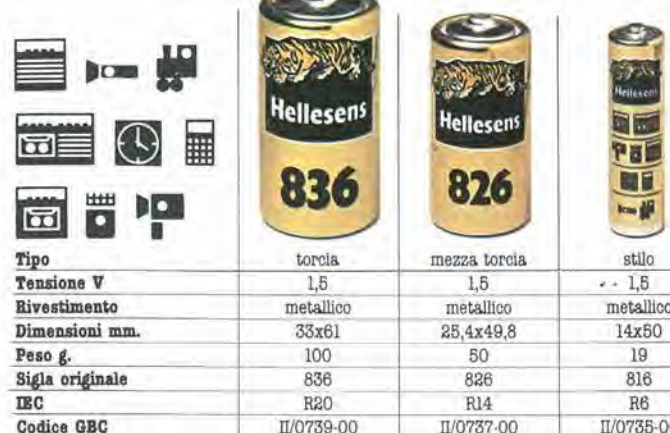

11/0735-00

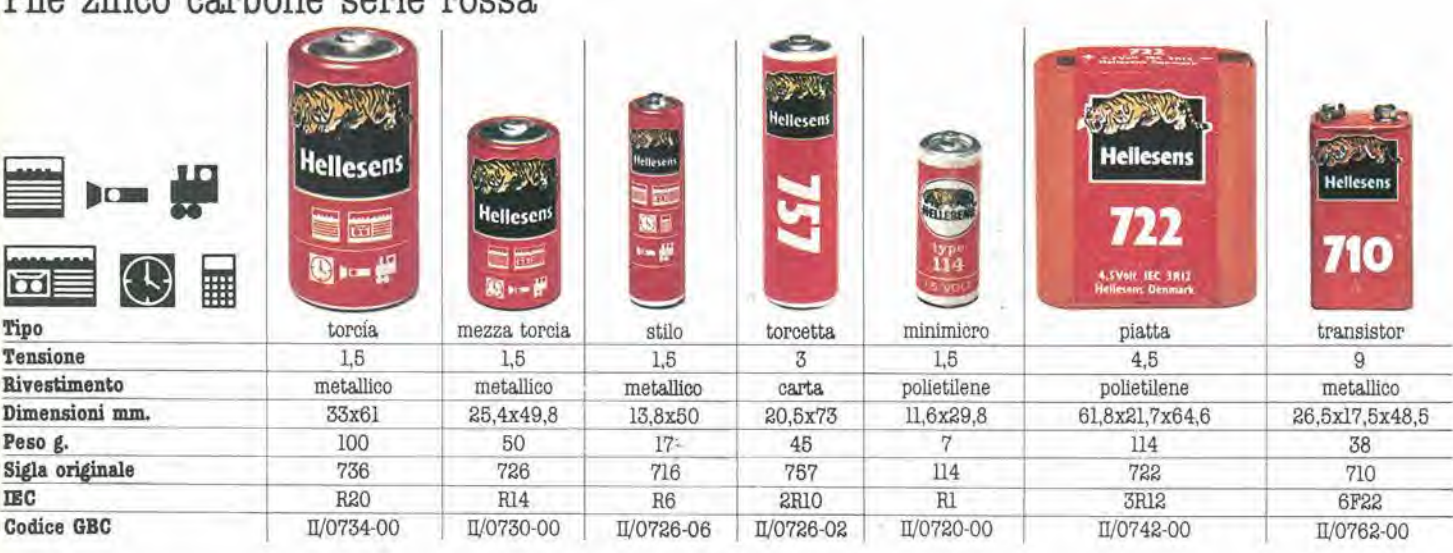

Codice GBC

### Pile zinco carbone serie bin

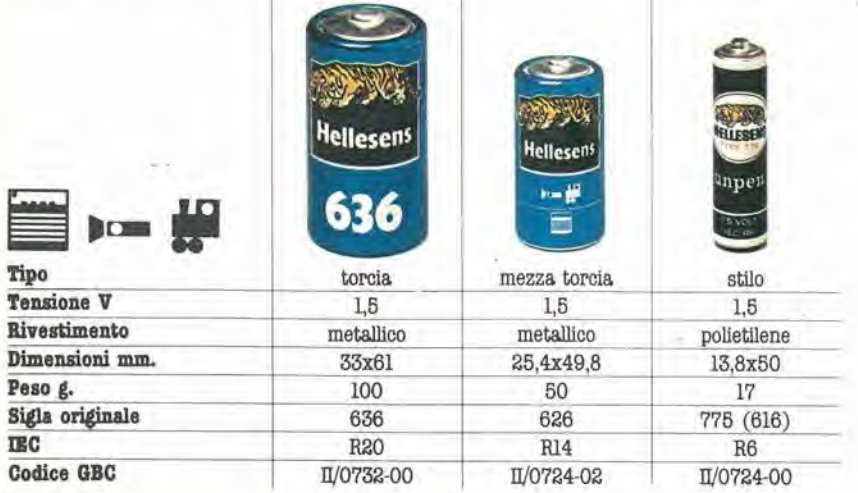

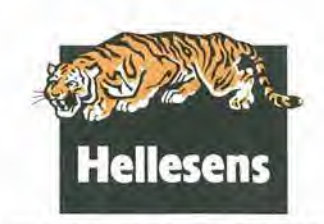

Distribuite in Italia dalla GBC

## IL NUOVO COMPUTER A COLOR! <sup>E</sup> SONORO.

Per tutti

Tutti possono utilizzarlo con facilitd, e musica. utile il VIC 20: un computer perfettamente attrezzato, con larga tastiera e tasti di funzione programmabili, con una memoria espandibile da 5K a 32K, con 24 colori e una grafica enfusiasmante riproducibile do un normale televisore, con la capacità di produrre suoni

**CHANGE VC** 

e tutti possono acquistarlo senza sforzo. Parla il BASIC, ha un completo manuale in Italiano,<br>Costa incredibilmente poco ed è incredibilmente e può utilizzare tutti i programmi - migliaia e può utilizzare tutti i programmi - migliaia tecnico-scientifici, didattici, professionali e ricreafivi sviluppati sul sisfema PET/CBM. Il VIC 20 è veramente per tutti.

> Per informazioni scrivere a Per informazioni scrivere a<br>Casella Postale 10488 Milano

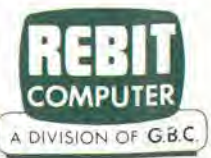

A

 $n_{III}$ 

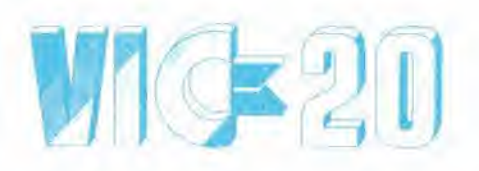

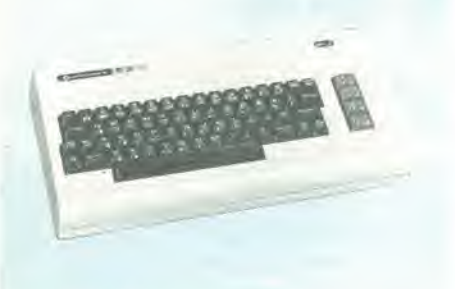

#### COMPUTER VIC 20

Estremamente interessante per il suo basso costo questo computer puo essere collegato ad un normale televisore a colori o in b/n e iar uso di un normale registratore come memoria di massa. Le sue caratteristiche tecniche sono<br>LINGUAGGIO DI PROGRAMMAZIONE<br>BASIC implementato in ROM (8K) SISTEMA OPERATIVO su ROM 18KI MEMORIA RAM di base 5 KB Massima espansione 32 KB RAM/ROM TASTIERA: tipo ASCII alfanumerico-grafico<br>con 8 tasti di funzioni preassegnabili. 3 generatori musicali (3 ottave ciascuno) <sup>1</sup> generatore di rumore bianco. Utilizzano direttamente I'aliooarlante del televisore o eventualmente è possibile applicarlo ad un amplificatore esterno. SCHERMO 22 colonne per 23 righe. Risoluzione grafica: 176x184 (32384 punti) 8 colori in alia risoluzione con 256 combinazioni sfondo/bordo Microprocessore, 6502 A

#### TC/2020-00 L, 495.000

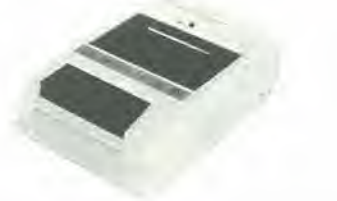

#### REGISTRATORE C2N-VIC

Registratore a cassette adibito a memoria di massa per <sup>i</sup> computer della Commodore. Già interamente interfacciato, viene alimentato dallo stesso computer, monta il contagiri di serie.

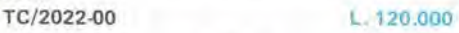

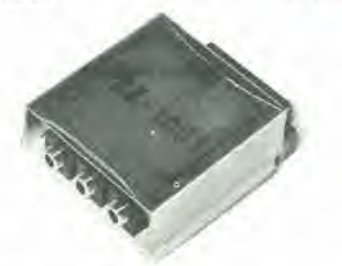

#### ADATTATORE PER REGISTRATORE

<sup>L</sup> 'adattatore VCX1001 consente il collegamento di un normale registratore al computer VIC 20 o alia serie PET/CBM. TC/2023-00 L, 30.500

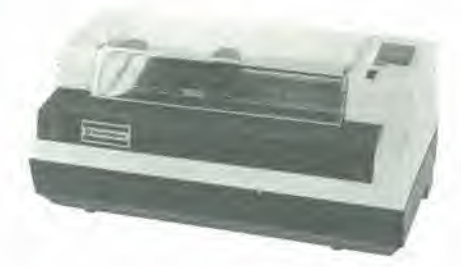

#### STAMPANTE VC1515

Si connette direttamente ail'uscita seriale del VIC Caratteristiche tecniche: Tipo di stampa: a impatto unidirezionale Interfaccla seriale Matrice: 5X7 Set di caratteri: minuscolo, maiuscolo, grafico, oosslbilita di caratteri elongati. Numero colonne, 80 e In grafica 480 punti. Velocita 30 caratteri al secondo. Spazlatura 12 caratteri per pollice. TC/2025-00 L 650.000

#### FLOPPY DISK VC1540

Mini floppv disk affidabile e silenzioso collegabile direttamente al VIC 20. Utilizza dischi da 5 1/4 inch, singola faccia, doppia densita Capacità: 170 KB DOS contenuto su ROM. Tipo di file: seauenziale. random, relativo. TC/2030-00 L. 850 000

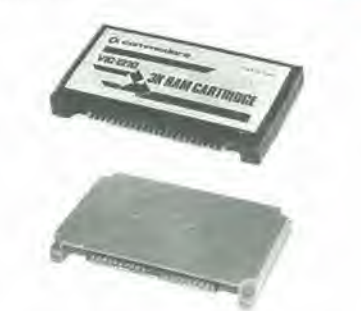

#### CARTRIDGE DI ESPANSIONE RAM

Queste schede consentono di esoandere la memoria alia configurazione desiderata. Una scheda singola si connette direttamente al computer: mentre per collegare più schede contemporaneamente si ricorre al cabinet di espansione (TC/2055-OOi

**TC/2035-00** Espansione da 3K L. 66.000<br>**TC/2040-00** Espansione da 8K L. 98.000 **TC/2040-00** Espansione da 8K L. 98.000<br>**TC/2045-00** Espansione da 16K L. 172.000 TC/2045-00 Espansione da 16K

INTERFACCIA RS 232 C/FULL

Permette di trasmettere dati in uscita su una perlterlca con tutti <sup>i</sup> seqnall di una RS 232 C di ricevere i dati da una teletype. TC/2125-00 L. 190.000

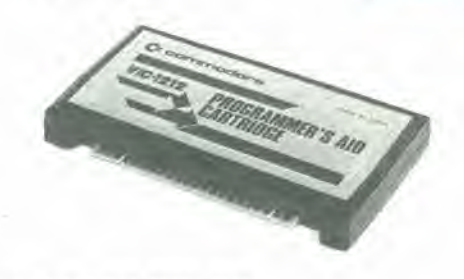

#### CARTUCCIA TOOL-KIT

Cartridge molto interessante che facilita enormemente la stesura dei programml con I'aggiunta di nuovi comandi BASIC (RENUMBER, MERGE, FIND, CHANGE, STEP, OFF, KEY, EDIT, PROG) e permette l'assegnazione di nuovi comandi ai tasti di funzione. TC/2050-00 L. 47.500

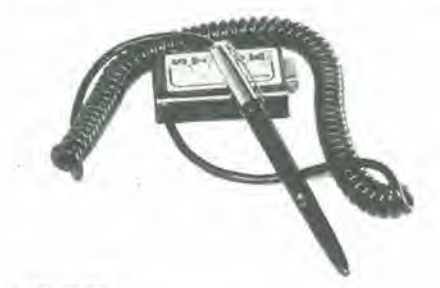

#### LIGHT-PEN

La penna ottica è un accessorio che permette di tracciare o rilevare linee o punti sullo schermo video, tramite software. II principio di funzionamento si basa sul

rilevamento dello spot luminoso su un quadro di sintesi televisiva.

Poiche questa sintesi si costruisce con tempi ben conosciuti dal computer il passaggio dello spot davanti alla penna, darà le coordinate orizzontali e vertical! che verranno collocate in

due locazioni di memoria. La "light-pen" va collegata alia control port. TC/2100-00 L. 38,000

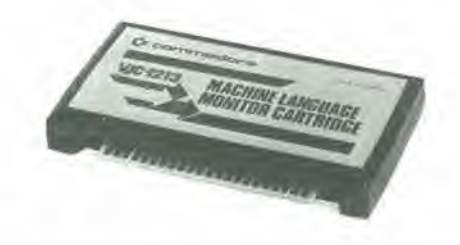

#### MONITOR PER LINGUAGGIO MACCHINA

Cartridge che consente di programmare il VIC 20 in llnguaggio macchina. facilitandone <sup>l</sup> apprendimento e I'Ulilizzo. E' consigliabile tuttavia, anche se la scheda non richiede particolari doti di abilita o esperienza, avere qualche nozione sulla programmazione assembler del microprocessore 6502 TC/2085-00 L. 47.500

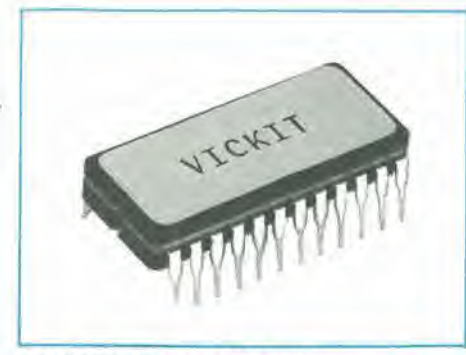

#### ROM CONTENENTE VIC-KIT

La VIC-KIT è una eprom da 2K che dà la possibilita al programmatore di usufruire di un set di comandi di utilità quali:

AUTO - assegna automaticamente il numero di linea secondo un passo desiderate

DELETE - cancella le linee specificate nell'argomento.

FIND - ricerca il numero di linea in cui si trova -un determinato argomento che puo essere: una stringa (specificata tra apici) oppure un comando o un istruzione BASIC.

RENUMBER - esegue la renumerazione

automatica delle linee di programma. TRACE - indica il numero di linea che e stato eseguito.

DUMP - mostra le variabili e II loro valore nel

programma. HELP - localizza il numero di linee in cui vi e stato un errore.

La VIC-KIT uiene altivata con il comando SYS e deve essere inserita nella VIC memory board (TC/2130-00) o nella rom board (TC/2120-00).

TC/2105-00 L. 99.500

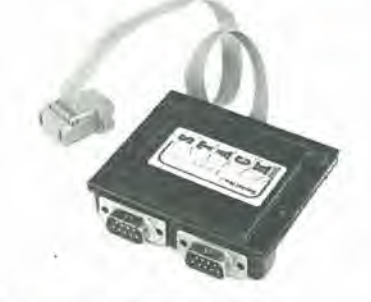

#### MULTIPLEXER PORTA GIOCHI

Permette di connettere contemporaneamente<br>due joysticks con il tasto "FIRE". I valori delle<br>coordinate "X" e "Y" nel campo da 0 a 255<br>vengono letti in maniera indipendente.<br>Il segnale "FIRE" è multiplexato.

TC/2115-00 L. 128.000

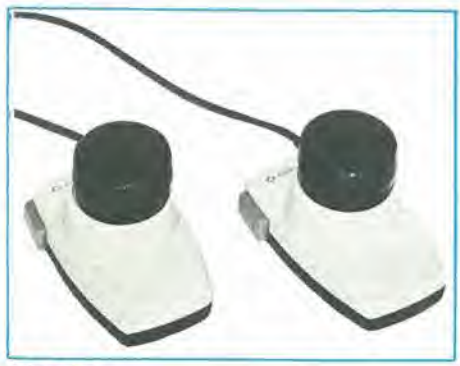

#### PADDLE

Pratiche per i giochi in 2 persone le PADDLES si collegano alia control-port ed eseguono spostamenti in orizzontale o in verticale. Anch'esse sono munite di tasto "FIRE".

TC/2095-00 L. 22.500

INTERFACCIA RS 232 TC/2060-00

INTERFACCIA RS 232-TTY TC/2065-00

INTERFACCIA IEEE 488 TC/2080-00

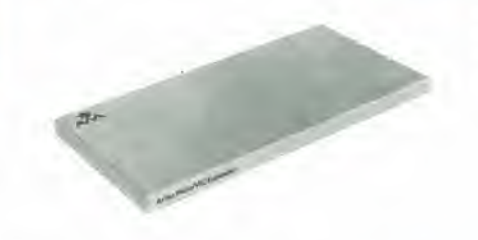

COPERCHIO PER CABINET TC/2057-00 L. 30.000

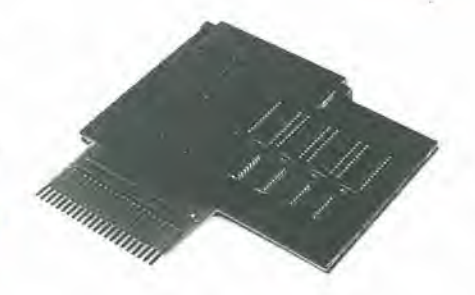

SCHEDAPER ALLOGGIARE ROM/EPROM Questa scheda offre I'opportunita di espandere

notevolmente il proprio sistema. permettendo all'utente di inserire 4 ROM/EPROM da 2/4 K ciascuna. La Rom swich board si attiva tramite delle POKE

Esiste inoltre un connettore per I'inserzione di cartridge esterni. TC/2120-00 L. 150.000

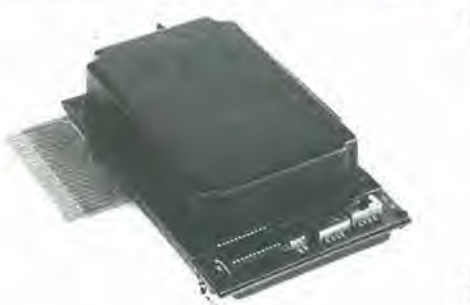

#### 19 K RAM CON BACK UP

La V.R.E, è una memoria di 19K RAM (2 blocchi da 8K +3K) checonsente il mantenimento dei dati in memoria a computer spento per diversi mesi. Il back up si riferisce ad un banco di memoria di 16K RAM in tecnologia C MOS. La scheda dispone inoltre di uno zoccolo libero per l'inserimento di una ROM/EPROM da 2/4K ed una porta per poter connettere cartucce esterne.

Nella confezione vi è acclusa una cassetta contenente un programma in linguaggio macchina che permette di leggere il contenuto di una ROM e di salvarlo su nastro o disco. Con qualche piccola modifica e possibile collegare la V.R.E, al PET.

TC/2130-00 L. 460.000

#### ESPANSIONE PER ALTA RISOLUZIONE

Questa interfaccia oltre ad espandere di 3KB la<br>memoria utente del VIC 20, aggiunge parecchie istruzioni al Basic orientate prevalentemente alia grafica, alia gestione del suono e della control port. La risoluzione più alta in grado di ottenere 6 di 1024 x 1024 pixel. TC/2075-00 L. 75.000

#### L. 118.000 **JOYSTICK**

L. 75.000

L. 75.000

Utilissimo nei giochi. permette di spostare il cursore nelle 8 direzioni principali e, tramite il tasto "FIRE", di sparare o di dare lo START ai yari giochi di movimento. Si collega alia control-port. TC/2090-00 L. 13.500

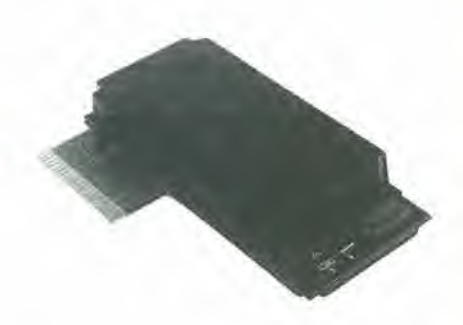

#### SCHEDA 19K RAM

La "VIC memory expansion" è in grado di espandere <sup>i</sup> 5K del VIC fino a 32K. Nella configurazione di base e fornita di 16K+3K RAM alla quale vi è la possibilità di aggiungere fino a un massimo di 4 chip di memoria di 2K ciascuno per raggiungere la massima configurazione. E' predisposta inoltre per I'inserimento di una ROM/EPROM da 2/4K che si attiva con il comando Sys. Nel retro della scheda è disponibile una porta

che permette di connettere cartucce esterne. TC/2135-00 L. 420.000

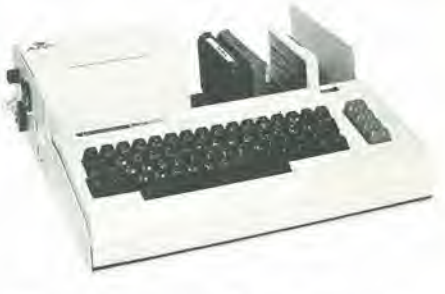

#### CABINET ESPANSIONE PER 7 SCHEDE

Accessorio quasi indispensabile per gli utenti del VIC 20, il CABINET di espansione offre la possibilita di ampliare il sistema alia configurazione massima di RAM (32K) edi inserire <sup>i</sup> vari cartridge (giochi, grafica alta risoluzione. aiuto alia programmazione. ecc.) contemporaneamente.

Di aspetto gradevole e funzionale rende il sistema compatto grazie alia predisposizione per I'inserimento del modulatore ed alia possibilita di installare un coperchio (TC/2057-00) che oltre a proteggere le schede inserite nel cabinet, offre un valido appoggio per un eventuale televisore, Il contenitore è interamente in alluminio e contiene: la mother-board che può ospitare fino a 7 cartucce esterne ed un alimentatore switch-Mode che provvede ad alimentare I'intero sistema tramite la User-port, TC/2055-00 L. 295.000

Prezzi netti, IVA esclusa

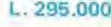

## PRODOTTI CHIMICI

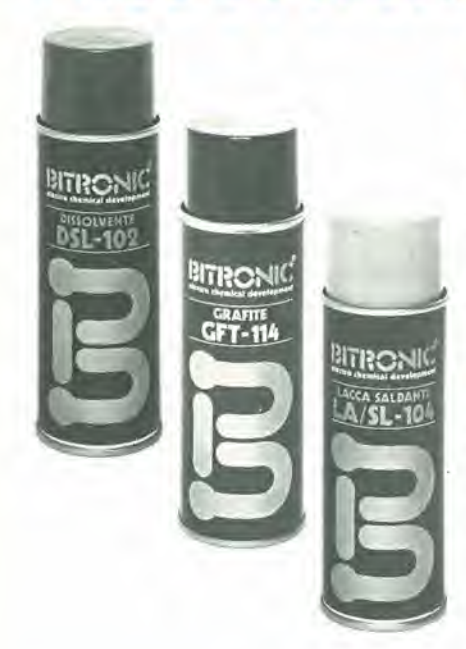

#### DISSOLVENTE "BITRONIC" Mod. DSL-102

Prodotto purissimo da impiegare per la rapida depurazione delle testine magnetiche. degli apparecchi video e dei nastri sonori. Rimuove gli insudiciamenti anche se induriti altraverso una azione fisica e meccanica contemporaneamente.

È dielettrico e pertanto può essere usato anche con apparecchi in funzione. garantendo un'alta sicurezza di impiego asciuga rapidamente senza lasciare tracce. Bombola spray da 200 ml, LC/5100-00

#### GRAFITE "BITRONIC" Mod. GFT-114

Prodotlo a base di gratite colloidale per la formazione di strati conduttivi di qualsiasi spessore si impiega in elettronica, radio tecnica, video tecnica, galvano tecnica, per la formazione di pellicole condutlive su materiale isolante.

Aderisce perfettamente su tutte le superfici comprese quelle in velro o in materie plasliche ottimo per la riparazione di schermature ditellose di tubi catodici. Elimina le cariche elettrostatiche producendo un'ottima schermatura, Bombola spray da 200 ml LC/5110-00

#### LACCA SALDANTE "BITRONIC" Mod. LA/SL-104

Lacca di allissima qualita che impedisce la formazione di patine e ossidazione, particolarmente adatta per circuiti stampati e qualunque tipo di contatto che non sia a scorrimento.

Eccellente mezzo per la saldatura. Bombola spray da 200 ml. LC/5120-00

#### LACCA FOTOCOPIANTE "BITRONIC" Mod. LA/FT-105

Lacca per la produzione di circuiti stampati con il processo di fotoincisione positive. Circuiti a disegno trasparente possono essere copiali direttamente su piastre coperte da una pellicola di lacca LA/FT-105 Bombola spray da 200 ml. LC/5130-00

#### LUBRIFICANTE A SECCO "BITRONIC" Mod. LB/TF116

Trattasi di un lubrificante altamenle sofisticato al teflon, chimicamente inerte, resistente anche a temperature di esercizio elevate, non superiori però a 260 °C. Si utilizza nei setlori ove si renda necessaria una lubrificazione, stabile nel tempo in cui il lubrificante. per efletti di ossidazione o di assorblmento di particelle atmosferiche, non subisca alterazioni che polrebbero avere gravi conseguenze alle parti applicate.

<sup>E</sup> particolarmente indicate per accoppiamenti striscianti plaslica metallo nel setlore eletlronico, meccanico di precisions, otlica macchine e calcolalori per ufficio equipaggiamenti missilistici, orologerie, macchine fotografiche e cinematografiche. Assolutamente inerte per le materie plastiche.

Bombola spray da 200 ml. LC/5140-00

#### VASELINA SPRAY "BITRONIC" Mod. VLS117

Si tratta di un olio di vaselina purissimo ad alia concentrazione, particolarmente adalto alia lubrificazione di particolari meccanici dl alta precisione, la dove si deve evitare I'uso del silicone. Non ossida nel tempo.

Assolutamente inerte per le materie plastiche. Bonbola da 200 ml.

LC/5150-00

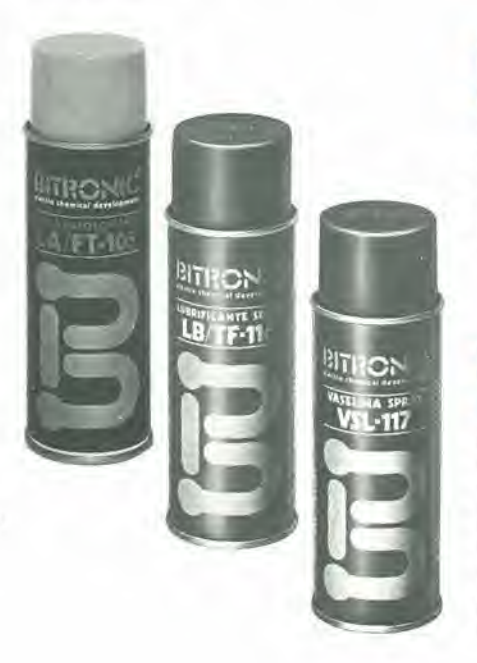

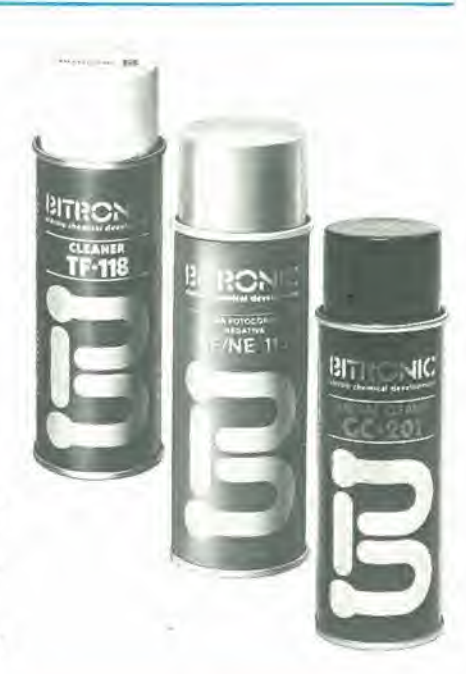

#### CLEANER "BITRONIC" Mod. TF118

Depuratore al teflon altamente sofisticato. impiegato in svariati campi di utilizzazione derivanti dalle sue particolari proprietà. Dato l'elevato potere penetrante pulisce particolarmente anche le piu piccole particelle di sporco, unto o grasso in qualsiasi apparecchialura senza necessita di smontarle.

£ assolutamente inerte sia al caldo che al freddo nei confronti dei materiali plastici, consentendo al prodotto di evaporare senza raffreddare le superfici trattate senza lasciare residui.

Bombola spray da 200 ml, LC/5160-00

#### LACCA FOTOCOPIANTE NEGATIVA Mod. LF/NE115

Lacca per la riproduzione di circuiti stampati con processo di fotoincisione negalivo. Il negativo di un qualsiasi circuito, puo essere riportalo direttamente su piastre ramate.

Bombola spray da 200 ml LC/5170-00

#### GENERAL CLEANER "BITRONIC" Mod. GC-201

Pulisce qualsiasi tipo di contatto togliendo gli strati di ossido e di solfuro. Elimina immedlalamente i ronzii e le resistenze di transizione troppo elevate, non danneggia <sup>i</sup> materiali plastici usualmente impiegati e i componenti. Lascia uno strato protettivo permanente per polenziomelri e interrutfori. Bombola spray da 140 g LC/5200-00

DISTRIBUITI DALLA

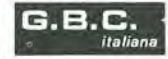

# SOFT REEIBANK

A DIVISION OF G.B.C.

#### PROGRAMMI PER IL SINCLAIR ZX81

**E** 

Tutti i programmi sottoelencati sono registrati su cassetta.<br>Se non è specificata la dicitura "1K", necessitano dell'espansione di memoria.<br>Sono marcate con asterisco le cassette che possono essere usate anche sullo ZX80 c PREZZO<br>VENDITA CODICE NOME E DESCRIZIONE

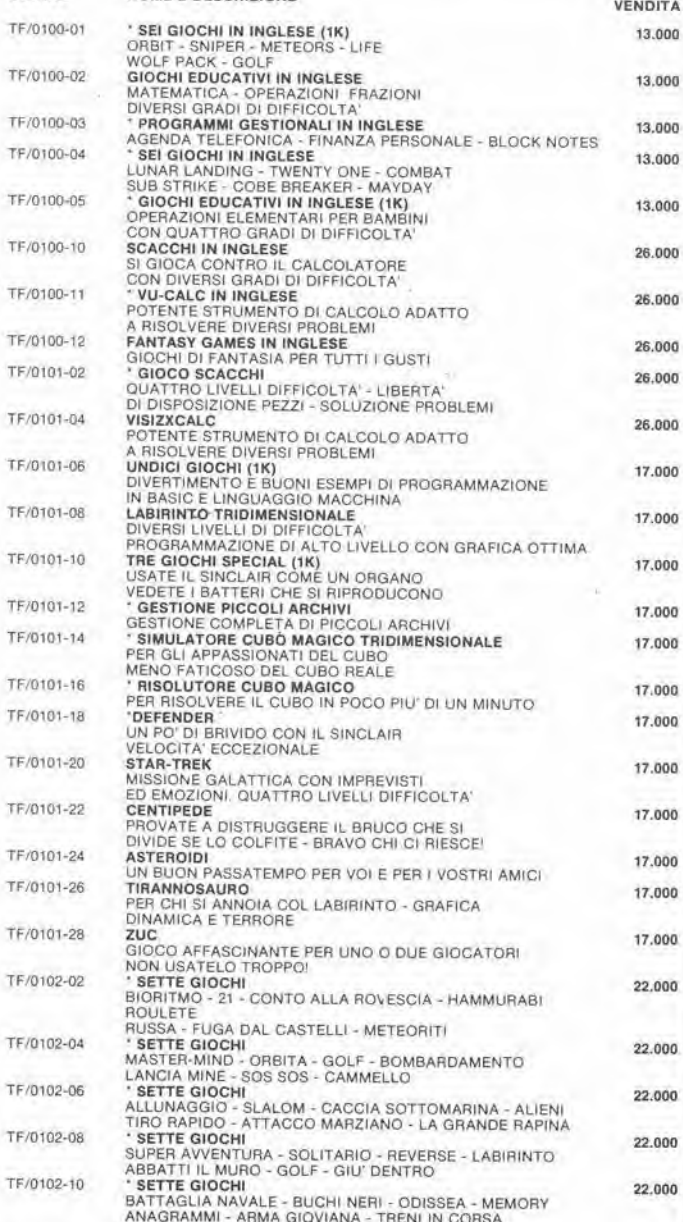

Prezzi netti IVA esclusa

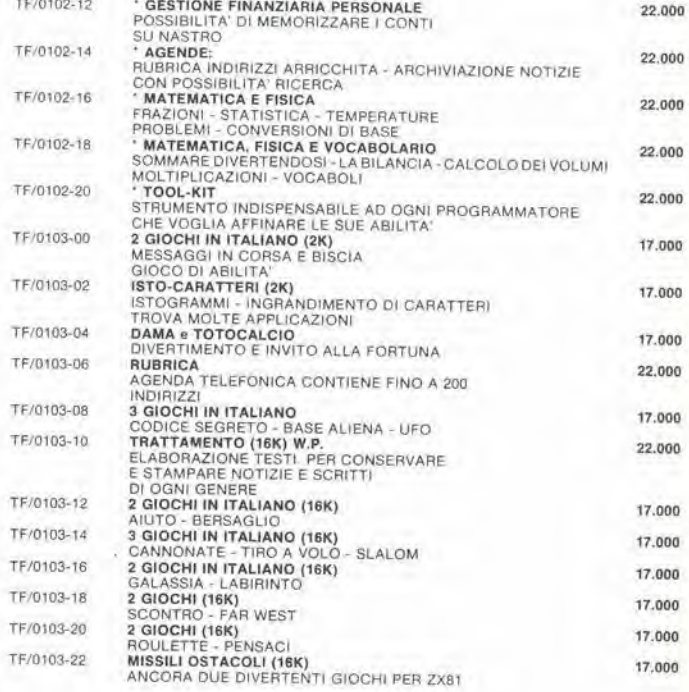

#### PROGRAMMI PER IL TRS-80 MOD. II

I programmi sottoelencati sono forniti su disco 8".

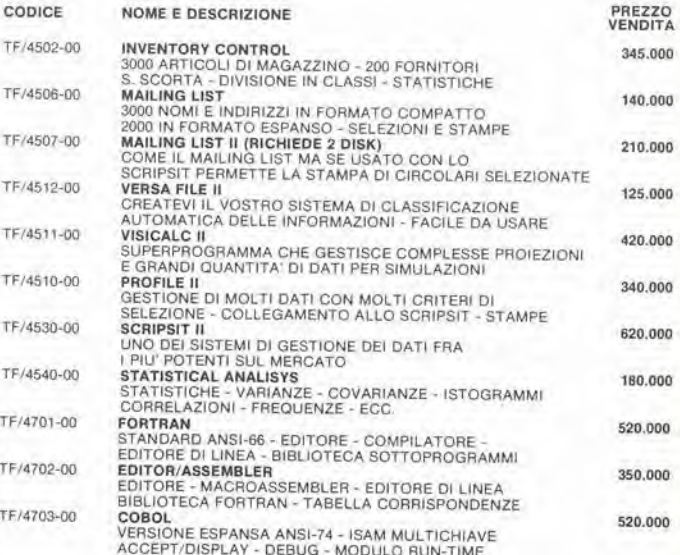

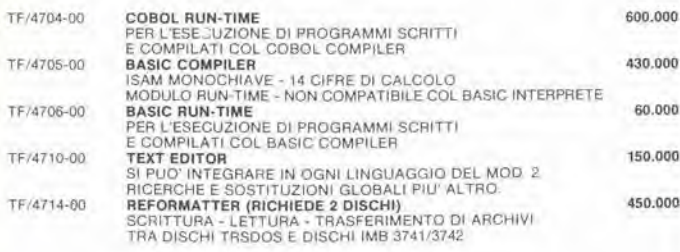

#### PROGRAMMI PER IL TRS-80 MOD. Ill VERSIONE DISCO

La minima configurazione per l'uso dei programmi presentati è indicata a fianco del nome.<br>Tutti i programmi sono in inglese

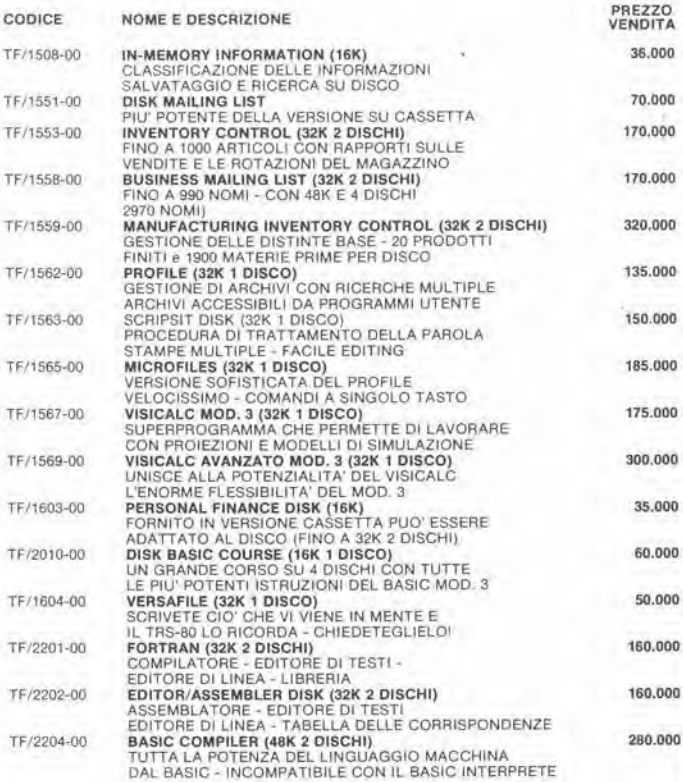

#### PROGRAMMI PER IL TRS-80 MOD. Ill VERSIONE CASSETTA

La minima configurazione per l'uso dei programmi presentati è indicata a fianco del nome.<br>Tutti i programmi sono in inglese

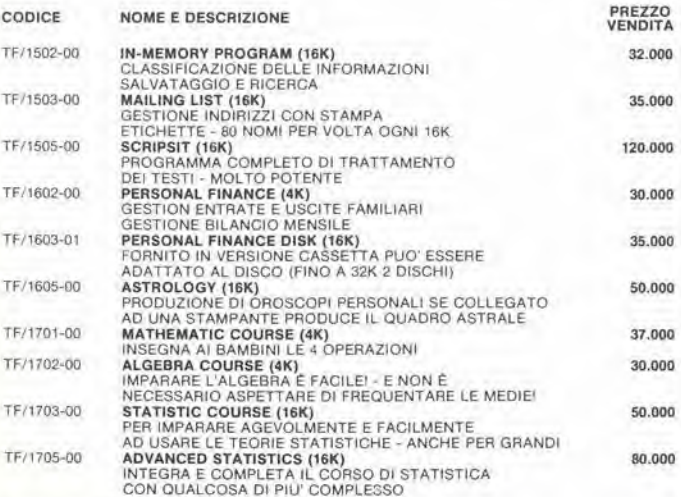

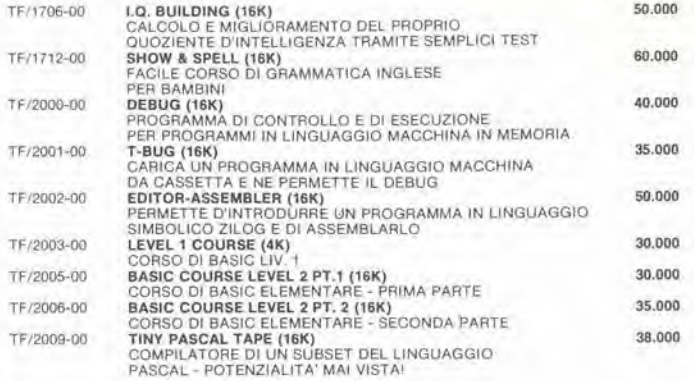

#### PROGRAMMI PER IL TRS-80 POCKET COMPUTER

Tullt <sup>i</sup> programmi sono forniti su casselta e sono m mglese

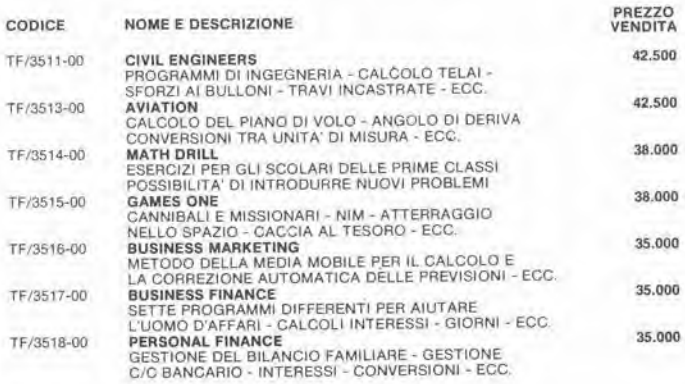

#### PROGRAMMI PER IL TRS-80 COLOR COMPUTER

Tutti i programmi sono distribuiti sotto forma di CARTRIDGE (memoria allo stato solido).<br>Tutti i programmi sono in inglese<br>Tutti i programmi contrassegnati da asterisco richiedono I'uso di joystick.

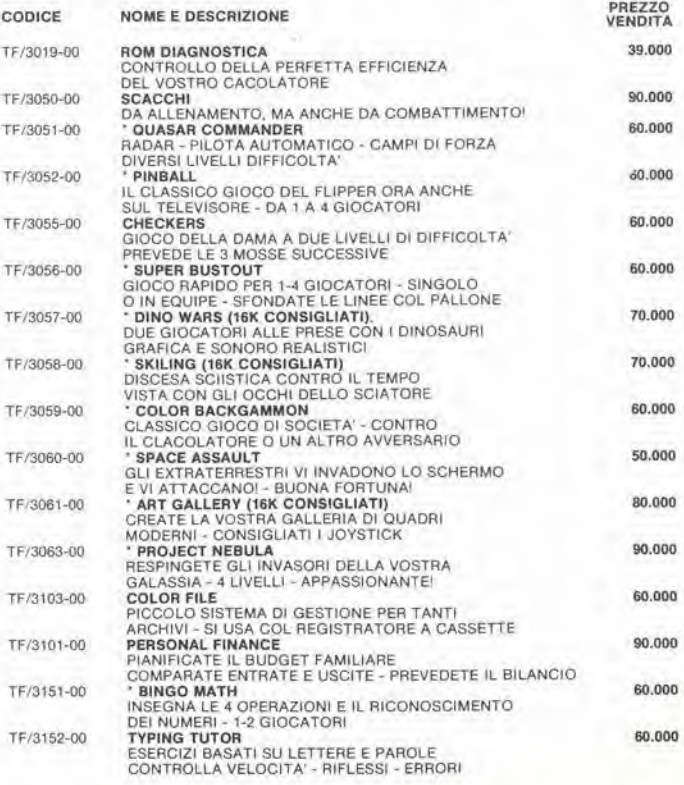

Prezzi netti IVA esclusa

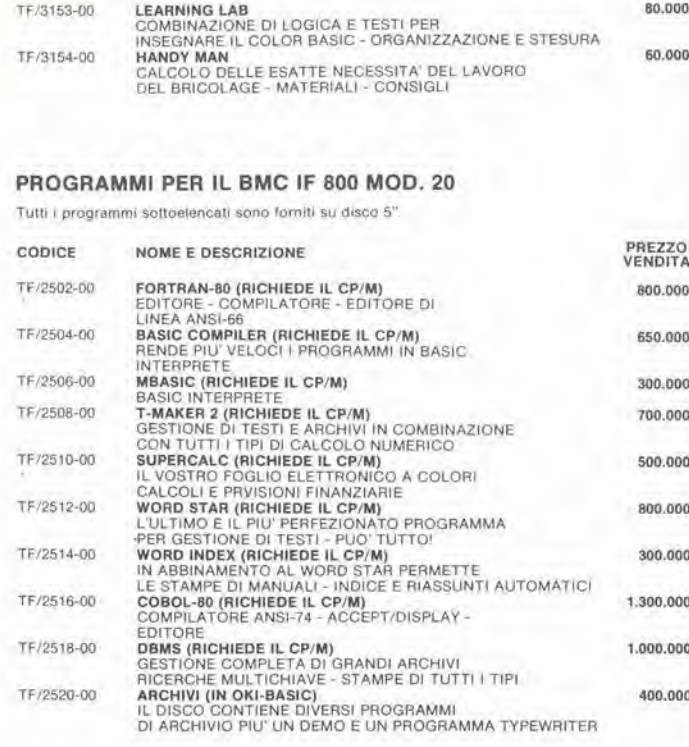

#### PROGRAMMI PER IL COMMODORE (LINEA 3000 - 4000 - 8000)

Tutti i programmi sottoelencati sono forniti su disco 5"<br>Per ogni programma verrà specificato il modello.

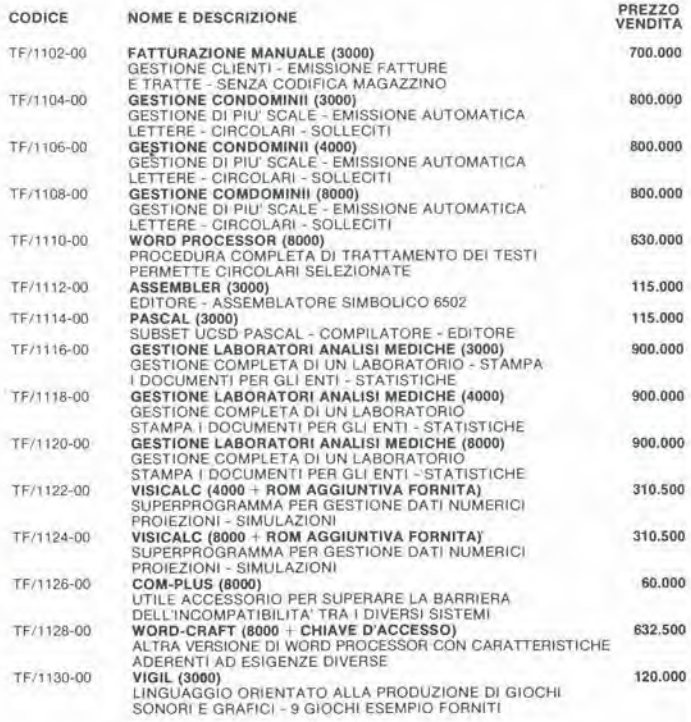

#### PROGRAMMI PER IL VIC-20 CBM

Tutti i programmi sottoelencati sono registrati su cassetta<br>Se non specificato, si intende che i programmi funzionano con la memoria in configurazione<br>base.

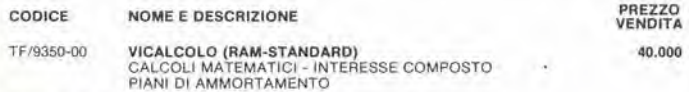

Prezzi netti IVA esclusa

 $\frac{1}{2}$ 

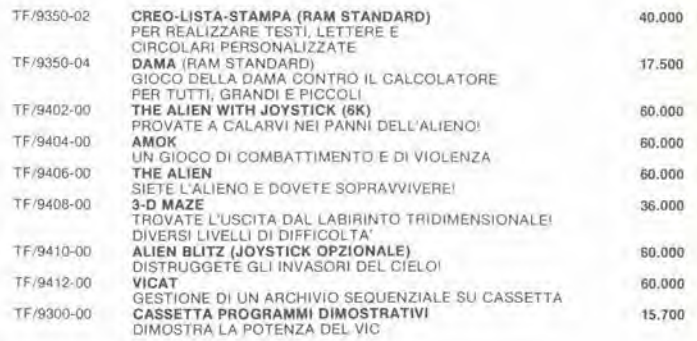

#### PROGRAMMI PER IL VIC-20 CBM

Tutti i programmi sottoelencati sono registrati su cartridge.<br>Se non specificato, si intende che i programmi funzionino con la memoria in configurazione<br>base

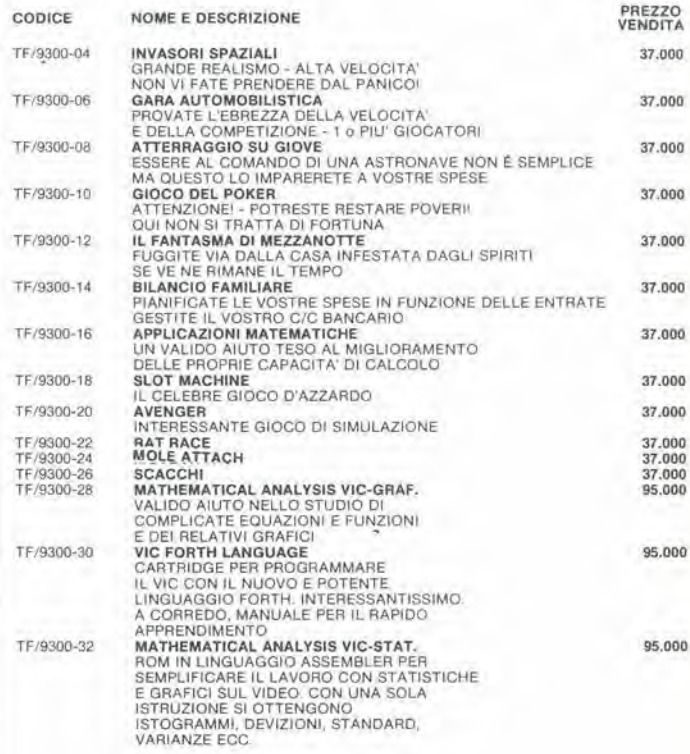

#### PROGRAMMI PER APPLE II

Tutti i programmi sono forniti su disco.<br>Per ogni programma è indicata la lingua (Italiano-Inglese) in cui è stato scritto.<br>Ove non indicato, si intende che i programmi girano sulla configurazione 16K 1 disco.

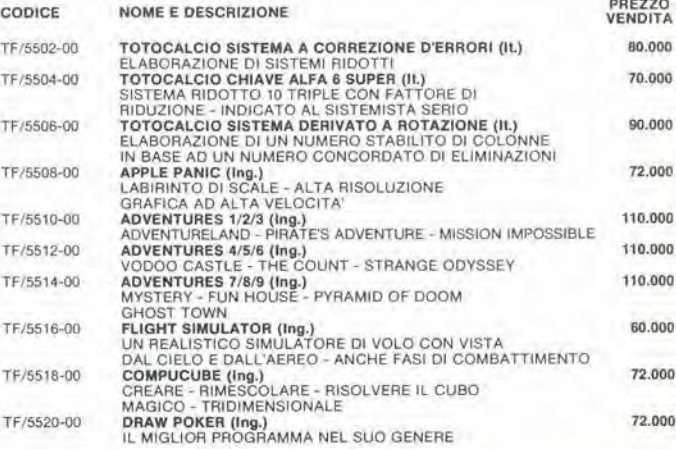

# MULTIMETRI DIGITALI

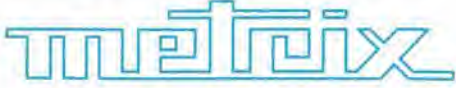

L'esecuzione compatta e il moderno design favoriscono una efficace maneggevolezza di questa nuova serie di strumenti ad alta precisione.

L'uso è facilitato dalla particolare disposizione dei selettori delle funzioni a pulsante e del commutatore centrale rotative.

Grazie agli LCD e ad un nuovo convertitore analogico/digitale e consume ridottissimo, gli strumenti hanno una lunga autonomia d'esercizio.

Polarità automatica. Segnalazione luminosa BAT se l'autonomia è inferiore a 5 ore, Temperatura di funzionamento: 0:60°C - Dimensioni: 188x86x50 - Peso: 0,4 kg

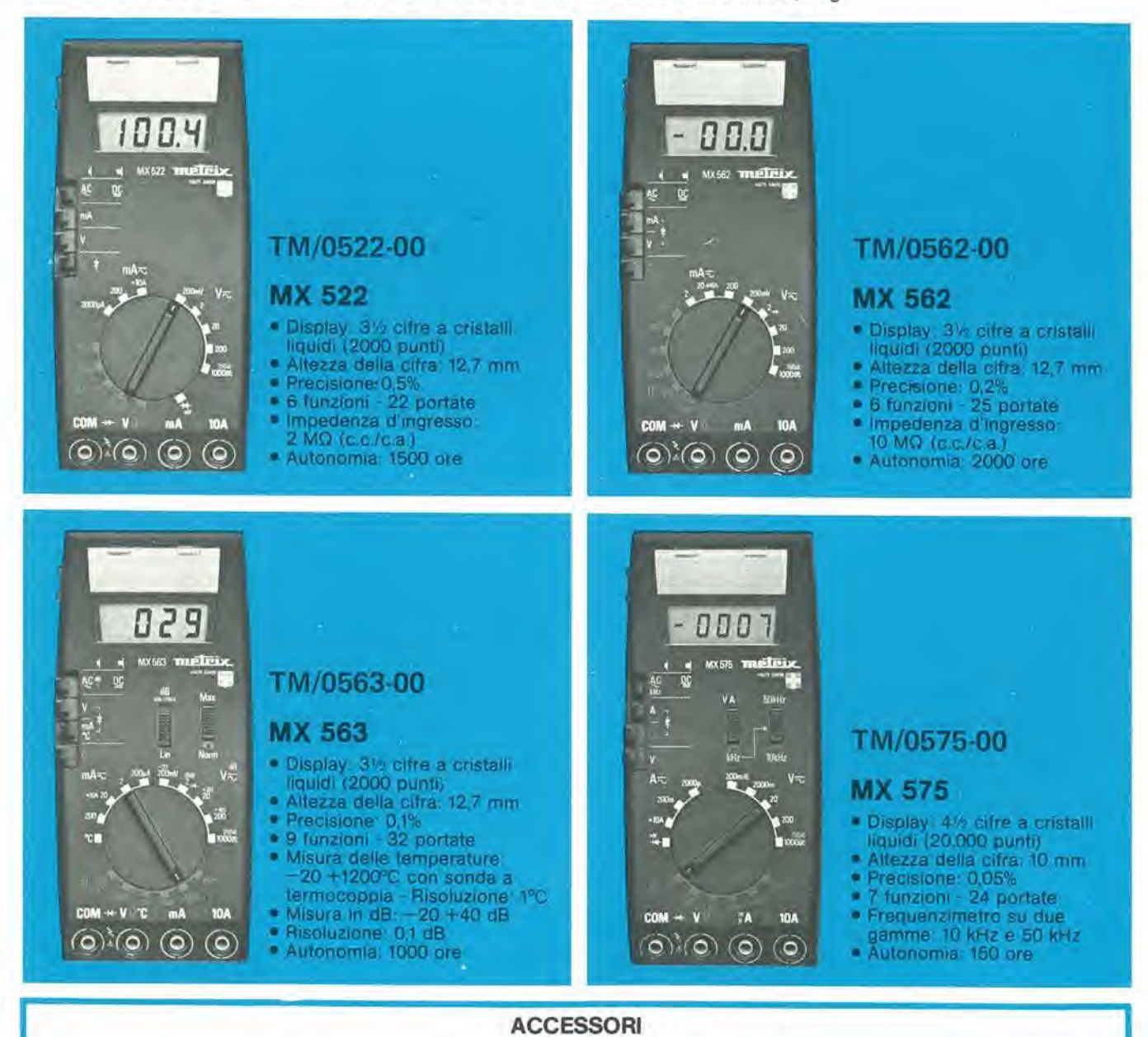

### TM/1030-02 HA794 Sonda HT 30 kV c.c.<br>TM/1030-00 HT207 Sonda HT 30 kV c.c. (Per MX522)<br>TM/1200-00 HA1159 Sonda di temperatura -50°C ÷ +150°C TM/1210-00 HK200 Sonda di temperatura  $-25^{\circ}\text{C} + 350^{\circ}\text{C}$ <br>TM/1220-00 HK202 Sonda di temperatura  $-20^{\circ}\text{C} + 1100^{\circ}\text{C}$ <sup>(Der MX563)</sup>

TM/1100-00 AM10 Pinza amperometnea 200 A (apertura 15x11 mm) TM/1110-00 AM15 Pinza amperometrica <sup>1000</sup> <sup>A</sup> (apertura 0 50 mm) TM/1150-00 HA303 SHUNT c.c 30 mV - 30 <sup>A</sup> TM/1160-00 HA300 SHUNT c.c 30 mV - TM/1300-00 HA902 Sonda (Filtro TV) TM/1400-00 AE182 Borsa di trasporto

G.B.C.

# UN TANDY PERAMICO.

1

1250

I

1200 150

**landu** 

## **COLOR COMPUTER TRS 80/16 K L. 750.000 + MA**

II grande personal computer capace di essere tutto: un vero e proprio gestionale, un video-gioco intelligente con le cartucce più sofisticate, un potente elaboratore di dati programmabile ed espandibile, un avanzato sistema computer-grafico a colori.

■■■-

Soprattutto un amico.

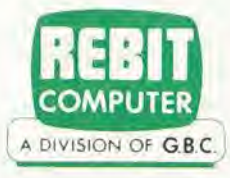

 $\overline{\phantom{0}}$ 

**SORD** 

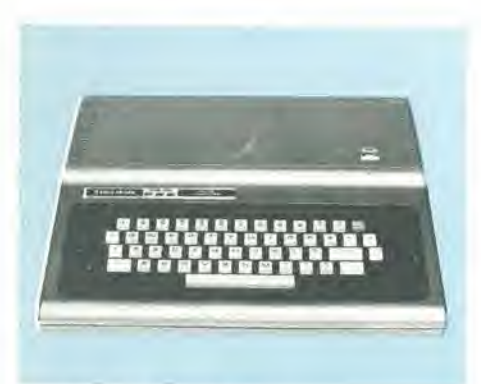

#### COLOR COMPUTER 16K

II famoso TRS-80 ora anche a colori! Un personal computer completo e polivalente. Una nuova dimensione del concetto di schermo grazie alia grafica a 8 colori, Due versionl di linguaggio color BASIC.

Applicazioni molteplici. Dai giochi ad alta velocità ai programmi matematici e statistici alia contabilita personale, per finire con la piccola contabilità aziendale grazie alla espansione data dai nuovi color disk. Collegato al Vostro televisore casalingo diventera ben presto uno strumento indispensabile a voi e alia vostra famiglia

Caratteristiche techiche: Linguaggio color BASIC o color BASIC esteso (opzionale) tutto su ROM.

Memoria RAM da 16K espandibile a 32K. Collegabile ad un registratore a cassette. Velocita di registrazione 1500 baud.

Collegabile a floppy disk (fino a 4 da 156KB ciascuno). Interfaccia seriale RS 232 C Joystick (opzionali). Stampante grafica 30 CPS,

Collegamento ad un televisore a colori PAL. 16 linee da 32 caratteri o fino a 192 x 256 punti grafici.

Processore MP 6809E, Sist. operat. (10K) se c'è il disco.<br>TR/3004-00

#### L, 750,000

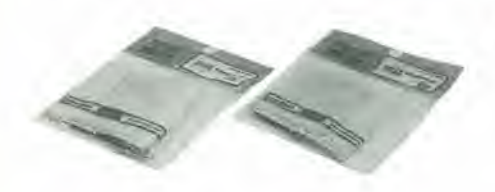

#### COPRI SISTEMA PER COLOR COMPUTER TR/3006-00 L. 8,500

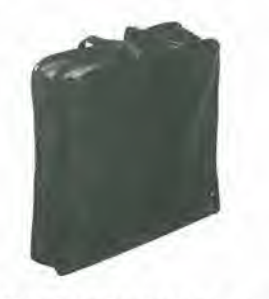

BORSA DA TRASPORTO PER COLOR COMPUTER TR/3007-00 L. 31.000

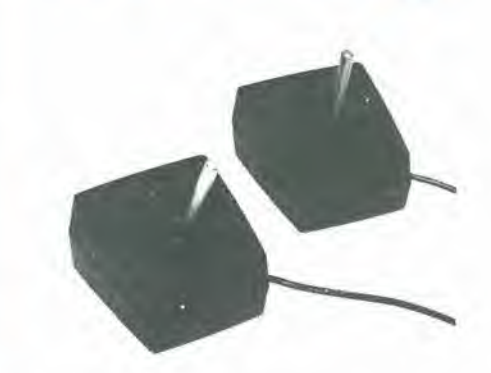

Tandq

#### **JOYSTICK**

Danno velocita e azione al vostri giochi di movimento, II campo di lavoro sullo schermo e di 360°. Allegate le istruzioni per I'uso. TR/3008-00 L. 53.000

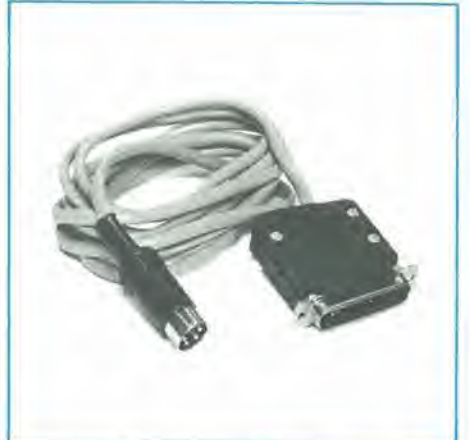

CAVO PER RS 232 C PER COLOR COMPUTER TR/3014-00 L. 24.000

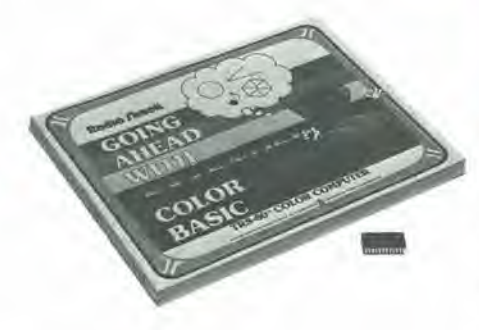

#### BASIC ESTESO

ROM opzionale per il color computer che offre la possibilità di ampliare notevolmente le capacita di grafica e di suono con I'aggiunta di nuove istruzioni BASIC.

Permette di ottenere rapidamente rette, cerchi. rettangoli.ecc, Quattro modi di grafica con 2set di colori danno allo schermo una risoluzione massimadi 256 x 192 pixel.

#### TR/3018-00 L. 220.000

 $\tau$ 

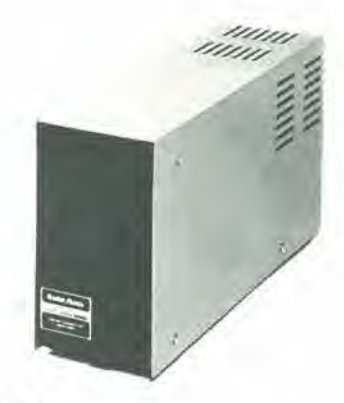

#### DRIVE 0

Caratteristiche tecniche: DRIVE: 5 1/4" miny floppy disk, 35 tracce, 18 settori per traccia, 256 byte per settore, doppia densita. Capacita. 156 KB per dischetto Tempo di accesso: 30 ms Velocita di trasferimento dati, 250 Kbit/s II sistema operative 6 interamente su ROM. Accluso il cavo per il collegamento di una o 2 unita disco. TR/3022-00 L. 990.000

#### DRIVE 1

In aggiunta al TR/3022-00 è possibile collegare altri 3 drives con le stesse caratteristiche per arrivare ad una capacita massima di memoria di 626 KB.

TR/3023-00 L, 590.000

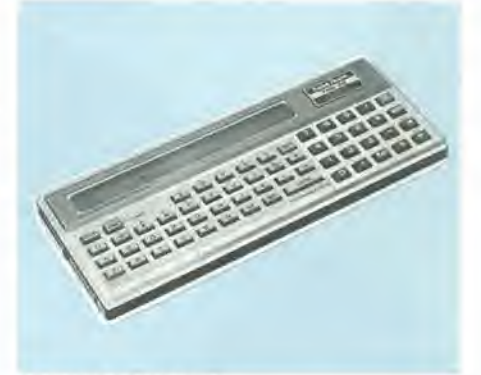

#### POCKET COMPUTER

Un piccolo calcolatore di grande importanza! Un vero computer interamente programmabile che sta nel palmo della mano con tutta la potenza del linguaggio BASIC.

E' possibile caricare <sup>i</sup> programmi da cassetta o introdurli da tastiera con l'aiuto di un linguaggio più esteso di quello di molti calcolatori per ufficio.

Applicazioni: ingegneria, elettronica, matematica, didattica, personali, giochi ecc. Caratteristiche tecniche,

Linguaggio BASIC su ROM (11K). Memoria RAM 1,9KB permantente.

1424 passi di programma o 178 memorie. Registrazione dati e programmi su cassetta magnetica, Possibilita di espansione con una stampante ad aghi da 16 CPS, 16 colonne. CPU composta da due processori CMOS a 4 bit. Visore a cristalli liquidi da 24 caratteri, matrice 5x7.

TR/3501 -00 L. 275.000

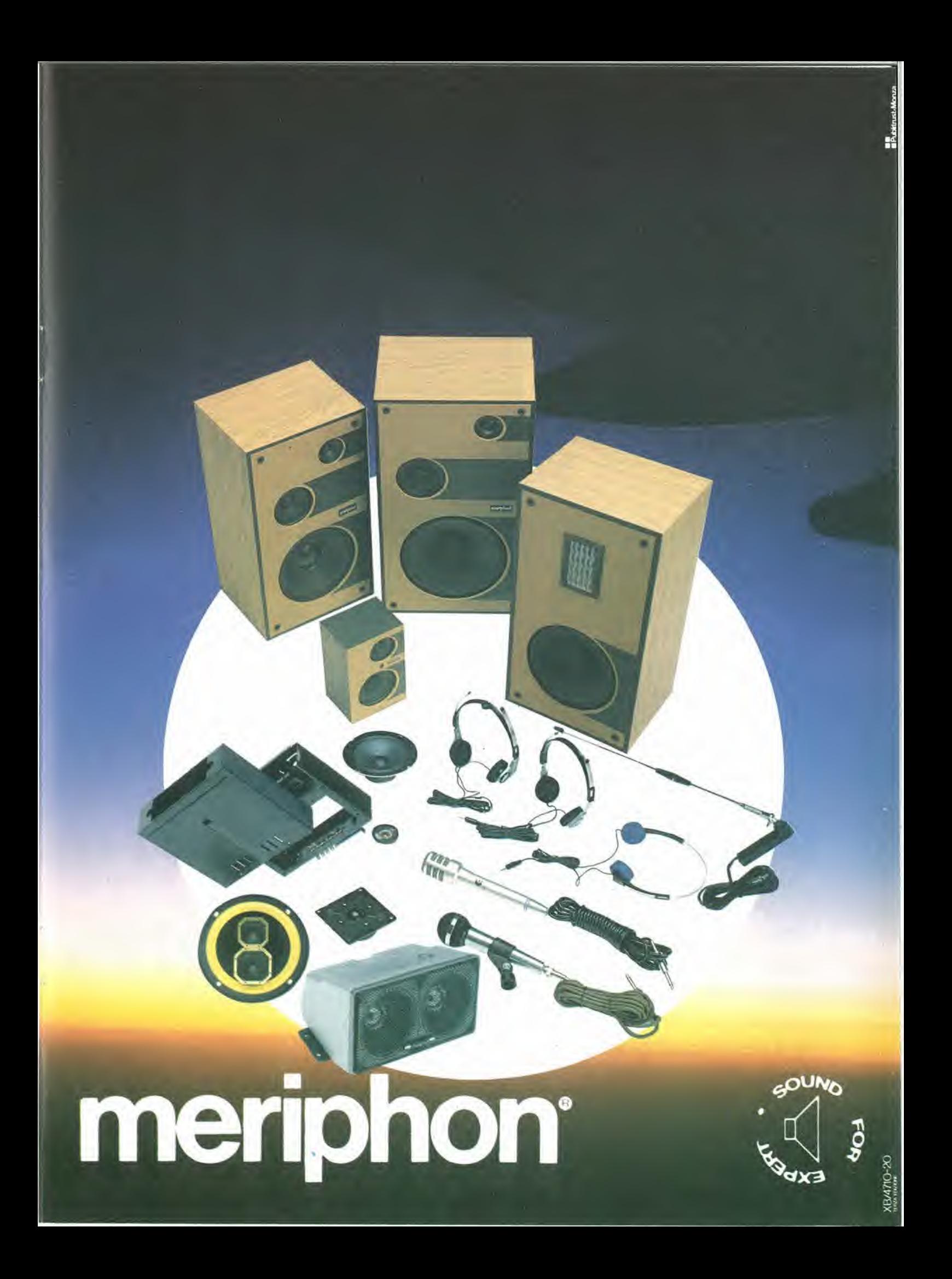

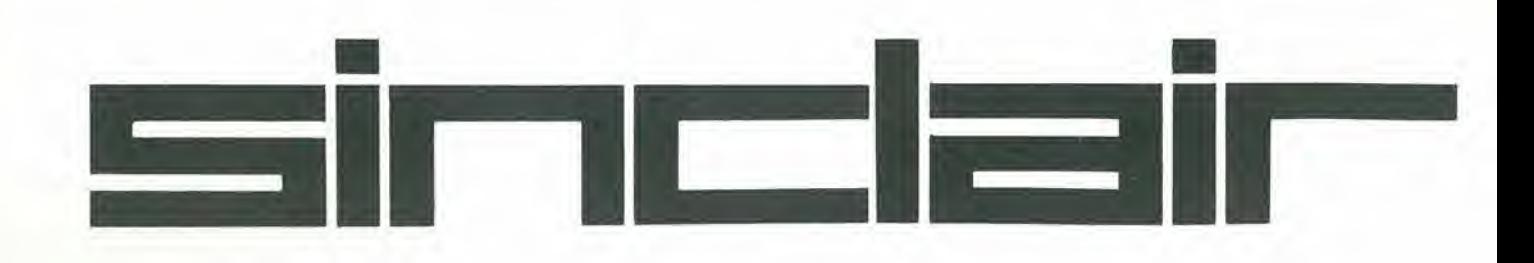

# e I'unico sistema completo a550\*000 lire.

ZX81 8 k ROM, <sup>1</sup> k RAM L 199.000 ESPANSIONE 16 k RAM L 131.000 STAMPANTE ZX L. 220.000

 $\sigma_{\rm eff}^{\rm (E/E)}$  is a second control with  $\sim$ 

STRIKTER

Sinclair, sempre Sinclair: poco più di mezzo milione per un completo sistemo di computing.

Guarda, confronta, cerca un'alternativa! A questo prezzo non trovi neanche un'unità centrale: figuriamoci poi 16 k e la stampante. Oggi più che mai la chiave che apre le porte dell'informatica per tutti è Sinclair.

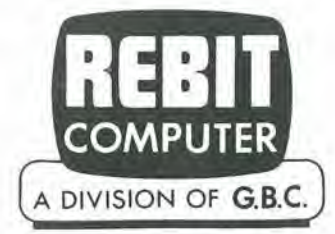

Prezzi IVA escluso.

Per informazioni scrivere a CASELLA POSTALE 10488 - MILANO

fo» **PRI** 

I=a TO

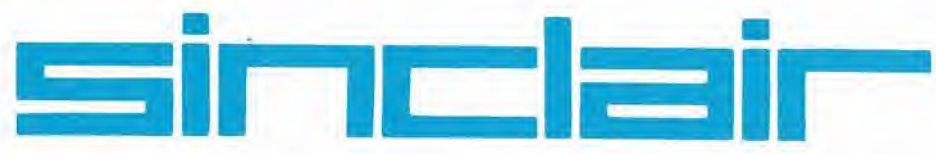

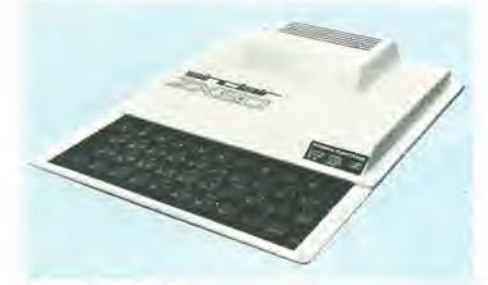

#### COMPUTER 2X80

Lo ZX80 della SINCLAIR è il più piccolo, personal computer esistente. Non ha bisogno di monitor in quanto si collega

direttamente a qualsiasi apparecchio TV e a " qualsiasi registratore musicassetta portatile per la memorizzazione permanente dei programmi. Caratteristiche tecniche:

#### Microprocessore: Z80 A

Linguaggio: BASIC Memoria <sup>1</sup> K RAM espandibile a 16KB Grafica 24 linee a 32 caratteri Sistema operativo e BASIC: 4K ROM<br>TC/0080-00

L. 109.000

L. 190,000

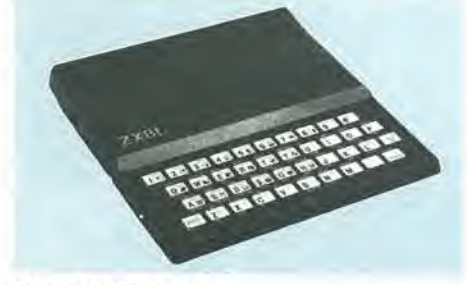

#### COMPUTER ZX81

Computer molto potente e di facile utilizzo ad un prezzo inferiors alle 200.000 lire. Di dimensioni molto contenute pud essere applicato ad un normale televisore e ad un normale registratore. Caratteristiche tecniche: Comandi BASIC su singolo tasto. ROM BASIC/Sist. operative 8K RAM <sup>1</sup> KB esp. a 64 KB Interfaccia per ZX printer e registratore. Caratteri video: 32 x 24 TC/0081-01 L. 199.000

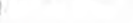

#### COMPUTER 2X81 in kit TC/0081-02

COMPUTER 2X81 Con alimentatore 0,7 A TC/0081-05

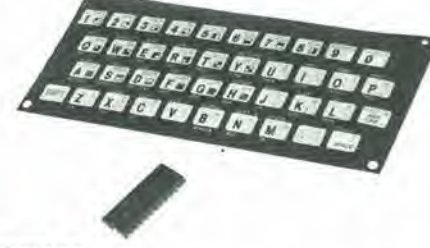

#### ROM 8K

ROM che permette ai possessori dello ZX80 di trasformarlo, rendendolo molto simile allo ZX81.

Possibilità di avere stringhe a più dimensioni e vettori numerici, funzioni scientifiche e matematiche fino a 8 decimali.

Facile editing con immediata segnalazione di errore.

Istruzioni BASIC per I'uso della ZX Printer. Fornita con nuova mascherina per tastiera e manuals.

Si inserisce con semplicita direttamente nello zoccolo della vecchia ROM 4K,

TC/0088-00

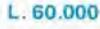

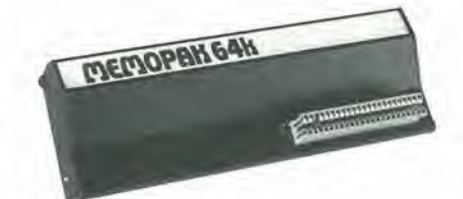

#### ESPANSIONE 64K

Molta memoria in piii per lo 2X81 grazie a questa nuova espansione della Memotech. Pud essere utilizzata anche dai possessori dello ZX80/8K ROM con qualche piccola modifica al circuito elettrico e non richiede alcun potenziamento di alimentazione. <sup>I</sup> programmi sviluppati con la 16K restano totalmente compatibili. II rapporto prezzo/K di memoria e uno dei migliori oggi esistenti sul mercato.

ESPANSIONE GRAFICA TC/0094-00 ESPANSIONE 32K RAM TC/0095-00 L. 239.000 L. 199,000 TC/0089-00 L. 299.000

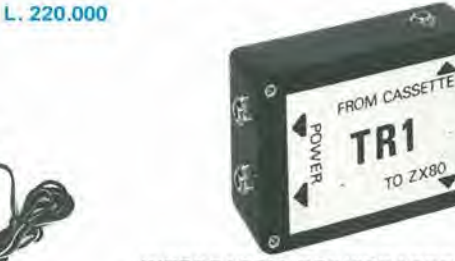

INTERFACCIA REGISTRATORE E' un interfaccia che amplifies e migliora il segnale tra lo 2X80/81 e qualsiasi tipo di registratore a cassette rendendo più affidabile la memorizzazione dei programmi. TC/0092-00 L. 41.000

\*

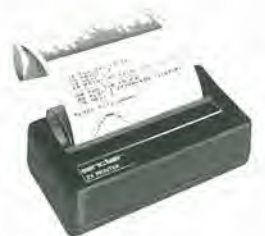

#### STAMPANTE

Con alimentatore 1,2 A Studiata per essere usata esclusivamente con il Sinclair ZX81 o ZX80/8K ROM. la stampante ZX e in grado di trattare caratteri aifanumerici e di realizzare grafici molto complessi. II suo utilizzo e semplicissimo grazie alie istruzioni implementate su tastiera: L PRINT consente di scrivere su stampante, L LIST esegue direttamente il listato del programma e la funzione COPY riproduce fedelmente so carta il contenuto del video

La velocità di stampa della ZX PRINTER è di 50 caratteri al secondo con 32 caratteri per linea e 9 linee per pollice.

La carta utilizzata è termica metallizzata. Di serie è fornito un alimentatore supplementare da 1,2 A che provvede ad alimentare I'intero sistema.<br>TC/0090-00

L. 220.000

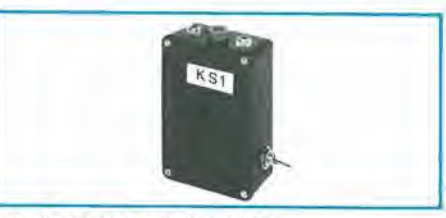

#### SEGNALATORE ACUSTICO

Questo accessorio e facilmente collegabile allo ZX80/81. Emette per mezzo di un piccolo altoparlante un segnale acustico ogni volta che viene premuto un tasto della "Key Board" agevolando cosi la digitazione. Allegate le istruzioni per il montaggio.

TC/0091-00 L. 44.500

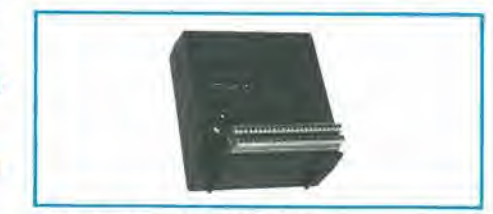

ESPANSIONE RAM DA 16K Facilmente inseribile nel retro dello ZX81, questo modulo consente di espandere la memoria utentea 16 KB. TC/0087-00 L. 131.000

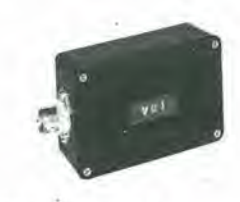

#### INTERFACCIA MONITOR

Consents di applicare un monitor allo ZX80/81 escludendo il modulatore. Insieme sono fornite • dettagliate spiegazioni per I'installazione, TC/0093-00 L. 41.000

ALIMENTATORE PER 2X81 da 0.7 A TC/0086-00 L. 25.000

## Basta con le pile scariche!

BITED SONOFSLY

SOLAR BATTERY SBII Con il nuovo sistema a batterie solari non hai piu it problema delle pile scariche. Colleghi la batteria solare al tuo walkman, al registratore, alia radio... ed il sole ti fornisce gratuitamente tutta I'energia di cui hai bisogno. II caricatore ad energia solare può caricare sia il pacco batterie da 3V, che quello da 6V Ed è piccolo, misura solo cm 13x7x2.

Fuoi portare in gi<br>
l'apparecchio, op<br>
prendere solo il p<br>
batterie e metten<br>
altro sotto carica.

A \*s

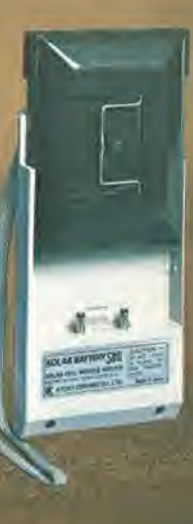

I Kit completi sono composti da: caricatore ad energia solare pacco batterie ricaricabili cavetto di connessione lipo 11/2111-10 cinlurlno da polso borsa color argento

Vcrsionc con pacco batterie da 3V: 11/2110-00 Versione con pacco batterie da 6V: 11/2110-05

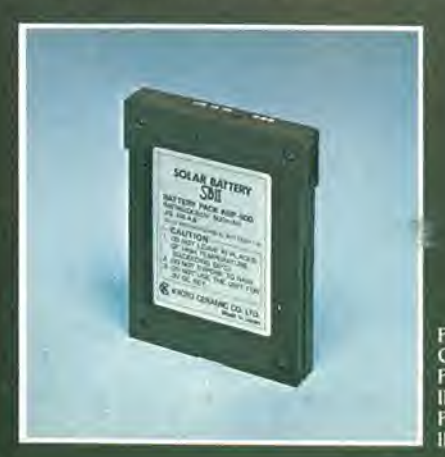

Pacco batterie di ricambio. Capacita; 500 mAh. Per apparecchi a 3V: 11/211100 apparecchi a 6V: 11/2111-05

Cavetti di connessione e conversione polarità

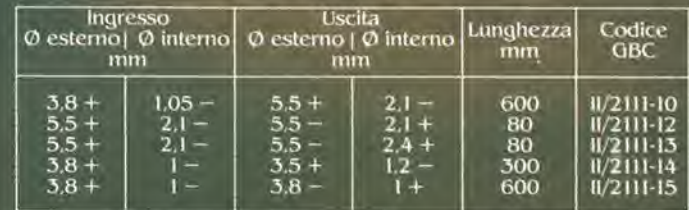

la comoda borsa che li permette di appendere ai pantaloni il pacco batterie. 11/2111-20

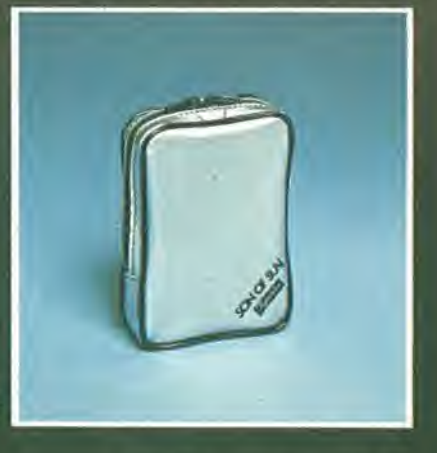

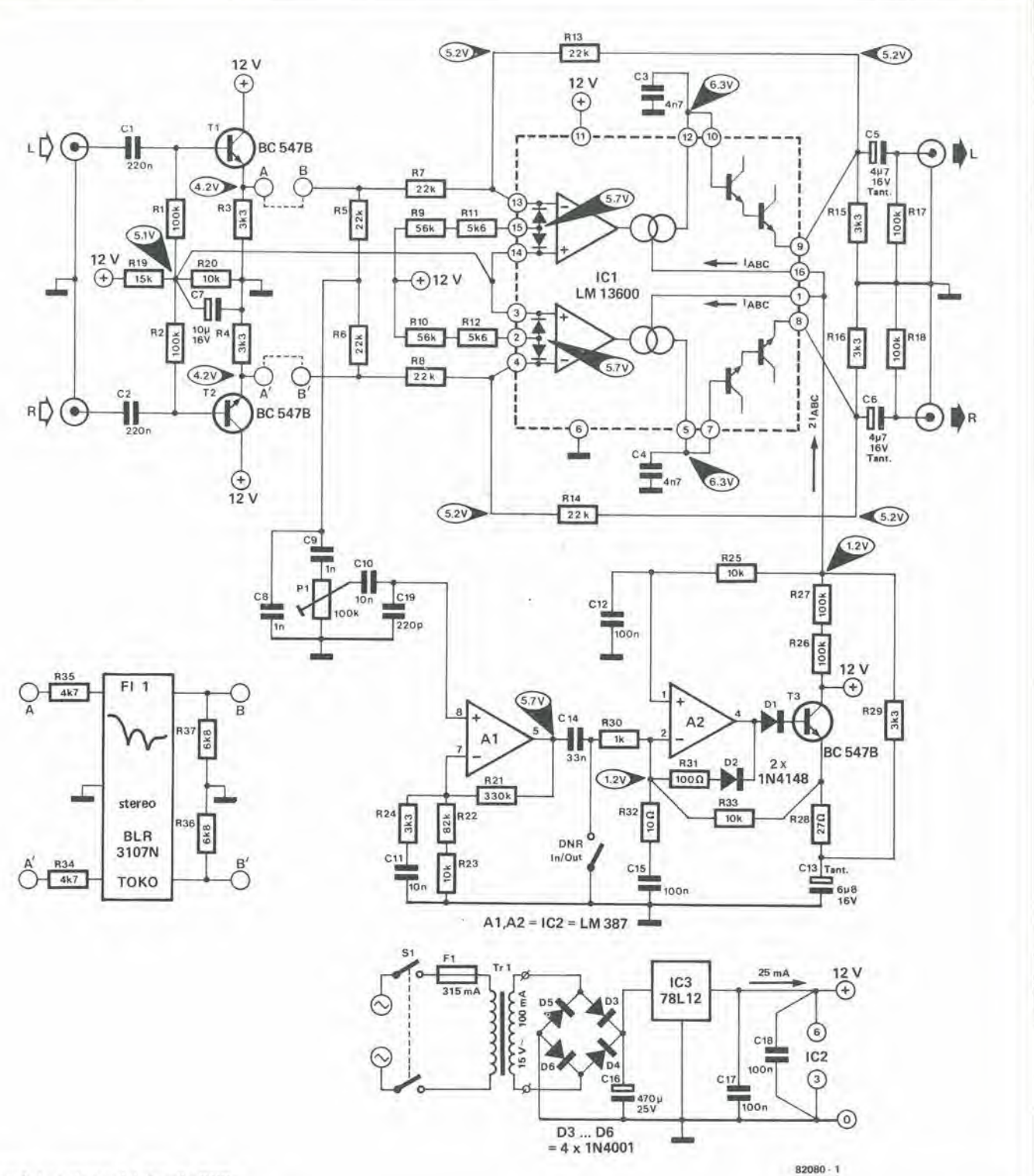

#### Figura 1. Lo schema del circuito DNR

quando aumenta il tasso di modulazione. Ora sarà opportuno tornare agli ingressi del circuito DNR. Gli inseguitori di emettitore T1 e T2 preamplificano i segnali del canale sinistro e del canale destro; questo deve avvenire per un'ottima ragione; non solo verrà fornita al circuito un'impedenza d'ingresso di circa 100 k, ma si garantirà il rinforzo dei segnali quando si dovrà inserire un filtro della frequenza pilota stereo (tra A e B e tra A' e B'). Il filtro deve essere pilotato da un generatore che abbia un'impedenza di 4k7 e deve avere all'uscita un carico di pari impedenza (R34....R37). Il filtro può essere necessario per assicurare che il livello residuo della frequenza pilota stereo (19 kHz e 38 kHz) sia inferiore al livello di rumore. Ciò che adesso importa maggiormente è l'effetto dei residui della frequenza pilota sull'anello di controllo, piuttosto che il segnale d'uscita. Visto che se ne parla, vediamo un pò che cos'è questo anello di controllo.

Le resistenze R5 ed R6 sommano i segnali del canale sinistro e di quello destro. I condensatori C8 e C19 attenuano le frequenze superiori a 16 kHz. La posizione del cursore di P1 ha un'influenza considerevole sul guadagno dell'anello di controllo, che a sua volta determina il grado di

influenza del segnale L + R sulla frequenza di taglio dei due filtri antidisturbo, con l'aiuto della corrente di controllo IABC. Il circuito che circonda A1 amplifica il segnale di controllo. Il suo guadagno dipende dalla frequenza. Alle frequenze molto basse, il guadagno di A1 è 4 1/2; alle frequenze superiori a 6 kHz, esso sale a 100. La costante di tempo formata da R24 e C11 corrisponde ad una frequenza di taglio di circa 6 kHz. A l è seguito dal raddrizzatore del picco negativo basato su A2. Il condensatore di filtro C13 è caricato da T3, tramite R28, solo quando la tensione d'uscita di A2 è sufficientemente positiva

#### Elenco del componenll per le figure <sup>1</sup> e 2

#### Resistenze

<sup>R</sup> 1,R2,R <sup>I</sup> 7,R18,R26,R27 = 100 k R3,R4,R15.R16,R24,R29 = 3k3 R5,R6,R7.R8,R13,R14= 22 k R9,R10 = 56 k  $R11, R12 = 5k6$  $R19 = 15k$ R20,R23,R25,R33 = 10 k  $R21 = 330 k$  $R22 = 82k$  $R28 = 27 \Omega$  $R30 = 1 k$  $R31 = 100 \Omega$  $R32 = 10 \Omega$  $R34^*$ ,  $R35^* = 4k7$  $R36^* R37^* = 6k8$ P1 = 100 k Trimmer (vedi testo)

#### Condensatori

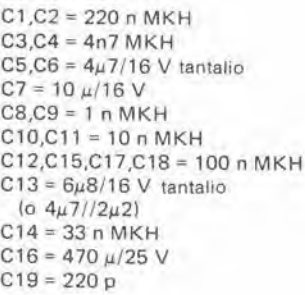

#### Semiconduttori

 $T1, T2, T3 = BC547B$ D1,D2 = 1N4148 D3,D4,D5,D6 = HM4001 IC1 <sup>=</sup> LM 13600 (National), Technomatic Ltd. IC2 = LM 387 (National)  $IC3 = 78L12$ 

#### Varie

Tr1 = Trasformatore i da 15 V/50. .100 mA  $F1$  = Fusibile da 315 mA  $St =$  Interruttore di rete

#### Nola:

(vedi testo) Invece dei collegamenti cablati A-B/A'-B', si potranno collegare R34.... R37 ed un unico filtro della frequenza pilota, tipo BLR 3107N (FI1) della Toko.

rispetto alla tensione ai capi di C13 da mandare in conduzione DI. Non appena questo accade, il guadagno di A2, ossia il rapporto tra la tensione di emettitore di T3 e la tensione di uscita di A1. sara determinato dal rapporto tra R33 con R30- CI4 collegati in serie. Anche ora il funzionamento è basato sul fatto che il guadagno dipende dalla frequenza. L'anello di controllo ha le caralteristiche in frequenza di un filtro passa-alto con una frequenza di taglio pari a 6 kHz ed una pendenza di 12 dB per ottava. Il motivo di questo parametro è stato chiarito nell'articolo di Giugno. Collegando in serie R3I e D2. si evita che I'uscita di A2 assuma un livello troppo basso quando D1 non conduce più. R32 e C15 sono anch'essi collegati in serie. e que-

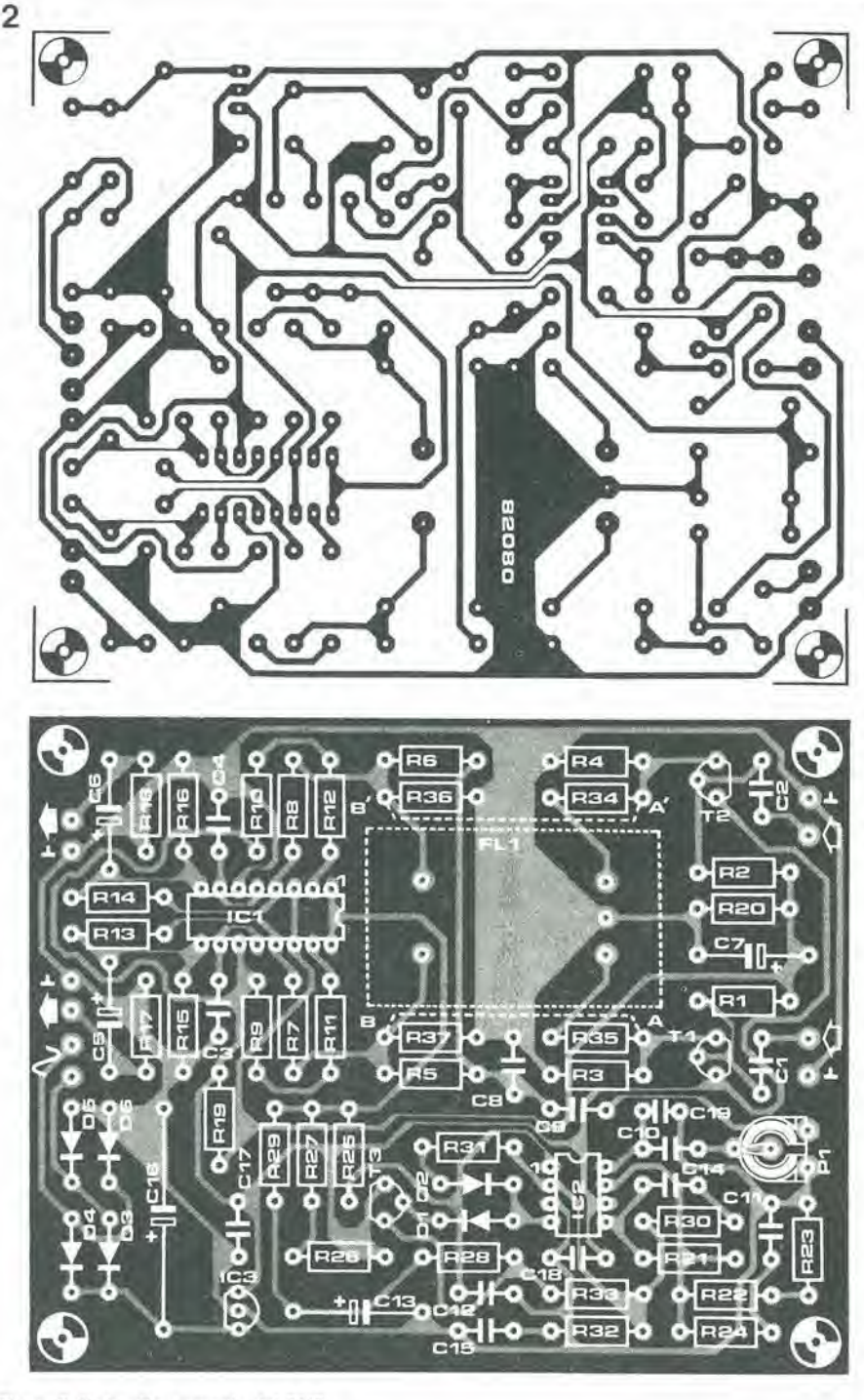

Figura 2. Il circuito stampato del DNR

sto è necessario per limitare il guadagno ad anello aperto di A2 durante il periodo in cui D2 conduce e DI non conduce. Questo e essenziale in quanto A2 (la meta di un LM387) è compensato per un guadagno ad anello chiuso maggiore di quello che si ha quando D2 conduce.

La corrente di controllo dell'OTA (2I ABC) è determinata dalla tensione ai capi di C13 ed R29. Tanto maggiore sara la tensione ai capi di C13, tanto maggiore sara la corrente di controllo e quindi la frequenza di taglio dci filtri dinamici. La tensione ai capi di CI3 dipende a sua volla dal livello del segnale di controllo; in altre parole, dalla quota con la qualesono rappresentate nel segnale di controllo le frequenze superiori a 6 kHz. E con questo abbiamo

detto tutto quel che riguarda la funzione del segnale di controllo. Una piccola corrente IABC passa attraverso le resistenze R<sub>26</sub> ed R<sub>27</sub>. Questa è parzialmente usata per regolare il livello c.c. di A2 (per mezzo di R25).

Dovremo ora dire qualcosa su PI: serve a regolare il guadagno dell'anello di controllo. Tanto più bassa è la posizione del cursore di P1. tanto maggiore sara la riduzione del rumore. PI potra essere messo in tre diverse posizioni:

I. La tensione al cursore del potenziometro Pl è troppo bassa. Ciò significa che non e'e abbastanza tensione di controllo disponibile, per cui non saranno solo i disturbi ad essere ridotti, ma anche <sup>i</sup> toni acuti.

3

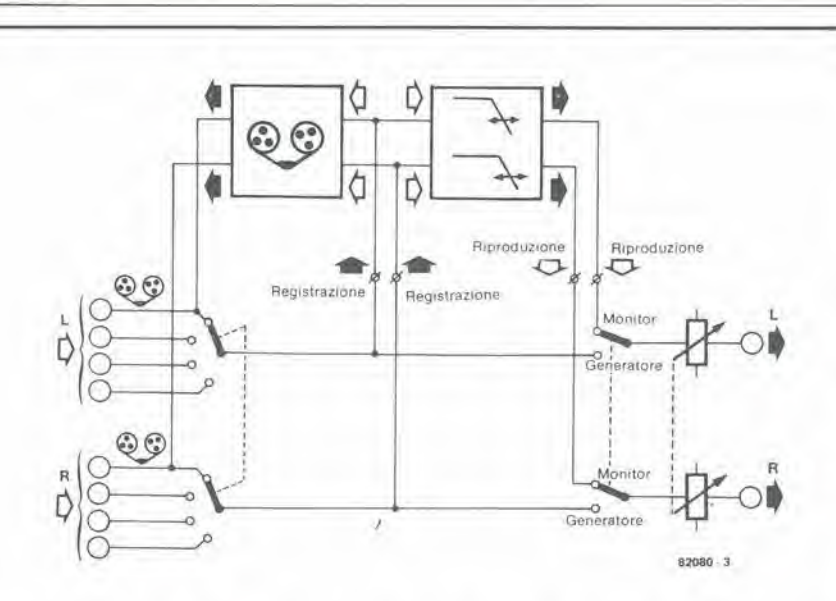

Figura 3. Come si collega il circuito DNR ad un impianto stereo nel caso che la registrazione non debba essere ascoltata mentre viene effettuata (monitoraggio)

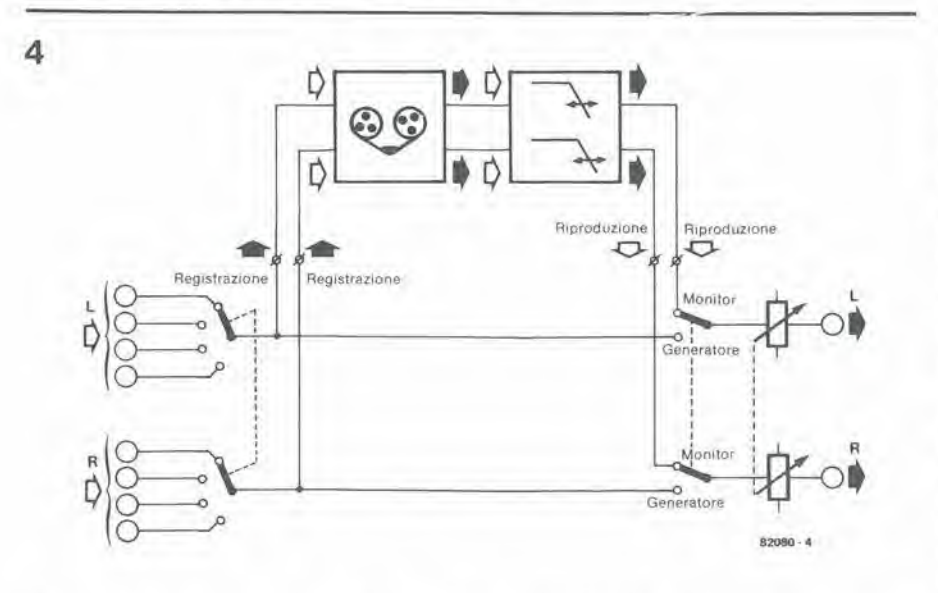

Figura 4. In questo caso il circuito DNR è collegato in permanenza ed esclusivamente al modulo di riproduzione del registratore a cassette.

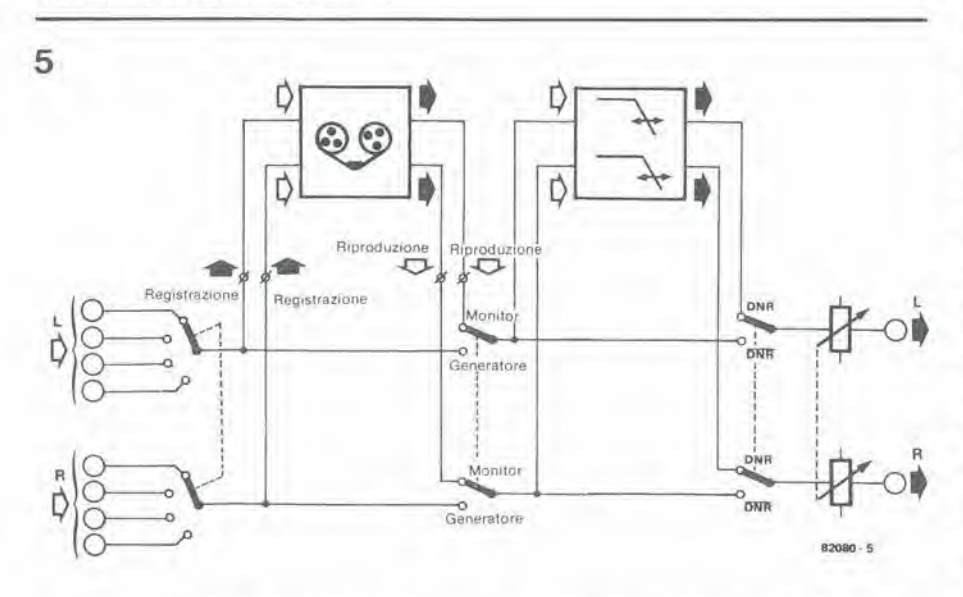

Figura 5. La soluzione più universale: il DNR può essere commutato sia per le diverse sorgenti di segnale che in modo da permettere il monitoraggio delle registrazioni.

- $\overline{2}$ La posizione centrale. La riduzione del rumore è soddisfacente, senza perdita di toni acuti.
- $3.$ La tensione al cursore di P1 è troppo elevata, per cui ci saranno troppi acuti e troppi disturbi.

La miglior posizione in cui regolare P1 è a mezza via tra 1, e 2. Il controllo DNR può essere escluso (almeno nell'intera banda di 30 kHz) collegando a massa il punto di giunzione di R30 e C14. Il risultato è che la tensione di controllo non è più in grado di raggiungere il raddrizzatore. Per giunta, la tensione di emettitore di T3 sarà di circa 11 V, provocando un'elevata corrente di controllo I ABC e quindi un'elevata frequenza di taglio dei filtri dinamici del rumore.

#### Realizzazione pratica

Il circuito stampato per il riduttore di rumore DNR è visibile in figura 2 insieme con l'elenco dei componenti. Sulla scheda c'è spazio anche per l'alimentatore, esclusi il trasformatore, l'interruttore di rete ed il fusibile. E' anche possibile collegare una tensione c.c. di 15 V, basta che il circuito non sia alimentato da una tensione superiore od inferiore a 12 V e che quest'ultima sia stabilizzata.

Il circuito potrà anche essere usato per ridurre i disturbi di una radio FM, ma in questo caso bisognerà includere il filtro della frequenza pilota FI1 e le resistenze R34....R37. Il dimensionamento del filtro dipende dalla capacità che ha il sintonizzatore di sopprimere la frequenza pilota. I residui di queste note alle frequenze di 19 kHz e di 38 kHz devono avere un livello inferiore a quello del rumore.

Ci sono molti modi per collegare il circuito DNR ad un impianto stereo. In figura 3 si fa tesoro delle possibilità di registrazione e di riproduzione del segnale del nastro, che sono a disposizione praticamente in tutti gli amplificatori. Il circuito DNR può essere inserito ed escluso mediante il commutatore del monitor. Naturalmente non sarà più possibile ascoltare nel corso della registrazione. Inoltre si dovranno utilizzare per la riproduzione gli ingressi di riserva ("Aux"). Una soluzione, secondo quanto rappresentato in figura 3, è di commutare il DNR sempre in riproduzione. In altre parole, il circuito non sarà disponibile per altre sorgenti di segnale. La soluzione più universale si vede in figura 5, ma in questo caso bisognerà modificare l'amplificatore. Il prototipo del DNR di Elektor è stato collaudato a fondo. Sono stati collegati segnali delle più diverse origini, con i più svariati livelli di rumore. I risultati sono stati, nel complesso, soddisfacenti. La regolazione di P1 (riduzione del rumore senza perdita dei toni acuti) si è dimostrata piuttosto dipendente dalla sorgente del segnale. Potrebbe essere una buona idea quella di sostituire il trimmer con un normale potenziometro, ma anche questa soluzione dipende dalla destinazione del circuito. Se il livello di rumore è eccessivo durante le interruzioni della musica, si sono riscontrate delle fluttuazioni ben percettibili nel volume del rumore. Ancora una volta, questo fenomeno dipende dalla qualità del materiale programmato. M

# LED blu

Il carburo di silicio non è assolutamente un materiale semiconduttore "nuovo", anche se è divenuto di moda abbastanza recentemente. In effetti si tratta di uno tra i materiali più vecchi: la sua elettroluminescenza è stata osservata da Round già nel 1907 (in quell'epoca Round stava lavorando sui crislalli di SiC). Per quanto riguarda lesue proprietà di semiconduttore, il SiC è analogo al silicio, ma ci sono anche alcune differenze fondamentali. II SiC ha una struttura cristallina non assiale, un reticolo unitario molto grande ed un elevato intervallo di banda, e tutto questo vuol dire che i fenomeni osservati sono estremamente complicati da interpretare.

A differenza degli altri semiconduttori a grande intervallo, il SiC può essere facilmente drogato sia con sostanze del tipo p che con quelle del tipo n. per quanto le lecniche connesse debbano ancora essere messe a punto per aver ragione della sua estrema durezza e della sua inerzia chimica. Per questo motivo, il volume delle ricerche condotte sinora su questo argomento è molto ridotto. Inoltre gli scienziati non sono ancora riuscili a trovare un siste-

### dal carburo di silicio puo arrivare la risposta

<sup>I</sup> semiconduttori a grande intervallo di banda sono dei materiali potenzialmente utili per la fabbricazione dei diodi emettitori di luce. La loro banda spettrale contiene ora anche le regioni del blu e dell'ultravioletto. Molti di questi materiali possono inoltre essere usati per fabbricare componenti di potenza elevata a microonde e sensori per il funzionamento ad alta temperatura.

Durante gli scorsi tre anni, le proprietà fisiche del SiC (carburo di silicio) sono state I'oggetto di studi che hanno chiarito molti aspetti della questione. Questo articolo descrive questo materiale semiconduttore e mostra come si possono produrre dei LED al SiC che emettono luce di colore blu, con metodi analoghi a quelli gia esistenti per il GaAs (arseniuro di gallio) oppure per il GaP (fosfuro di gallio).

ma pratico per ottenere un monocristallo di carburo di silicio, ossia un elemento essenziale per I'impiego di un materiale semiconduttore in elettronica.

Di conseguenza i semiconduttori furono fatti all'inizio con il germanio e più tardi con il silicio, impiegando tecnologie sempre più progredite. Solo ora che il limite delle applicazioni del silicio sembra aver raggiunto i confmi dell'universo. si comincia a riscoprire i materiali semiconduttori meno usuali come il gallio, I'arsenico ed il carburo di silicio. Questo anche perche questi ultimi materiali sono indispensabili, o quasi, solo in campi di applicazione molto ristretti. Il gallio, per esempio, è ideale per i LED e per <sup>i</sup> semiconduttori per radiofrequenze. Ora che si è "scoperto" che il carburo di silicio è in grado di emettere luce blu. e stata riaperta una "pratica" iniziata nel lontano 1907. Prima di esaminare nei particolari le proprietà del SiC, vediamo come avviene in generale I'emissione di luce da parte dei semiconduttori.

#### Luce dai semiconduttori

Qualunque semiconduttore emetterà luce quando sia porlato ad una certa temperatura. II materiale emette una luce rossocupa tra 700 e 900 "C, che progredisce gradualmente verso il bianco all'aumentare della temperatura. II semiconduttore si comporterà come il filamento di una lampadina oppure la fiamma di una candela. Grazie al fenomeno della luminescenza, il semiconduttore è però in grado di emettere luce anche a temperaturemolto inferiori di quelle che lo portano all'incandescenza. II termine "luminescenza" è stato proposto da Wiedemann nel 1889, per denominare qualsiasi tipo di emissione luminosa che non fosse causata dalla temperatura del materiale dal quale perviene la luce. Si tratta di un fenomeno abbastanza comune e lo si puo osservare sia in natura (lucciole)

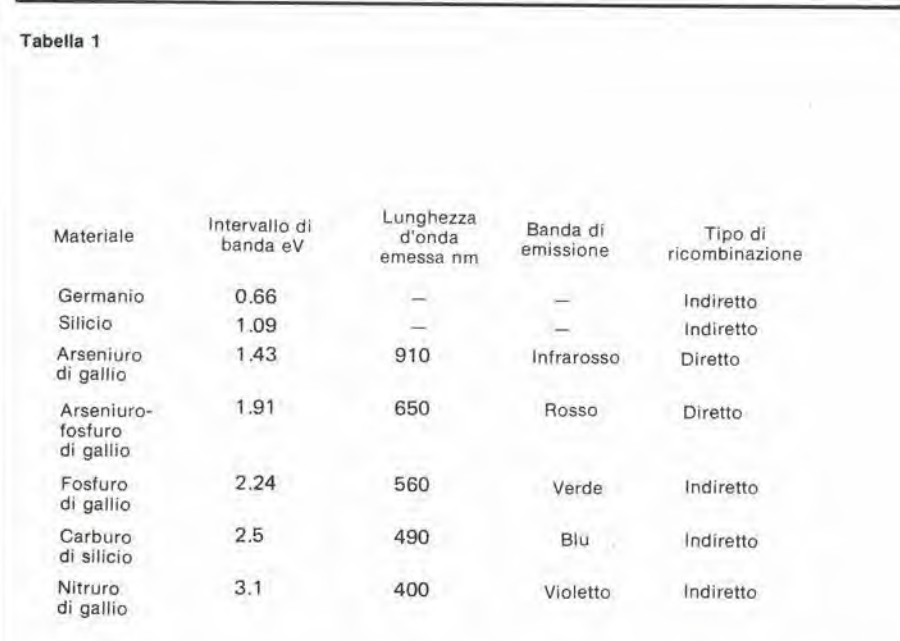

Tabella 1. L'intervallo energetico di banda e le lunghezze d'onda irradiate dei diversi materiali semiconduttori.

1

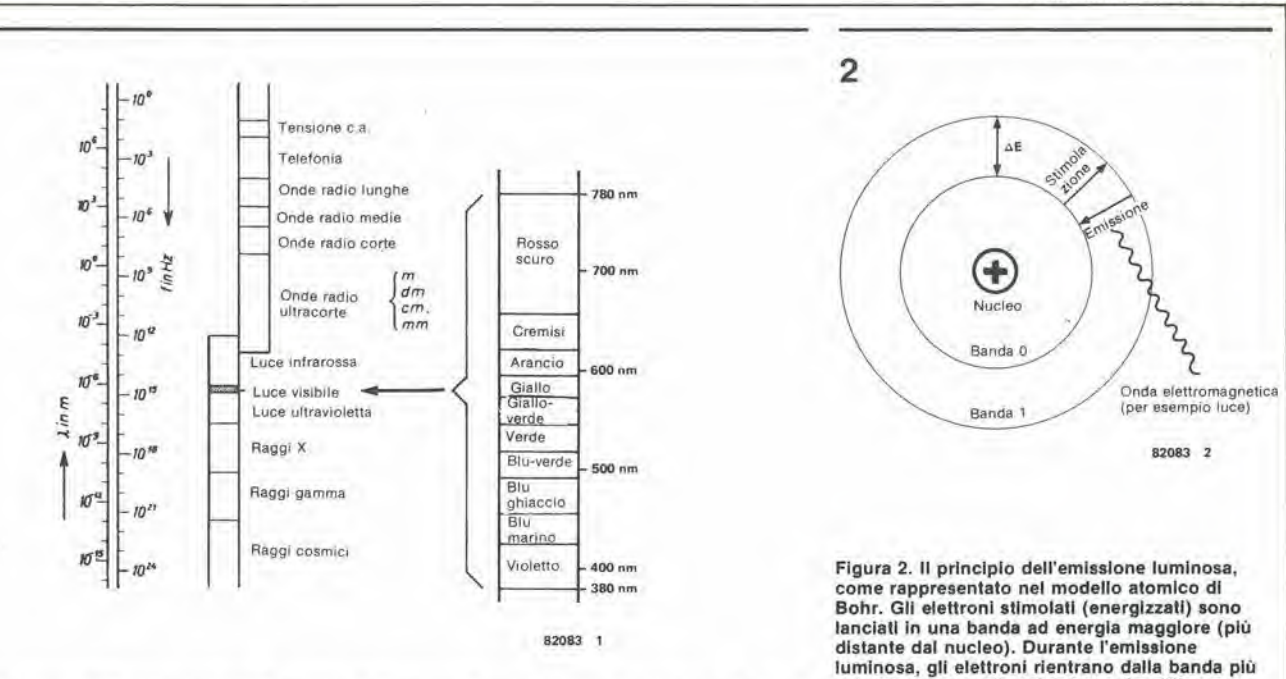

Figura 1. La luce visibile è una parte dello spettro elettromagnetico e si trova tra le lunghezze d'onda di 380 (violetto) ed i 780 nm (rosso scuro).

che negli oggetti che stanno intorno a noi (schermi TV, lampade fluorescenti, eccetera).

Le emissioni luminose sono basate sul seguente principio. Quando ad un atomo si fornisce energia, questa lo stimola e viene assorbita. Un atomo potrà essere energizzato solo per un tempo molto breve prima di tornare allo stato stabile di base. L'energia assorbita viene poi riemessa sotto forma di radiazione elettromagnetica che assume l'aspetto di luce visibile quando la sua lunghezza d'onda è compresa nello spettro visibile.

Si può usare il modello atomico di Bohr illustrato in figura 2 per evidenziare questo processo. Gli atomi ruotano lungo orbite fisse intorno al nucleo, in un modo che ricorda in un certo senso il moto dei pianeti intorno al sole. L'energia, sotto forma di elettroni veloci, arriva dall'esterno ed entra in collisione con uno degli elettroni che appartengono ad un atomo. Questo elettrone interno assorbe l'energia e viene spinto in un'orbita più alta, caratterizzata da una maggiore energia. L'intero processo dura per un tempo brevissimo, trascorso il quale l'elettrone rientra nella sua orbita originale, emettendo l'energia in più che possiede. La lunghezza d'onda della radiazione emessa dipende dalla differenza tra lo stato energizzato e quello non energizzato. Nella banda di 380......750 nm (vedi figura 1), la radiazione sarà visibile sotto forma di luce. Gli atomi potranno essere stimolati anche con sistemi di altro genere, per esempio con l'aiuto di raggi X, luce visibile, radiazioni corpuscolari o calore. Lo stesso principio si applica alla luminescenza dei materiali semiconduttori. Anche in questo caso, la luce è prodotta da elettroni che ritornano da uno stato ad alta energia verso lo stato abituale a bassa energia, emettendo l'energia in eccesso, di solito in forma di calore (vibrazione fononica), ma talvolta anche in forma di radiazioni (fotoni) nella banda visibile od in

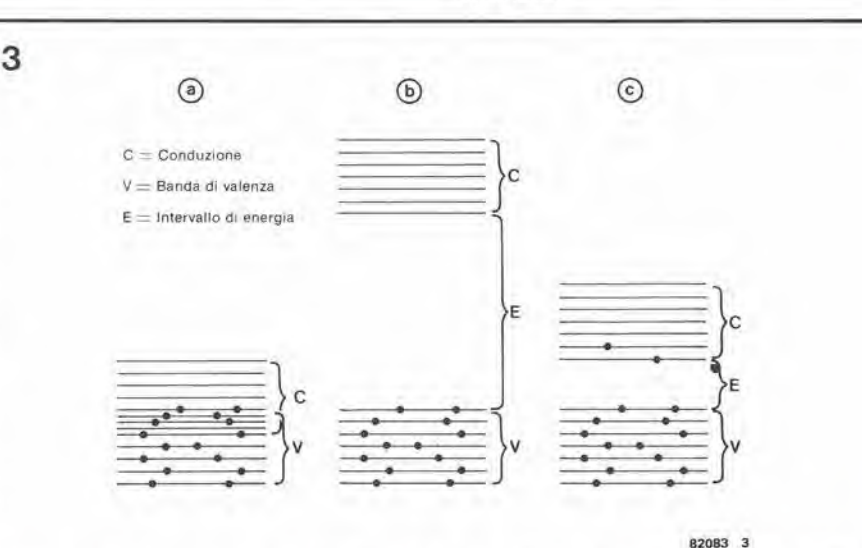

come luce.

Figura 3. La struttura a bande nei solídi. Figura 3a: la banda di conduzione, non esiste intervallo. Figura 3b: la banda di valenza: intervallo ampio. Figura 3c: semiconduttore: intervallo stretto. Questo fatto dà la possibilità di energizzare gli elettroni (di valenza) in modo da catapultarli dalla banda di valenza alla banda di conduzione.

quella dell'infrarosso.

Il processo di dissipazione dell'energia dei portatori di carica, che abbiamo descritto in precedenza, avviene entro la giunzione pn, polarizzata in conduzione, di un diodo. Per comprendere questo fenomeno. facciamo una breve digressione nella tecnologia dei semiconduttori.

Nei materiali semiconduttori, gli elettroni sono in grado di assumere solo dei livelli di energia ben determinati. Nei normali materiali semiconduttori, la banda di valenza e quella di conduzione possiedono ambedue i massimi livelli di energia possibili agli elettroni. La separazione tra la parte superiore della banda di valenza ed il fondo della banda di conduzione è conosciuta sotto la definizione di intervallo di energia (detto anche "banda proibita"). La rappresentazione di quanto detto si può trovare in figura 3. Se il materiale semiconduttore è puro, non ci potranno essere elet-

troni entro questa banda "proibita". Gli stati elettronici nella banda proibita sono prodotti da impurità introdotte nel semiconduttore. Il livello massimo di energia dei fotoni emessi è determinato dall'energia dell'intervallo di banda del solido nel quale è stata formata la giunzione pn. Il GaAs, il GaP ed il SiC sono materiali adatti per i componenti LED. Di conseguenza, l'emissione che riguarda le onde più corte dello spettro di emissione (la luce blu ha una lunghezza d'onda di 380......440 nm) potrà essere ottenuta solo da materiali semiconduttori che abbiano il corrispondente intervallo di banda: ecco perchè, per esempio, le giunzioni a base di gallio non possono emettere luce blu.

esterna verso quella più interna. La differenza

energetica tra le due bande viene irradiata

La tabella 1 riporta un elenco dei diversi materiali semiconduttori nell'ordine dei loro intervalli di banda, delle lunghezze d'onda (se disponibili) e della banda di radiazione.

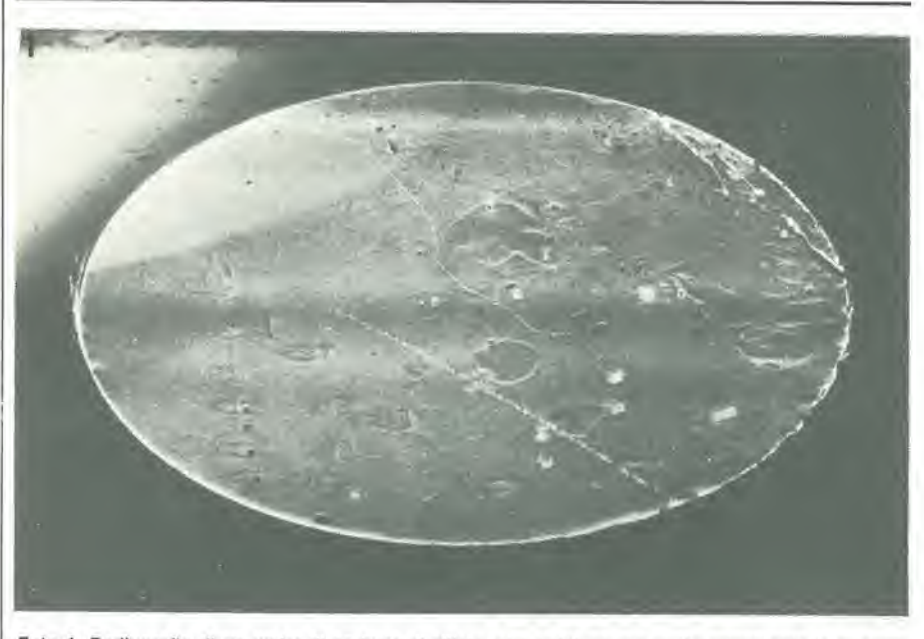

Foto 1. Radiografia di un wafer di carburo di silicio, che potrà essere usato nonostante le evidenti Irregolarità

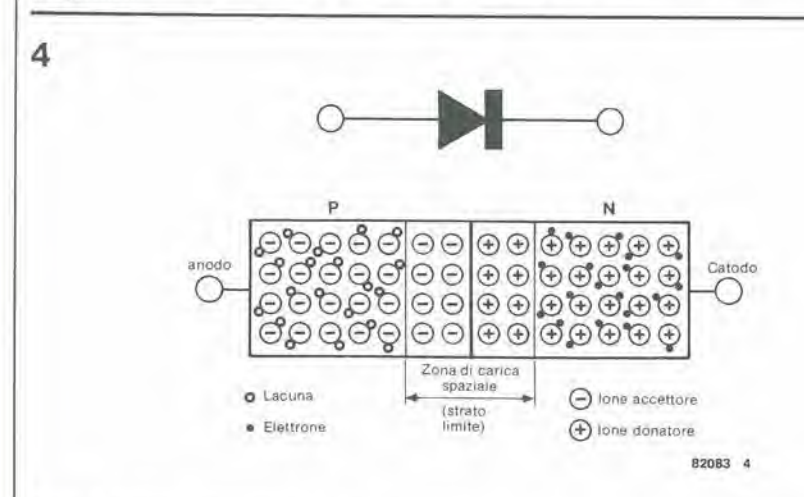

Figura 4. Schema a blocchi di una giunzione pn (diodo a semiconduttore). Il materiale conduttore p contiene delle "lacune" (portatori di carica contraddistinti dalla mancanza di un elettrone), mentre il materiale tipo n possiede elettroni in più. Nella zona limite, dove le due zone suddette vengono a contatto, si genera, a causa della ricombinazione, una sezione priva di portatori di carica. Le lacune "Inghlotlono" eleltronl. e percld spariscono dalla banda dl conduzione sla le lacune che gli eleltronl <sup>I</sup> portatori di carica non sono in grado di attraversare questa barriera fino a quando non venga applicata una tensione diretta superiore al valore di soglia.

10-48 — eleklor ollobre <sup>1982</sup> LED blu teriale semiconduttore. Poichè questo elettrone è superfluo, esso viene abbandonato dal materiale di drogaggio solto forma di elettrone libero o "donatore". Quando la

tensione non è polarizzata da una tensione applicata ai suoi estremi, le lacune e gli elettroni presenti in questa regione si scambiano le loro eariche. Il risultato sarà che un sottile spessore su entrambi i lati dello strato limite risulterà privo di portatori mobili di carica. Contemporaneamente, gli ioni donalori con carica positiva della zona n e gli ioni accettori caricati negativamente della zona p restano nella regione intorno allo strato limite e danno luogo ad una carica spaziale. Applicando una tensione in senso diretto (polo positive della batteria al lato p e polo negativo al lato n). gli elettroni e le lacune saranno iniettati nello strato limite. Ora le lacune apparlenenti alia zona p raggiungono la zona n e si "ricombinano" con gli elettroni liberi che da questo lato sono molto abbondanti. In modo analogo, gli elettroni sono forzati a passare dalla zona n alia zona p dove si ricombincranno anch'essi. Si fa una distinzione tra ricombinazione diretta (il caso in cui un elettrone è direttamente spostalo dalla banda di conduzione per cagionare la comparsa di una lacuna nella banda di valenza) e ricombinazione indiretta (nella quale la ricombinazione non avviene direttamente tra le bande, ma tra le bande ed i livelli di transizione che le dividono). Tutto questo si può vedere in figura 5. I rapporti piii favorevoli si possono ottenere usando dei semiconduttori "diretti" (in grado cioè di ricombinarsi direttamente), che saranno in grado di emettere luce se l'intervallo di banda sarà sufficiente. Anche i semiconduttori indiretli sono in grado di emetlere luce per certi valori della banda proibita. II fenomeno pub essere controllato iniettando degli atomi estranei, detti "centri isoelettronici". Per esempio <sup>i</sup> LED al GaP sono drogati con azoto in modo da provocare l'emissione di luce verde. L'iniezione di ossido di zinco provoca invece l'emissione di luce rossa.

#### <sup>I</sup> fotodiodi a semiconduttore

La figura 4 mostra la struttura di un fotodiodo a semiconduttore; esso consiste di un materiale semiconduttore drogalo n e di uno drogato p. L'area compresa tra la zona p e la zona n è chiamata strato limite o giunzione, ed è proprio in questa zona che avvengono i fenomenidiluminescenza dovuti alle ricombinazioni. II materiale di drogaggio della zona p contiene atomi che possiedono tutti un elettrone di valenza in meno rispetto al materiale semiconduttore di base. Il risultato è che gli ioni "accettori" tolgono l'elettrone di valenza agli atomi del semiconduttore. lasciando apparire una serie di "lacune". Le lacune rappresentano dei portatori di carica mobili di segno positive ed i semiconduttori cosi drogati sono detti di tipo "p", Nei semiconduttori di tipo "n" accade esattamente l'opposto, perchè il materiale drogante contiene un elettrone in più rispetto al ma-

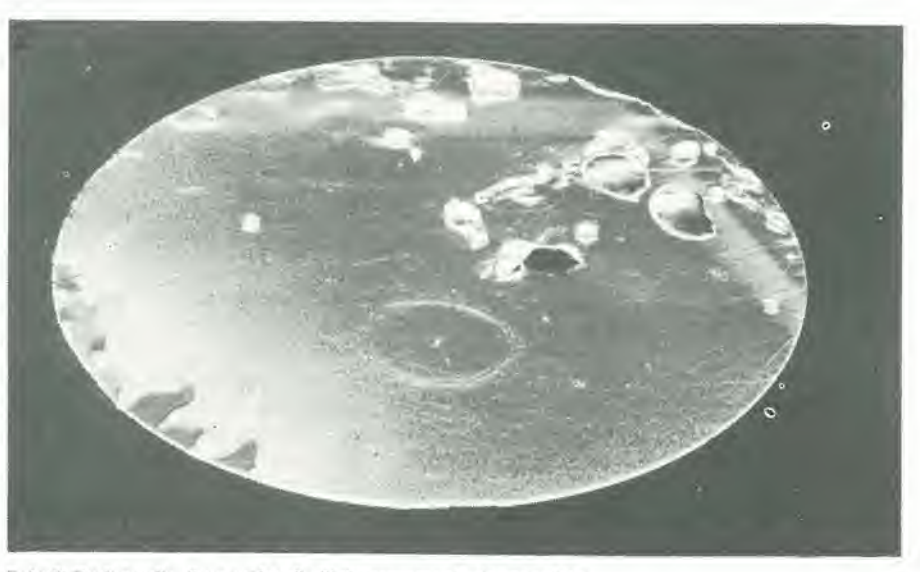

Foto 2. Radiografia di un wafer di silicio gravemente danneggiato.

5

#### Radiazione Radiazioni **Banda** di conduzione Energia Livetto di<br>Iransizione ஈ Ŧ <sup>7</sup> Banda dt valenza Diretta Indiretta 820B3 情

Figura 5. La ricombinazione degli elettroni e delle lacune. Una volta collegata una tensione diretta, gli elettroni e le lacune sono iniettati nella zona di barriera e raggiungono l'altro lato. Le lacune e gli elettroni si ricombinano, ossia gli elettroni lasciano la banda di conduzione per riempire le lacune presenti nella banda di valenza. La differenza energellca viene Irradiata In forma dl onda elellromagnellca che provoca l'emissione luminosa del LED.

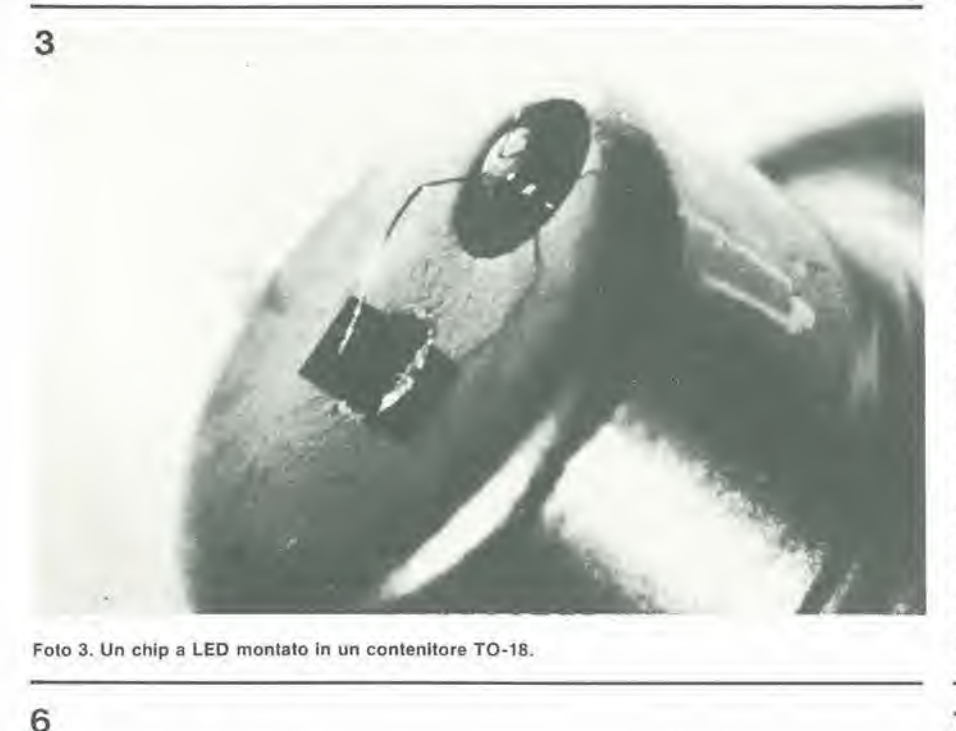

Foto 3. Un chip a LED montato in un contenitore TO-18.

6

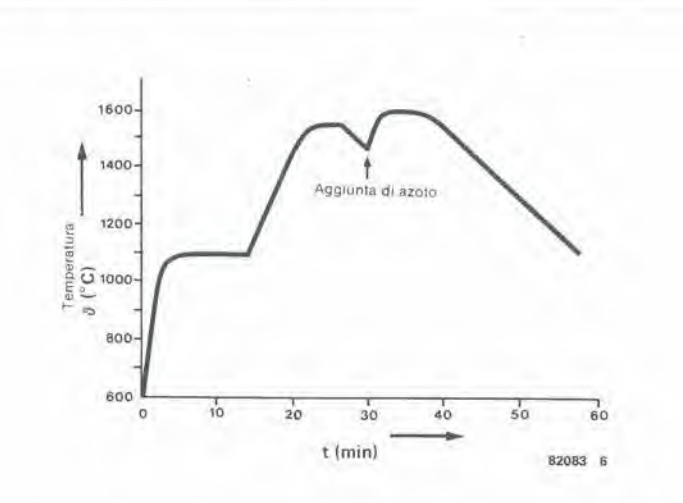

#### LED blu eleklor otlobre 1982 — 10-49

II carburo di silicio per <sup>i</sup> LED blu Come si può vedere consultando la tabella 1, il carburo di silicio è un semiconduttore di tipo indiretto, con una larga banda proibita. Quest'ultima permette l'emissione visibile in uno spettro di colori molto ampio, per cui si potra produrre anche la luce blu. Con diversi livelli di transizione si potranno ottenere colori diversi. Contrariamente alle giunzioni tra GaN (nitruro di gallio) e Zn (S, Se), il SiC può essere drogato p oppure n senza alcuna difficoltà. Il guaio è soltanto che le giunzioni SiC hanno una luminosità piuttosto debole. Una volta trovato un adalto centre di ricombinazione iso-elettronica. si potra migliorare il rendimento luminoso. La tecnologia del SiC coinvolge dei problemi dovuti alle alte temperature necessarie per i processi di attacco epitassiale ed in fase gassosa. Una volta che questi problemi saranno risolti, <sup>i</sup> wafer monocristallini di SiC potranno essere prodotti in grande scala. Attualmente sono disponibili dei wafer piuttosto piccoli, dal diametro di circa 15 mm. Ricerche in questo campo sono condotte negli Stati Uniti. in Giappone. in Russia ed in Germania Occidentale.

Le giunzioni pn sono fabbricate di solito con il processo epitassiale. Interessanti risultati sono stati ottenuti in Giappone da Matsunami ed in Germania da Von Münch e Kürzinger.

#### La fabbricazione del LED blu

La materia prima è formata da chip cristallini di SiC. Esistono solo due medodi (Acheson e Lely) che consenlono una produzione molto bassa di chip di SiC. Non solo i cristalli devono essere smerigliati e lucidati, ma ognuno di essi dovrà sottostare ad un'accurata ispezione, per vedere se è adatto all'impiego. I cristalli sono prodotti a partire da sabbia contenente alluminio, per cui il materiale del wafer è un semiconduttore tipo p per natura. Le impurità cristalline sono "evidenziate" ricoprendo la superficie del chip con uno strato di ossido e sottoponendo poi il tutto ai raggi X. Per prima cosa, occorre uno strato condutlivo

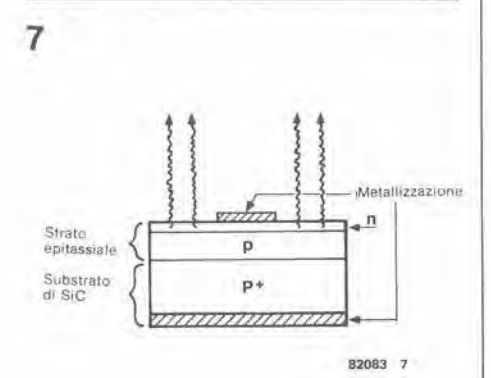

Figura 7. La curva di temperalura nel processo epitassiale, durante il quale viene prodotto su un wafer di carburo di silicio uno strato drogato p seguito da uno drogato n.

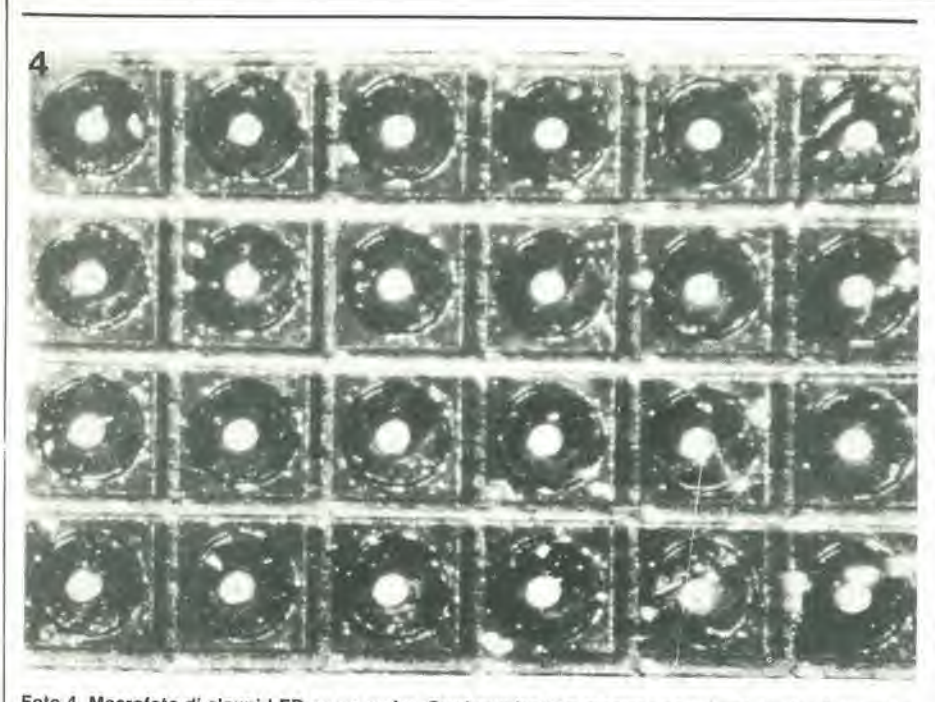

Foto 4. Macrofoto di alcuni LED su un wafer. Ogni quadrettino mostra una superficie circolare mesa<br>Incisa con uno strato drogato n al centro. *irogat* 

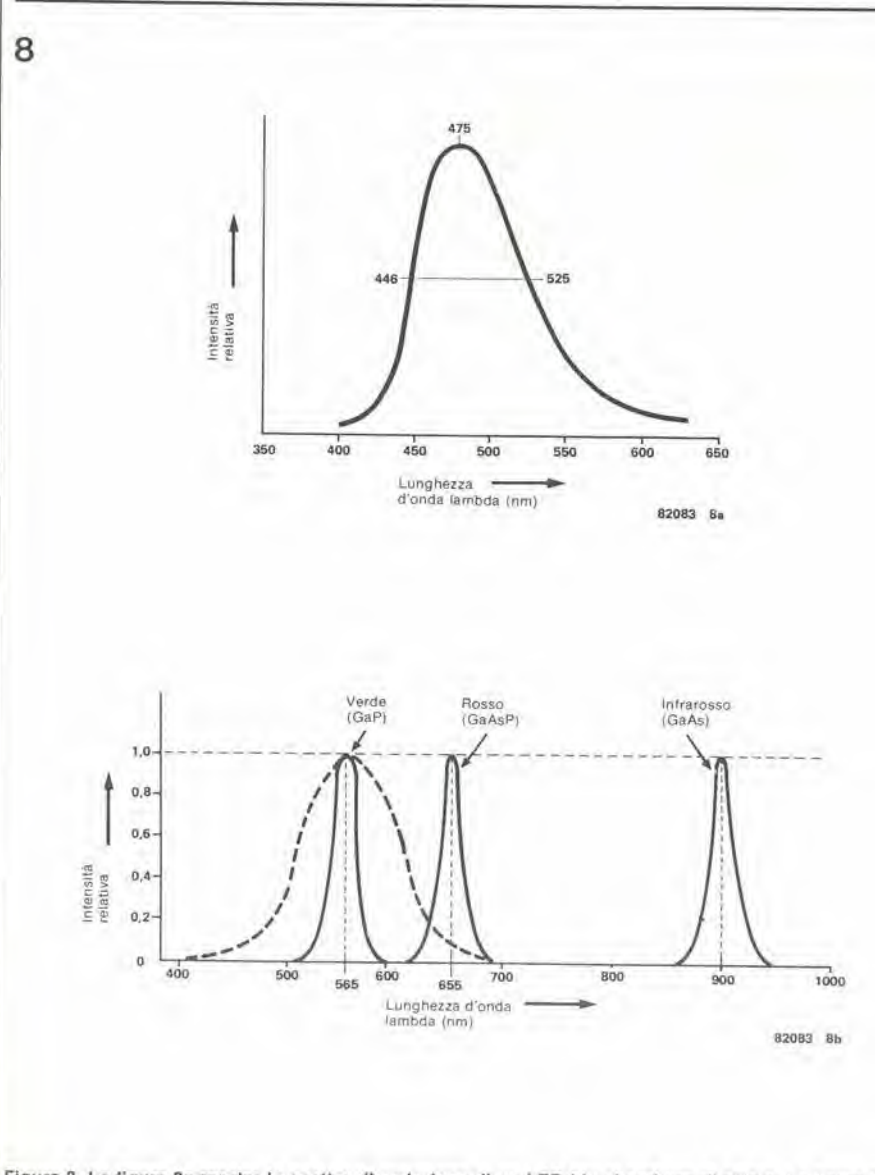

Figura 8. La figura 8a mostra lo spettro di emissione di un LED blu al carburo di silicio. La figura 8b rappresenta gli spettri di vari altri tipi di LED. La linea tratteggiata rappresenta la curva di sensibilità dell ocehlo umano.

di tipo n per formare una giunzione pn (diodo). Durante il processo epitassiale si provoca I'accrescimento di uno slrato conduttore di tipo p sulla superficie del substrato, come si vede in figura 6. La deposizione degli strati di SiC avviene in crogioli di grafite riempiti di carburo disilicio fuso sotto I'influenza di un gradiente termico. Nel materiale fuso e iniettato alluminio per effettuare il drogaggio p dello strato epitassiale che cresce sul substrato. Si ottiene uno strato epitassiale spesso circa 30 um dopo circa 35 minuti. operando ad una temperatura di 1600......1700 °C. Per ottenere lo strato n si inietta dell'azoio. II risultato sarà una giunzione pn. Il procedimento e illustrato dal grafico di figura 7.

AH'inizio la produzione utile era solo del 30%, ma essa ha potuto essere aumentata fino a superare il 70% introducendo un nuovo ciclo temperatura-tempo e migliorando il crogiolo di fusione. La rimanente percentuale di scarto è principalmente dovuta a subslrati imperfetti.

II rendimento dei chip al SiC aumenta in modo considerevole aumentando la concentrazione di alluminio nello strato p. <sup>1</sup> tentativi di modificare il contenuto di azoto nello strato n non hanno avuto però successo.

Il prodotto finale viene segato in forma di singoli chip che hanno una superficie di 0,6 singon emp che hanno una superficie di 0,6<br>x 0,6 mm<sup>2</sup>. Si deve anche osservare che un chip di questo tipo invecchia rapidamente. Segando il materiale se ne danneggiano gli orli e per questo motivo la luce apparira verdognola. Si pub evitare questo inconveniente attaccando il materiale con un sistema mesa prima di suddividerlo nei singoli chip. Prima di tutto viene ricavalo un profile di ossido per fotoesposizione, esuccessivamente si attacca la superficie non protetta del chip ad una temperatura di 1000°C usando una miscela di cloro, ossigeno e gas. Il risultato è un rialzo circolare (mesa = tavola) dal diametro di 4 mm. al centro del chip. Questa non haeffettosulle dimensioni esterne.

Una volta che <sup>i</sup> chip sono stati incisi e separati, si dovrà pensare ai contatti. La faccia superiore è rivestita di nichel e poi d'oro, mentre il lato p è prima rivestito di alluminio, poi di titanio e sopra il tutto si deposita dell'oro. Il contatto n è saldato ed il contatto p incollato su di un supporto. Il chip è infine inserito in un involucro che è poi riempito di resina. <sup>I</sup> chip montati in questo modo hanno una luminescenza migliore.

#### Risultati e caratterisliche

La figura 8 ci moslra gli spettri di emissione dei vari tipi di LED. II SiC ha uno spettro di emissione piuttosto ampio, per la presenza di una forma di ricombinazione diretta, cd il livello massimo si trova a 475 nm, corrispondente all'incirca al "blu ghiaccio". <sup>I</sup> LED di questo tipo hanno una lensione diretta di circa 2,5 V, come si pub anche osservare dal grafico di figura 9. Il processo di invecchiamento è illustrato in figura 10. Durante <sup>i</sup> primi 30 minuti <sup>i</sup> chip passano un periodo di "riscaldamento". <sup>11</sup> rendimento cade al 70 % del valore originate, e dopo resta pressoche costante.

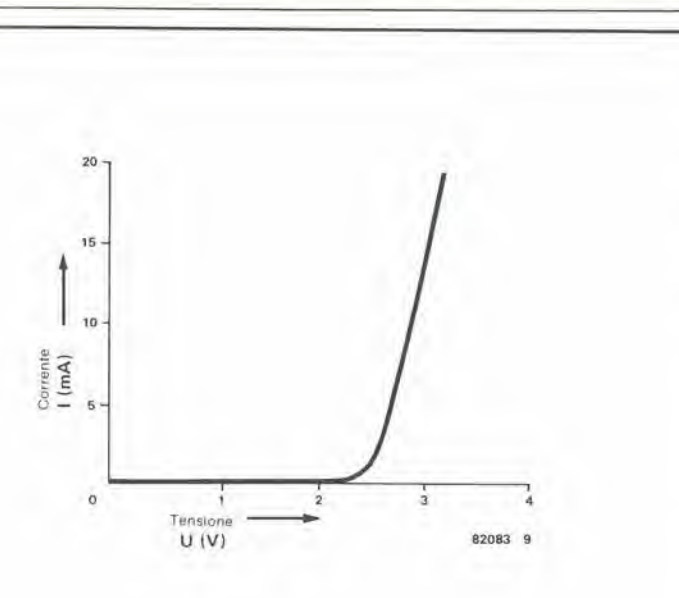

Figura 9. La curva di tensione di un LED blu. La tensione di "preriscaldamento" è di circa 2,5 V.

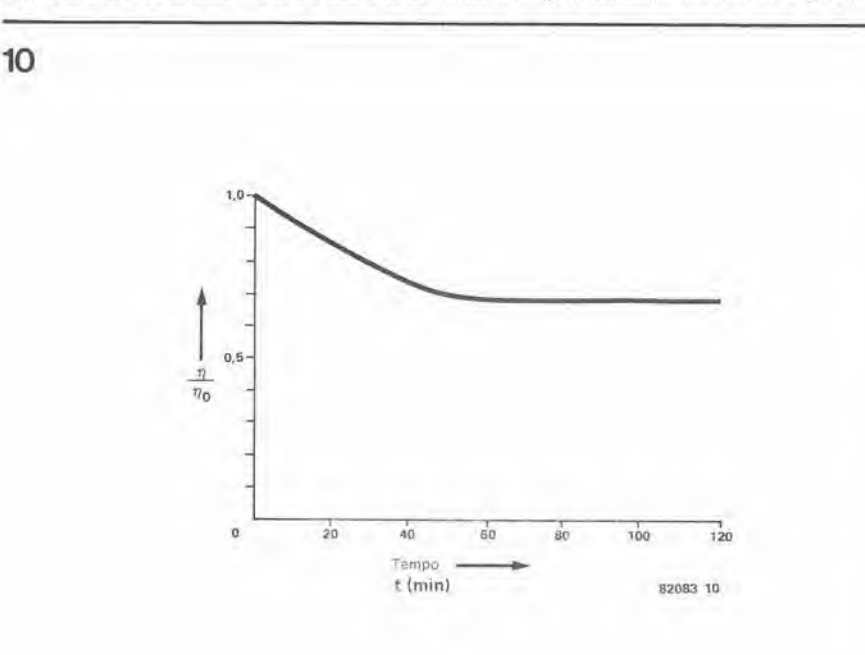

Figura 10. Il processo di invecchiamento nei LED blu. Dopo circa 30 minuti, il rendimento si stabilizza ad un livello costante, cioè al 70% del valore originale.

Per riassumere, il trattamento del SiC è molto complicato, per cui non si prevede per il prossimo futuro una produzione in massa di questi chip. C'è però una piccola consolazione ..... L'industria è interessata alla produzione dei chip al carburo di silicio nei semiconduttori di potenza a radiofrequenza. Quando i progressi in questo settore saranno significativi, e si troverà un metodo per produrre grossi monocristalli di carburo di silicio, anche i LED blu saranno disponibili in commercio. Essi saranno prodotti come derivati dalla tecnologia dei FET di potenza. Solo allora gli appassionati di elettronica potranno prendere in considerazione l'impiego dei LED blu nei loro circuiti.......

Bibliografia.

Günther Ziegler, Laboratori di ricerca della Siemens AG, Erlangen e Monaco di Baviera, Germania Occident.: "Blue light-emitting diodes using silicon carbide" (diodi luminescenti blu al carburo di silicio). Bollettino delle ricerche BMFT T81-010.

E Pettenpaul, W. von Münch e G. Ziegler: "Silicon carbide devices" (componenti al carburo di silicio). Institute of Phisics, Conf. Ser. No. 53

Alan Chappell, Volman Härtel: "Optoelectronics: Theory and Practice" (teoria e pratica dell'optoelettronica). Texas Instruments Ltd., Manton Lane, Bedford.

Stan Gage, Dave Evans, Mark Hodapp e Hans Sorensen: "Optoelectronics Application Manual" (manuale applicativo di optoelettronica). Mc Graw-Hill Book Company.

# il torto di elektor

#### Il programmatore di EPROM (Elektor nº 37)

Per programmare la 2732 secondo la tabulazione software, il circuito deve essere modificato come si vede sul disegno (le variazioni non influiscono sulla programmazione della 2716). Come si può osservare, si deve togliere il ponticello che si trova immediatamente sopra IC3. Uno dei punti scollegati (quello che va al piedino 18 della EPROM) è da collegare al piedino 6 di IC12. L'altro terminale si collega al piedino 5 di IC12. Successivamente si effettua il cablaggio di S1c nel modo mostrato in figura: perciò ora esso dovrà essere un commutatore a tre vie. Per quanto riguarda IC12, avremo N12...., N16 = IC12 = 741.S86

Nell'elenco dei componenti, R5 ed R6 sono indicate con un valore di 220kΩ, ma i loro valori dovranno essere rispettivamente di 120k e 270k. I valori indicati sullo schema sono giusti.

Si deve notare che il piedino 4c del connettore non va a massa sul circuito stampato  $(= 4a, 16a, c e 32a)$  per cui bisogna accertarsi che vada a massa sulla scheda dei bus! Tutte le suddette modifiche saranno introdotte nella nuova produzione di circuiti stampati.

Il tabulato di pagina 6-64 contiene un errore: la riga 0540 deve essere letta: 0540: 0217 DO EA.

Pantaleoni Albo Via Renzo da Ceri, 126 - 00195 Roma - Tel. 06/272902.

Centro kits Elektor e nuova elettronica. La più accurata assistenza al vostro hobby. Distribuisce Rockwell/Siliconix-/Standard Microsystems/Zaylog/edizioni Jackson/vendita per corrispondenza.

B. & S. V.le XX Settembre, 37 -34170 Gorizia - Tel 0481/32193 - Telex nº 461055. Distributori per la Jugoslavia e Gorizia dei kits di Elektor. Vasto assortimento componenti attivi e passivi di tutte le più note marche. Importazione diretta. Assistenza industria. Preventivi su richiesta.

Le RAM statiche e dinamiche stanno assumendo un ruolo sempre più importante negli home computers dei giorni nostri. <sup>1</sup> dati conservati nella memoria statica possono essere mantenuti per periodi relativamente lunghi (basta non staccare I'alimentazione). Per quanto riguarda le RAM dinamiche, la memorizzazione a lungo termine è un argomento un poco più complesso, perchè tutti i dati devono essere rinnovati (rinfrescati) ad intervalli regolari per evitare che vadano persi. Ora che i prezzi sono diminuiti fortemente, le RAM dinamiche stanno prendendo ilsopravvento. anche se nel passato la preferenza andava alle RAM statiche.

# scheda RAM dinamica

### 16 K in 8 circuiti integrati

Le RAM dinamiche sono oggi talmente economiche da poter essere usate con profilto invece delle RAM statiche anche se ci vogliono dei circuiti elettronici supplementari per il pilotaggio. Otto circuiti integrati possono memorizzare fino a 16 K lasciando tuttavia sulla scheda Eurocard uno spazio sufficiente per la logica di controllo. Allri vantaggi sono la bassa corrente assorbita e I'elevata velocita di accesso. I possessori di un computer ai quali non basta la memoria e lo spazio a disposizione accoglieranno con favore questa opportunità di ampliare le prestazioni della loro RAM.

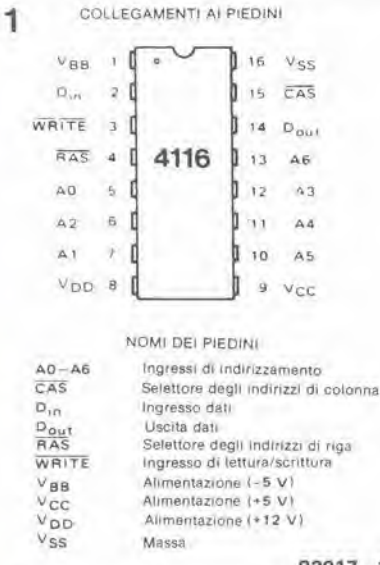

#### 82017 - <sup>1</sup>

Figura 1.1 collegamenti ai piedini della RAM dinamica 4116. SI lenga a menle che cl vogliono tre diverse tensioni di alimentazione e che la corrente assorbita è piuttosto bassa.

#### Paragone tra statiche e dinamiche

Le RAM statiche hanno dalla loro pane il vantaggio di un azionamento molto semplice. Il circuito necessario è già incorporato nel circuito integrato, e perciò saranno necessari solo pochissimi componenti esterni. L'operatore è anche agevolato dal fatto che non esistono problemi di sincronizzazione finlanto che si scelgano dei circuiti integrati con la velocità adatta per adeguarsi all'applicazione in questione.

Una cella di RAM statica è formata da una specie di flip flop tipo set e reset, che contiene almeno 5 o 6 transistori. Come i lettori potranno facilmente immaginare, un integrato RAM completo ha una struttura complicatissima.

Invece una RAM dinamica è basata sulla carica di piccoli condensalori, invece che su dei flip flop. Ogni cella è formata infatti da un condensatore e da un interruttore a FET. La lensione ai capi del condensatore determina il livello "alto" o "basso" dei dati contenuti. Una cella di memoria RAM dinamica occupa molto meno spazio della

corrispondeme cella di memoria statica. In teoria si potrebbe direche la prima potrebbe garantire più spazio di memoria su un chip di uguale superficie. Ma questo vantaggio è in parte solo apparente, perchè per rendere operativa una cella di RAM dinamica ci vuole molto di piii che un semplice condensatore ed un interruttore a FET: questo è uno dei maggiori svantaggi di questo tipo di memoria.

Ogni elemento capacitivo è soggetto ad una piccola dispersionedi corrente. per cui la tensione ai capi del condensatore diminuisce lentamente con il passare del tempo. Per evitare la perdita dei dati memorizzati bisogna quindi riprislinare periodicamente la carica dei condensatori. Per eseguire questa operazione in tutta sicurezza, occorrera percio un circuito di controllo supplementare ed una sincronizzazione molto precisa.

Ma questo non è il solo problema. Su un unico chip si potranno integrare numerosissime celle di memoria, per cui il problema dell'indirizzamento è piuttosto complicato. I fabbricanti di RAM dinamiche hanno provato a risolverlo usando un bus di indirizzamento in multiplex (un'altra complicazione per il circuito).

Nonostante tutto, le RAM dinamiche hanno oggi dei prezzi talmente bassi (nei confronti delle rivali statiche) che nemmeno il valore dei componenti che si devono aggiungere ha effetto sul costo totale. Per quanto il consumo sia molto scarso, le RAM dinamiche impiegate nel circuito di questo articolo'hanno bisogno di ben tre tensioni di alimentazione distinte.

Tutto considerate, se si possono ottenere gli stessi risultati con minore spesa, nulla vieta ai nostri lettori di usare le RAM dinamiche.

#### La struttura ed il funzionamento del chip di una RAM dinamica.

Il progetto descritto in questo articolo è centrato sull'economico circuito integrato 4116, che è prodotto da diversi fabbricanti.

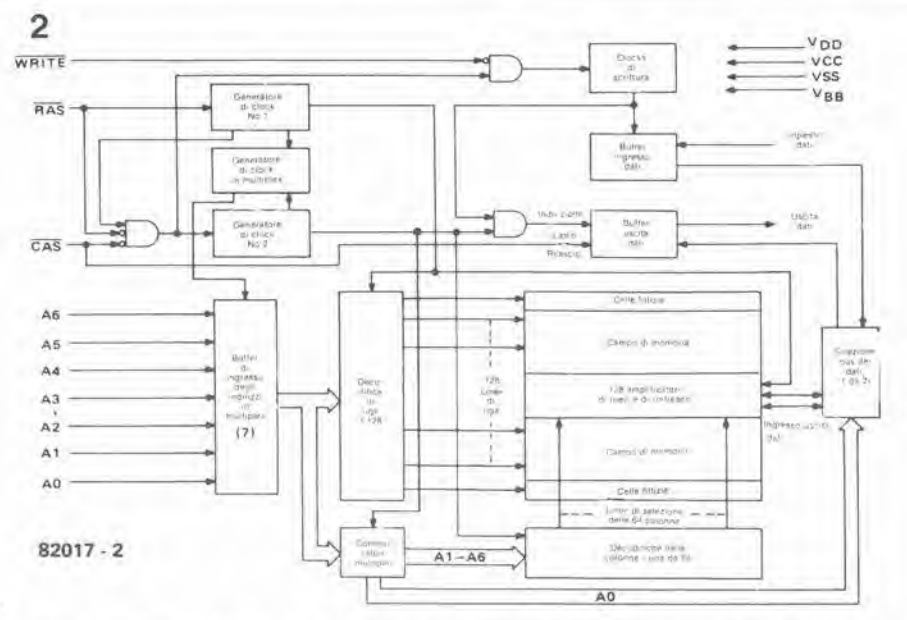

Figura 2. Schema a blocchi del 4116. La sua capacità di memoria è distribuita su 128 colonne. Degli ampllflcatorl di rllevamento sono collocatl Ira le righe.

L'iniegralo racchiude 16384 x <sup>I</sup> bit. Gli otto integrati garantiscono perciò una memoria da I6K per 8 bit. Questa serie di circuiti integrati ha dei tempi di accesso che variano tra 150 e 300 ns, valore che si pud rilevare dalla cifra che segue la sigla. La memoria 4116 è disposta secondo una matricedi 128 colonne per I28righe(128 x  $128 = 16.384$ ). Per decodificare una di queste 16.384 locazioni che si trovano nel chip 4116, occorreranno 14 bit di indirizzamenlo, sette per la colonna e selte per la riga. Un clock integrato, detlo Row Address Strobe (RAS) trasferisce a comando nel chip <sup>i</sup> sette bit dell'indirizzo di riga ed un secondo clock, detto Column Address Strobe (CAS) adempie allo stesso compito per i <sup>7</sup> bit di indirizzamento di una colonna. In altre parole, i 7 ingressi di indirizzamento sono multiplexati. In figura 7 si possono vedere i collegamenti ai piedini del 4116. Un impulso negativo all' ingresso RAS "inserisce" i dati, sotto forma di indirizzo di riga, negli ingressi di indirizzamento ed un impulso negativo all'ingresso CAS inserisce i dati in forma di indirizzo di una colonna. Poichè la memoria ha l'estensione di un solo bit. saranno necessari soltanto un dato d'ingresso ed uno d'uscita (Dm e Pom). Lo slato logico dell'ingresso WRITE determina se un bit deve essere inserito o prelevato. I quattro piedini che restano servono alle alimentazioni: VDD, Vcc, VBB e Vss (rispettivamente +12 V,  $+5V, -5V$  e 0 V).

Tornando alia struttura interna del circuito integrato, al centrodelle 128 righesono collocati 128 amplificatori di rilevamcnto che hanno il compito di ristabilire il livello di carica dei condensatori durante il "ciclo di rinfresco". Inoltre essi provvedono al trasferimento dei dati da e verso le locazioni della memoria. Un amplificatore di rilevamento è un flip flop, con i suoi due ingressi collegati ciascuno alia meta di una colonna. Ogni colonna dispone del suo amplificatore di rilevamento che rileva le cariche che passano per una riga indirizzata ed amplifica il segnale prodotto. Il segnale amplifieato consiste in un livello logico ben definilo ("I" oppure "0") che viene rimandato alla linea della colonna. provocando il ristabilimento del livello logico originale (amplifieato) nel condensatore. L'amplificatore di rilevamento contiene ora lo stesso dato che e'era nel condensatore appena letto e lo riscrive immcdiatamente nello stessocondensatore. Perciò, non appena avuto l'accesso ad una riga, tutti i livelli logici presenti nei condensatori che apparlengono a questa riga sono ripristinati. Per darvi un'idea dei valori capacitivi di cui si parla, diremo che uno dei condensatori di memoria di un 4116 ha la capacila di circa 0,04 pF(esclamativo).

L'ordine di applicazionedei diversisegnali è il seguente.

Un dato è letto da una locazione di memoria, previa memorizzazione di un indirizzo di sette bit agli ingressi di indirizzamento. Si genera poi un impulso all'ingresso RAS. L'indirizzo di riga deve restare a disposizione per un certo periodo di tempo, dopo di che si potrà generare l'indirizzo di co-

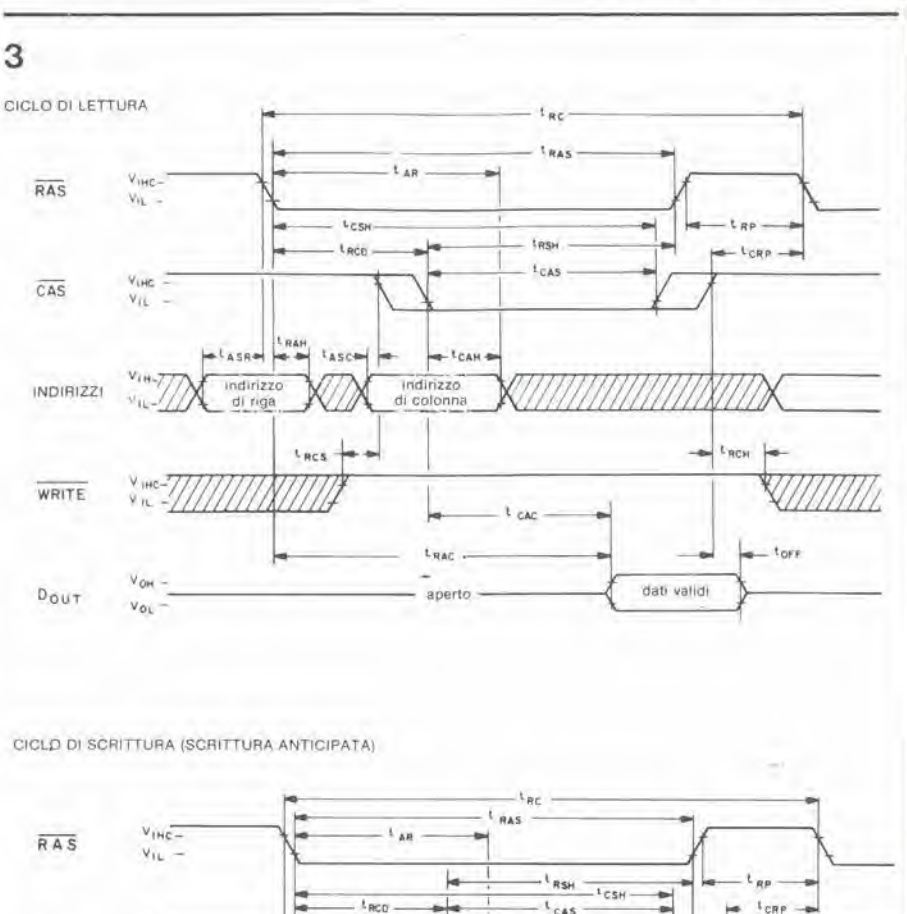

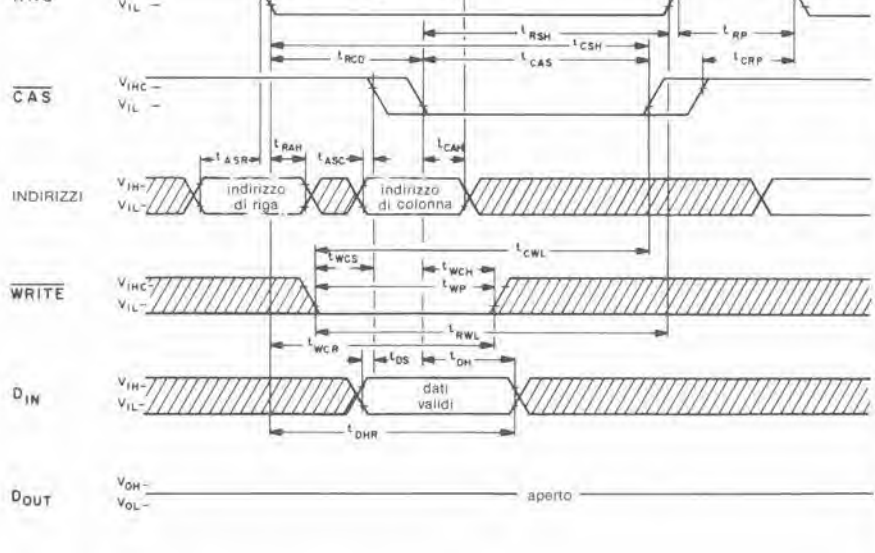

Ciclo at rinfresco "Solo RAS"

Nota  $\overline{CAS} = V_{\text{IHC}}$  WRITE = non importa lo stato

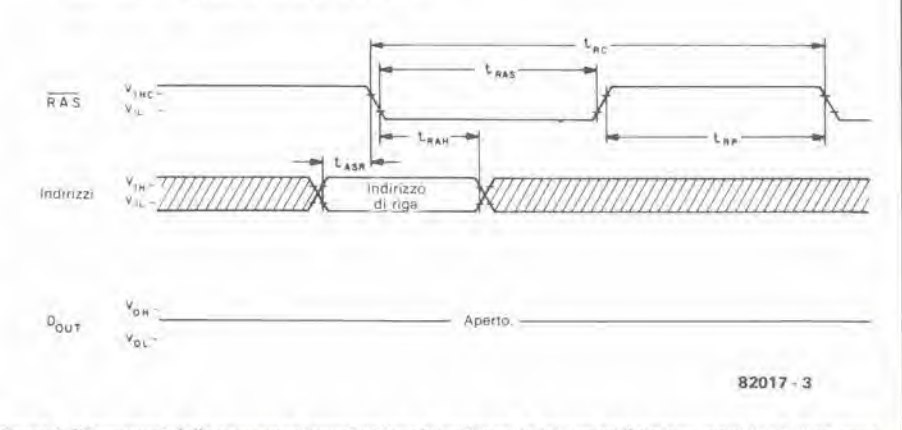

Figura 3. Dlagrammi delle sequenze lemporall per la scrlttura. la lellura ed II rinfresco del 4116. Non sono dati i valori dei tempi perche dipendono dalla velocità del processore ospitante. Tutti i tempi sono dell'ordlne del nanosecond!.

 $10-54$  - elektor ottobre 1982

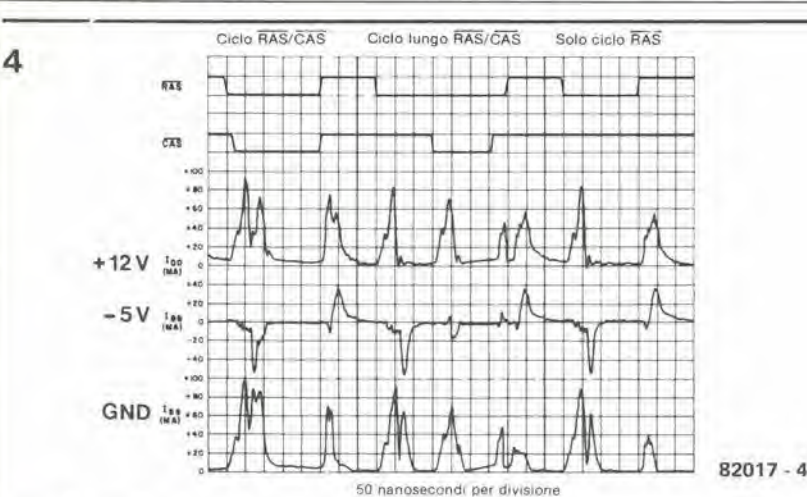

Figura 4. Questo disegno mostra l'andamento della corrente assorbita con i diversi segnali RAS e CAS.

L'assorbimento medio è abbastanza ridotto, per quanto talvolta ci siano dei brevi picchi sui 100 mA. Nel progetto si è tenuto conto anche di questo fatto.

#### scheda RAM dinamica

lonna, anch'esso di sette bit. Segue poi un impulso all'ingresso CAS. Anche l'indirizzo di colonna deve persistere per un certo intervallo minimo di tempo. Un buffer di uscita interno manda poi il livello logico del bit presente all'indirizzo scelto verso l'uscita dei dati. Durante questa procedura, l'ingresso WRITE deve essere a livello alto.

All'operazione di scrittura si applica pressapoco lo stesso procedimento, solo che ora viene applicato un livello logico all'ingresso dei dati e l'ingresso WRITE va al livello basso. Il diagramma delle sequenze temporali di figura 3 illustra in forma grafica tutte queste sequenze.

#### Il ciclo di rinfresco

Come ricordato in precedenza, l'impiego dei condensatori per memorizzare informazioni digitali presenta certi vantaggi,

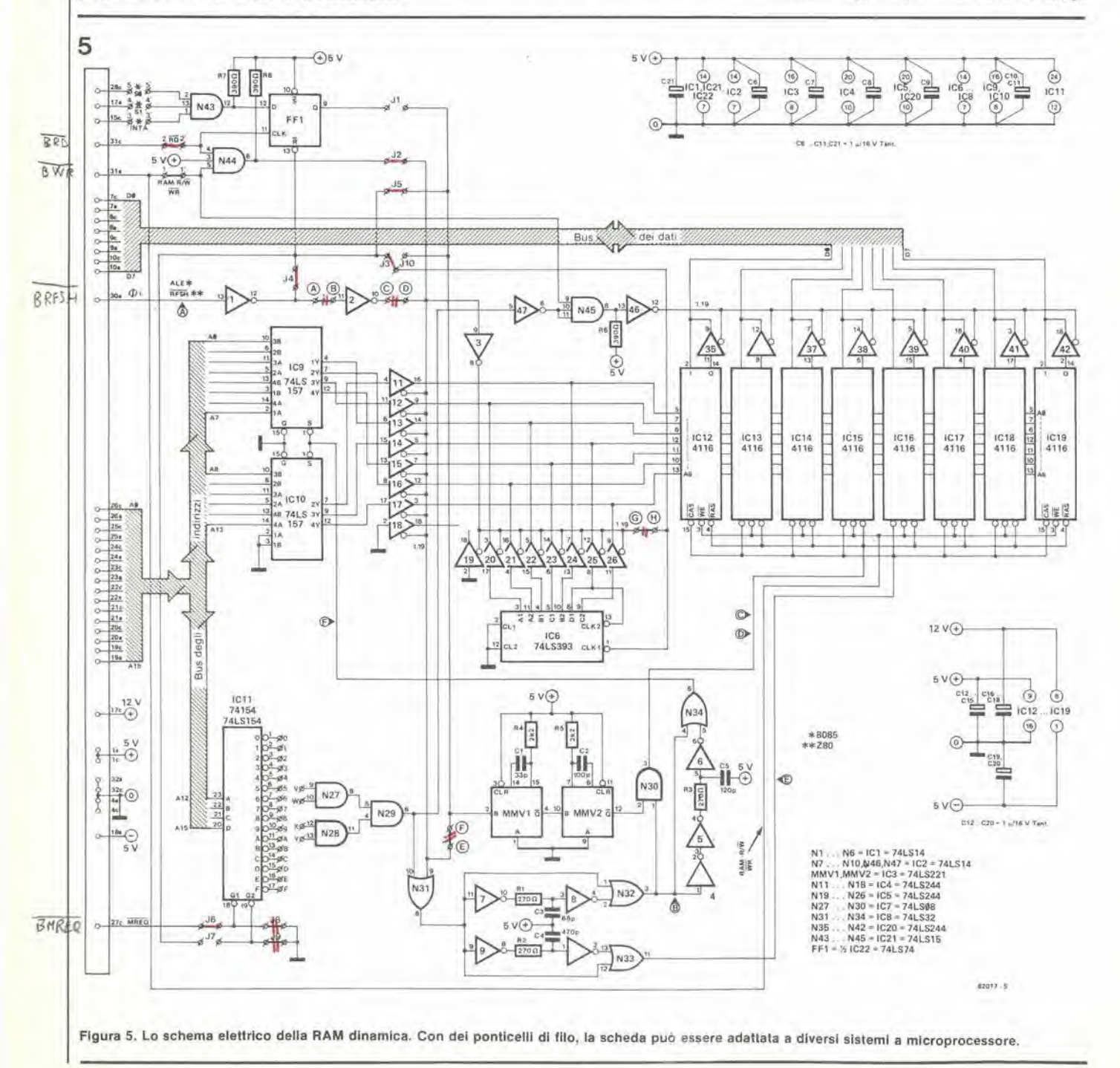

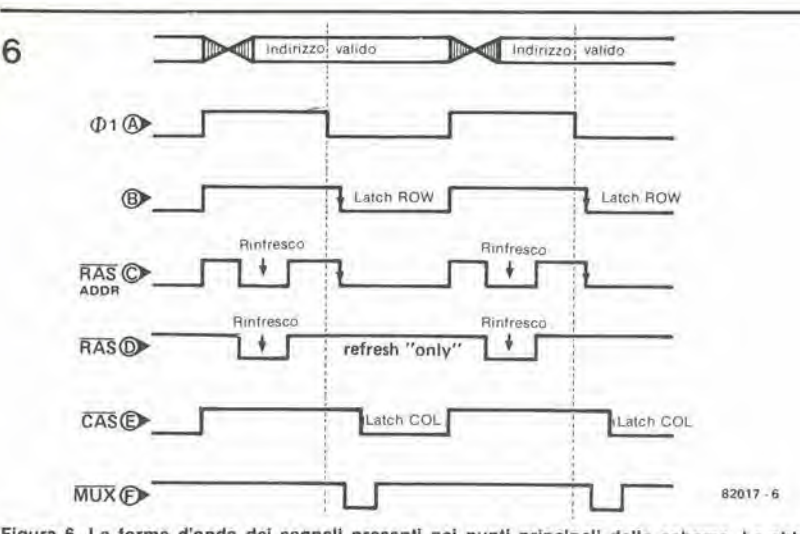

Figura 6. Le forme d'onda dei segnali presenti nei punti principali dello schema. Le abbreviazioni appaiono anche nello schema, insieme alle corrispondenti linee.

ma esiste anche l'altra faccia della medaglia: lentamente ma sicuramente, questi condensatori perdono la loro carica ed anche il livello logico memorizzato. Per questo motivo sarà necessario ripristinare periodicamente i livelli logici memorizzati. Nel caso della 4116, questo deve essere fatto ogni due millisecondi: un tempo abbastanza ragionevole, se si considera la bassa capacità di ogni cella.

Per fortuna, l'operazione di rifresco è piuttosto semplice, grazie alla particolare struttura del circuito integrato, nel quale gli amplificatori di "rilevamento" sono disposti nelle immediate vicinanze delle celle di memoria. Come abbiamo già visto, gli amplificatori di rilevamento amplificano il livello logico presente in ogni cella di memoria. Quando si inserisce un indirizzo di riga dopo che il computer ha generato un impulso RAS, l'intera fila di 128 bit è riversata negli amplificatori di rilevamento. Contemporaneamente, i livelli logici sono amplificati e riscritti nei 128 condensatori che compongono una riga. In altre parole: una volta che siano stati prodotti un indirizzo di riga ed un impulso RAS, i 128 bit sono ripristinati. Sintanto che questo metodo assicura il completamento dell'operazione entro 2 millisecondi, i dati conservati nella memoria resteranno intatti.

Il ciclo di rinfresco potrà anche durare meno di 2 millisecondi, se lo si ritiene necessario. Questa particolare scheda RAM è stata progettata per l'accoppiamento con il Junior Computer o con un microprocessore analogo, che abbia una frequenza di clock di 1 MHz. Ciò significa che il ciclo di rinfresco delle 128 righe durerà 128 µs.

#### La sincronizzazione

La figura 3 riporta i grafici di temporizzazione, rispettivamente per i cicli di lettura, scrittura e rinfresco. I diagrammi indicano chiaramente l'ordine con il quale dovranno essere applicati i diversi segnali. Si tratta di intervalli di tempo diversi, dei quali bisogna tener conto. Non sono indicati dei valori specifici in quanto esistono certe possibilità di variazione per i circuiti integrati provenienti da produttori diversi.

#### L'alimentazione

Una speciale attenzione deve essere dedicata all'alimentazione della scheda per RAM dinamica. L'assorbimento medio di corrente per le tre tensioni di alimentazione è piuttosto basso. Il picco massimo viene raggiunto ai due margini degli impulsi d'ingresso RAS e/o CAS. Un esempio si può vedere in figura 4, dove si hanno dei picchi di corrente relativamente elevati durante i margini di salita e di discesa del segnale: per ogni integrato l'assorbimento potrà salire a 100 mA!

Questo fatto evidenzia la necessità di alcune misure di protezione. Invece di predisporre un alimentatore a corrente elevata. sarà meglio rinforzare l'alimentatore disponendo dei condensatori nei pressi delle RAM.

#### Lo schema elettrico

La figura 5 ci mostra l'intero schema elettrico della scheda RAM dinamica da 16K. IC12.....IC19 formano la memoria dinamica da 16K x 8 bit. Gli ingressi dei dati dei circuiti integrati sono direttamente collegati ai contatti dei dati del connettore (che appare alla sinistra del disegno). Le uscite dei dati sono collegate alle relative linee tramite dei buffer a tre stati. Le linee di indirizzamento AØ.......A 13 sono collegate ad IC9 ed IC10, che contengono quattro circuiti multiplex ciascuno (con due ingressi ed un'uscita). Questi collegano in multiplex le quattordici linee di indirizzamento in due gruppi di sette. Le linee di indirizzamento sono collegate ai relativi ingressi sulle RAM tramite i buffer a tre stati N11....N17.

Le linee di indirizzamento A12......A15sono collegate al decodificatore degli indirizzi IC11. Questo abilita la memorizzazione dei dati in tutti i campi di indirizzi con il montaggio di ponticelli di filo tra le uscite di IC11 e le porte logiche N27 ed N28.

IC6 ha il compito di rifrescare con regolarità i blocchi di memoria, funzionando come un contatore a 7 bit. Le uscite dell'integrato sono anche collegate agli ingressi di indirizzamento delle RAM tramite dei buffer a tre stati (N20....N26). Il ciclo di rinfresco ha luogo durante il periodo in cui il

#### elektor ottobre  $1982 - 10-55$

processore non usa il bus degli indirizzi. L'ingresso di clock del contatore IC6 e gli ingressi di controllo dei buffer a tre stati N20....N26 sono collegati al clock Ø1 del sistema processore tramite le porte logiche N1.....N3. Durante una certa porzione del segnale di clock, non è possibile l'accesso alla memoria. I collegamenti cablati che appaiono sullo schema sono necessari quando si voglia usare il circuito in connessione con il Junior Computer. Per maggiore chiarezza descriveremo il resto dello schema facendo riferimento al Junior Computer e poi spiegheremo quali saranno le modifiche da apportare per l'impiego con altri sistemi microprocessori.

Nel caso del Junior Computer non c'è accesso alla memoria alla transizione positiva di Ø1, e perciò questa potrà essere usata per rinfrescare le informazioni memorizzate. Questo procedimento è illustrato dal diagramma degli impulsi che appare in figura 6. Durante ciascuna commutazione positiva di Ø1 il contenuto del contatore viene incrementato di 1. I buffer NI1.....N17 sono disabilitati, perchè essi sono controllati dall'uscita di N2 (che è complementare rispetto all'uscita di N3). I buffer N20.....N26 inviano poi un indirizzo ai relativi ingressi delle RAM. Un ritardo è provocato da MMV1 ed MMV2 per permettere l'applicazione di un impulso negativo agli ingressi RAS delle RAM poco dopo il fronte di salita del segnale di clock. Questo è sufficiente a rinfrescare una riga completa. Dato che ogni riga è rinfrescata dalle commutazioni positive del segnale di clock, il contatore torna a zero dopo 128 periodi di clock. Trascorso questo intervallo, tutte le righe saranno rinfrescate. Un ciclo di rinfresco completo dura dunque 128 µs (ad una frequenza di clock pari ad 1 MHz). Gli indirizzi sono scritti e letti alla commutazione negativa del clock Ø1. Queste funzioni richiedono una certa quantità di "logica di temporizzazione" con valori accuratamente calcolati (in nanosecondi) per essere sicuri che i fronti positivi e negativi raggiungano le RAM (ed il circuito multiplex) nell'ordine corretto. Tre "ritardatori" d'impulso formati da N4....N10, R1.....R3 e C3.....C5 sono montati a questo scopo.

Quando si accede ad un indirizzo in un campo di indirizzamento della RAM, l'uscita della porta NAND N29 è mandata a livello basso dal decodificatore degli indirizzi. Il segnale di clock viene poi mandato ad N7 ed N9 tramite N31, anch'essa collegata a Ø1. Il fronte di discesa del segnale di clock è ritardato dalla combinazione R1/C3 ed è applicato agli ingressi RAS tramite una coppia di porte logiche (vedi figura 6). Tutto questo vuol dire che i primi sette bit di indirizzo sono inscritti nelle RAM. Dopo di ciò si dovrà attivare il multiplex, e questo si ottiene ritardando il fronte di discesa del RAS tramite R3 e C5. Una volta che si è avuto accesso ai successivi sette bit di indirizzo, si potrà essere prodotto un fronte discendente agli ingressi CAS. Il suddetto fronte di discesa è ricavato dal corrispondente fronte del segnale di clock mediante il gruppo di ritardo R2/C4. Gli ingressi WE sono direttamente

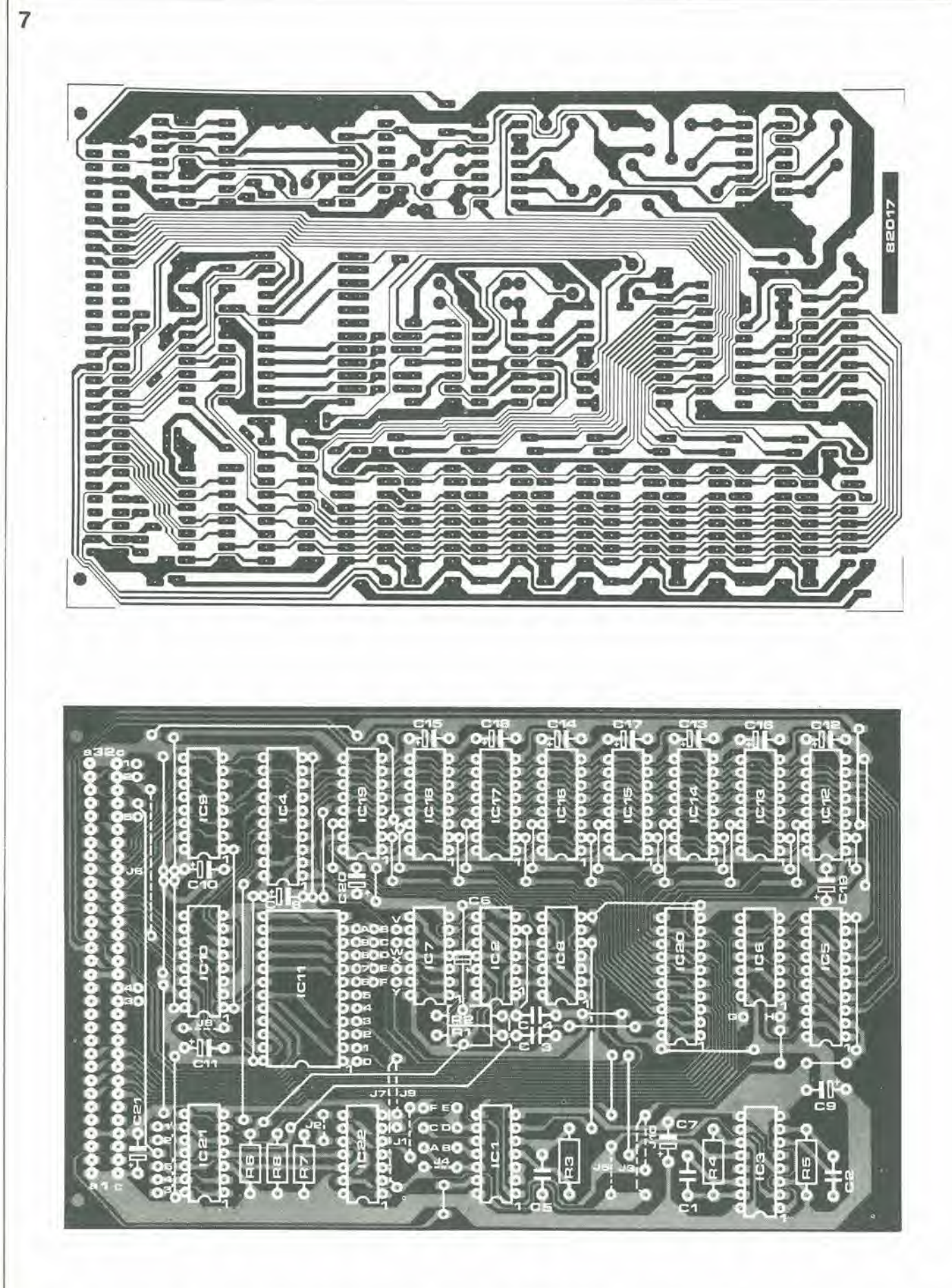

Figura 7. La disposizione dei componenti e le piste di rame sul circuito stampato della RAM dinamica. I ponticelli devono essere montati secondo le prescrizioni che appaiono in tabella 1 per i diversi microprocessori.
Elenco de) componenti

Resislenze  $R1... R3 = 270 \Omega$  $R4, R5 = 2k2$  $R6...R8 = 390 \Omega$ 

**Condensatori**  $C1 = 33p$  $C2 = 100 p$  $C3 = 68 p$  $C4 = 470 p$  $C5 = 120 p$  $CG... CO1 = 1 \mu/16 \text{ V}$  Tantalio

Semicondultori IC1,1C2 = 74LS14 ICS = 74LS221 IC4,IC5,IC20 = 74LS244 IC6 = 74LS393 IC7 = 74LS08  $IC8 = 74LS32$ IC9,IC10 = 74LS157 IC11 = 74LS154 IC12. . . IC19 = 4116 (250 nsl IC21 = 74LS15 IC22 - 74LS74 Vedi testo

### Varie

<sup>1</sup> connetlore maschio DIN 41612 64 piedini

collegati al corrispondeme piedino del connettore.

In questo modo sono stati presi in considerazione i segnali più importanti. Una coppia di pone logiche ed un flip flop sono visibili nell'angolo in alto a sinistra dello schema elettrico. Questi servono semplicemente ad adattare <sup>i</sup> diversisegnaliin modo da renderli "digeribili" per i processori diversi dal 6502.

### La costruzione

II circuito slampato della scheda per RAM dinamica si vede in figura 7. Poiche i sincronismi sono molto imporlanti, si deve fare molta attenzione al corretto montaggio dei componenti. Si consiglia ai lettori di attenersi ai valori dei componenti indicati sullo schema, specialmente per quanto riguarda le resistenze ed i condensatori. II sistema più semplice è quello di usare il circuito stampato di Elektor.

II posizionamento dei collegamenti cablati dipende dal processore che si usera. In tabella 1 si vedono i requisiti del Junior Computer, dello Z80 e dell'8085. Per il 6502 e lo Z80 si potra omettere IC22, in quanto non si è montato nemmeno il flip flop FFI. Per quanto riguarda I'SOSS. le cose sono ancora diverse. A differenza dello Z80, l'8085 non è in grado di produrre il segnale di rinfresco. Quest'ultimo deve essere invece generato da SØ, S1 ed INTA (che indica lo state del prelievo del codice operative). Durante il tempo impiegalo dal computer per rilevare il codice. la RAM non è usata, per cui può aver luogo il ciclo di rinfresco. Nell"8085 (con multiplex), si accede agli indirizzi tramite il bus dei dati. Poiche la scheda della RAM dinamica e adalta soltanio per bus privi di multiplex, il bus dei dati dovra essere demultiplalo altrove, nel sistema 8085.

Le connessioni tra i punti V, W, X ed Y e le uscite di IC <sup>11</sup> definiscono il campo degli la memoria. Gli operatori devono ricordare un aspetto importante della questione; non è possibile usare due volte lo stesso codice per A12 ed A 13 (vedi l'ultima colonna della tabella 2), perche le due linee di indirizzamento sono entrambe collegate ai corrispondenti ingressi delle RAM. Cid vuol dire che i ponticelli devono essere montati in modo da memorizzare in blocchi successivi della memoria le seguenti combinazioni di A13:

praticamente ovunque entro il campo del-

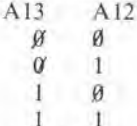

<sup>I</sup> I Si puo facilmente dedurre quali siano le combinazioni possibili. Una combinazione valida potrebbe essere per esempio quella dei blocchi 8000, 9000, A000 e B000. Sono invece del tutto fuori questione i blocchi 0000, 4000, 8000 e C000, perchè A13 ed A12 sarebbero 00 per tutti i blocchi.

Se la scheda dovra essere impiegata in combinazione con ilJunior Computer, potremo avere subito a disposizione le alimcntazioni necessarie. Si potranno ricavare le tensioni da altri sistemi a microprocessore impiegando dei regolatori di tensione integrati. Nei precedenti numeri di Elektor si potranno trovare molti schemi di alimentatori adatti allo scopo.

### La prova del circuito

Prima di collegare le tensioni di alimentazione, sarebbe un'ottima idea quella di controllare accuratamente tutte le giunzioni saldate. Si potra poi infilare la scheda nel bus del sistema uP.

Non importa quale sia l'ordine di collegamento delle tensioni di alimentazione. per quanto <sup>i</sup> fabbricanti raccomandino di incominciare con la tensione di -5 V. In questo modo ci sara un margine disicurezza supplementare in caso di sovraccarico (un evento non facile se si impiega un alimentatore di buona qualita).

Se tutto è in ordine, la memoria dovrebbe funzionare normalmente non appena acceso Palimentatore. Poiche le locazioni di memoria sono invisibili ad occhio nudo, il modo migliore di collaudare il sistema e di scrivere e leggere dei dati confrontando poi il risultato. Uno speciale programma di collaudo scritto proprio per questo scopo, appare in tabella 3. Il programma potra anche servire per collaudare altri tipi di RAM. Una volla caricato il programma.si devono memorizzare rispettivamente alle locazioni 0000 (= ADL) e 0001 (= ADH) ed alle locazioni ØØØ2 (=ADL) e ØØØ3 (=ADH)gli indirizzi iniziale e finale del campo di memoria da controllare. II programma viene poi inizializzato agli indirizzi 0004 e siscrive 00nel campo di memoria. II programma verifica se al primo indirizzo

del campo in prova è memorizzato effettivamente uno 00. In caso posilivo, si scrive 01, 02, 04. 08, 10. 20. 40ed 80 ad indirizzi successivi e poi questi valori sono letti ancora uno alia volta.

Il risultato è che ogni bit dell'indirizzo assumerà il livello "1" per una volta. Successivamente si memorizza FF in questo indirizzo per evidenziare qualsiasi errore di indirizzamento. Se c'è un errore verrà trovato il valore scritto in un indirizzo diverso. L'errore è rilevato quando si legge FF in un punto qualsiasi lungo la riga.

La stessa procedura si applica ad ogni singolo indirizzo fino a quando il programma raggiunge la fine del campo di misura. Successivamente si ripete I'intero programma di prova (viene messa a prova anche la pazienza dell'operatore!) parlendo con la memorizzazione degli ØØ. Questa volta il campo è esaminato dal fondo verso l'inizio. Anche questa prova è necessaria per poler scovare qualsiasi errore di indirizzamento che potesse essere sfuggito.

Se tutto si svolge senza inciampi. apparira sul display alia fine del programma I'indirizzo 0000, seguito dal byte di ordine inferiore dell'indirizzo di partenza introdotto. Se invece è stato rilevato un errore, viene visualizzato I'indirizzo nel quale esso si trova insieme al suo contenuto (errato). Per proseguire con la prova bisogna far ripartire il programma cominciando da 000A.

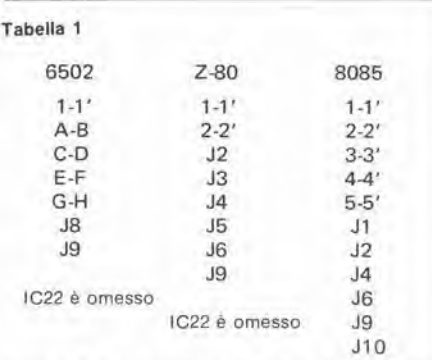

Tabella 1. I collegamenti in filo da eseguire sul circuito slampato usando <sup>I</sup> mlcroprocessori 6502, 280 oppure 8085.

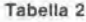

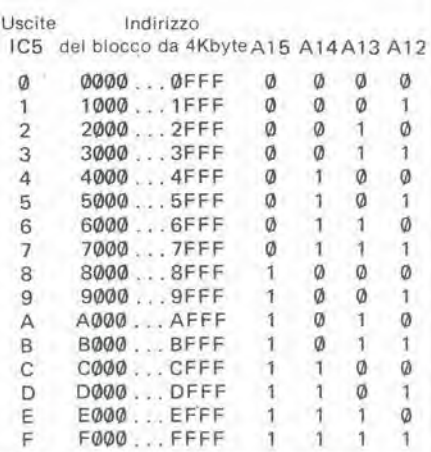

Tabella 2. II campo degli Indirizzi puo essere delimitato collegando le uscite di IC5 ai punti V, W. X ed Y. Ogni connesslone serve a 4K byte, per cui per i 16 K byte totali ne occorreranno quattro.

 $10-58$  - elektor ottobre 1982

▄

scheda RAM dinamica

| 0010: 0004<br>0020:                                                                                                    |  |  |                                                 | ORG \$0004                                                                             |                                                                    |                                                                                                    |
|----------------------------------------------------------------------------------------------------|--|--|-------------------------------------------------|----------------------------------------------------------------------------------------|--------------------------------------------------------------------|----------------------------------------------------------------------------------------------------|
| 0030:<br>0040:                                                                                                    |  |  | *** RAM TEST PROGRAM ***                        |                                                                                        |                                                                    |                                                                                                    |
| 0050:<br>0060:                                                                                                    |  |  |                                                 |                                                                                        |                                                                    |                                                                                                    |
| 0070:<br>0080:                                                                                                    |  |  | DEFINITIONS                                     |                                                                                        |                                                                    |                                                                                                    |
| 0090: 0004<br>0100: 0004<br>0110: 0004<br>0120: 0004<br>0130:0004<br>0140: 0004<br>0150:                                                                                                    |  |  | BEG<br>END<br>$CUR$ $*$<br>PATTER *<br>MONITO * | *                                                                                      | \$1C1D                                                             | \$0000 BEGIN OF MEMORY<br>\$0002 END OF MEMORY<br>SODE6 CURRENT ADDRESS POINTER<br>POINT * SOOFA MONITOR'S ADDRESS POINTER<br>SODES CURRENT TEST PATTERN                                                                              |
| 0160:<br>0180: 0007 20 54 00                                                                                                    |  |  | 0170: 0004 20 45 00 RAMTST JSR                  |                                                                                        |                                                                    | WRZERO FILL WORKSPACE WITH \$00<br>JSR CURBEG CUR = BEG                                                                                                    |
| 0190:<br>0210: 0000 00 28<br>0220: 000F A9 FF<br>0230: 0011 91 E6<br>0240: 0013 20 50 00<br>0250: 0016 BO F2<br>0260: 0018 20 45 00<br>0270: 001B A6 02<br>0280: 0010 86 E6                                                                                      |  |  | 0200: 000A 20 84 00 TSTA JSR WALK               | LDAIM SFF<br>STAIY CUR<br><b>BCS</b><br>LDX<br>STX                                     | END<br><b>CUR</b>                                                  | WALKING BIT ROUTINE<br>BNE TSTC BRANCH IF MEMORY CELL IS DEFECT<br>TEST PATTERN FOR DOUBLE ADDRESSING<br>JSR INCCHK INCREMENT AND CHECK CUR<br>TSTA TEST FINISHED?<br>JSR WRZERO FILL WORKSPACE WITH \$00<br>CHECK FROM BOTTOM TO TOP |
| 0290: DO1F A6 03<br>0300: 0021 86 E7<br>0310:                                                                                                    |  |  |                                                 | LDX<br>STX                                                                             | END +01<br>CUR                                                     | $+01$                                                                                                    |
| 0330: 0026 00 12<br>0340: 0028 A9 FF<br>0350: 002A 91 E6<br>0360: 002c 20 6p 00<br>0370: 002F BO FZ<br>0380: 0031 A9 00<br>0390: 0033 85 FA<br>0400: 0035 85 FB<br>0410: 0037 4C 1D 1C                                                                           |  |  | 0320: 0023 20 84 00 TSTB JSR                    | BNE<br>LDAIM SFF<br>STAIY CUR<br>JSR<br>BCS                                            | WALK<br>TSTB<br>JMP MONITO                                         | TSTC BRANCH IF MEMORY CELL IS DEFECT<br>TEST PATTERN FOR DOUBLE ADDRESSING<br>DECCHK DECREMENT AND CHECK CUR<br>DISPLAY "0000 XX" IF<br>LDAIM SOO DISPLAY "0000 X<br>STA POINT MEMORY IS O.K.<br>STA POINT +01                        |
| 0420:<br>0430: 003A A5 E6<br>0440: 003C 85 FA<br>0450: 003E A5 E7<br>0460: 0040 85 FB<br>0470: 0042 4C 1D 1C<br>0480:                                                                                                    |  |  | TSTC LDA CUR<br>32                              | STA<br>LDA<br>STA<br>JMP                                                               | CUR<br>POINT +01<br>MONITO                                         | DISPLAY THE ADDRESS OF<br>POINT THE DEFECT MEMORY CELL<br>$+01$                                                                                                    |
| 0490:<br>0500:<br>0510:                                                                                                    |  |  | SUBROUTINES                                     |                                                                                        |                                                                    |                                                                                                    |
| 0520:<br>0540: 0048 AO 00                                                                                                    |  |  |                                                 |                                                                                        |                                                                    | 0530: 0045 20 54 00 WRZERO JSR CURBEG FILL THE MEMORY BETWEEN BEG & END<br>LDYIM SOO WITH SOO                                                                                                    |
| 0550:<br>0560: 004A A9 00<br>0570: 004C 91 E6<br>0580: 004E 20 50 00<br>0590: 0051 80 F7<br>0600: 0053 60                                                                                                    |  |  | WRZ LDAIM \$00                                  | STAIY CUR<br>BCS WRZ<br>RTS                                                            | JSR INCCHK                                                         |                                                                                                    |
| 0610:<br>0620: 0054 A6 00<br>0630: 0056 86 E6<br>0640: 0058 A6 01<br>0650: 005A 86 E7<br>0660: 005C 60<br>0670:                                                                                                    |  |  | <b>CURBEG LDX</b><br>STX                        | LDX<br><b>STX</b><br><b>RTS</b>                                                        | BEG<br>CUR<br>BEG<br>CUR                                           | $CUR = BEG$<br>$+01$<br>$+01$                                                                                                    |
| 0680: 0050 E6 E6<br>0690: 005F 00 02<br>0700: 0061 E6 E7                                                                                                    |  |  | INCOHK INC<br>and the base of the condition     | BNE<br>INC                                                                             | CUR<br>IA<br>CUR                                                   | $CUR = CUR + D1$<br>$+01$                                                                                                    |
| 0710:<br>0720: 0063 38<br>0730: 0064 A5 02<br>0740: 0066 E5 E6<br>0750: 0068 A5 03<br>0760: 006A E5 E7<br>0770: 006C 60                                                                                                    |  |  | <b>IA</b>                                       | SEC<br>LDA<br>SBC<br>LDA<br>SBC<br>RTS                                                 | END<br>CUR.<br>END<br>CUR                                          | C=O IF CUR >END<br>$+01$<br>$+01$                                                                                                    |
| 0780:<br>0790: 0060 38<br>0800: 006E A5 E6<br>0810: 0070 E9 01<br>0820: 0072 85 E6<br>0830: 0074 A5 E7<br>0840: 0076 E9 00<br>0850: 0078 85 E7<br>0860: 007A 38<br>0870: 007B A5 E6<br>D880: 0070 E5 00<br>D890: 007F A5 E7<br>0900: 0081 E5 01<br>0910: 0083 60 |  |  | DECCHK SEC<br>LDA                               | SBCIM SO1<br>STA<br>LDA<br>SBCIM \$00<br>STA<br>SEC<br>LDA<br>SBC<br>LDA<br>SBC<br>RT5 | CUR<br>CUR<br>CUR<br>CUR<br>CUR<br><b>BEG</b><br>CUR<br><b>BEG</b> | $CUR = CUR - 01$<br>$+01$<br>$+01$<br>$C = D$ IF CUR < BEG<br>May 1961<br>$+01$<br>$+01$                                                                                                    |
| 0920:<br>0930: 0084 A9 01<br>0940: 0086 85 E5<br>0950: 0088 AO 00<br>0960: 008A B1 E6<br>0970: 008C DO OF<br>0980: 008E A2 08                                                                                                    |  |  | WALK<br>a Mari                                  | <b>STA</b><br>LDYIM \$00<br>LDAIY CUR<br>LOXIM \$08                                    | <b>PATTER</b>                                                      | LDAIM SO1 INIT. PATTERN<br>IS STILL \$00 IN THE CELL<br>BNE WALKB IF NOT, THEN BRANCH<br>WALKING BIT COUNTER                                                                                                    |
| 0990:<br>1000: 0090 A5 E5<br>1010: 0092 91 E6<br>1020: 0094 01 E6<br>1030: 0096 DD 05<br>1040: 0098 06 E5<br>1050: 009A CA<br>1060: 0098 00 F3                                                                                                    |  |  | WALKA LDA<br>m 6.                               | CMPIY CUR<br>BNE<br>ASL<br>DEX<br><b>BNE</b>                                           | STAIY CUR<br><b>WALKA</b>                                          | PATTER CURR. PATTERN INTO ACCU<br>STORE IT IN MEMORY<br>DOES IT MATCH?<br>WALKB IF NOT, THEN BRANCH<br>PATTER WALKING BITS!                                                                                                    |
| 1070:<br>1080: 0090 60<br>1090:<br>1100:                                                                                                    |  |  | WALKB RTS                                       |                                                                                        |                                                                    |                                                                                                    |

Tabella 3. Il programma di prova della RAM. Gli indirizzi d'inizio e finale del campo in prova devono essere memorizzati agli indirizzi popo......php3. Il programma parte dall'indirizzo popo.....php3. Il programma

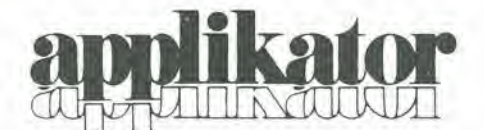

# computer BASIC a basso costo

### .......con lo Z8671 Zilog

La famiglia di microcomputer Z-8 presenta delle possibilità che di solito si trovano soltanto nei microprocessori dedicati. La parte fondamentale del microcomputer Basic Z-8 descritto in questo articolo, è lo Z 8671. Questo chip è basato sullo Z-80, ma contiene anche 2 Kbyte di ROM (programmata con un interpretatore TINY BA-SIC), molte possibilità di elaborazione I/O, 144 byte di RAM, una UART duplex completa e due contatori/temporizzatori con prescaler.

### Hardware

Il microcomputer Zilog Z8601 aggiunge un nuovo livello di sofisticazione all'architettura dei computer su chip singolo. Se confrontato con i precedenti chip di questo tipo, esso offre un'esecuzione più veloce, un impiego più razionale della memoria, interruzioni più sofisticate, possibilità di I/O e di manipolazione dei bit ed un più facile ampliamento del sistema. Il dispositivo può inoltre essere adattato alle necessità dell'utente. Lo Z 8671 è un esempio di queste caratteristiche: contiene 2 Kbyte di ROM interna, preprogrammata da interpretatore BASIC e per correzione programmi.

In genere l'architettura dello Z 8601 è caratterizzata da uno schema I/O flessibile, da un'efficiente struttura dell'area dei registri e degli indirizzi ed un certo numero di funzioni ausiliarie molto utili in certe applicazioni. Sono disponibili tre settori principali di indirizzamento: memoria di programma (interna ed esterna), memoria dati (esterna) e file dei registri (interno). Il file dei registri ad accesso casuale da 144 byte è composto da 124 registri di impiego generale, quattro registri per le porte I/O e 16 registri di stato e di controllo. Perchè il programma risenta meno dei problemi di tempo reale, come la comunicazione seriale dei dati ed il conteggio-/temporizzazione, sono presenti sul chip un ricevitore/trasmettitore asincrono (UART) e due contatori/temporizzatori. Il supporto hardware della UART è ridotto al minimo perchè uno dei temporizzatori integrati sul chip garantisce la cadenza dei bit.

### Un sistema completo

Un sistema completo sarà composto da tre sezioni: elaborazione, memoria ed I/O.

La sezione di elaborazione è basata su un microcomputer Z 8671. Come ricordato in precedenza, questa sezione contiene un interpretatorecorrettore TINY BASIC programmato a maschera da 2K. La sezione di memoria può essere ampliata a 62 K di RAM o EPROM. La Z 6132 è una RAM quasi statica da 4K dalla piedinatura compatibile con la EPROM 2732. Questo componente si comporta come una RAM statica, per quanto sia in effetti formato da una RAM dinamica con circuito di riattivazione sullo stesso chip. Questo sistema presenta due vantaggi: alta velocità e basso consumo. I tempi di accesso possibili variano da 200 ns (versione -3; tempo di ciclo 350 ns) a 350 ns (versione -6; tempo di ciclo 450 ns). La potenza assorbita è 250 mW in attività e 125 mW in stand-by.

La sezione I/O può elaborare comunicazioni

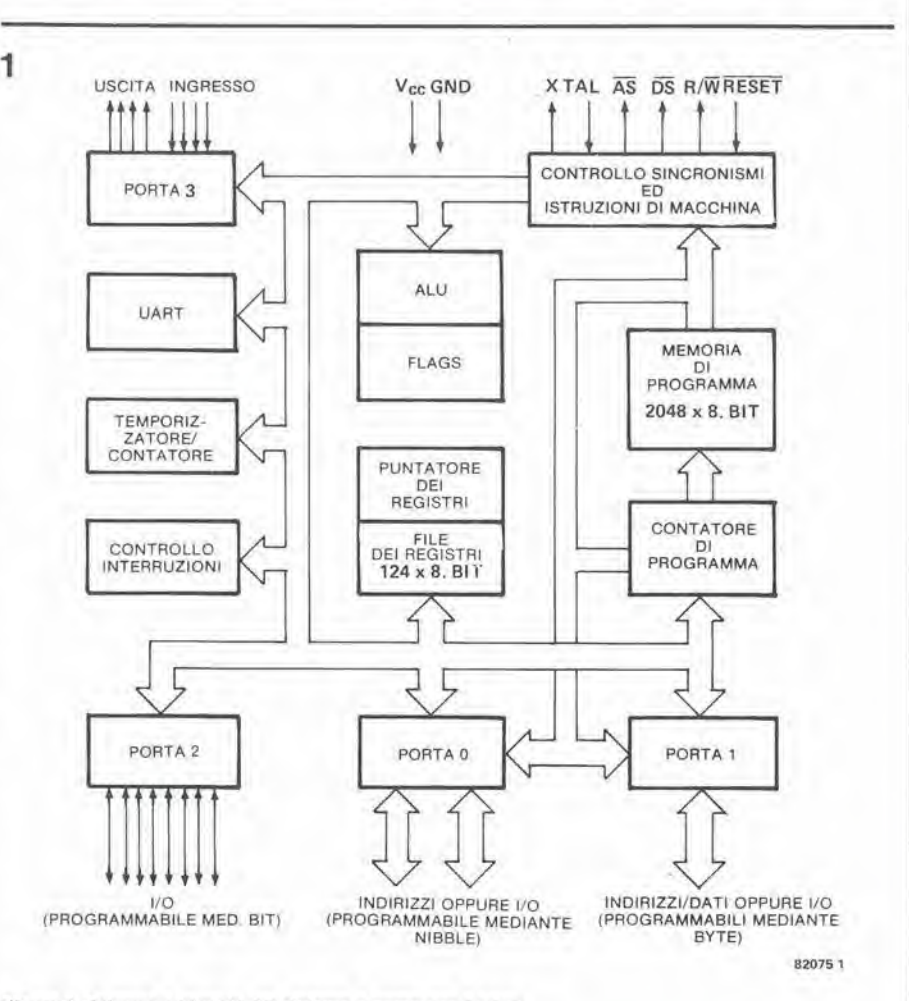

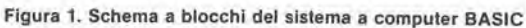

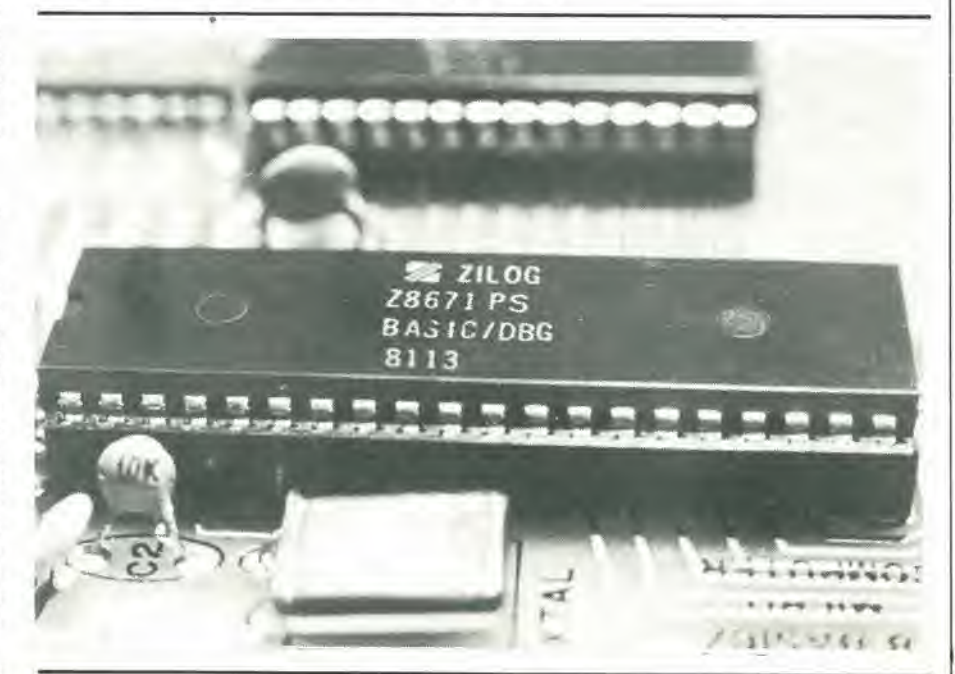

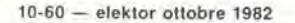

comp. BASIC a basso costo

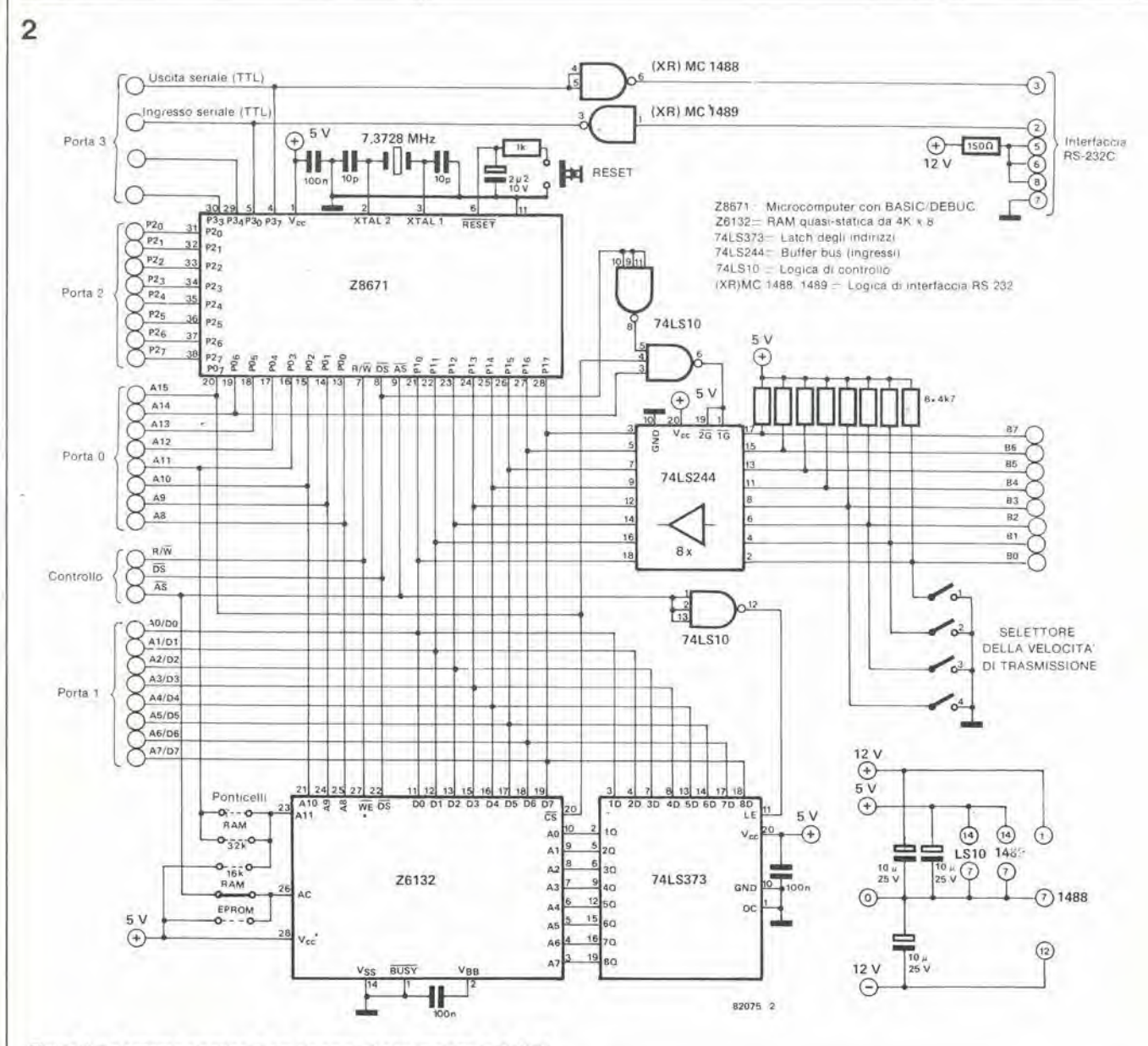

Figura 2. Lo schema elettrico di un sistema µP che impiega lo Z 8671.

seriali ed in parallelo. Le porte in parallelo sono direttamente disponibili sullo Z 8671. Una delle porte è impiegata per l'introduzione dei dati, mentre l'altra è programmabile con dei bit in modo da poterla predisporre come ingresso oppure uscita. E' possibile aggiungere degli 1/O esterni tramite un buffer del bus (74LS244). La porta seriale è un'interfaccia standard RS232C (MC1488 e 1489). La comunicazione seriale è possibile anche a livelli TTL. La velocità Baud può essere scelta ad un valore tra 110 e 9600 tramite commutatori DIL.

In figura 2 si può vedere uno schema completo. Le alimentazioni necessarie sono: +5 V - circa 250 mA; + 12 V 30 mA; - 12 V 30 mA. Le tensioni di + 12 V e - 12 V sono usate solo per l'RS 232C. Le linee dei dati e degli indirizzi sono in multiplex.

### Dotazioni della MCU Z 8671

- Microcomputer completo, 2K byte di ROM, ۰ 128 byte di. .AM, 32 linee I/O, fino a 62K byte di memoria esterna indirizzabile per programmi e dati.
- File di registri da 144 byte, che comprende  $\bullet$ 124 registri di impiego generale, quattro registri di porte I/O e 16 registri di stato e di controllo.
- UART duplex totale e due contatori/tem-

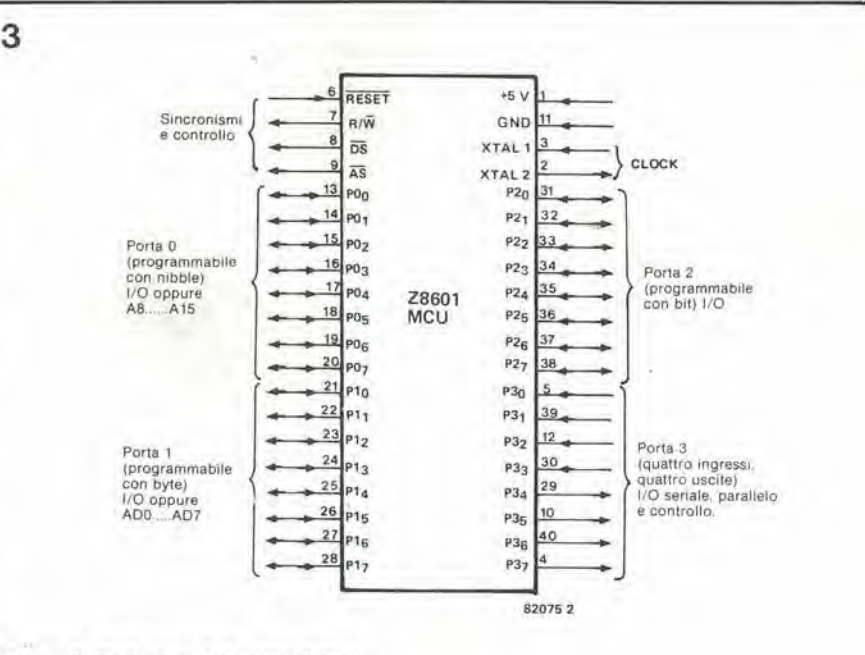

Figura 3. Piedinatura della MCU Z 8601.

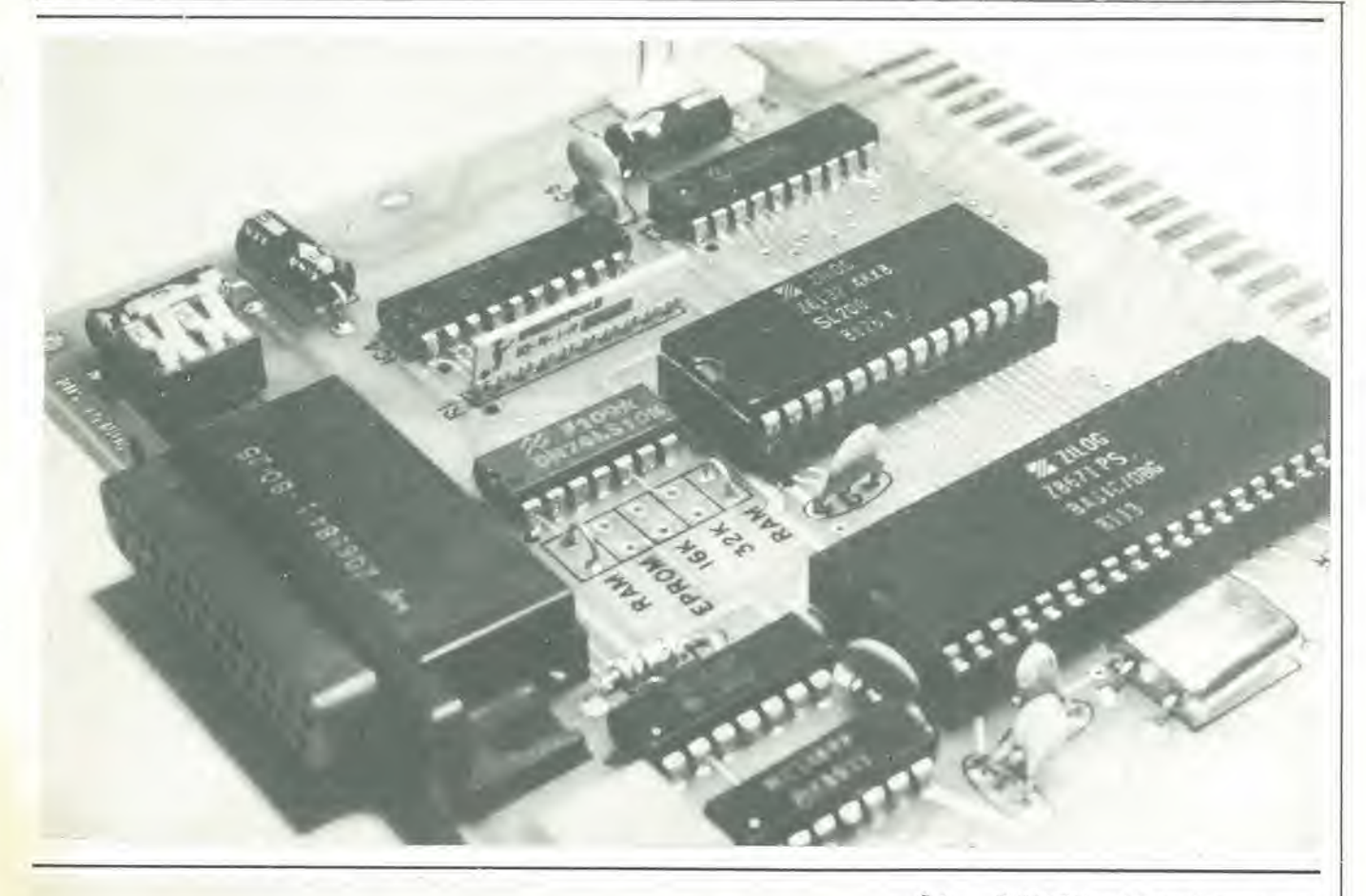

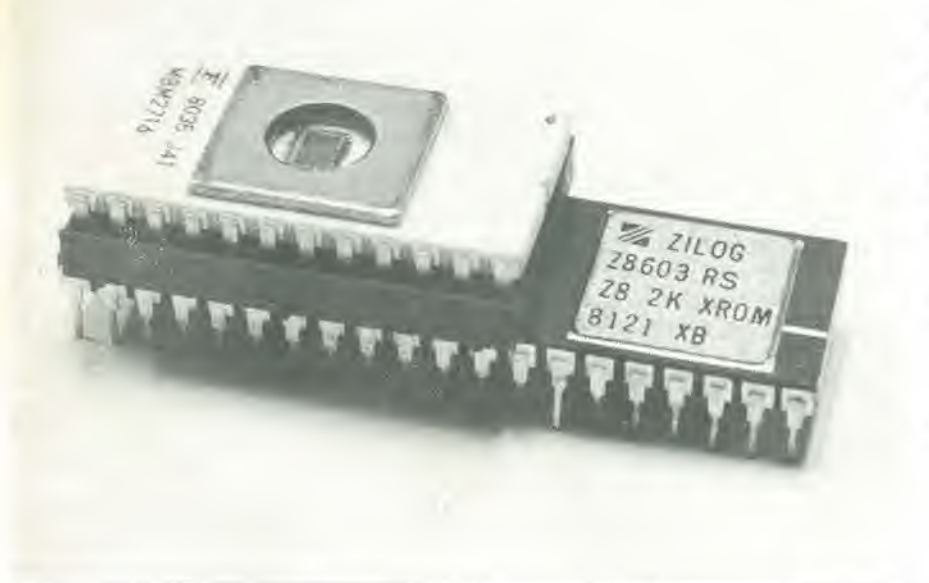

porizzalori programmabili da 8 bil. ognuno dotato di un prescaler programmabile a 6 bil.

- Oscillatore sul chip che accetta il pilotaggio a quarzo od un segnale di clock csiemo
- Tempo medio di csecuzione dell'islruzione di 2,2  $\mu$ s, massimo 4.25  $\mu$ s.
- Puntatore dei registri che permette alle istruzioni un veloce accesso ad uno qualsiasi dei novc gruppi di regisiri di lavoro, in un tempo di 1,5 ps.
- Interruzioni con priorita a vetlori per gli I/O, il contatore/temporizzatore e l'UART.
- Possibilità di funzionamento a bassa potenza, durante il quale vengono trattenute le informazioni presenli nei regisiri di impiego generale (Z8675 BASIC/DEBUG con op-

zione di potenza ridotta).

• Alimentazione unica a 5 V; tutti i piedini sono compatibili con i livelli TTL.

- Bibliografia:<br>Zilog Zó Z6132 4K x 8 Quasi-static RAM product specification (Gennaio 1981)
	- Famiglia di microcomputer Z-8 Specifiche dei prodotti Z 8601. Z8602,
	- Z 8603 (Dicembre 1980)
	- Z8 BASIC/DEBUG Software Reference Manual (Marzo 1980)
	- ZSMicrocomputer Preliminary Technical Manual (Dicembre 1978)
	- Libro dati del 1981
- Micro Z80 BASIC computer/Controller Mint

 $B$ vte - Build a Z8 based Control Computer with BASIC (Luglio-Agosto 1981).

### Rapida occhlata sulla famiglia Z8

- Z 8601 Microcomputer ad unico chip con due K di ROM programmabile a maschera.
- Z 8611 Identico all' 8601, ma con 4K di ROM programmabile a maschera.
- Z 8671 Microcomputer ad unico chip con 2K di ROM preprogrammata con il BASIC/DEBUG.
- Z 8675 Lostessoche l'8671, ma con il cosiddetto "funzionamento a potenza ridotta" (dopo il distacco dell'alimentazione verra conservato il contenu-10 dei regisiri di impiego generale). Z 8681 Versione senza ROM dello Z 8601. Ha la possibilità di usare una porta per l'indirizzamento I/O di ROM esterne con il monitor del sistema. Specialmente adatto alle applicazioni in linguaggio macchina. Si tratta del membro più a buon prezzo della famiglia Z-8.
- Z 8602

Z 8612

Sistemi di sviluppo, identici rispettivamente all' 8601 ed all'8611, con le seguemi eccezioni:

- · La ROM interna è stata tolta
- Le linee degli indirizzi e dei dati per le ROM sono provvisle di buffer e portate a piedini esterni.
- Sono state aggiunte linee di controllo per memoria supplementare
- Z 8603 Si tratta di una versione senza ROM dello Z 8601, in un contenitore a 40 piedini compatibile con uno zoccolo per inlegrati a 24 piedini sul dorso (versione "piggy back") Z 8613 La vcrsione 2732 dello Z 8603.
	-

### un semplice generatore di effetti sonori

<sup>11</sup> fischio del vento rassomiglia al maggior nemico degli appassionail Hi-Fi: il rumore. Nonostante questo, non è sufficiente utilizzare un semplice generatore di rumore per imitare raffiche e buriane; specialmente queste ultime hanno la caraiteristica di produrre un volume sonoro notevoie entro una banda di frequenze relativamente ristretta, anche se nel segnale è rappresentata la banda audio al completo. L'aumento del volume, accompagnato da suoni ululanti e sibilanti, e provocato da deviazioni, compressioni ed espansioni acui è sottoposto il vento reale. La minima alterazione produrrà suoni differenti. Gli stessi principi sono naturalmente applicati nelle "macchine del vento", dove una "colonna" d'aria che si trova in un "tubo" viene compressa a fatta espandere per ottenere le diverse note della scala.

# generatore di fischio del vento

Generare il rumore del vento negli studi professional! cinematografici e televisivi è una questione relativamente semplice: basta premere un pulsante ed un potente ventilatore ci fornirà ciò che serve, dalla brezza marina al fortunale. In casa è più difficile creare questi effetti e spesso l'operatore si beccherà anche un raffreddore

Chiunque abbia bisogno di un suono che rassomigli a quello del vento, per esempio <sup>i</sup> foto-cine amatori durante le loro proiezioni di film o diapositive, potra d'ora in poi far tesoro di questo generatore portatile di fischio del vento.

Tutto quello che occorre sono alcuni componenti, una batteria ed un amplificatore: bastera per produrre effetti che vanno dalla leggera brezza all'uragano dei Caraibi. Anche la più noiosa riunione sara certamente ravvivata!

### H. Pietzko

### II vento elettronico

Non parleremo in questa sede delle vere e proprie "macchine del vento" elettroniche, perchè la maggior parte dei sintetizzatori è in grado di imitarle. Parleremo piuttosto di un efficace generatore del rumore del vento: il componente di partenza è un diodo al germanio con polarizzazione inversa che funziona da "generatore di rumore". Lo schema a blocchi del complesso e rappresentato in figura I.

Se si permette il passaggio attraverso al diodo di una corrente molto ridotta, questa non avrà un andamento stabile. Alla temperatura ambiente (circa 300° Kelvin), cioe ad una temperatura molto alta per i diodi, gli elettroni presenti nella struttura cristallina si muovono in modo assolutamente casuale. Essi non resteranno immobili che alia temperatura dello zero assoluto (0° Kelvin). Questo effetto, che di norma e indesiderabile, si manifesta solto forma di un fruscio udibile a larga banda ed è ottimamente adatto aH'impiego che ne dobbiamo fare. Dopo essere stato sottoposto ad una elevata amplificazione. ilsegnale del rumore potra essere ancora "elaboratd".

Il metodo più semplice è di impiegare un filtro passa-banda che amplifichi molto una pane dello spettro di rumore, come si puo vedere in figura I. La banda del filtro deve essere molto stretta per ottenere le migliori prestazioni. Nel progetto che presentiamo in questo articolo, la selettivita (Q) e la frequenza centrale del filtro sono variabili. permettendo cosi la scelta di una grande varieta di "effetti vento".

Non c'e bisogno di preoccuparsi per la costruzione di awolgimenti e di indutiori destinati al filtro passa-banda che appare in figura 1: tutto sara ottenuto con I'impiego di due amplificatori operazionali,

### Lo schema elettrico

Lo schema del generatore di "effetto vento" si vede in figura 2. II diodo al germanio DI e la resistenza R1 formano il generatore di rumore. Il segnale di rumore è amplificato dall'amplificatore operazionale A1 che eroga all'uscita (piedino 1) un livello di rumore di circa 150 mVpp. II segnale di rumore amplificato viene poi fatto passare attraverso un filtro passa-alto che consiste nella resistenza R4 e nel condensatoreC4e poi attraverso un filtro passa-basso che comprende R6/C5 ed R7/C6. che riducela banda passante.

<sup>11</sup> circuito degli amplificatori operazionali A2 ed A3 forma l' "induttanza variabile" del filtro passa-banda. Le induttanze possono essere "imitate" impiegando un condensatore ed un giratore, come è già stato fatto spesso in passato nei circuiti di Elektor. Un modo diverso di affrontare il problema richiede I'uso di due operazionali. La resistenza R8, il condensatore C8 e la "bobina" (A2/A3) formano un circuito accordato con una frequenza di risonanza che può essere regolata mediante il potenziometro PL L'impedenza tra I'ingresso non invertente di A2 e la massa e:  $Z = j\omega \cdot (P1 + R9) \cdot T$ 

Perciò l'induttanza sarà:

 $L = (P1 + R9) \cdot T$ 

dove  $T = R10 \cdot C9 = (P2 + P3) \cdot C10$ 

L'induttanza della "bobina" e quindi la frequenza centrale del filtro passa-banda possono essere variate mediante il poten-' ziometro P1. Il Q del filtro potrà essere regolato con P2 e P3. II primo determina la forza del vento ed il secondo la nota del sibilo.

L'amplificatore operazionale A2 funziona anche da stadio buffer per abbassare l'impedenza di uscita del segnale del vento. L'ampiezza su questa uscita sarà di soli 1,4

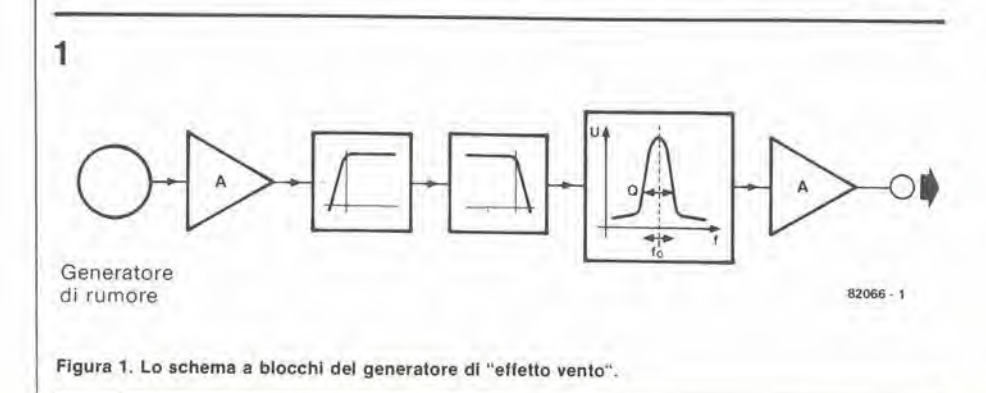

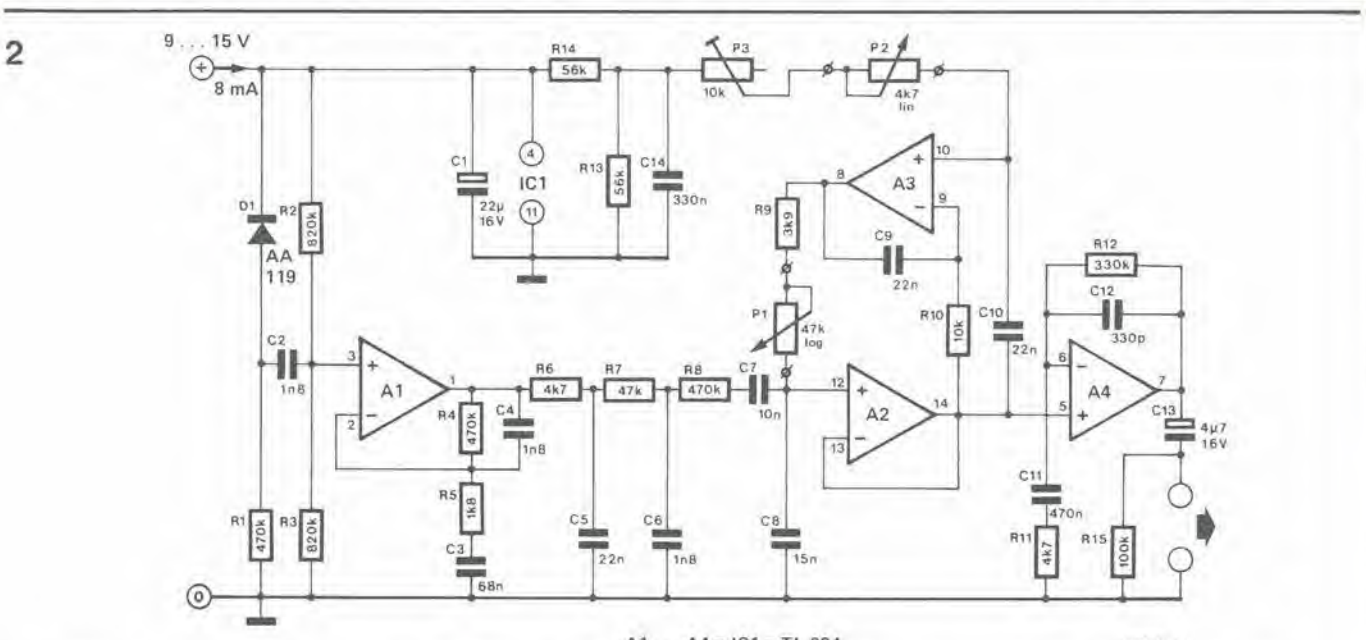

 $A1...AA = ICI = TL 084$ 

82066 - 2

Figura 2. Lo schema elettrico del generatore di vento. Il "diodo di rumore" D1 ed i 4 amplificatori operazionali (contenuti in un unico componente) sono i soli elementi attivi.

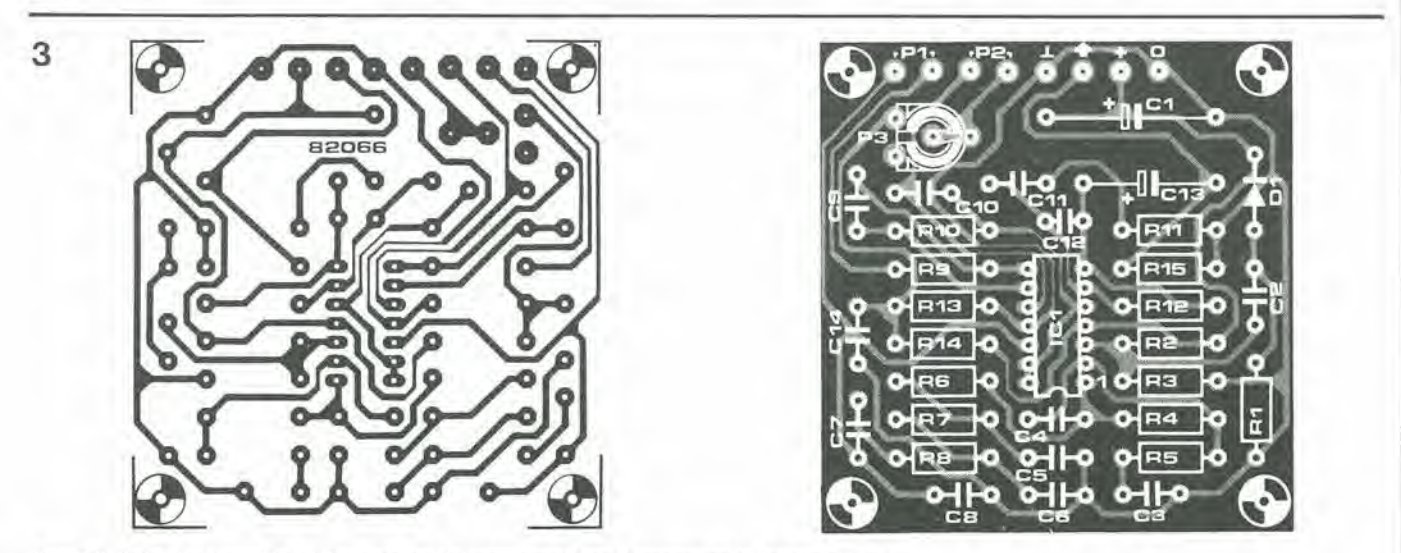

Figura 3. Il circuito stampato ed il montaggio dei componenti per il generatore di "effetto vento".

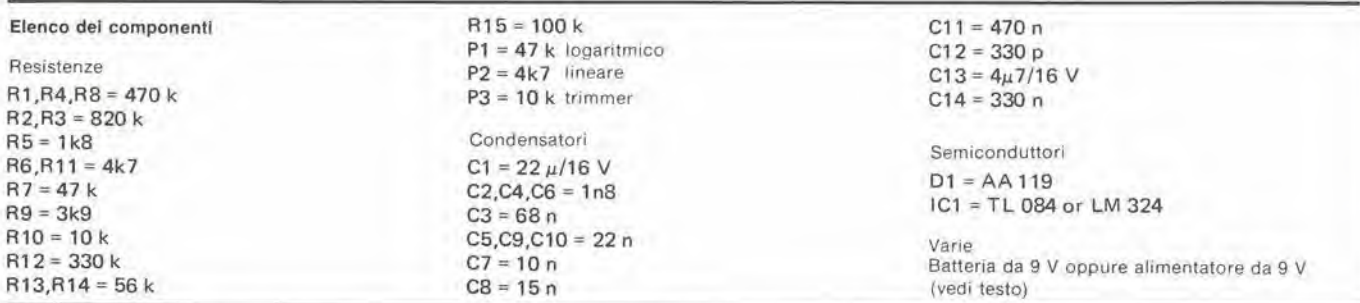

mV circa e perciò il segnale avrà ancora bisogno di una certa amplificazione. A questa provvede l'operazionale A4 e l'ampiezza definitiva del segnale si aggirerà sui 100 mV.

### Costruzione, taratura e messa in funzione

Per quanto il circuito abbia pochissimi componenti, le prestazioni sono a dir poco sorprendenti. Tutti i componenti (eccettuati i potenziometri) possono essere montati sul circuito stampato che appare in

### figura 3.

La corrente assorbita da questo circuito è di soli 8 mA, e perciò si potrà ricorrere all'alimentazione a batteria. Si potrà anche alimentare il circuito con un piccolo alimentatore in grado di erogare una tensione sufficientemente livellata. Nel corso degli anni passati sono stati pubblicati su Elektor molti circuiti di questo tipo.

La taratura richiede semplicemente la regolazione del trimmer P3. Con P1 e P2 predisposti rispettivamente alla minima ed alla massima resistenza, si ruota P3 (a partire dal valore minimo della sua resistenza)

fino a che il filtro passa-banda arrivi al limite della banda passante. In altre parole, l'amplificatore e l'altoparlante non devono emettere il minimo venticello! Potrà essere opportuno collegare il generatore di vento ad un mixer prima di passare all'amplificatore audio. Questo permetterà il funzionamento ottimale del generatore durante le proiezioni di diapositive e/o di film, eccetera. Questo dispositivo è adatto anche a funzionare come generatore di effetti sonori: in questo caso lo si dovrà collegare direttamente all'ingresso di linea dell'amplificatore audio. M

### II filtro controllato in tensione

Come il VCO. anche il modulo VCF contiene un certo numero di interruttori CMOS insieme a diversi componemi inlegrati "attivi". Gli interruttori permettono di controllare il circuito dall'esterno. Si ottiene quest'ultimo scopo applicando un'informazione digitale agli ingressi che interessano durante il funzionamento nel modo "preset".

Lo schema clettrico della sezionedi filtro si può vedere nella parte superiore della figura 1. La maggior parte del VCF è composta dal CEM 3320, descritto nel numero di Maggio 1982 di Elektor. II resto del circuito di questo filtro è composto da un piccolo assortimento di resistenze e di condensatori.

Sono stati previsti due ingressi per i segnali del VCO ed uno per il generalore di rumore. L'ampiezza dei segnali del VCO puo essere controllata dai potenziometri P1 e P2. Questi segnali sono poi miscclati con quello dell'ingresso di rumore per mezzo deH'amplificatore operazionale A I. II segnale risultante viene poi mandate all'ingresso delPintegrato del filtro (il potenziometro che serve a regolare l'ampiezza del segnale di rumore si trova sul pannello frontale del modulo NOISE/LFO. Questo modulo sara descritto in un successive numero di Elektor).

La risonanza (fattore Q) del filtro passabasso è determinata da una tensione di controllo ricavata dal potenziometro P4: questa viene inviata al piedino 9 di IC1 tramite Pinierrutiore CMOS SI (piedini 8 e 9 di IC3). Questo parametro può anche essere influenzato da una tensione esterna di controllo applicata tramite S2 (piedini 10 ed II di IC3). Come aweniva con il modulo VCO, S1 dovrà essere temporaneamente sostituito da un ponticello di filo che resterà al suo posto fino a quando pubblicheremo sulla rivista i circuiti di controllo complementari.

La frequenza di taglio del filtro è determinata da un certo numero di fattori: la regolazione grossolana e fine eseguite rispettivamente mediante il potenziometro P3 ed il trimmer P7; la tensione di uscita della tastiera KOV (filtro di inseguimento) ed infine i segnali inviluppo LFO e ADSR. I generatori di queste tensioni sono collegati all'ingresso invertente di A3 tramite R23. R42, P8, P9 e P10. Questi componenti, insieme ad A3 medesimo. formano un semplice stadio di miscelazione. II segnale di uscita combinato è poi applicato all'ingresso di controllo della frequenza (piedino 12) del circuito integrato di filtro.

Gli inlerruttori CMOS S4 ed S6 devono essere anch'essi sostituiti temporaneamente da un ponticello di filo, altrimenti non si potranno usare il segnale di controllo del-I'inviluppo (che arriva da P5) e la tensione di controllo erogata da P3. Si potra introdurre un controllo esterno della frequenza tramite I'interruttore CMOSS3. Se occorre disporre di questa possibilita, il ponticello dovrà essere spostato da S4 ad S3. L'ampiezza della forma d'onda inviluppo potrà essere variata tra zero ed un valore massimo mediante una tensione di con-

# modulo combinato VCF/VCA ...

### ... per il nuovo sintetizzatore di Elektor

II modulo VCO descritto nel numero di Settembre 1982 di Elektor non può formare in ogni caso un sintetizzatore completo. Lo si dovrà collegare almeno ad un amplificatore controllato in tensione (VCA) e ad un filtro, anch'esso controllato in tensione (VCF) per ottenere un semplice strumento che si possa suonare. Un filtro passa-basso molto compatto da 24 dB per ottava si potra costruire con il circuito integrate della Curtis tipo CEM 3320. Con I'aiuto di questo componente si potranno montare sullo stesso circuito stampato ben due VCA (che impiegano lo schema del Formant, di cui si è già parlato).

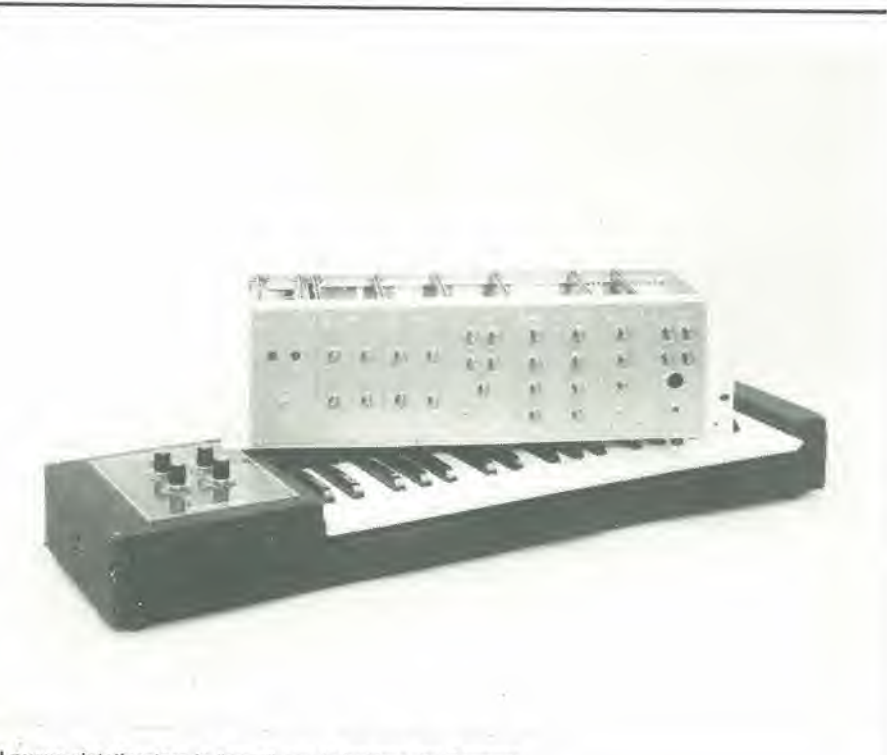

Il nuovo sintetizzatore in "posa" con la tastiera del Formant.

modulo combinato VCF/VCA

 $\overline{2}$ 

elektor ottobre 1982 - 10-65

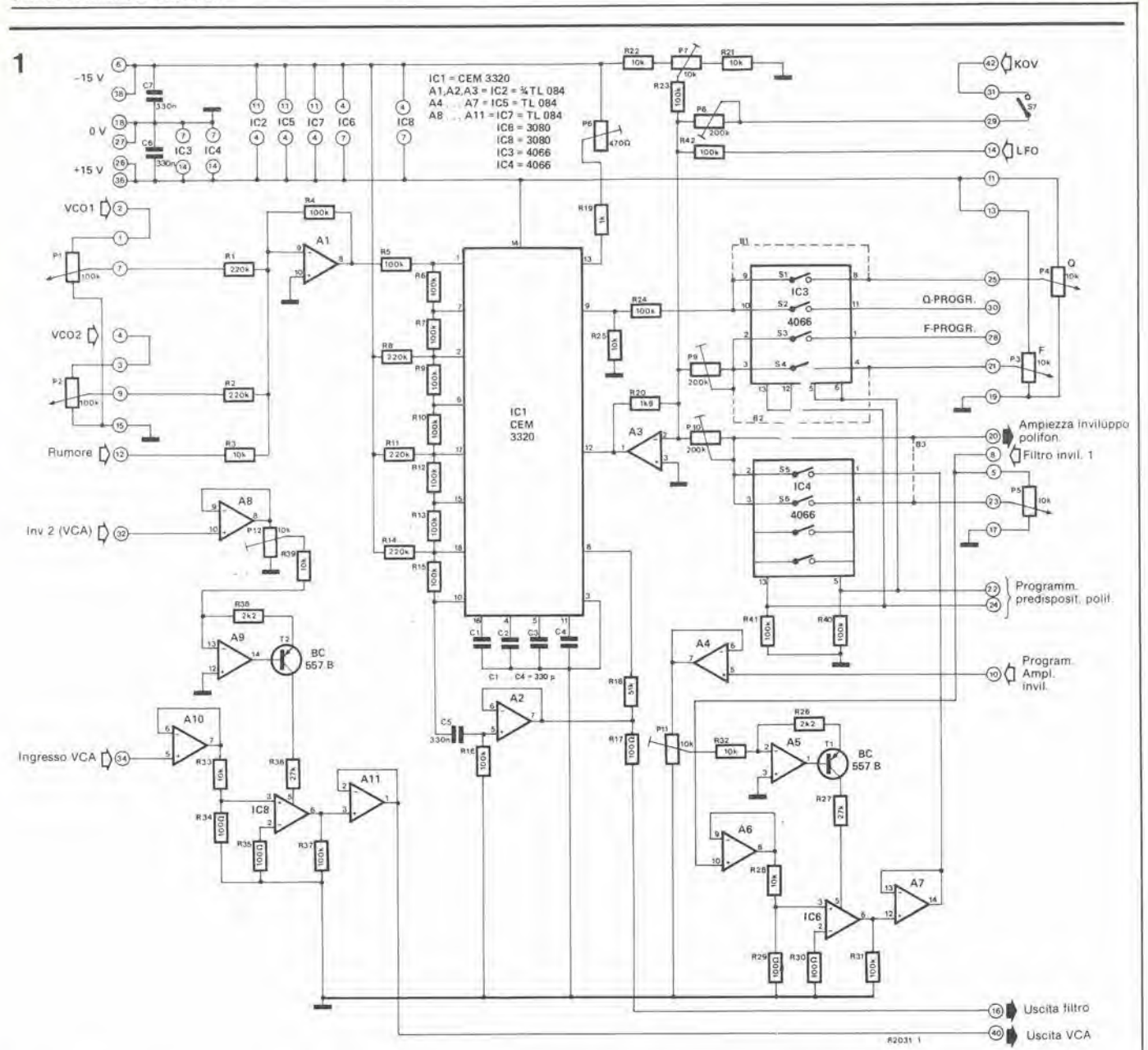

Figura 1. Lo schema completo del modulo combinato VCF/VCA. Il circuito integrato CEM 3320 della Curtis contiene quasi tutto ciò che occorre per costruire un<br>filtro passa-basso controllato in tensione da 24 dB/ottava.

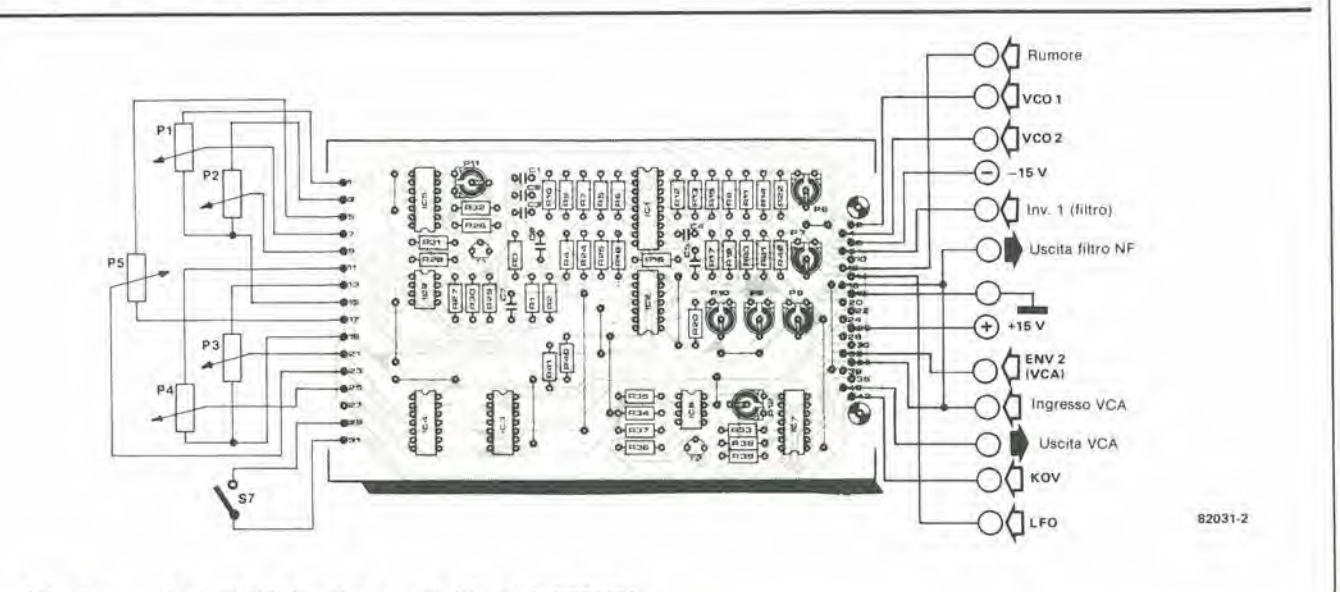

×

Figura 2. I collegamenti esterni della basetta stampata del modulo VCF/VCA

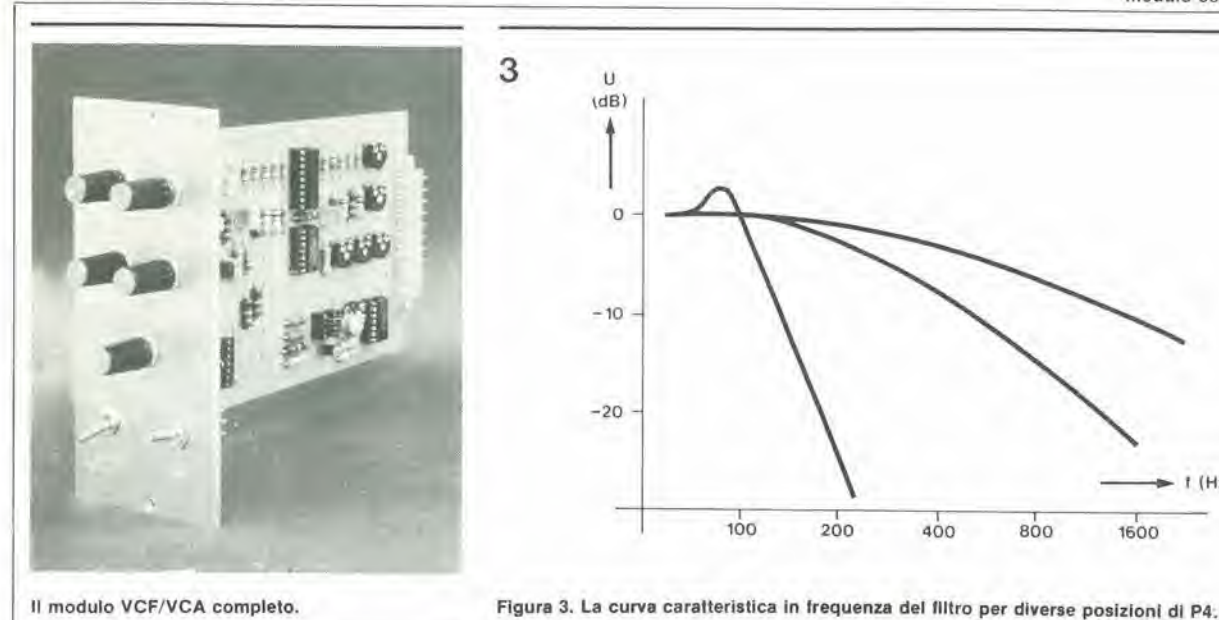

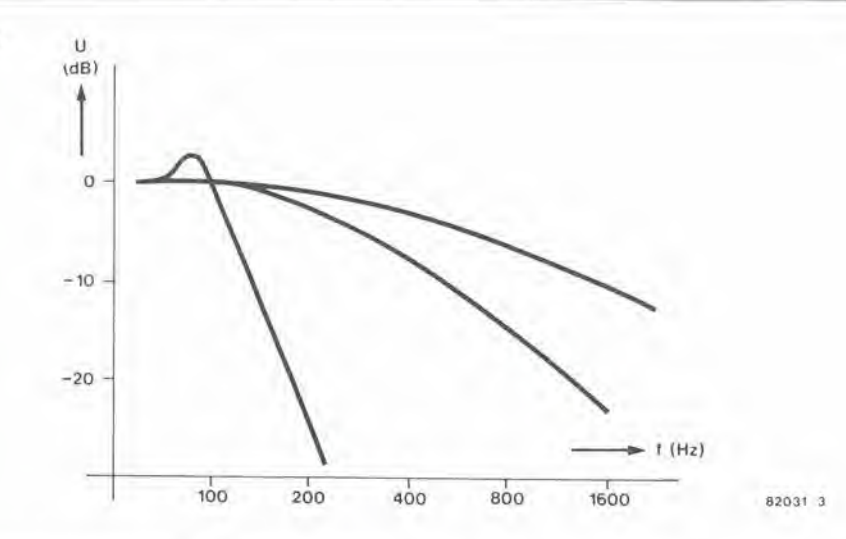

Il modulo VCF/VCA completo.

trollo applicata all'ingresso di "programmasione dell'ampiezza dell'inviluppo" (punto di connessione 10 sullo schema elettrico), basta fare in modo che S5 sia chiuso ed S6 aperto.

La forma d'onda all'ingresso "inviluppo" (punto 8) non va soltanto collegata al potenziometro P5, ma anche all'ingresso di segnale di un VCA. Questo vuol dire che l'uscita del VCA oppure la tensione al cursore di P5 potranno essere applicate in alternativa all'ingresso del miscelatore (A3), tramite gli interruttori CMOS S5 ed S6. Questo VCA è costruttivamente identico a quello che controlla l'ampiezza dei segnali del VCO (che si vedono nell'angolo in basso a sinistra della figura 1), tranne alcuni particolari di cui parleremo più avanti.

### L'amplificatore controllato in tensione

Come abbiamo già detto prima, il progetto del VCA è basato sui ben collaudati circuiti del Formant. Il componente principale dell'amplificatore è il cosiddetto OTA (amplificatore operazionale a transconduttanza), che è un integrato del tipo CA 3080. In pratica si tratta di un amplificatore controllato in corrente. Poichè i due VCA sono praticamente identici, ne descriveremo soltanto uno. L'amplificatore operazionale A5 ed il transistor T1 convertono la tensione di controllo in una corrente di controllo che viene poi mandata al piedino 5 dell'OTA tramite la resistenza R27. Gli amplificatori operazionali A8, A10 ed A11 funzionano da buffer. Il segnale d'ingresso è attenuato dal circuito partitore di tensione R28/R29, fino ad un livello adatto ad essere elaborato da parte dell'OTA. Il segnale di uscita dell'OTA è amplificato dall'inseguitore di tensione A7 prima di essere applicato al miscelatore A3. Il VCA dell'OTA va costruito separatamente ed il suo funzionamento non dipende dal VCF. Il circuito è molto facile da costruire, è molto economico e, soprattutto, funziona benissimo. C'è un grande vantaggio rispetto al VCA della Curtis (CEM 3330) in quanto si è scoperto che quest'ultimo non è in grado di seguire i tempi di attacco molto brevi. Questo vuol dire che i suoni di percussione (pianoforte, cembali, xilofono, eccetera), non possono essere realizzati con il dispositivo della Curtis.

### Messa a punto ed azionamento

Il modo di montare i componenti sul circuito stampato del modulo VCF/VCA si può osservare in figura 2. Le diverse sezioni del modulo vanno provate separatamente. Dopo aver montato i ponticelli di filo B1.......B3 al posto di IC3 ed IC4, si controlli che le tensioni di alimentazione giuste siano presenti ai diversi piedini degli zoccoli dei circuiti integrati. L'uscita audio dell'oscillatore controllato in tensione (banda di bassa frequenza, onda a denti di sega) è collegata all'ingresso del filtro (P1 oppure P2).

Il modulo può essere controllato "ad orecchio" collegando un amplificatore audio all'uscita del filtro. I potenziometri P3 e P4 vanno girati a fondo in senso antiorario. Una volta eseguita questa manovra, si regola il trimmer P7 finchè il livello dell'onda a dente di sega all'uscita del filtro sia appena udibile. La frequenza centrale del filtro si troverà ora nella banda subsonica. Il potenziometro P3 serve a variare la tensione di controllo degli stadi; aumentando questa tensione, verranno prodotte le armoniche della frequenza fondamentale del filtro insieme alle armoniche superiori del segnale a denti di sega. Girando P3 tutto in senso orario, si potrà mettere a punto con il trimmer P9 la soglia superiore della frequenza di taglio del filtro.

Anche in questo caso, il modo piu semplice di regolare questo parametro è di farlo "ad orecchio". Si gira il potenziometro P4 tutto in senso orario. La curva di frequenza del filtro diventa visibilmente più ripida fino a raggiungere un picco di risonanza (vedi fígura 3). Aumentando ancora la tensione di controllo, il filtro tenderà ad oscillare: ad un certo punto, la frequenza di oscillazione coinciderà con la frequenza centrale del filtro. Si dovrà ora regolare il potenziometro semifisso P9 in modo che la frequenza di queste oscillazioni sia talmente alta da essere al limite degli ultrasuoni quando P3 è nella sua posizione più alta. In tal modo il potenziometro P3 permetterà di coprire l'intera banda udibile.

### La taratura di P8

Chiudendo l'interruttore S7, la frequenza del filtro sarà determinata dalle note suonate sulla tastiera: basta che P8 sia correttamente tarato. Regolare P3 fino a quando il filtro inizia ad oscillare, ossia quando comincia ad agire come un VCO. Regolare ora P8 esattamente nello stesso modo adottato per P5 del VCO (vedi l'articolo pubblicato su Elektor del mese di settembre). Per tarare P10, bisognerà collegare il generatore di inviluppo, che descriveremo in un successivo articolo. Naturalmente, si potrà combinare il filtro Curtis anche con un generatore di inviluppo Formant. In questo caso si dovrà predisporre un valore del "sustain" parì al 100%, prima di mettersi a regolare P10. Girare P3 a fondo in senso antiorario premendo un tasto e ruotare P4 fino a quando il filtro inizia ad oscillare. Si regola P10 finchè la frequenza non sarà più udibile dall'orecchio umano.

### La taratura del VCA

Tutto ciò che occorre per tarare il VCA è un solo potenziometro che impedisca la sovramodulazione dell'ingresso dell'OTA. Anche in questo caso si dovrà collegare un generatore di inviluppo al piedino 3 di A8. Si colleghi ora un oscilloscopio al piedino 8 di A11 e l'uscita audio del VCF all'ingresso audio del VCA. Collegare un segnale a denti di sega all'ingresso del filtro e girare completamente P1 e P3 in senso orario. Regolare poi lentamente il trimmer P12 dalla sua posizione di minimo a quella di massimo.

L'ampiezza dell'onda a denti di sega aumenterà girando P12. Ad un certo punto l'ampiezza si rifiuterà di aumentare ancora ed allora P12 sarà correttamente a punto. La regolazione di P6 non è altrettanto critica: bastera mettere il cursore nella posizione centrale!

In questo modo la taratura del modulo completo è terminata. M

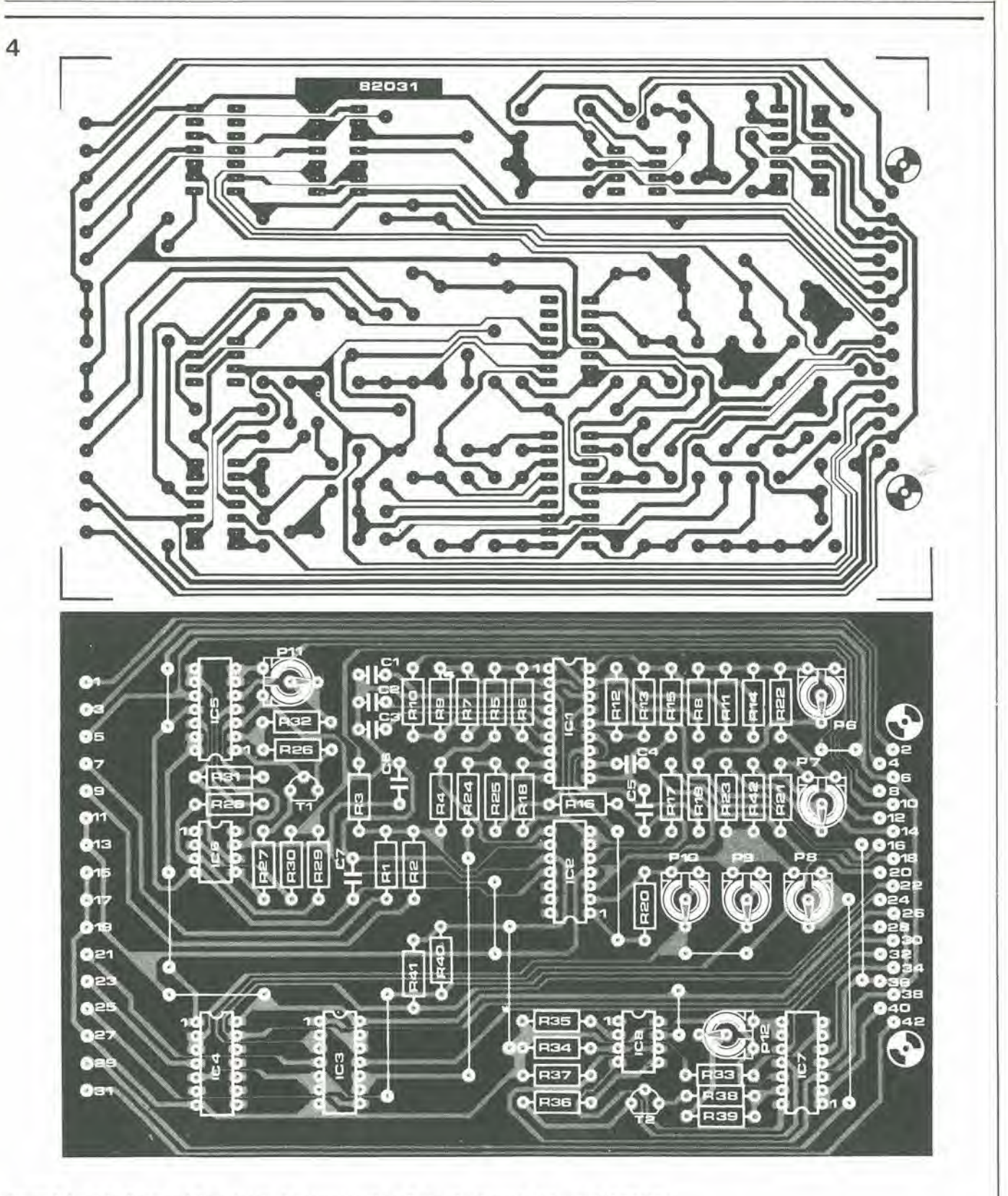

Figura 4. Le piste di rame ed il montaggio del componenti per il circuito stampato del modulo VCF/VCA

Elenco dei componenti

Resistenze R1 ,R2,R8,R11 ,R14 = 220 k R3,R21.R22,R25,R28,R32.R33,R39 = 10 k R4 . .. R7,R9,R10,R12.R13,R15,R16,R23,  $R24, R31, R37, R40... R42 = 100 k$  $R17, R29, R30, R34, R35 = 100 \Omega$ 

 $R18 = 51 k$  $R19 = 1 k$  $R20 = 1k8$ R26,R38 = 2k2 R27,R36 = 27 k  $(R5...R15 = 1%$  a strato metallico) P1.P2 = 100 k log P3 . . . P5 = 10 k lin  $P6 = 470 \Omega$  Trimmer P7,P11,P12= 10 k Trimmer P8 . . . P10 = 200 (220, 250) k Trimmer Condensatori  $C1... C4 = 330 p$  $C5... C7 = 330 n$ 

Semiconduttori

T1,T2 = BC 5578 IC1 = CEM 3320 IC2,IC5.IC7 = TL 084 IC3,IC4 = 4066 (non ancora necessarl) IC6,IC8 = 3080

# accordatore elettronico

Questo articolo interessera particolarmente <sup>i</sup> lettori appassionati di musica, e specialmente chi la musica ama suonarla. L'operazione di accordo di uno strumento musicale può sovente costituire un problema, specie se si esige rapidita ed efficienza; comunque e sempre un'operazione laboriosa. Questo articolo presenla un metodo veloce e facile che impiega un circuito con un numero ridottissimo di componenti: solo tre circuit! integrati. L'impiego della tecnologia digitale garantisce che la semplicità non venga ottenuta a spese della precisione. II circuito si presta a subire modifiche per essere adattato e tutti gli impieghi particolari nel settore.

### S. Akkal

Si dice che le cose semplici sono anche belle. In questo caso non si traita proprio di estetica, ma dei servizi che questo accordatore è in grado di rendere alla maggior parte dei musicisti.

Ci sono due grandi problemi connessi con i generatori di nota (quale appunto è questa specie di diapason). II primo problema riguarda la stabilità. E' ovvio che uno strumento potra essere accordato con una precisione non superiore a quella del generalore della nota di accordo e percio il circuito dovra generare un Fa uguale a quello di oggi, anche fra qualche mese. Un grande numero di componenti non farebbe altro che aggravare questo problema.

La seconda difficoltà compare quando il generatore di accordo è in grado di emettere più di una nota. La relazione che intercorre tra queste note deve naturalmente essere fissa e deve rimanerestabile nel tempo. Uno sguardo allo schema di figura I ci mostrera che il numero dei componenti polrebbe difficilmente essere ancora ridotto. Tutte le note a disposizione sono ricavate da un oscillatore "principale" (generatore di frequenza). Questo oscillatore è composto da due porte logiche (N1 ed N2) ed è controllato da un quarzo per garantire la massima precisione. <sup>11</sup> quarzo si assume la responsabilità della stabilità e della precisione a lungo termine. L'uso del quarzo riduce al minimo assoluto le derive di frequenza. Piccole variazioni della frequenza si potranno ottenere regolando il condensatore variabile CI.

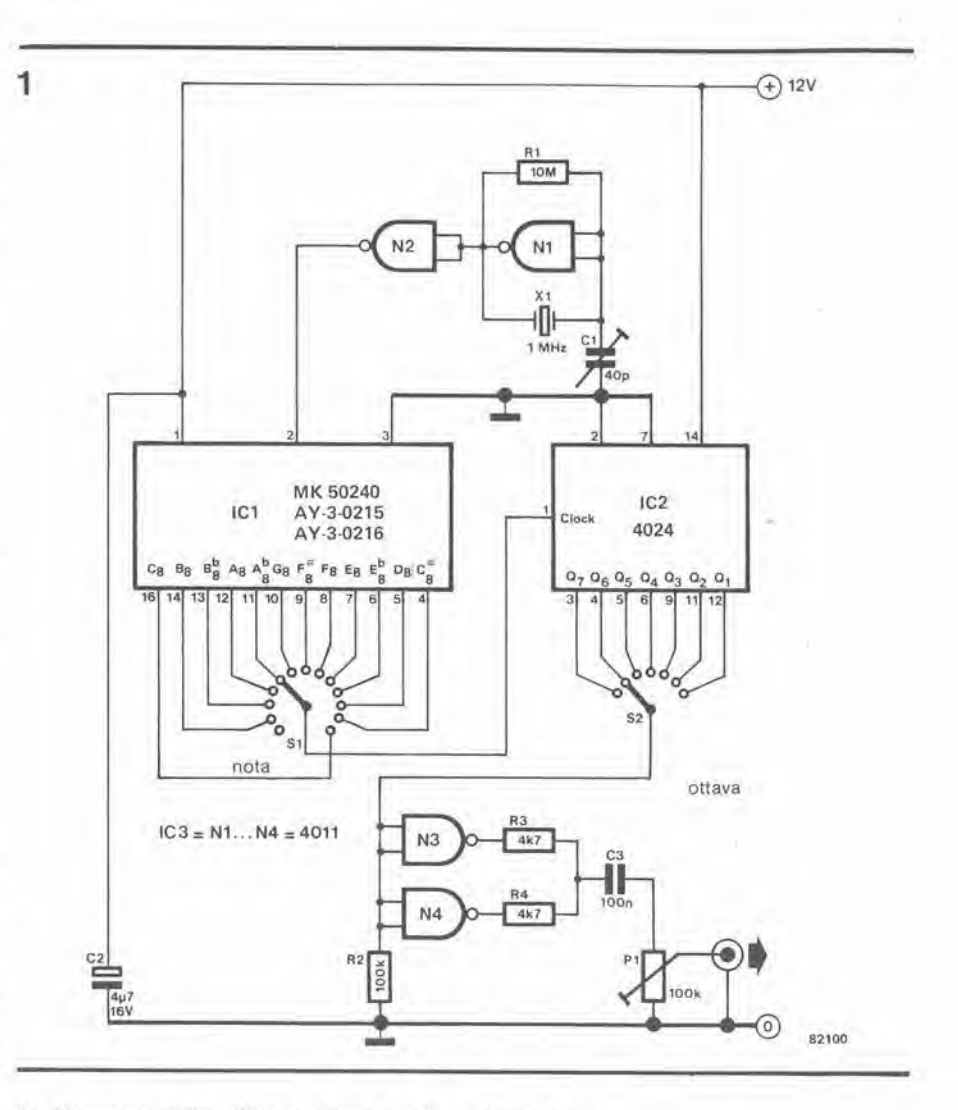

La frequenza deH'oscillatore viene applicata al piedino <sup>I</sup> del generatore principale di note ICI. Da questo uscira una serie completa di 13 note che compongono un'ottava, senza che si debbano aggiungere componenti esterni.

Un quarzo da 1 MHz erogherà al piedino 16 una frequenza di 2092,0502 Hz da applicare a C8. Sara bene prendere in considerazione la complessita del circuito che era necessario per ottenere questo effetto prima della comparsa degli integrati LSI. La selezione delle uscite avverrà semplicemente mediante un commutatore, in questo caso S1. Così però finiremo con l'avere a disposizione appena una notadi un'ottava. In questo modo molti requisiti potranno essere soddisfatti, ma sarebbe meglio poler scegliere una nota appartenenie ad un'ottava qualsiasi.

Per fortuna è abbastanza semplice ottenere questa prestazione in più. Si manda direttamente il cursore del commutatore S1 all'ingresso di clock di un contatore a 7 stadi (IC2). Le 7 uscite di questo integrate emetteranno ciascuna tutte le note su diverse ottave.

Tutto cid che resta ancora da spiegare nel circuito è la funzione delle due porte logiche N3 ed N4. con i relativi componenti. Le due porte sono collegate in parallelo e funzionano da buffer per l'uscita. Il potenziometro P1 serve a variare il livello d'uscita.

Per una taratura di precisione occorrerà un frequenzimetro digitale. Lo strumento deve essere collegato all'uscita di N2; si regola poi CI fino ad ottenere una lettura di 1,00012 MHz. In realtala differenza tra questo valore e quello tondo di <sup>1</sup> MHz e tanto piccola da risultare inavvertibile. Per quanto previsto in origine per essere usato nell'accordatura degli strumenti musicali, il circuito potrà avere anche altri impieghi. In eerie applieazioni si potra fare a meno di uno o di entrambi i commuiatori, eseguendo un collegamento fisso per una o poche note ben precise. Per esempio i chitarristi hanno bisogno delle note Mi. La. Re. Sol. Si ed Mi. Sara facile selezionarle con un commutatore collegato alle giuste uscite.

Certi registratori a cassetta ed a bobine sono dotati di un lale assortimento di strumenti ed interruttori da far pensare che la loro destinazione fosse il cruscotto di un aereo piuttosto che I'uso casalingo. Per quanto i circuiti di riduzione del rumore e di equalizzazione siano necessari, il fattore che contribuisce più di ogni altro alla qualità della registrazione è il corretto funzionamento del "BIAS" (polarizzazione). Per regolare correttamente questa funzione, e perciò per adattare il registratore al nastro, sarà necessario un generatore di segnali del tipo descritto in questo articolo. Armati di questo generatore, <sup>i</sup> lettori saranno in grado di migliorare la qualita delle registrazioni e di usare qualsiasi tipo di nastro desiderino.

## generatore di note di prova

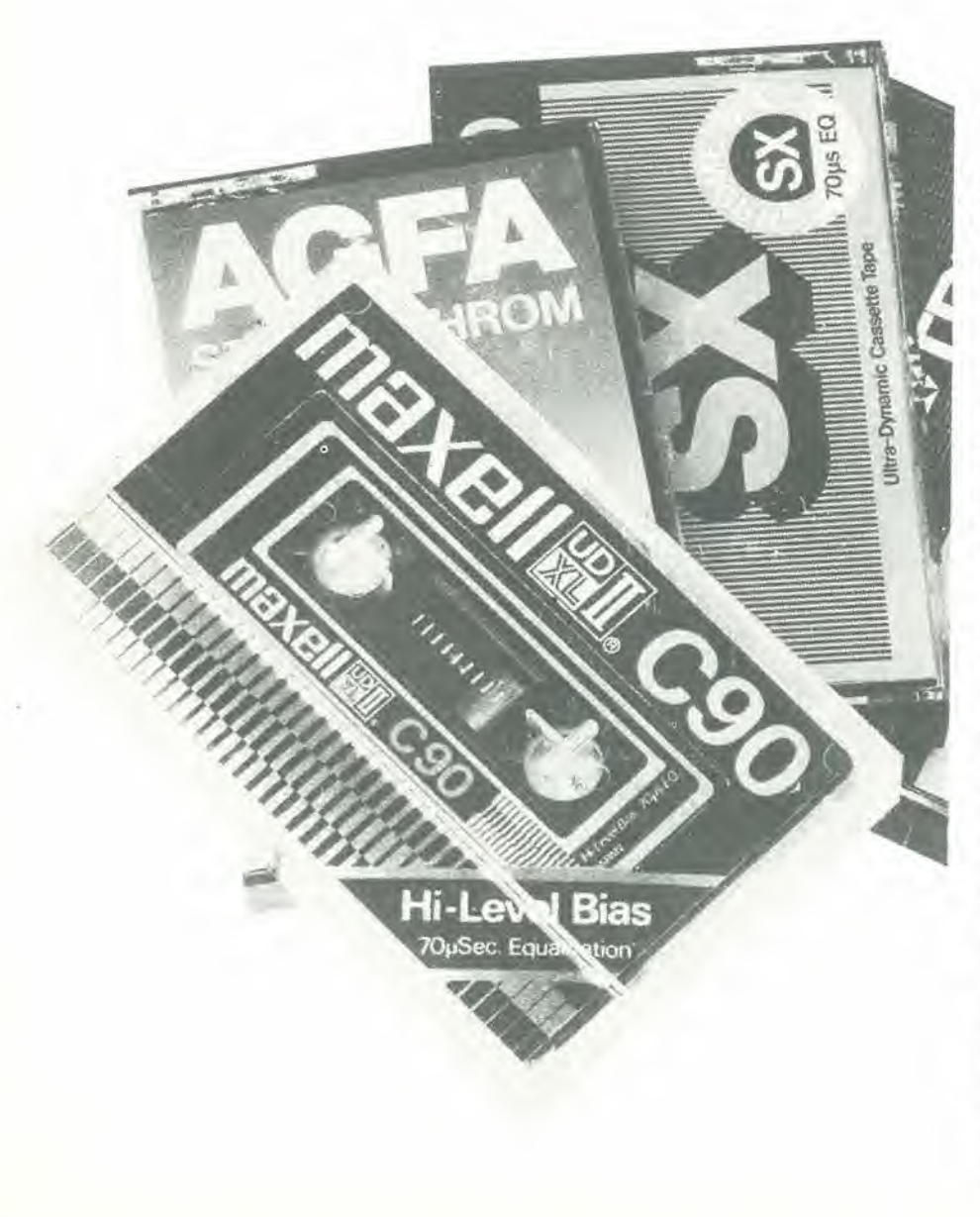

### come regolare il "BIAS" del vostro registratore a nastro

La varietà dei registratori e dei nastri in commercio è enorme. Nel proposito di venire in qualche modo a capo di questa confusione, e della pubblicità quasi sempre contrastante, i fabbricanti tendono a prescrivere il tipo di nastro che darà le preslazioni migliori con il loro registratore. Questo è un bene, ma non si degnano di attenzione i molti casi in cui l'utente non pub procurarsi il tipo prescrilto di nastro. Di solito. nel manuale d'uso ci sono ben poche informazioni che riguardano la modifica del "bias", od anche dove si possa trovare il relativo comando.

Quasi tutte le piastre di registrazione hanno dei circuiti di equalizzazione in modo che il segnale registrato/riprodotto che raggiunge lo stadio preamplificatore di un impianto Hi-Fi sia "piatto" il piii possibile. Senza tale circuito, la risposta in riproduzione potrebbe presentare considerevoli "tagli" sia nei bassi che negli acuti. Queste deficienze sono in parte imputabili alla velocita ed al tipo del nastro, ma anche la polarizzazione ha una funzione importanle. Una giusta regolazione del "bias" sara necessaria per ottenere un buon livello di registrazione su tutte le frequenze dello spettro audio. Questo permetterà a sua volta di ottenere un'elevata uscila in ripro $10-70$  - elektor ottobre 1982

generatore di note di prova

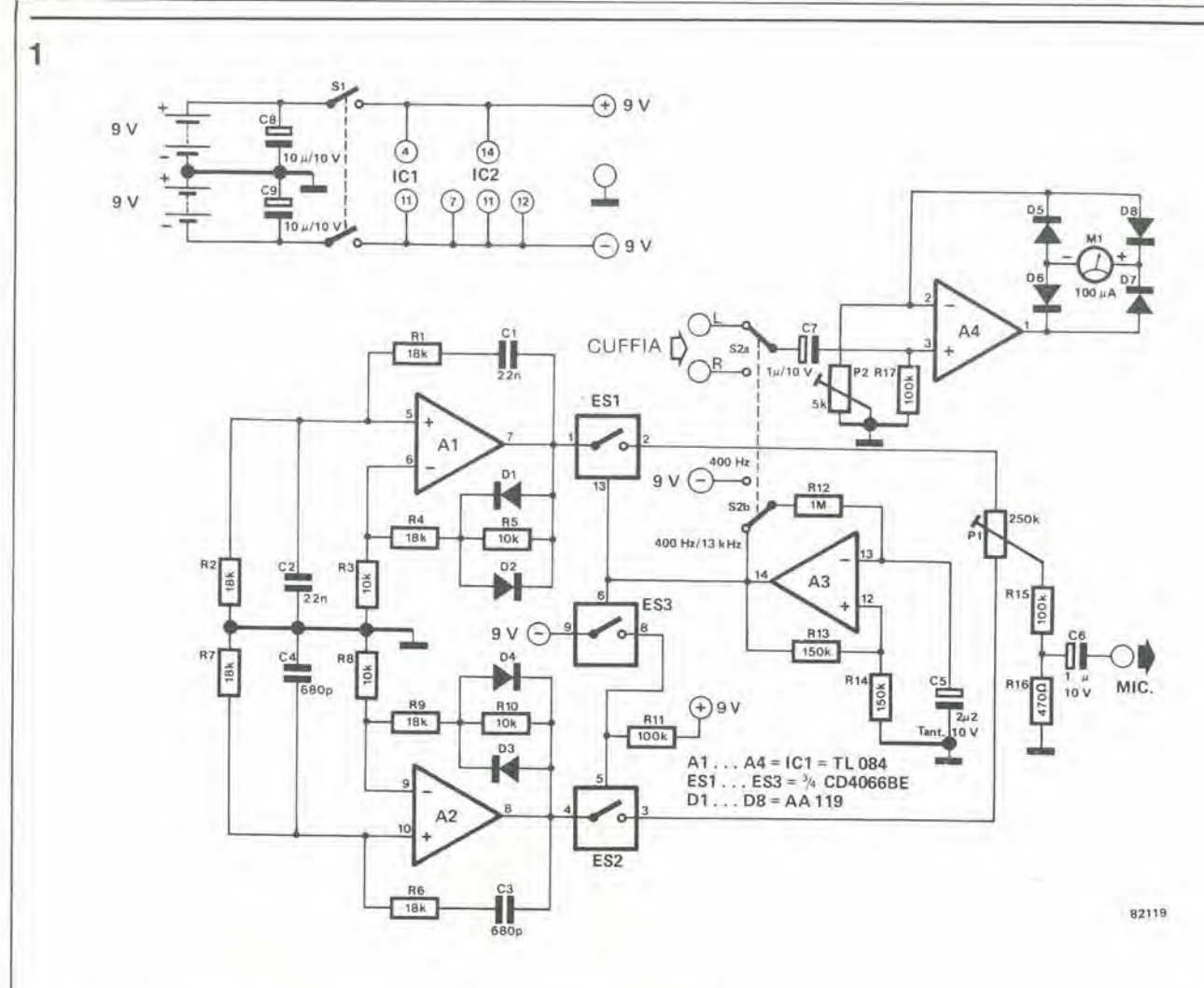

Figura 1. Lo schema elettrico del generatore di nota completo e di un adatto alimentatore. Si consiglia al lettori di usare il materiale Veroboard come supporto per la costruzione.

duzione, una distorsione bassa ed una curva di risposta piatta a sufficienza. Per sfortuna esiste una diversa regolazione ideale del "bias" per ogni frequenza. La regolazione per un tono a frequenza media (400 Hz) è molto diversa da quella necessaria per un segnale a 13 kHz. Parlando in termini generali, tanto maggiore è la frequenza e tanto minore dovrà essere il livello del "bias". Per questo motivo i produttori di piastre di registrazione prescrivono il tipo di nastro da impiegare e scelgono una regolazione del "bias" (a seconda delle necessità) che stabilisca un compromesso tra le varie esigenze. Uno studio veramente profondo della questione del "bias" non sarà certamente abbordabile a questo stadio, in quanto si prenderebbe probabilmente la maggior parte della rivista. Comunque il nostro interesse va più alla pratica che alla teoria.

### Il generatore di note

Come abbiamo messo prima in evidenza, esiste la necessità di un generatore di note in grado di fornire un segnale di media e bassa frequenza. La figura 1 mostra lo schema elettrico di un tale generatore. Esso consiste principalmente di due oscillatori a ponte. Il primo di questi, combinato

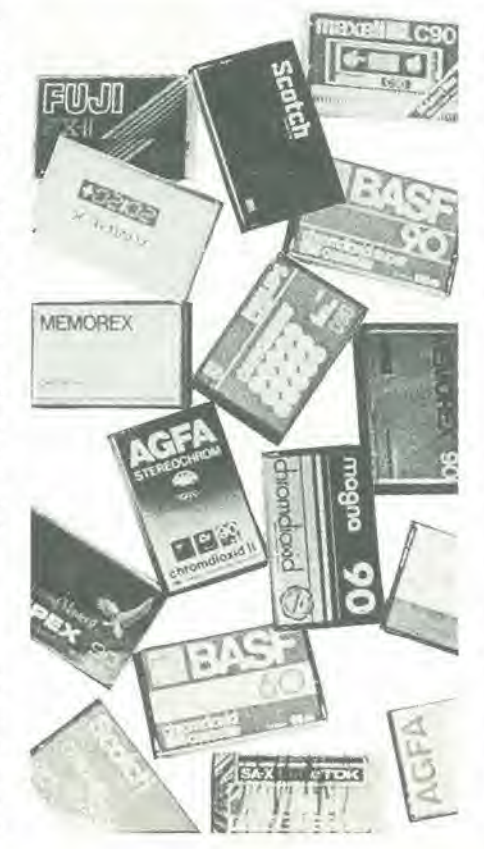

con A1, produce un segnale sinusoidale praticamente privo di distorsioni dalla frequenza di 400 Hz. La stabilizzazione si ottiene con l'impiego di diodi al germanio. Il secondo oscillatore, che fa capo ad A2, funziona nello stesso modo, ma genera un segnale di 13 kHz. I due segnali sono mandati alternativamente allo stadio d'uscita tramite gli interruttori CMOS ES1 ed ES2. Il circuito di A3 funziona da generatore ad onda quadra con una frequenza di circa 0,25 Hz, attivando gli interruttori elettronici in modo che l'uscita passi da 400 Hz a 13 kHz e viceversa, ogni due secondi.

In presenza dell'impulso positivo, ESI ed ES3 sono chiusi ed il segnale a 400 Hz raggiunge l'uscita. Con un impulso negativo, ES1 ed ES3 sono aperti ed ES2 è chiuso, permettendo che il segnale di 13 kHz raggiunga l'uscita. Il trimmer P1 serve a rendere uguale l'ampiezza dei due segnali. Il circuito composto da R15, R16 e C6, che si trova nello stadio d'uscita, predispone l'impedenza ed il livello del segnale in modo che quest'ultimo possa essere direttamente inviato all'ingresso "mike" del registratore.

Il quarto amplificatore operazionale (A4) è usato per pilotare lo strumento misuratore di livello tarato in dB. Quest'ultimo potrà essere un microamperometro a bobina

mobile oppure un tester disposto sulla portata di 100 pA. II trimmer P2 regola il guadagno di A4. Con I'atuto di S2a. il segnalc prelevato dalla presa cuffia del registratore potrà essere ascoltato, un canale per volta. Commutando S2b. il generatore di onda quadra vicne saltato e solo il segnalc a 400 Hz ragglunge I'uscita, S2a ed S2b possono essere due commutatori completamente separati. Nel prototipo si è usato un unico commutatore bipolare per motivi di convenienza.

### Controllo e taratura del generatore di note di prova

Applicare il segnale di uscita del generatore agli ingressi di entrambi <sup>i</sup> canali del regislratore. Mettere a zero i controlli del livello di registrazione della piastra, Se questa possiede dei regolatori di volume che abbiano effelto sul livello di uscila alia presa cuffia, bisognerà mettere anche questi in posizione zero. Mettere al centro P1 e P2 ed accendere sia il registratore che il generatore. Si posiziona S2b in modo che arrivi aH'uscita un segnale fisso da 400 Hz. Si alzino era <sup>i</sup> controlli del livello di registrazione fino a quando sul "VU-metro" appare l'indicazione 0 dB. Si posiziona S2b in modo da attivare il generatore ad onda quadra che fa pane del circuito. La frequenza del segnale che arriva al registratore fluttuerà tra 400 Hz e 13 kHz ogni due secondi. Si ruoti P1 fino a bilanciare i livelli dei due segnali d'uscita alle due diverse frequenze ossia, in altre parole, fino a quando le letture sui misuratori di livello del registratore saranno le stesse per le due frequenze. Con alcuni registratori si osserverà una diminuzione di ampiezza per la frequenza più alta. Quando succede questo fenomeno, si regola PI in modo da rendere minima la differenza tra le due letture (per esempio, 0 dB a 400 Hz e-3dB a 13 kHz). Prendere nota della Icttura, qualunque essa sia, perchè verrà utile più lardi.

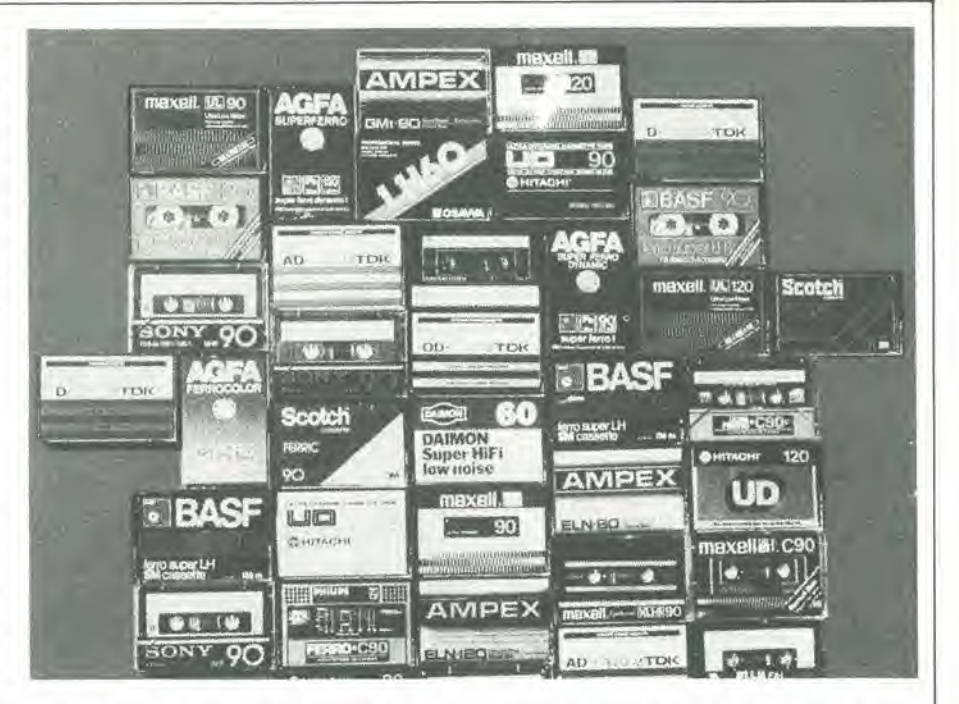

Regolare i livelli di registrazione della piastre a -20 dB e regolare P2 in modo da ottenere una lettura sul monitor di 0 dB.

### Impiego del generatore

Prima di proseguire con il lavoro, bisogna tenere a memoria i seguenti punti.

Prima di regolare il "bias" lasciare al generatore il tempo di scaldarsi.

Tutte le procedure dovranno essere ripetute varie volte per ottenere dei risultati di cui ci si possa fidare.

Le testine del nastro, eccetera, devono essere demagnetizzate e ripulite.

Inserire nel registratore un nastro od una cassetta e registrare i segnali di 400 Hz e di <sup>13</sup> kHz ad un livello di -20 dB e con una lettura allo strumento del monitor di OdB. Commutare in riproduzione, verificare ancora una volta <sup>i</sup> segnali di ciascun canale ed osservare se essi sono identici a quelli registrati. <sup>I</sup> livelli dovranno essere di OdB oppure, come detto prima, di 0 e -3 dB. Qualunque deviazione nelle letture vorra dire che è necessario variare la regolazione del "bias". Si esegue l'operazione e si verifica il risultato piu volte, fino ad ottenere le giuste letture. La regolazione del "bias" sara ora giusta per il particolare tipo di naslro usato.

Per regolare Pattenuazione del "Dolby" in funzione della frequenza, si registrerà per prima cosa la nota di 400 Hz, previo distacco del circuito monitor. Prima di continuare è consigliabile controllare le istruzioni del fabbricante per quanto riguarda la messa a punto del "Dolby".

Commutare ora in riproduzione ed osservare se le letture del livello di emissione sugli strumenti della piastra sono le stesse viste durante la registrazione. In caso diverso si dovranno regolare i trimmer od i controlli del "Dolby" fino a che queslo non avvenga.

Ora si potranno considerare completale le operazioni necessarie all'interfacciamento con il particolare nastro in questione.

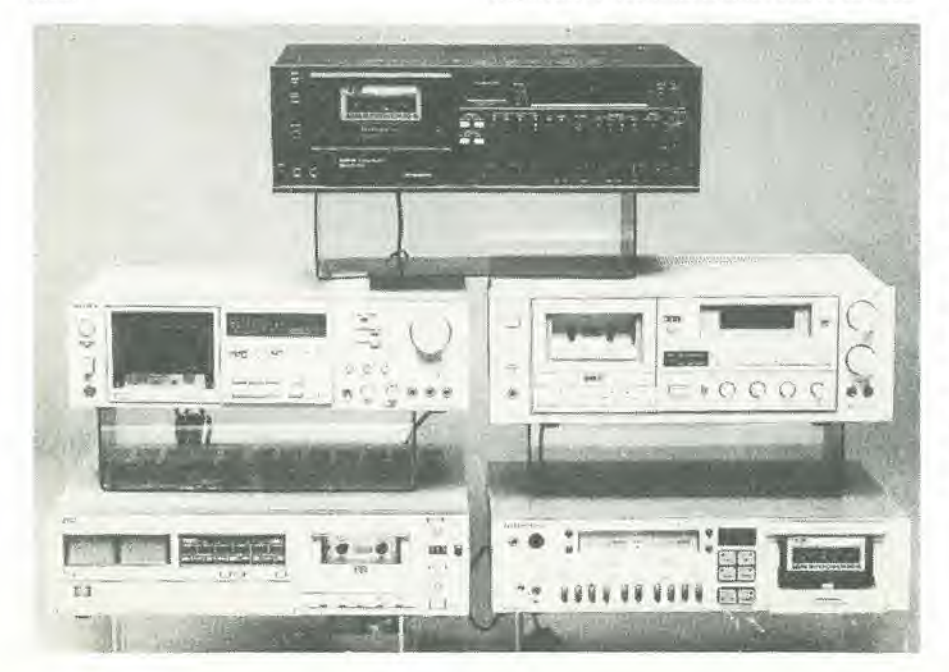

### Consigli pratici

<sup>I</sup> lettori devono rammentare che <sup>i</sup> registratori a cassetta od a bobine di basso prezzo non dispongono di una regolazione eslerna del "bias", <sup>1</sup> fortunati chesiano in possesso di apparecchi di classe media o superiore avranno cenamente questi comandi e perciò la possibilità di eseguire facilmente la regolazione. Gli sfortunati faranno meglio a consullare lo schema od altri datiper poter venire a conoscenza della posizione dei trimmer dentro il registratore. La nota a 400 Hz è anche molto utile come "riferimento" nella messa a punto dell' "equalizzazione" di altri circuiti audio.

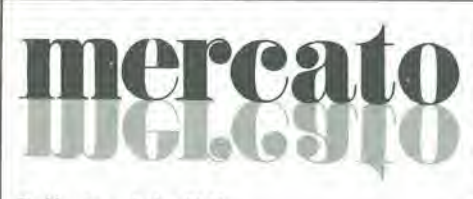

### Relè stagni da C.S.

Il relè miniaturizzato da circuito stampato RZ della ITT, pariicolarmente interessanle per le sue dimensioni (20x11,2 mm) e disponibile anehe nella versione siagna, che consente il lavaggio con i solvemi normalmente impiegati. facilitando cosila saldatura ad onda.

L'RZ ha due contatti invertitori di Ag Pd, un potere di commutazione di 1A/100 V e un consume di 500 m\V.

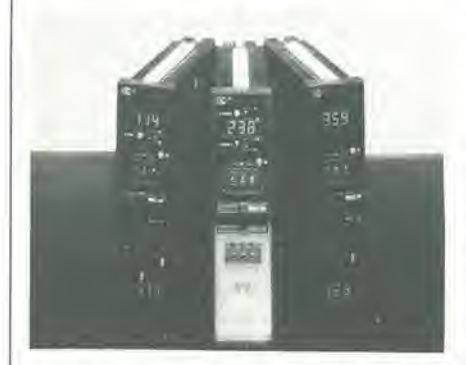

Anche la serie SM è stata ampliata ed ora sono disponibili anche i tipi SMI con <sup>I</sup> invertitore e SM4 con 4 invertitori. Per il relè della serie SM le caratteristiche principali sono: consumo di soli 0,2 W, dimensioni ridotte (15,7 x 12,8 x 9,5 mm), potere di interruzione di 0,5 A a 100 V o 30 VA. conlatti ricoperti di Au-Ag.

ITT STANDARD Via XXV Aprile S. Donato M. (MI)

### Test dei cablaggi

Con il tester per cablaggi SPS-VD4 controllato a microprocessore della Siemens è possibile collaudare, prima del loro montaggio definitivo, i cablaggi di tutte le uscite; I'apparecchio ha una capacita di 31968 punti.

La modularita del tester consente di adaltarlo alle varie situazioni di lavoro. L'SPS-VD4 è composto da una unità di base, da una console di comando e da una

unila di commutazione.

SIEMENS ELETTRA Via E Eilzi. 25/A Milano

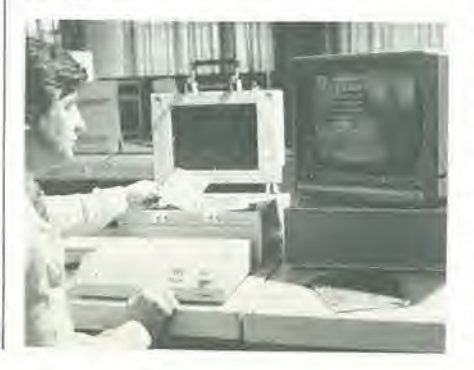

### Driver per display LCD

La National Semiconductor ha introdotto un driver per display a cristalli liquidi multiplexati intelligente che utilizza 192 bit di R AM on-board per mantenere la visualizzazione anziche usarc il microprocessore del sistema ospite per memorizzare i dati visualizzati. Questa capacità libera il microprocessore del sistema che pub cosi svolgere altre funzioni.

Per minimizzare ulteriormente <sup>i</sup> collegamenti tra il microprocessore del sistema e il driver MM 58201, gli ingressi e le uscite dei dati seriali inlerfacciano direttamente con il controller.

L'MM 58201 pub pilotare fino a 8 backplane e 24 segmenti per un totale di 192 segmenti,

Un oscillatore on-board genera la temporizzazione necessaria per rinfrescare il display e consente di risparmiare spazio eliminando i componenti addizionali. Realizzato in tecnologia CMOS, l'MM 58201 e incapsulato in un package dual-inline plastico a 40 pin.

NATIONAL SEMICONDUCTOR Via Solferino. 19 Milano

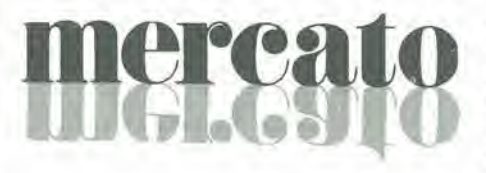

### Convertitore CMOS ad 8 bit

II CA3308 della RCA e un convertitore analogico-digitale ad alia velocita. caratterizzato da una velocita di campionamcnto di 15 MHz.

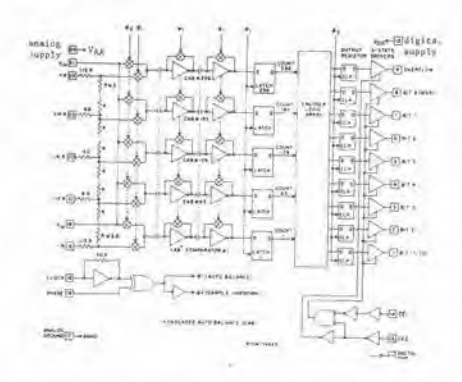

II consumo lipico e di soli 150 mW a 15 MHz con una singola alimentazione a 5 V La precisione standard  $e \pm 1$  LSB e a scelta può arrivare a  $\pm$  1/2 LSB.

il dispositive ha uscita latched ad 8 bit three-state con un nono bit di overflow. Il convertitore è disponibile in un package ceramico a 24 pin o sotto forma di chip e richiede una alimentazione singola che pub variare da 4 a 8 V.

**SILVESTAR** Via dei Gracchi. 20 Milano

### Regolatori elettronici di tempcratura

A completamento della seriedistrumentazione elettronica in formato 48x96 mm. la ERO Electronic ha realizzato la serie LI di regolatori-indicatori digitali di temperatura. caratterizzata da una clevala precisione ed affidabilita, combinate con una versatilità che li rende perfettamente intercambiabili.

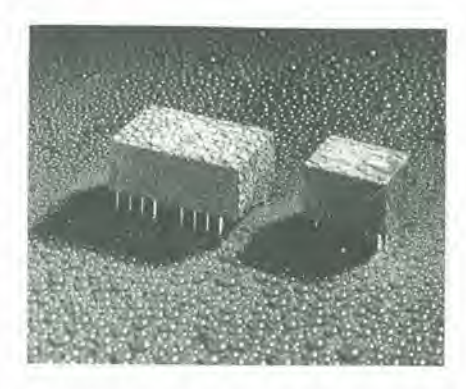

La serie prevede tre modelli: regolatoreindicatore con azione di regolazione PID con uscita relé o volt senza allarme, con 1 allarme di minima o massima oppure di minima e massima con zona neutra. con 2 allarmi indipendenti e tre relé di uscita. L'indicazione a display di alia efficienza con altezza cifre 9 mm e di chiara lettura anche a distanza.

L'azione di regolazione PID con banda proporzionale regolabile consente di effettuare regolazioni di temperatura pariicolarmente accurate, precise e ripetitive.

SICEST Via Ciacosa, 3 Milano

### Generalore di impulsi programmabile a 50 MHz

II generatorc mod.859 della Wavetek assicura una precisione delle forme d'onda fino  $a \pm 20$  Vpp in uscita con precisione di timing entro il 2%. Un secondo canale opzionale pub essere programmalo indipendentemcnte dal primo. avendo in comune con questo solo la velocita di ripetizione e il modo.

Ogni canale pub dare in uscita impulsi singoli, doppi oppure onde quadre con un tempo di transizione di fino a 5 ns. Le uscite possono essere indipendentemente complementate, accese/spente e persino inibite dal COntrollo di compatibilita.

La versatilita dei modi comprende il funzionamento "triggered", "gated" c counted burst fino a 10.000 cicli.

Un modo esterno di ampiezza permette la ricostruzione di forme d'onda impulsive come quelle video radar. Il modo intervallo di icmpo fornisce la precisione della base dcgli impulsi fino ad una durata di 9.999 s. FORMAT flessibili di introduzione dei parametri e valori numerici riducono al minimo le difficolla di programmazione.

### **SISTREL**

Via P. Da Volpcdo, 59 Ciniscllo B.

### Misuratore

### di modulazione aulomatico

II Modulation Meter modello 9008 della Racal-Dana elimina gli svantaggi degli strumenti per la misura della modulazione a sintonia manuale, consentendo di misurare senza ambiguità i picchi, la profondità di modulazione di segnali AM e la deviazione dei segnali FM con frequenzedi portanti che possono arrivare a 2 GHz.

Inoltre il funzionamento automatico consente misure precise anche con personale non particolarmente csperto.

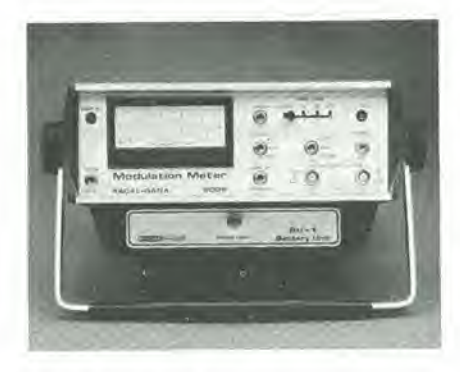

Senza effettuare alcuna sintonia manuale e senza dover predisporre <sup>i</sup> valori dei livelli. si possono misurare segnali nella banda di frequenza da 1,5 MHz a 2 GHz. con 8 range FM con valori di Fondo scala della deviazione di picco da 1,5 kHz a lOOkHze 6 range AM con valori di profondita di modulazione dal 5% al 100%.

Lo strumento, che è programmabile a distanza, pud Funzionare sia a rete che a batteria.

AD INSTRUMENTS Via J. Palma, 1 **Milano** 

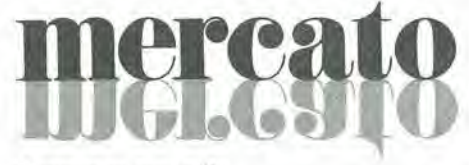

### Computer portatile

Si tratta di un microprocessore portatile realizzato dalla DVW Microelectronics, che regislra, elabora e immagazzina direttamente sul posto di lavoro inFormazioni equivalenti a 70 pagine dattiloscritte. Denominalo "Husky 144". il microcomputer è progettato per lavorare nelle peggiori condizioni atmosferiche. È stato sigillato in un contenitore di alluminio impermeabile e i caratteri liquidi del display possono cssere lelti anche in pieno sole. II microcomputer pud cssere programma-

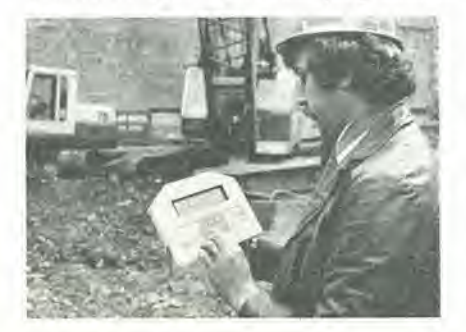

to dal costruttore o dall'utente. Impiega una versione del linguaggio BASIC e comunica in inglese per Facilitarne I'impiego. La tastiera possiede 40 tasti con i numeri raggruppati al centro. I chip e la memoria da 144 Kbyte sonoalimentati da treseriedi batterie.

Il microcomputer può essere facilmente collcgato a stampanti, altri computer e floppy disk usando un'interfaccia e trasferendo le inFormazioni da un computer centrale per mezzo di un accoppiatore acustico e di un normale ricevitore teleFonico. L'Husky misura 241x204x51 mm e pesa 2 Kg.

DVW Microelectronics 10 The Quadrant Coventry, CV1 2EL (Gran Bretagna)

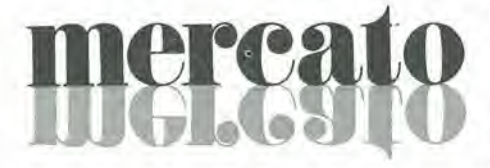

### Flussmetro magnetico

La R.F.L. Ind. produce un Flussmetro la cui sofislicata tecnologia di costruzione consente di effettuare le misure magnetiche in modo molto Facile.

Caratterizzato da un'alta precisione e da una bassa deriva, il Mod. 803. per misure parzialmente o completamente automatiche, può misurare in modalità "picco" Pud anche misurare il campo magnetico c.c. c c.a.

II Flussmetro ha 16 portate da 10 a 1x10° KMt: è dotato di visualizzatore digitale a 3 1/2 ciFre ad alta luminosita. L'uscita analogica è standard e quella

BCD è opzionale.

VIANELLO Via T. Da Cazzaniga, 9/6 Milano

### Convertitore D/A multiplo

Realizzato in tecnologia CMOS. l'AD 7528 della Analog Devices contiene due convertitori D/A a 8 bit di risoluzione e precisione su un chip singolo.

In package a 20 pin dual-in-line, singola tensione di alimentazione e dissipazione lotale di 5 mW. i due convertitori dell'AD 7528 sono completi dei latches dati e del-PinlerFaccia per microprocessori.

La costruzione di entrambi i convertitori sullo stesso chip ha permesso di ottenere caratteristiche di tracking e adattamento perFelti. mentre I'impiego di un data-bus comunc per il caricamento dei registri ha permesso di otlimizzare le dimensioni del package.

Il doppio convertitore è compatibile con lutti i microprocessori. quasi 6800, 8080. 8085. Z80.

Il ciclo di scrittura è simile a quello di una RAM. Inoltre è possibile, su ciascun convertitore. eseguire la moltiplicazione di segnali A/D su 4 quadranti.

Secondo i modelli, è garantita la precisione relativa di  $\pm$  1 LSB o  $\pm$  1/2 LSB in tutto il

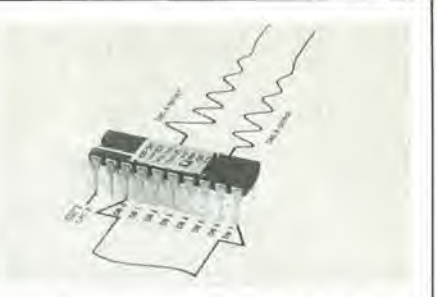

range di tempcratura: inoltre. per tutte le versioni, è garantita la monotonicità su tutto il campo di temperatura. Il package è disponibile sia in versione ceramica che plastica.

ANALOG DEVICES Via M. Rosso. 18 Milano

### Timer elettronici multiscala

La National Matsushita presenta il timer multiscala PMH-M con un contatto istantaneo ed uno ritardato. Questa soluzione permette di avere a disposizione un timer che soddisfi ogni esigenza di temporizzazione.

Realizzati con circuiti integrati CMOS, con solo 4 tipi di timer si ha a disposizione una gamma di lemporizzazione che va da 0,05 secondi a 30 ore.

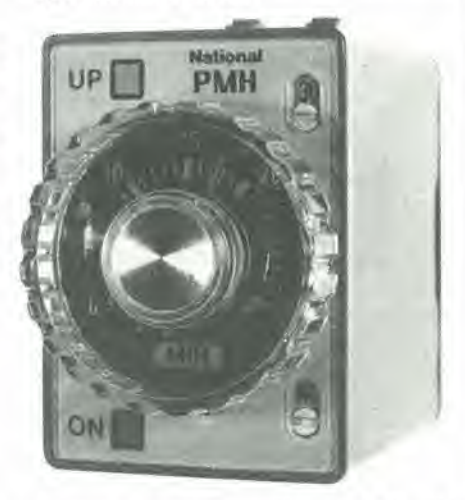

<sup>1</sup> timer possono esserealimentati a 24. 110. 220 Vca o 24 Vcc e sono caralterizzati da una portata di 3A 250 Vca.

ELCONTROL Centergross (BO)

### Fotodiodo PIN Hg Cd Te 1,3 pm

Il fotodiodo TF 008 della Europtronique è un monocristallo di tellurio di cadmio e di mercurio Hg<sub>i-x</sub> Cd<sub>x</sub> Te la cui composizione x è calibrata per ottenere il massimo di sensibilità a 1,3 µm.

A partire dal cristallo, il fotodiodo è ottenulo seguendo la tecnologia PLANAR Il dispositivo, studiato per la rivelazione di segnali ottici trasmessi da fibre di 1,3 µm, è incapsulato in un package TOS con un pigtail 50/125.

EUROPTRONIQUE 58. rue du Dessous-de-Berges 75015 Paris (Francia)

### Oscillatori al quarzo da 18 GHz

La TRAK Microwave ha esteso la sua gamma di oscillatori controllati al quarzo fino a 18 GHz.

11 modello 5045-1240 è disponibile per qualsiasi frequenza fissa compresa tra 12 e 18 GHz ed è contenuto in un package di 89 x 38 x 12 mm.

La stabilità in funzione della temperatura e ±30 ppm nel campo di temperatura da  $-55$  a  $+85$  °C. La precisione della frequenza impostata è  $\pm$  10 ppm a 25°C. Un isolatore interno fornisce la protezione contro i circuiti aperti e i corto circuiti. La potenza di uscita è  $+10$  dBm a  $+25$  °C. Le armoniche di uscita sono attenuate a  $-40$  dBc.

TRAK Microwave 4726 Eisenhower Boulevard Tampa. Florida 33614

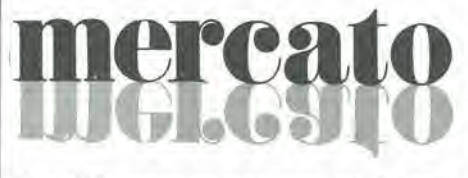

### Amplificatore di potenza Hi-Fi da 20 W

La SGS ha sviluppato un amplificatore audio monolitico classe AB, il TDA2040. progettato particolarmente per apparecchiature Hi-Fi nelle quali robustezza, affidabilita, dimensione contenuta e prezzo economico siano requisiti di primaria importanza.

II TDA2040 viene fornito nel contenitore PENTAWATT a 5 terminali, di facile montaggio, ed è perfettamente compatibile per piedinatura con il TDA2030. La potenza di uscita garantita è di 20 W a 1 KHz su 4  $\Omega$  e di 11 W con 8  $\Omega$ .

La principali caratteristiche del TDA2040 sono: alta tensione di alimentazione (±20 V), corrente elevata (4A), alia efficienza, alta reiezione ai disturbi sulla tensione di alimentazione, basso ruraore, bassa distorsionc dinamica (TIM) e circuiti di protezione incorporati.

Altra caratteristica è l'alto grado di integrazione del TDA2040 che ha ridotto al minimo il numero dei componenti esterni.

SGS - Ales Via C. Olivetti, 2 20041 Agrate Br. Tel. 039/6555-!

### Termometro rapido a resistenza

La Degussa ha ampliato lagamma deisuoi prodotti con un termometro particolarmenle piccolo e veloce, messo a punto specialmente per la misura della temperatura di superfici compresa fra  $-40$  e  $+250C^{\circ}$ . La sonda di misura in platino montata in un contenitore in acciaio inossidabile è caratterizzata, a seconda delle esigenze applicative, da una resistenza nominale di 100. 500 o 1000 n.

Degussa D-6000 Frankfurt II

### Filtro monolitico per applicazioni generali

La National Semiconductor ha introdotto un filtro attivo monolitico che non richiede nessuna capacità esterna e che è in grado di adattarsi ad un elevata numero di applicazioni.

Nell'MFlO la frequenza di taglio per funzioni diverse, del secondo ordine, e facilmente determinata dalla frequenza di un clock esterno con una precisione dello 0,6% oppure è direttamente proporzionale sia alia frequenza dei clock che al rapporto fra resistenze esterne.

II guadagno e la selettivita del filtro (Q) sono semplicemente fissati per mezzo di resistenze esterne. Elimando il condensatore esterno la determinazione della frequenza di taglio è assicurata dalla regolazione della frequenza del clock esterno mentre per la completa operativita del filtro sono necessaric solamente tre e quattro resistenze esterne.

L'MF10 può realizzare funzioni differenti, quali filtro passatutto. passa alto, passa basso, passa banda e notch; funzioni del quarto ordine e qualsiasi delle funzioni classiche del filtro come Butterworth, Bessel, Cauer e Chebyshev possono essere facilmente implementale semplicemente ponendo in cascata due elementi del secondo ordine. La massima frequenza di taglio dello MF10 e di 20 K MHz,

National Semiconductor Via Solferino. 19 20121 Milano Tel. 02/630410

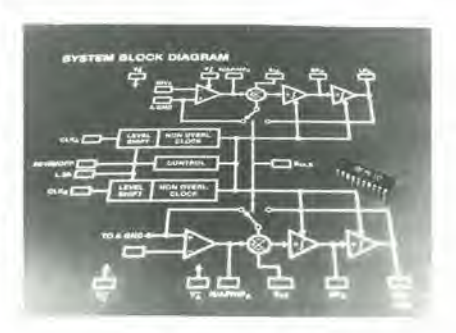

### Misuratore di radiazioni

II Radiation Alert-Mini della Solar Electronics è dotato di allarmi acustici selezionabili e di indicatori di livello a LED per avvisare quando la radiazione sta auraentando.

Esso può rivelare emissioni di particelle alfa fino a 2,5 MeV. radiazioni beta fino a 50 KeV e raggi X e gamma fino a 10 KeV, sempre verso il basso, con 6 livelli selezionabili mediante commutatore fino a 3.000 volte la norraale radiazione del fondo naturale.

<sup>51</sup> tratta di un'unita tascabile che contiene una sorgente gamma di cesio 137 per la calibrazione dello strumento e un tubo Geiger-Mueller come sensore.

L'alimentazione con una normale batteria ne conscnte I'impiego in qualsiasi ambiente

Solar Electronics

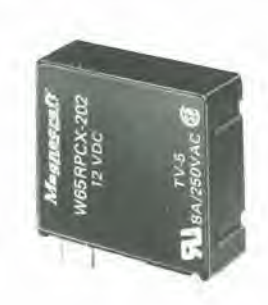

### Rele a basso profilo

I relé miniaturizzati per circuiti stampati Classe 65 della Magnecraft sono adatti per commutare forti correnti di carico con una bassa potenza della bobina.

Il contenitore a basso profilo studiato per il montaggio sia orizzontale che verticale consente di ridurre lo spazio impegnato sulla scheda.

Le caratteristiche principali di questi relé sono: SPDT power switching di 10 A con una tensione di 250 Vca, altezza del contenitore minore di 12 mm, corrispondenti alle norme UL & CSA, tensioni di comando standard di 5, 6, 12, 24, 48 Vcc, copertura ermetica alia polvere e lavabile.

ELPACK V.le Cà Granda, 2 Milano

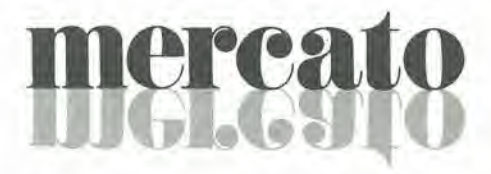

### Contaimpulsi elettromeccanico modulare

II contaimpulsi modulare tipo 663 a basso assorbimento di potenza della Hengstler può essere saldato sulle cartoline a circuito stampato come un qualsiasi componente elettronico.

Questo prodotto offre delle interessanti possibilita di applicazione soprattutto dove ci sono apparecchi alimentati da una batteria indipendente dalla rete. La debole resistenza all'azionamento del meccanismo di conteggio assicura un funzionamento perfetto del contatore con un assorbimento di potenza pari a soli 100 mW.

Il contatore è disponibile per tutte le tensioni di batterie.

Le dimcnsioni ridotte del contatore modulare  $(21 \times 30 \times 50 \text{ mm})$  riducono il suo ingombro sui circuiti stampati; il 663 può essere montalo orizzontalmente o verlicalmente.

Il contatore è dotato di 5 o 6 cifre, è senza ripristino, ha una velocita di conteggio di 10 imp/s.

L'alimentazione può essere a 3V; 4,5V; 6V e 9V e la temperatura ambiente può variare da —20 a +50°C.

Hengstler Italia Via F. Filzi. 2 Milano

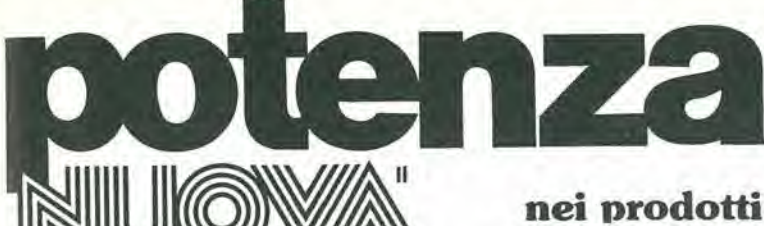

**GVH** per HI-FI

### GP 200 L. 259.027 (+ IVA 20%) 01-157

01-157 GP 200 L. 259.027 (+ 1V<br>
Modulo di bassa heguenza an grado di<br>
serogare 200 W RMS sa 4 cim Completo di<br>
almomizazione a rete 220 V.a.c.<br>
L'inizza materiali ampiamente collaudati<br>
Estrema praticità e facilità di col

rapidità di montaggio

CARATTERISTICHE CARATTERISTICHE<br>
200 W RMS su 4 ohm<br>
200 W RMS su 4 ohm<br>
130 W RMS su 4 ohm<br>
limpedenza di carco 4 + 16 ohm<br>
Sensib in trea 20 + 20.000 ± 1,2 dB<br>
Risposta in trea 200 W d'uscita: 0,75 VeH (0 dB)<br>
regolable internamente 0,

GIANNI VECCHIETTI<br>Casella postale 3136 - 40131 BOLOGNA

**TIMMINING** 

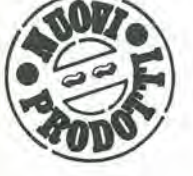

### GP 100 L. 111.738 (+ IVA 20%)

**01-155 GP 100 L.-111.738** (+ IVA 20%)<br>
Modulo di bassa frequenza da 100W su impedenza<br>
di 8 ohm completo di alimentazione a rete 220V c.a<br>
Finale adatto per amplificazioni in discoteche, locali<br>
pubblici, sale per confer

CARATTERISTICHE

Potenza<br>Imped. di carico Banda passante

Distorsione<br>Rapporto S/N Alimentazione<br>Dimensioni

100 W RMS su 8 ohm 18.0 km<br>
20 + 20,000 Hz  $\pm$  1,2 dB<br>
pretarata in fase di collaudo a 0 dB (0,775 V eff.)<br>
interamente regolabile 0,45 + 10 V eff.<br>  $\frac{1}{2}$ merianne regolaome 0,40 + 10 V.Et.<br>
- 80 dB<br>
rete 220 V.a.c. (internamente - 50 + 50 V.d.c.)<br>
250x112x150 mm.

ALA'S PUBBLICITÀ - Bologna

# RATIS in prova<br>un fascicolo di

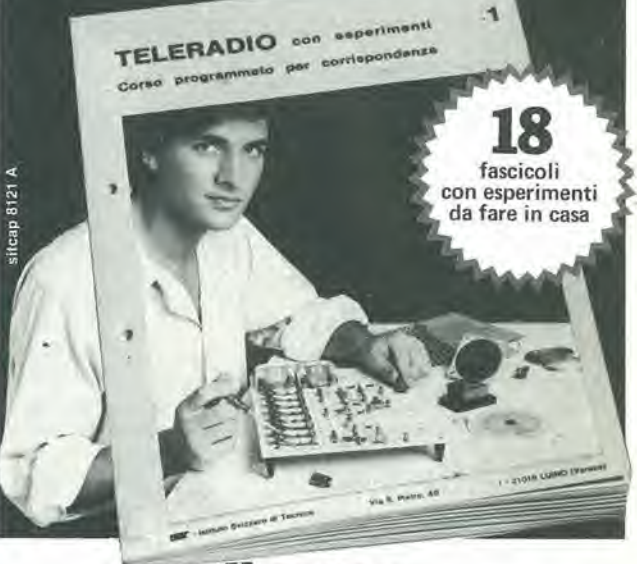

### **Il corso** più avanti sugli audiovisivi

Impari la tecnica audiovisiva, avrà una Spedisca il TAGLIANDO oggi stesso: penmpen a technical and crisis in crisis and with the professione redditizia e in crisiscente syl-<br>tuppo! TV private, TV a circuito chiuso, rice-trasmittenti, stazioni radio-televisive<br>offrom sempre più lavoro qualificato (e<br> niche audiovisive.

bein enconce beine le reconce beine le reconce de la modo tempo, con un poi di buona voltanti al collaudato metodo IST, divente ratio concernation de la collaudato metodo IST comperante da secondamente a casa sua, le potra ne.

GRATIS in prova un fascicolo! Per po-<br>ter giudicare la bontà e la serietà del me-<br>todo IST su fatti concreti, spedisca subito il tagliando: riceverà in **prova gratuita**<br>uno dei 18 fascicoli, e lo esaminerà con<br>calma e senza impegno prima di decidere.

**STITUTO SVIZZERO** E L'IST è associato al Consiglio Euro-<br>peo Insegnamento per Corrispondente<br>giu Allievi).<br>gli Allievi). L'IST insegna altre materie tecniche<br>(documentazioni su semplice richie-<br>sta). Iscrizioni aperte tutto l'anno. UIST non ha rappresentanti per visite a domicilio e non chiede alcuna<br>tassa di adesione o di interruzione. Teracomanda al giovanissimi:<br>Prima di spedire il tagliando, parla-<br>ne con i genitori. Ti aluteranno nella<br>decisione in modo che sia in armo-<br>nia con i tuoi attuali impegni. **IN PROVA GRATIS** 

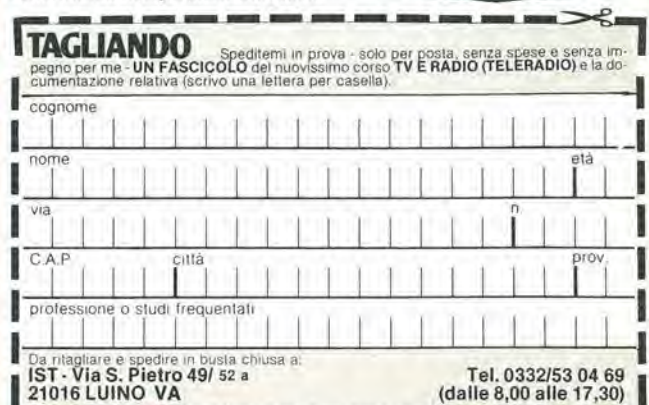

# ECCO I VINCITORI.

Si è concluso il grande concorso "Abbonamenti JCE" riservato agli abbonati 1982. Dal sorteggio effettuato sono risultati vincitori <sup>i</sup> seguenti abbonati ai quali vanno le nostre congratulazioni.

Bertorelli Maurizio<br>Bardi (PR) Bertorelli Maurizio esperanzini Gorizia di Betto Plinio di Rigoli Paolo

Di Liso Giuseppe Varese

Ghizzi Remo Bailo Romolo **Dal Porto Giannino** Dal Porto Giannino Bailo Romolo Bailo Romolo **Dal Porto Giannino** Bailo Romolo **Dal Porto Giannino** Bailo Romolo (AL) Campitello (MN)

5° PREMIO Mozzillo Vincenzo Campana Fabio Bottasso Vincenzo<br>Morini Angelo Napoli Gardone V. T. (BS) Beinette (CN) Morini Angelo

Morini Angelo<br>Pieve P.to Morone (PV) Onofri Marco

**6° PREMIO**<br>
Bondioli Ermes<br>
Pilastro di Gabbiana (MN)<br>
Pilastro di Gabbiana (MN)<br>
Musarella Vincenzo<br>
Villa S. Giovanni (RC)<br>
PREMIO<br>
Casalmaggiore (CR)<br>
Cagliari<br>
Cagilari<br>
Cagliari<br>
Cagilari

DALL'8° AL 15° PREMIO Mariotti Piero Contini Giuseppe Curcio Carmelo

Pescatori Tatiana Bocca di Magra (SP) Cameri (No) Selara (CA) Selara (CA) Selara (CA) Selara (CA) Selara (CA) Selara (CA) Selara (CA) Selara (CA) Selara (CA) Selara (CA) Selara (CA) Selara (CA) Selara (CA) Selara (CA) Sela

Sciarra Giovanni **DAL 31° AL 40° PREMIO** Rodi Garganico (FG) Antista (SS) Bado Bruno

Carboni Giuseppina Rapallo (GE) Settimo Milanese (MI) Settimo Milanese (MI) Settimo Milanese (MI) Settimo Milanese (MI)

Chinea Fernando Ghedi (BS) Cornaredo (MI) Foligno (PG) Chinea Fernando (PG) Zengarini Wando Cornaredo (MI) Ponte S. Giovanni (PG) Zengarini Wando Bello Mauro Toni Rolando (PG) Del Civitanova Marche (MC) Bello Mauro Toni Rolando (PG) Del Civitanova Marche (MC) Del Spezia

Bachetti Attilio **Padovan Gino** Banchieri Sergio **Elettrofonica**<br>
Pocavo (NA) Civè (PD) Pietra Ligure (SV) Roma

**STATISTICS** 

Spinelli Luigi Morandi Remigio Vimercate (MI) **Arzergrande (PD)** Recco (GE)

Setaccioli Mario Corvino Felice **Corvino Felixe Barbano Enrico Correspondenti di Barbano Enrico Casale Monferra**<br>Barbano Enrico Casale Monferra

Igea Marina (FO)

Dominici Remo Quinto Dino Bassani Giancarlo Zazzera Luigi Roma S. Donato Milanese (MI) S. Cremona Cremona S. Santena (TO)

Lacquaniti Saverio Chianchiano Terme (SI) Lomello (PV) Settimo Torinese (TO)

Olmetti Roberto **Milano Chipatetto Franco Chipatetto Franco Chipatetto Franco Branca Vittorio**<br>Baggio (MI) Novara Novara Chipatetto Chipatetto Chipatetto Chipatetto Presso di Sassari

Casalbore (AV) **Stabellini Franco** Vettori Pasquale<br>Sciarra Giovanni **DAL 31° AL 40° PREMIO** Sampolo (PC) Anela (SS)

Rodi Garganico (FG) Bado Bruno Romana Battista (MI) erregia e Pirchi Maurizio Romana Romana Romana Romana Romana Romana Romana Romana Romana Romana Romana Romana Romana Romana Romana Romana Romana Romana Romana Romana Roma Nazart Federico **Padova De Lainate (MI)** Perugia

**DAL 16° AL 20° PREMIO** Civitanova Marche (MC) La Spezia Roma<br>Bachetti Attitic Resolution Readovan Gino Banchieri Sergio Readovan Gino

3<sup>°</sup> e 4<sup>°</sup> PREMIO **Casamicciola** (NA) Fiesso D'Artico (VF)

Palmi (RC) Bellini Natale Bergomanero (NO) Bendinaroli Angelo Barca Renato Barca Renato Perugia Perugia Barca Renato Barca Renato Barca Renato Barca Renato Barca Renato Barca Renato Barca Renato Barca Renato Barca Renato B Molino Anna **Perugia** Perugia **Borgomanero (NO)** Sant'Antioco (CA)

Lauro Giovanni Baggio (MI) Novara Novara Sassari

Roma Bruciamonti Giulio Magistrelli Santino Casabianca Serafino<br>Carboni Giusennina Rapallo (GE) Settimo Milanese (MI) Magione (PV)

Pietra Ligure (SV)

1º PREMIO Mazzoni Giancarlo Di Sopra Nino Zuliano Enrico Native del Mazzoni Giancarlo Di Sopra Nino Zuliano Enrico 2016 (GE)

Speranzini Gorizia **Bartl** Betto Plinio **Rigoli Paolo Rigoli Paolo Rigoli Paolo Rigoli Paolo Rigoli Paolo Rigoli Paolo Rigoli Paolo Rigoli Paolo Rigoli Paolo Rigoli Paolo Rigoli Paolo Rigoli Paolo Rigoli Paolo Rigoli Paolo** 2º PREMIO Padova Sampierdarena (GE) Padova Sampierdarena (GE)

Romano Alessandro<br>Recco (GE)

Mennella Antonio **Baldo Flora** Baldo Flora **Bollea Lino**<br>Casamicciola (NA) **Baldo Flora Baldo Flora Baldo Baldo Baldo** Bargagli (GE)

**DAL 41° AL 140° PREMIO** Casale Monferrato (AL)<br>
Campana Fabio<br>
Gardone V. T. (BS) Beinette (CN)

Comini Augusto<br>Villanuova S. Clisi (BS) Pallard Roberto Giaveno (TO)

Napoli **Napoli Turrini Corrado Bertozzi Antonio** Lecis Ubaldo **Descatori Tatiana** Bocca di Magra (SP) **Cameri** (NO) Selargius (CA)

Regola Luigi Contini Ersilio Apolloni Lorenzo Chedi (BS) Contini Ersilio Apolloni Lorenzo Chedi (BS) Cornaredo (MI)

Mattei Marcello Roma EUR

Biondi Claudio Acilia (Roma)

Zaru Franco Vellelri (ROMA)

Tizzano Paolino Guidonia-Villanova (ROMA)

Biancheri Natale Genova

Branca Vitlorio Sassari

Ranieri Leo Roma

Congiu Gino Pieve del Cairo (PV)

Piloni Piermario Caloziocorte (BG)

Cesari Stefano Fiera di Primiero (TN)

Duic Gian Batlista Verzegnis (UD)

Mondardo Gianfranco Cologna Veneta (VR)

Tonini Luigi<br>Limbiate (MI)

Carai Paolo Pasquale Arzachena (SS)

D'Ambrogio Fiorenzo Fragagnano (TA)

Purini Pierluigi Camaiore (LU)

Maggiapinto Domenico Putignano (BA)

Jannello Pielro Vibo Valentia (CZ)

Guidi Roberto Monza (Ml)

Miotto Ambrogio Erba (CO)

Zisa Emilio Gela (CL)

Centro E.N.A.I.P.<br>Cittadella (PD)

Face Costr. Elettron.<br>Nomaglia (TO) Carpanelli Maurizio

Bologna Giorla Giuseppe Petrizzi (CZ)

Perna Olindo Isernia

Fresegna Italo Ariano Irpino (AV)

Del Deo Paolo Napoli

Oliva Raffaele Torre Annunziata (NA)

Mandurtino Domenico Cutrofiano (LE) Bonfitto Daniele

Lucera (FG) Ortenzi Domenico

Tornimparte (AO) Pavone Fabrizio Montesilvano (PE) Agnoletti Alfio Firenze

D'Agostini Michele Feltre (BL)

Arguello Francesco Schio (VI) Colombi Pasquale

Vergato (BO) De Rosa Domenico

Isola Capo Rizzuto Presti Antonino

Castanea delle F, (ME) Di Serio Elpidio Messina

Sampleri Vincenzo Linguaglossa (CT)

La Bua Erasmo Palermo

Bonaiuti Renzo Prato (Fl)

Olivetti Oriano Santa Sofia (FO)

Salemi Giuseppe Messina

Cozzi Daniele Cornaredo (Ml) Reale Danilo

Milano Anzani Alessandro

Castelvetro Piacentino (PC) Sacripanti Orlando Roma

Lazzarotti Lino Aosta

Ghironi Antonio La Spezia

Cordoni Gaetano S. Angelo Lodigiano (Ml)

E.R.A. Eletironica Romana Roma

Gazzola Renzo Castello di Godego (TV) Zerbini Angelo

Cremona Valetti Battista Albizzate (VA)

Abello Giuseppe Cassago Brianza (CO)

Mescia Ermele Ardenno (SO)

Riva Giovanni Morbegno (SO)

Bonometti Roberto Brescia

Ravenoldi Maurizio Brescia

Benatti Agostino Castelnuovo Rangone (MO) Sontacchi Claudio

S. Cristoforo (TN) Garofalo Aleardo

DAL 141° A 240° PREMIO Barlolino Arturo

Torino

Taranto

Lamberti Pietro Cinisello B. (Ml)

Maranelli Fabio Milano

Rancan Franco Casalzuigno (VA)

Colombo Alfredo Paderno D'Adda (CO)

Rosati Mattia Roma

Pinlus Sandro lltireddu (SS) Secchi Angelo<br>Cagliari

Senis Alberto Tratalias (CA)

Orlando Carmine Baranzate (MI)

Achilli Alberto Milano

Telloli Arturo Cernusco S/N (Ml)

**Vittori Luciano** Frascati (ROMA)

Frisone Vincenzo Vazia (Rl)

Griffero Marcello Strambino (TO)

Formia Michele Cigliano (VC)

Vangeli Rino Sarzana (SP)

Mattei Marcello Roma EUR

Buccitti Giovanni Boville Ernica (FR)

Marchisio Andrea Caselle Torinese (TO)

Sala Riccardo Gera Lario (CO)

Bergomi Edoardo Lomagna (CO)

Mollica Francesco Varese

Fumeo S.p.a. Milano

Moretti Carlo Milano

Weber Helmuth Bresso (Ml)

Somenzi Dino Carpi (MO)

Forgiarini Ermo Castions di Strada (UD)

Ferrario Enrico Brizino di Stresa (NO)

Piatti Gaetano Lurate Caccivio (CO) Cassiano Mario

Foggia Lamboglia Emidio

Lauria Inferiore (PZ)

Perego Luigi Verberio Inferiore (CO) Velardi Francesco Cameri (NO)

Di Giusti Luciano Manzano (UD)

Ghidotti Domenico Vesio (BS) Binetti Giuseppe Castelmella (BS) Molteni Antonio Marcheno (BS) Pompilio Biagio Laives (8Z) Trevisan Antonio Ronchi dei Legionari (GO)

Scrivanti Italo Venezia

Fusi Guido Senago (Ml)

Frediani Renalq Milano Grassi Oreste Milano Pacchioni Lino Scaldasole (PV) Tieppo Lorenzo Robegano (VE) Bazzani Stefano Cornigliano (GE) Beltramini Renato Cividale del Friuli (UD)

Bauce Diego Arzignano (VI)

Rossi Renato Civilella Marittima (GE) De Rossi Sergio Roma

Zanchetta Gianni S. Maurizio Canavese (TO)

Carbone Antonio

Castellani Mirco Grezzana (VR) Bettega Adriano Imer (TN) Brasini Sandro Cesena (FO) Villavecchia Franco

Essenne Enrica Nobile & C

Bracciano (ROMA) Pelissero Cesare Torino Cacci Andrea Busto Arsizio (VA) Bellandi Ruggero Rossi Tarcisio Gazzola (PC)

Strozzi Carlo Castel S. Giovanni (PC) Zangrando Leonardo

Asli

**Trieste** 

Bari

snc

Bellinzoni Ulisse<br>Castel S. Giovanni (PC)

Luppo Giuseppe Borghelto Lodigiano (Ml) Fresolone Rosario Cologno Monzese (Ml) Garlaschi Rocco Milano

Zenere Sergio Carré (VI)

Carbella Giovanni Como

Sala Mariet Giuseppe Grosolto (SO)

Valenti Giancarlo Brescia

Muratori Claudio Piacenza

Leali Pierangelo Borgoforle (MN)

Vitolo Graziano Vergemoli (LU)

Messina Gheri Luigi

Napoli

Ciani Enrico Lardello (PI)

Rocchi Vittorio<br>Cervia (RA) Stefanini Claudio Taverne d'Arbia (SI) Augugliaro Anlonino Roncadelle (BS) Pregnolato Italo Mirano (VE) Schiavi Silvano Padova Aldrovandi Halo Bologna 1st. Tec. Ind. lesi (AN) Mangano Ercole Busto Arsizio (VA) Canova Manuele Vigliano Biellese (VC) Berloli Marco Bollate (MI) Pandolfi Giorgio<br>Caluso (TO) Volterri Roberto Roma

Pirovano Bruno Gallarate (VA) Lovati Walter Caslino d'Erba (CO) Castelli Aldo Merate (CO) Cernecca Manlio Como

Del Togno Pier Luigi Spriana (SO) Zandonà Giampaolo Casazza (BG) Pecis Fulvio Bergamo

Prudenle Doro Casamarciano (NA) Scilipoti Giovanni

S. Casciano Val di Pesa (FI)

Loizzi Vito Ceglie del Campo (BA) Amoroso Giuseppe

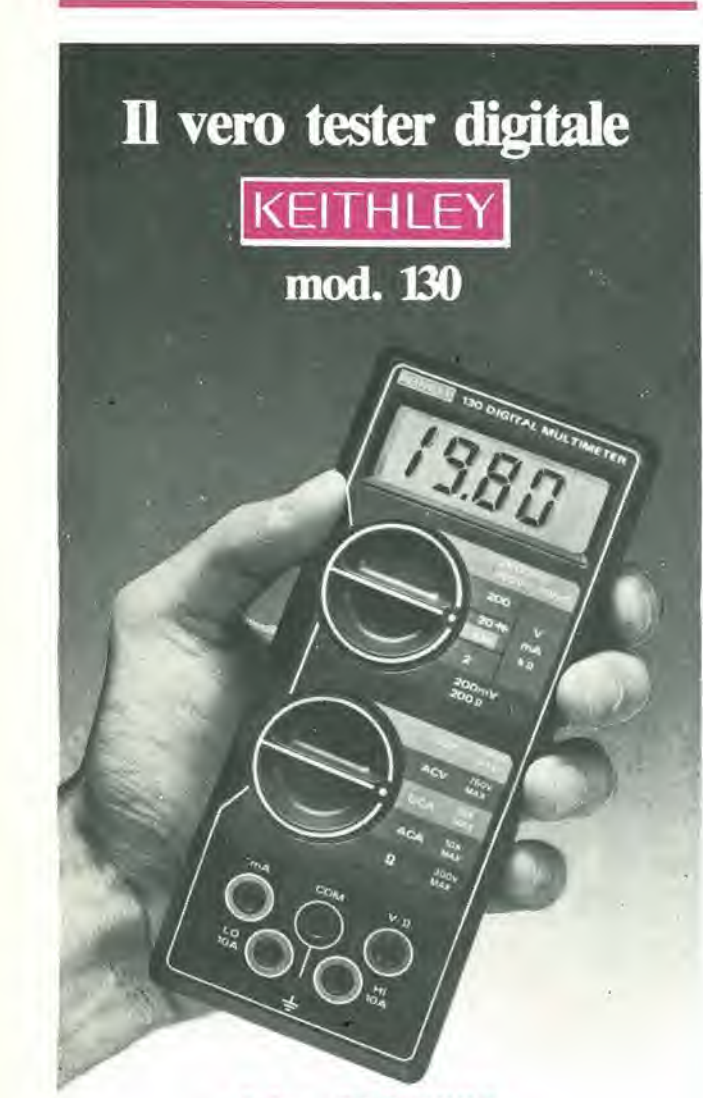

### Lire 225.000\* sconti per quantita consegna pronta

- multimetro digitale 3 cifre e 1/2
- 5 funzioni: Vdc, Vac, Idc, lac, Ohm
- precisione Vdc; 0,5%
- misura Idc e lac fino a 10 A
- prova <sup>i</sup> diodi su tre portate
- grande display LCD da 15 mm
- portatile, autonomia 200 ore
- protetto su tutte le portate

### Disponibile presso ns. magazzino o Rivenditori autorizzati

Borsa per il trasporto Lire 5.000

\* Luglio 1981 - 1VA esclusa. pagamenlo alia conscgna Completo di batteria, puntali e manuale di istruzioni

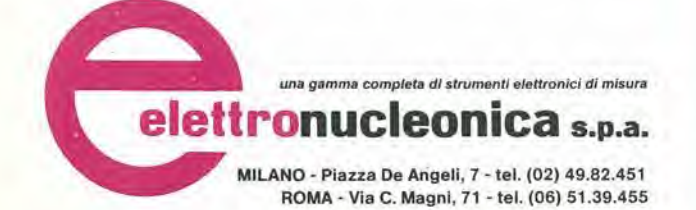

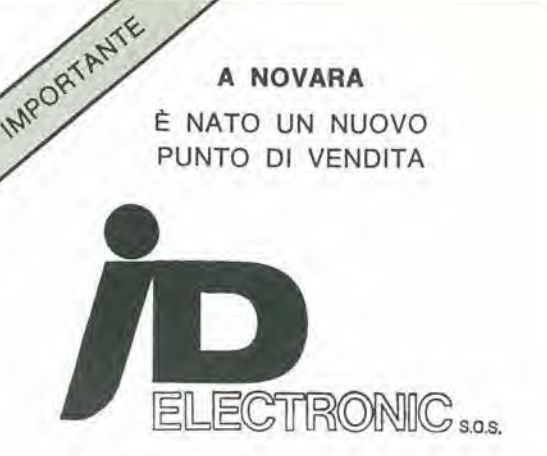

VIA ORELLI, 3 - TEL. 0321 /457621

DINAMICITA E COMPETENZA PER CHI SA APPREZZARE LA PROFESSIONALlTA.

COMPONENTI SELEZIONATI E TECNOLO-GICAMENTE AVANZATI.

TUTTO AL VOSTRO SERVIZIO.

TROVERETE MATERIALE DELLE SEGUENTI CASE:

- NATIONAL SEMICONDUCTOR
- MOTOROLA
- INTEL
- ZILOG
- S.G.S. ATES
- FAIRCHILD
- ROCKWELL
- GENERAL INSTRUMENT
- $-1TT$
- RICHMOND
- OK MACHINE & TOOL
- T & B ANSLEY
- PIHER
- BECKMAN
- **MOLEX**
- **TEKTRONIX**
- BK PRECISION
- PANTEC

### RIVENDITORI AUTORIZZATI

LEMON II<sup>®</sup>

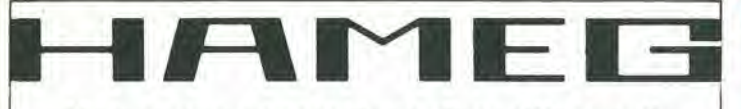

### Una nuova generazione di oscilloscopi!

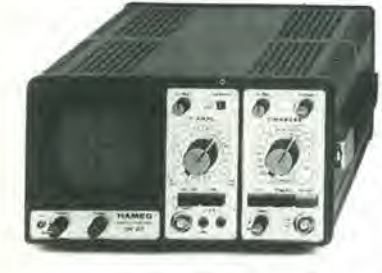

### HM 307

- $3" 10 MHz 5 mV$ • monotraccia con prova
- componenti
- sincronizzazione tino a 20 MHz

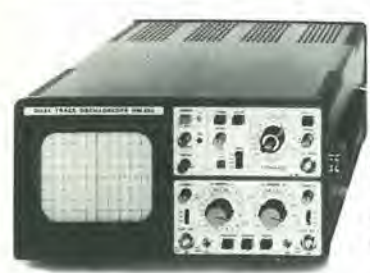

 $\overline{\bullet}$ 

ö - 8

\*

 $\bullet$   $\bullet$   $\bullet$  $10.01$  0.9.9

 $\bullet$  $| 0.0 | 0.0$ 

### HM 203

- $20 MHz 5 mV$
- **CRT rettangolare 8 x 10**
- **•** reticolo interno illuminato
- doppia Iraccia • sincronizzazione fino a oltre
- 30 MHz
- funzionamento X/Y  $\bullet$  base tempi da 0,5  $\mu$ s a 0,2 s in 18 passi
- espansione X x 5

### HM 412

- 20 MHz 2 mV
- CRT rettangolare 8 x 10
- reticolo interno illuminato
- doppia traccia
- sincronizzazione fino a oltre 40 MHz
- funzionamento X/Y e somma/differenza 40 MHz
- $\bullet$  base tempi a 21 passi da 0,5  $\mu$ s a 2 s ritardabile 100 ns/1 s
- **espansione X x 5** Hold-Off regolabile
- 

### HM 705

- $70 MHz 2 mV$
- CRT rettangolare 8 x 10 -
- 14 kW post-accelerazione
- reticolo interno illuminato • sincronizzazione fino a
- 100 MHz • funzionamento X/Y e
- somma/differenza canali • base tempi a 23 passi da
- 50 ns a <sup>1</sup> s ritardabile 100 ns/1 s
- after delay trigger • espansione X x 10
- Hold-Off regolabile

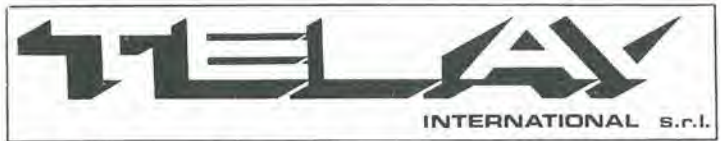

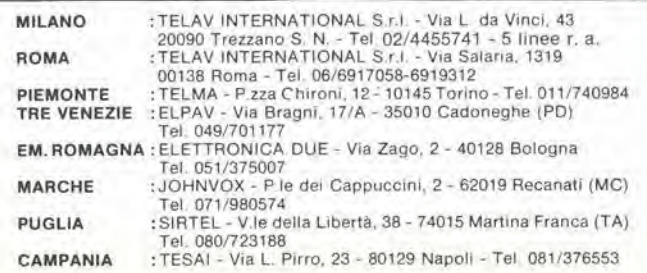

# La pratica delle misure elettroniche

### Sommarlo

Fondamenti della metrologia - Lo strumento multiple come multimetro universale - Misure digitali - Cenni sull'oscilloscopio - Importanti strumenti di misura di laboratorio.

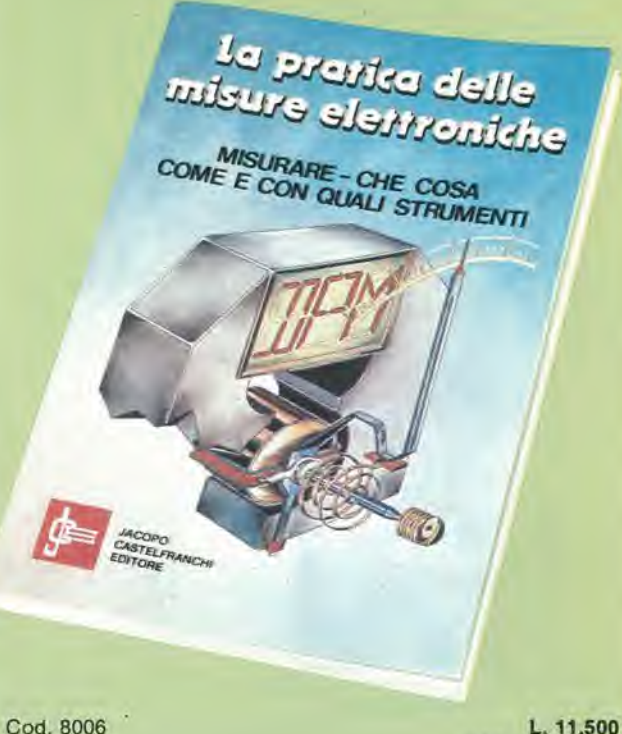

(abb L. 10.350)

Il libro illustra le moderne tecniche di misure elettroniche applicate alle ormai classiche misure di tensione, corrente e resistenza, come a quelle più complesse, richiedenti costose apparecchiature non alia portata di tutti.

La trattazione mantiene sempre un taglio prettamente pratico. applicativo, con la teoria ridotta aiminimitermini: descrizione, modalità di costruzione ed esempi d'impiego degli strumenti di misura nei circuiti elettronici. Il libro così, mette in grado il lettore di potersi costruire, con il tempo, un attrezzato laboratorio domestico. In questo modo si ottiene un duplice risultato: non solo si risparmia denaro, ma anche si acquisiscono nuove conoscenze net campo deU'eleltronica.

PER OROINARE QUESTO LIBRO UTILIZZARE L APPOSITO TAGLIANOO IN FONDO ALLA R1VISTA

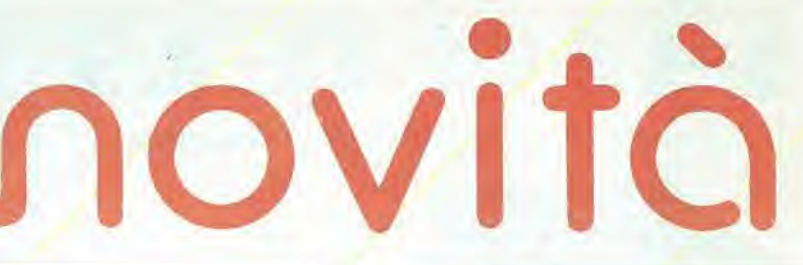

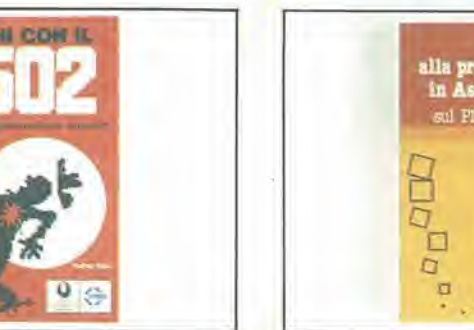

### GIOCHI CON IL 6502. Tecniche di programmazione avanzate di Rodnay Zaks

I giochi costituiscono il modo pratice e divertente per assimilare le fecniche di programmazione studiate. Nel<br>processo passo-passa di spiegazione dei giochi proposti<br>infatti, da quelli semplici a quelli estremamente complessi da quelli passivi a quelli strategici il lettore affinerà le<br>tecniche di programmazione in assembler, impiegherà diverse strutture dati e implementerà le tecniche di ingres-<br>so/uscita In pratica, le stesse tecniche e all stessi concetti che qualsiasi programmatore rigoroso segue per la progettazione di una soluzione programmata di un proble-<br>ma che può essere di controllo industriale come di applicazioni commerciali

### Sommario

Tritoduzione - Gioco musicale - Tradica - Indovina l'escritecimole -<br>Guadrato magico - Spinner - Siat machine - Eca - Mindbender<br>Biackjack - Tic fuc toe - Istrution del 6502 - codici esadecimoli e<br>temporizazione

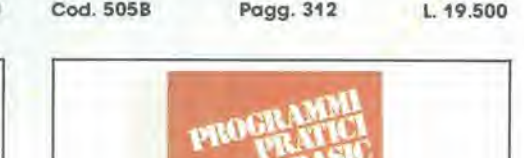

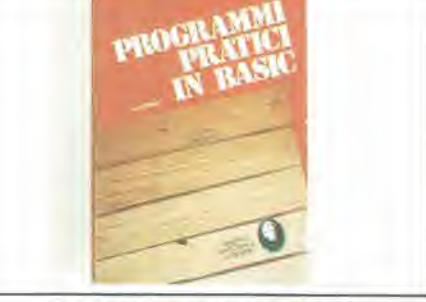

PROGRAMMI PRATICI IN BASIC di Lon Poole

Il Ilbro è una raccolta di programmi di tipo finanziario.<br>Imatematico, scientifico e di decisioni manageriali. Ogni programma, orientato alla risoluzione di un problema prafico, è presentato con una breve descrizione iniziale, un<br>compione di esecuzione. Il listing BASIC, nonché, per molfi, una sezione in cui sono raccolte possibili variazioni per<br>rendere il programma stesso più rispondente alle necessito personali il programmi sono stati scritti in un BASIC<br>generale, il che lirende, per la maggior parte, direttamente<br>fe utilizzabili, senzo alcun combiamento, su molti microcomputer, e sono stati provati Lisando varie versioni di RASK

**Sommario**<br>
Readito treata, valore corrente di un buono del tesso - Calcisto<br>
Realininesse di obriggazioni, interesse continuo composta, l'egala<br>
dell'interesse di obriggazioni, interesse continuo composta, l'egala<br>
dell'i

Pagg. 200

L. 12.500

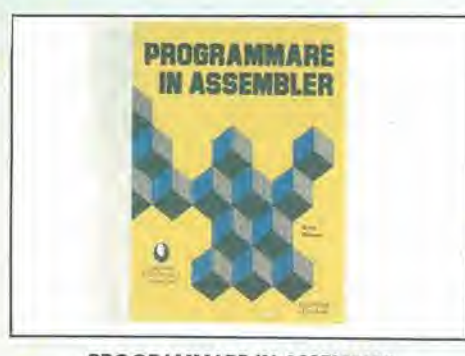

### PROGRAMMARE IN ASSEMBLER di Algin Pingud

Una schiera sempre più vasta di hobbysti e/o utenti di ona scriena sempre più volta al noboyar ero ulerimoni<br>personal computer, vorrebbe avvicinarsi alla programma-<br>zione in assembler, ma esita perché lo ritiene terribilmente

zione in assemblier, ma esta perche lo fitteria terribilimente<br>complesso e necessitante di lunghi studi.<br>È possibile invece, con questo libro, in poco tempo e con<br>semplicità apprendere quei principi base validi per qual-<br>s perchè dotato dei set di istruzioni più ampio nella sua categoria

### Sommario

Definizione erichiami di nazioni di base - inhoduzione all'assembler<br>Istruzioni di un assembler fipo 280 - Pseudostruzioni e macrostruzioni<br>In Tecnical principalitati programme - Il schwaria di supporto all'assembler<br>Istru dello 780

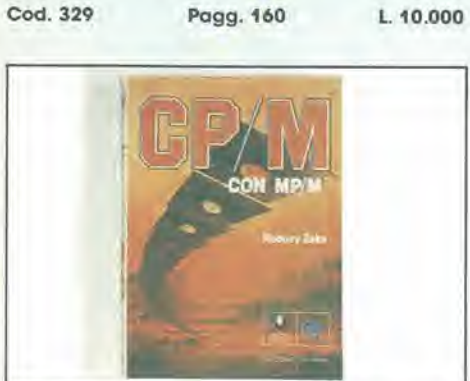

### CP/M CON MP/M

### di Rodnay Zaks

Questo libro vi renderà semplice l'uso del CP/M (le versioni<br>esaminate del CP/M sono il CP/M 1.4, il CP/M 2.2, il nuovo<br>sistema operativo multiutente MP/M)

Il libro senza presupporre alcuna conoscenza di un calcolatore, inizia con la descrizione, passo delle procedure di<br>Inizializzazione del sistema: accensione, inserimento dei<br>dischetti, esecuzione delle più comuni operazioni su file. compresa la duplicazione dei discheffi. Prosegue con il<br>PIP (programma di trasferimento del file), il DDT (programma di messa a punto) e ED (programma editor), per entrare sempre più, formendo numerosi consigli praticiall'interno del CP/M e delle sue operazioni, al fine di comprenderne appieno le risorse ed eventualmente dare gli strumenti per successive modifiche.

### Sommario

**Sommann** de CP/M e all'MP/M - Le corditension de CP/M e chicagone de CP/M e all'MP/M - Le corditension de CP/M e CP/M e climation de CP/M e climation de CP/M e climation de CP/M e climation de CP/M e climation de APCI pulger

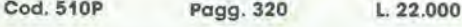

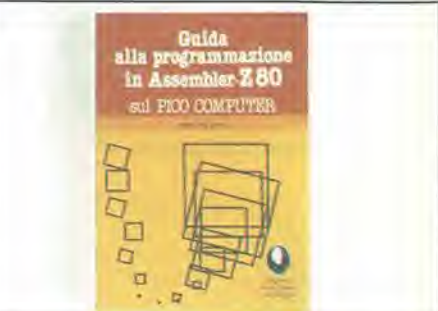

### **GUIDA ALLA PROGRAMMAZIONE** IN ASSEMBLER Z80 SUL PICO COMPUTER di Dante Del Corso

È una guida introduttiva alla programmazione assembler attraverso una progressione di esercizi il calcolatore usato e il Picccomputer, che implega il microprocessore 280 di<br>cui non viene volutamente fornita una descrizione geneiole

i<br>L'arcgrammi tiportati possono essere facilmente adattati<br>ad altri sistemi Z80 o 8080. Di ogni programma viene forni<br>to il llistato completo e quindi non occorre disporre di assemblator o altri supporti di sviluppo oltre al Pico stesso a piastra equivalente

### Sommario

**Sommano**<br>Gatema Procomputer - Esercizi - Tabella delle struzioni 280 - Stani<br>dard Mubus - Tastiera e display - tecniche i dinterfaccionnento<br>Scheda CRU criteri di progetto e descrizione dell'itarafonia - Scheda<br>del CRU mo **BAVITY IS** 

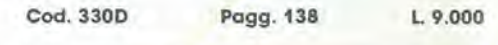

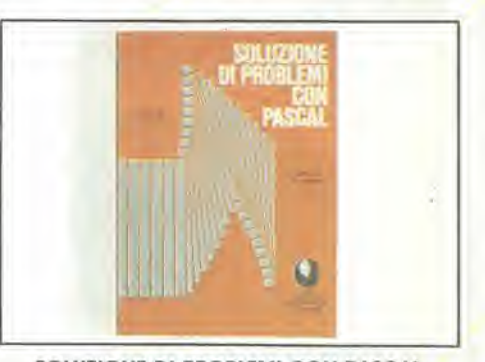

### SOLUZIONE DI PROBLEMI CON PASCAL di K. L. Bowles

L'obiettiva principale di questo libro è di insegnare al lettore un approccio disciplinato alla soluzione di probleobiettivo voi dovete imparare a scrivere programmi<br>Mediante la risoluzione degli esercizi proposti si viene in

tradotti nella programmazione in PASCAL, comprese le

muzioni per la grafica<br>Un paragrafo, moltre, descrive le differenze tra il linguaggio esteso e lo standard Pascal. Gli algoritmi sono illustrati<br>Con diagrammi in struttura gerarchico piuttosto che flow chart enfatizzando così i concetti di programmazione<br>strutturata. Coloro che invece non useranno mai più un elaboratore trarrano beneficio nell'usare le stesse metodalogie di risoluzione di problemi in altri contesti

### Sommario

Cod. 512P

Sommano - Preparazione - Procedure e variabili - Controllo dell'estatuto e Preparazione - Procedure e variabili - Controllo della l'autorità - Valueda della l'autorità - Constituto - Constituto della literata di programmi

Pagg. 450

 $L.28,000$ 

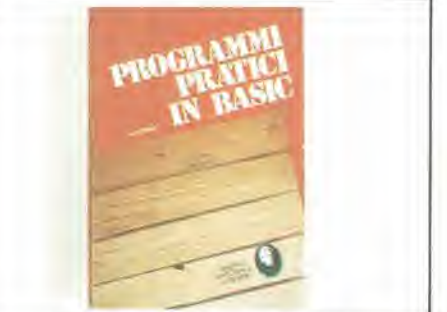

Sommario

Cod. 550D

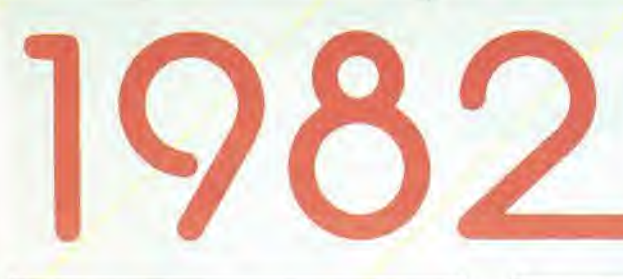

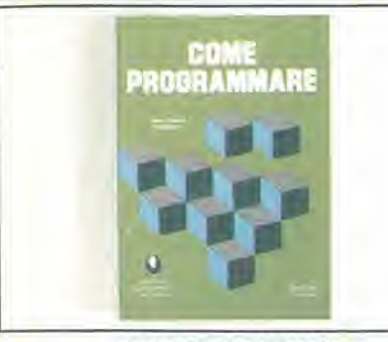

### **COME PROGRAMMARE** di Jean Claude Barbance

Il libro insegna a chi programma, come deve enunciare e definire correttamente l'idea iniziale, come onalizzarla e trasformarla e come verificare la correttezza della stessa sino a giungere alla stesura di un programma ben docu-<br>mentato, leggibile e facilmente modificabile Vengono esplicitate tutte le altre fasi intermedie del lavoro: le vie<br>alternative che si presentano e tra cui scegliere, le eventuali estensioni, le prove e le verifiche che occorrono fare per offenere un programma conforme a quanto ci si era.<br>proposti: Poichè era necessario appoggiarsi a un linguaggio, si è scelto il BASIC per la sua larga diffusione, i concetti<br>esposti, comunque, sono utilizzabili con qualsiasi altro linguaggio i programmi presentati sono stati tutti provati e girano su computer da 4 a 64 k di memoria

### Sommario

Sommania<br>Relizione dei programmi, le fasi - La definizione degli obiettivi<br>Francisi - La codifica e la messa a punta del programma - Presenta-<br>Internet degli esempri - Pappresentazione di un injunera decimale<br>Internet degl

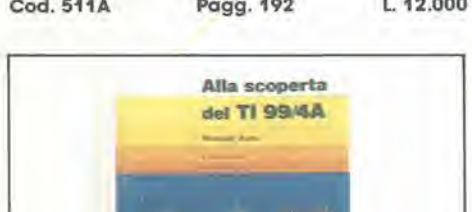

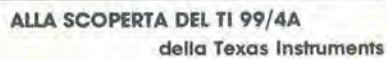

Il 11 99/4A vi può alufare nell'apprendimento delle lingue o della matematica (a scuola a in ufficio), nell'educazione dei vosti ifali, fare da possatempo per futta la formiglia.<br>Nel libro sono contenuti programmi di giochi divertenti e<br>Istruttivi (che sviluppano capacità logico-strategiche) e programmi musicali, così come programmi per tenere il<br>bilancio familiare Non è importante conoscere i "calcolatori", basta leggere le facili istruzioni di questo manuale

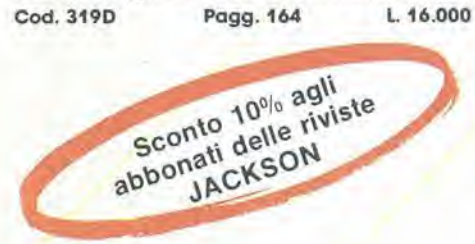

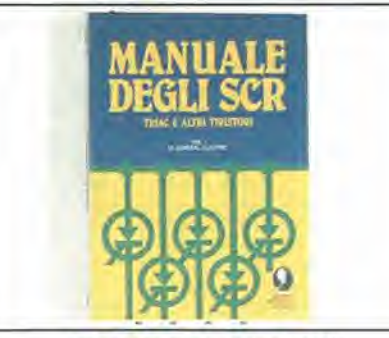

### **MANUALE DEGLI SCR TRIAC** ED ALTRI TIRISTORI, Vol. 1 della General Electric

Il manuale mantenendo un'imposfazione pratica, oltre che teorica, rappresenta una buona guida alle applicazioni per tutti i progettisti, studenti, insegnanti e sperimen tatori che utilizzano o utilizzeranno questa famiglia di<br>dispositivi a semiconduttore (L'SCR è il più importante componente nel campo della conversione delle alte po-<br>tenze elettriche e nel sistemi di controllo. Vengono affrontati non solo i circuiti e i dispositivi "consumer" cioè di largo cu affidabilità e prestazioni costituiscono: parametri tondamentali

### Sommario

**Sommano**<br>Individuale Realizzazione dell'SCR e teoria tondomentale del Introduccione. Realizzazione del figgia da applicare ai gianneti dei finistini. Capittersfiche del figgia da applicare ai gianneti controlle metodi. Ca ofor eleffon

Pagg. 378 Cod. 612P L. 24.000

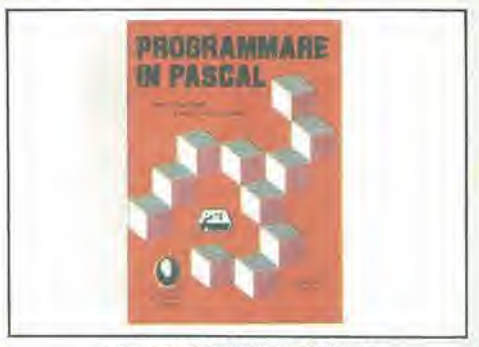

### PROGRAMMARE IN PASCAL di Daniel-Jean David e Jean-Luc Deschamps

La scopa del libro è di fare il punto sui vantaggi e svantaggi del Pascal

l'vantaggi che emergono, e sono numerosi, vengono de-<br>scritti nel contesto delle applicazioni in cui sono realizzati Per contro vengono anche indicate le situazioni dove<br>questi non sono indispensabili. Non si poteva comunque discutere di Pascal senza descrivere la dottrina da cui il linguaggio ha ovuto origine: la programmazione struttu-<br>rata: ed è da questa che parte la trattazione dell'argomento, per passare nella parte centrale dell'opera, alla<br>studio vero e proprio del Pascal e concludersi con l'analisi dei tipi di dati che il Pascal può trattare.

### Sommario

**Sommano**<br>La programmizzione shutturata - Squardo d'Insieme sul lingvargio<br>Pascal - struzione squarenzal - struzione shutturazione - Tipi di dotti<br>Procedures fundant - Files seguenzial - Gestione distantino dei dati<br>Conclu Pascal UCSD II Philage CBM - Soluzione degli esercizi

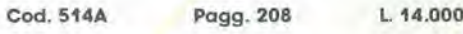

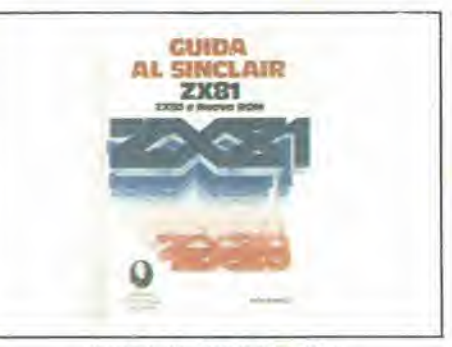

### **GUIDA AL SINCLAIR ZX81** ZX80 NUOVA ROM

di Rita Bonelli

Questo quida icon chiarezza, semplicità espositiva e ricsueria guida, can criudiezza, sempiilora espainiaria espainiaria de elezio di sempiificazioni, itsulta un vero e proprio strumento poetativo per futti colorio che vogliano avvicinarsi la periodista e in BASIC, in patricola L'utima capitala infine, riporta parecchi programmi e pe

ciascuno verigono fornite dave possibile, le diverse ver-<br>sioni (tra l'altro si pariera di file e di animazione delle figure)

### Sommario

**Sommand**<br>
Vitacione II capacidae Instanciale de Calcolatae I la provinciale I capacidae I la provinciale I capacidae I<br>
admiratione I I insulaggio RASIC I Come operate I finale Islam<br>
remota I I riguaggio macchina i sched

Pagg. 262

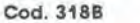

L. 16.500

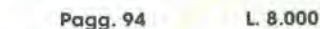

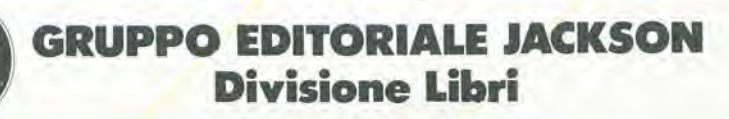

Cod. 513A

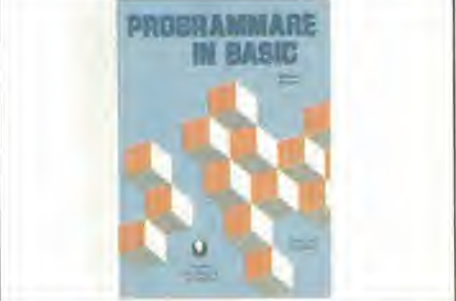

### **PROGRAMMARE IN BASIC**

### di Michel Plouin

Come tutte "le lingue viventi", il BASIC viene applicato in realtá a questa o a quella macchina sotto forma di dialet-<br>fi più o meno particolari. Questo libro si sforza di descrivere in mode metodico il BASIC delle tre macchine più diffuse sul mercato mondiale Apple, PET, TRS 80 e, naturalmente, i loro derivati.

Ciò fociliterà anche la conversione di programmi scritti da un determinato personal computer agli altri Numerosi esempi (programmi verifica<mark>ti attentamente) chiariscono i</mark><br>cancetti proposti e sono immediatamente riutilizzabili dai possessori dei sopracitati personal

### Sommario

sammano<br>Integrates Le vanatilli - funzioni - logica di svolgimento di uni<br>programma - Dialogo con la macchina - Funzioni poetiali - Effetti<br>gratici ediziti - Preparazione dei programmi - Codice ASCII e carofi<br>teli speciali

# ELI elettronica ligure ...

**COMPONENTI ELETTRONICI** 

Via A. Odero, 22-24-26 - 16129 GENOVA - @ (010) 565.572

nuova

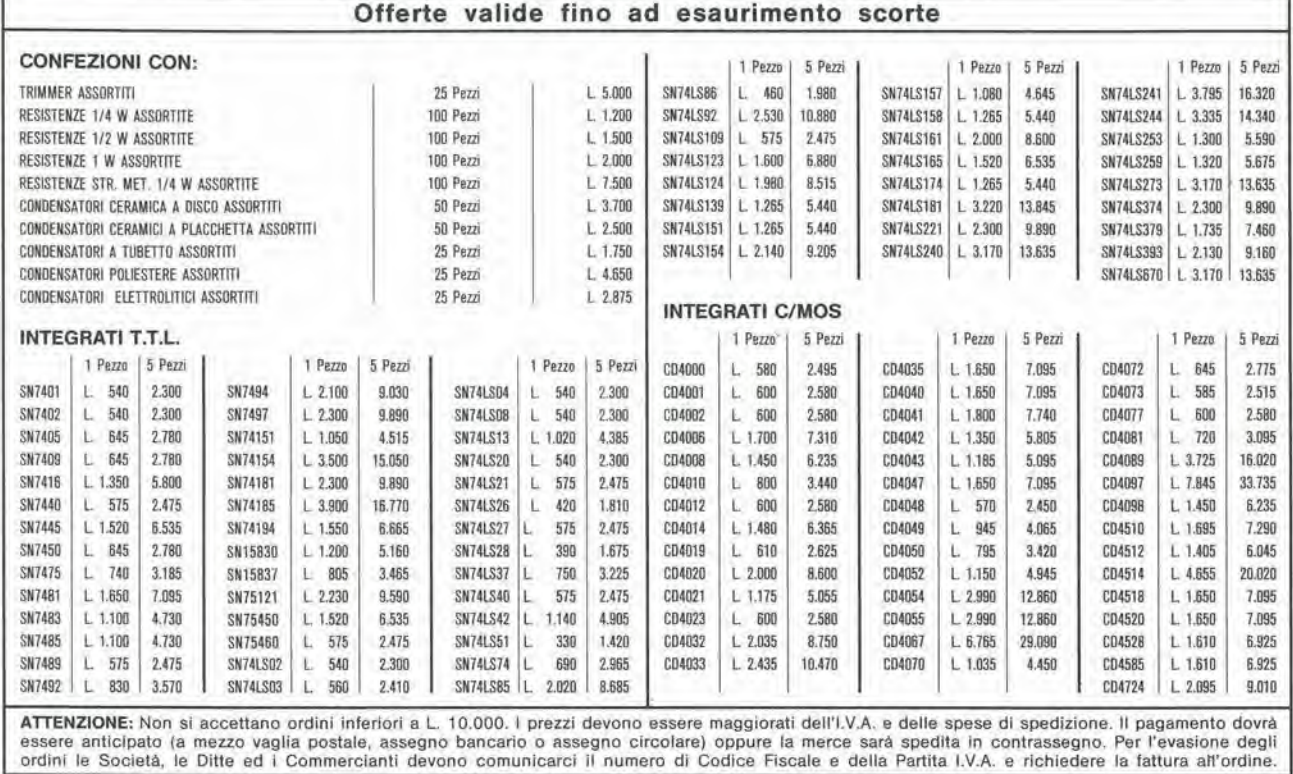

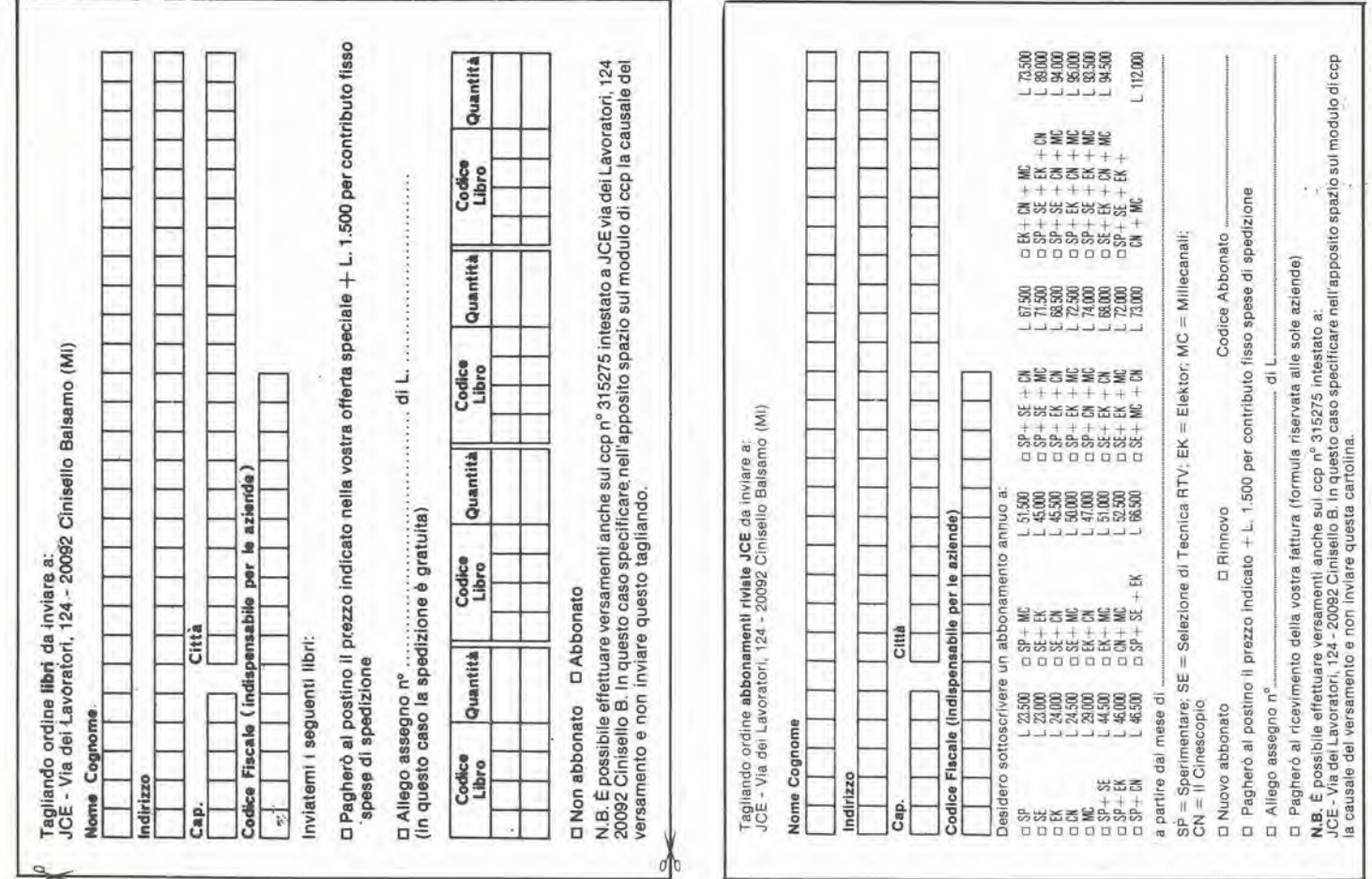

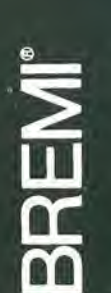

# CONTH:

# GENERATORE DI ECO **MOD. BRL 8**

- Inserzione passante tra microfono e
	- apparecchio utilizzatore
- Regolazione dell'effetto e del livello d'uscita
	- Alimentazione: 10 + 15V
		-

# **GENERATORE DI MOTIVI** MOD. BRL 6

- 24 terni musicali selezionabili
- Inserzione passante tra microfono e apparecchio utilizzatore
	- Regolazione del livello d'uscita e del volume sonoro
- Alimentazione: 10 ÷ 15V

 $\mathbf{B} \mathbf{R}$   $\mathbf{C}$ 

# **GENERATORE DI VOCE ROBOT<br>MOD. BRL 7**

**AMRAQ** 

JOICE

**POBOT** 

Santa Miles

**PARK** 

INCINEIN  $\overline{\mathbf{H}}$ 

BREMIC

BREM OF

ある

EFFEO

あいま

G

EOKO

**Service Marie** 

**Maker** 

BREIN®

- Inserzione passante tra microfono e apparecchio utilizzatore
	- Regolazione dell'effetto e del livello d'uscita
- Alimentazione: 10 ÷ 15V

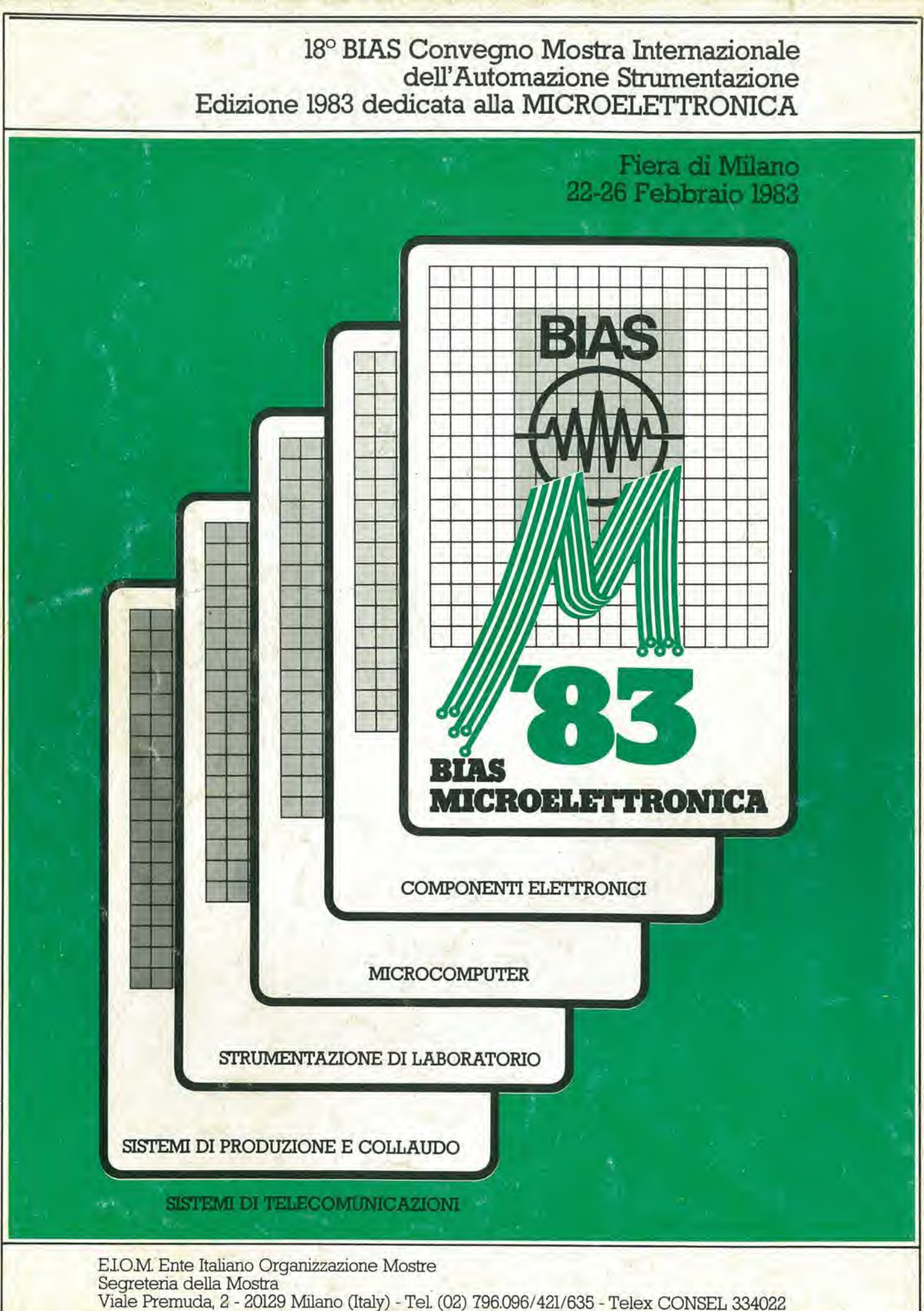

**Idio** martinett